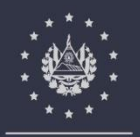

FONDO PARA LA ATENCIÓN A LAS VÍCTIMAS DE ACCIDENTES DE TRÁNSITO

Manual de Procedimientos del Fondo para la Atención a las Víctimas de Accidentes de Tránsito

## **CONTENIDO**

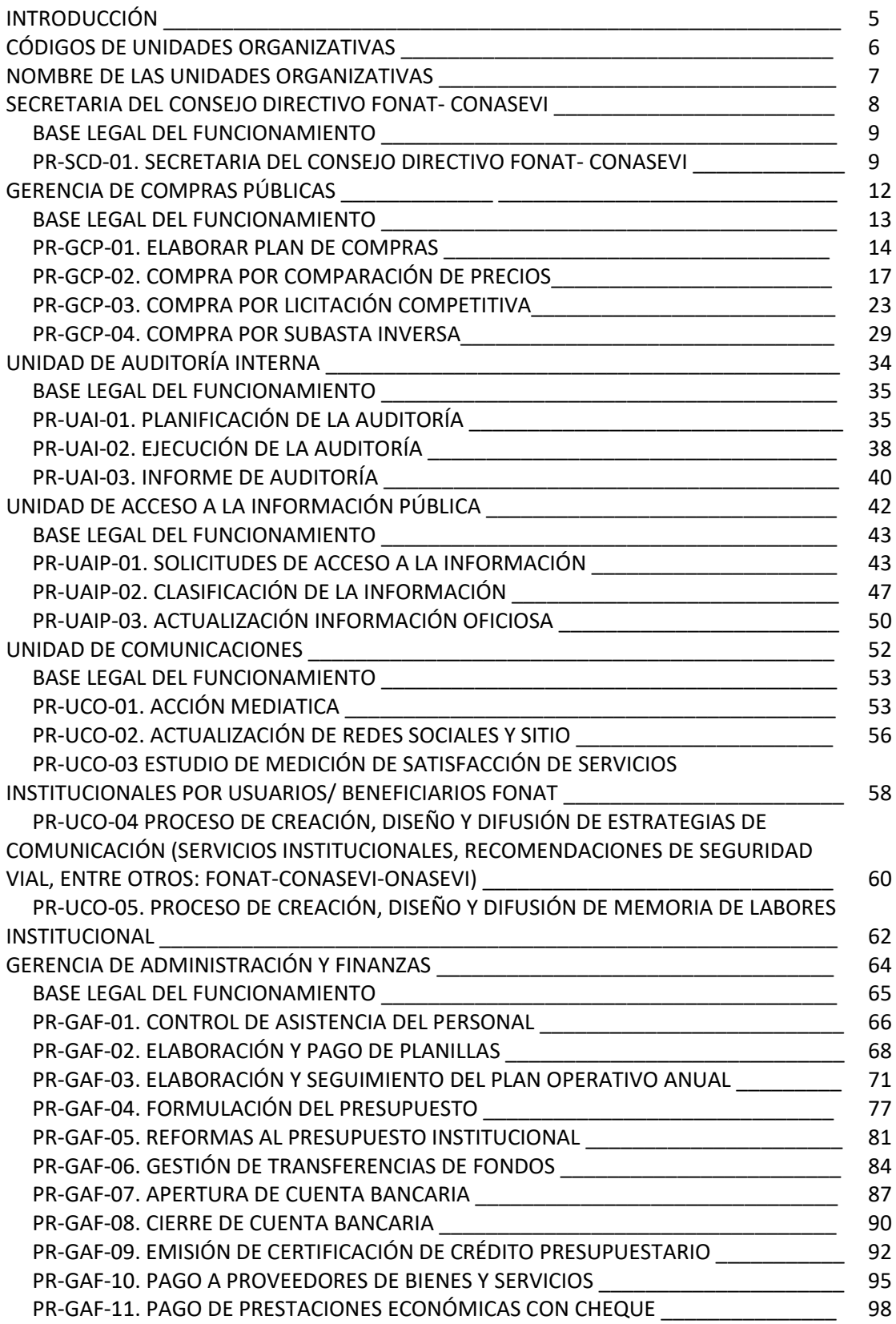

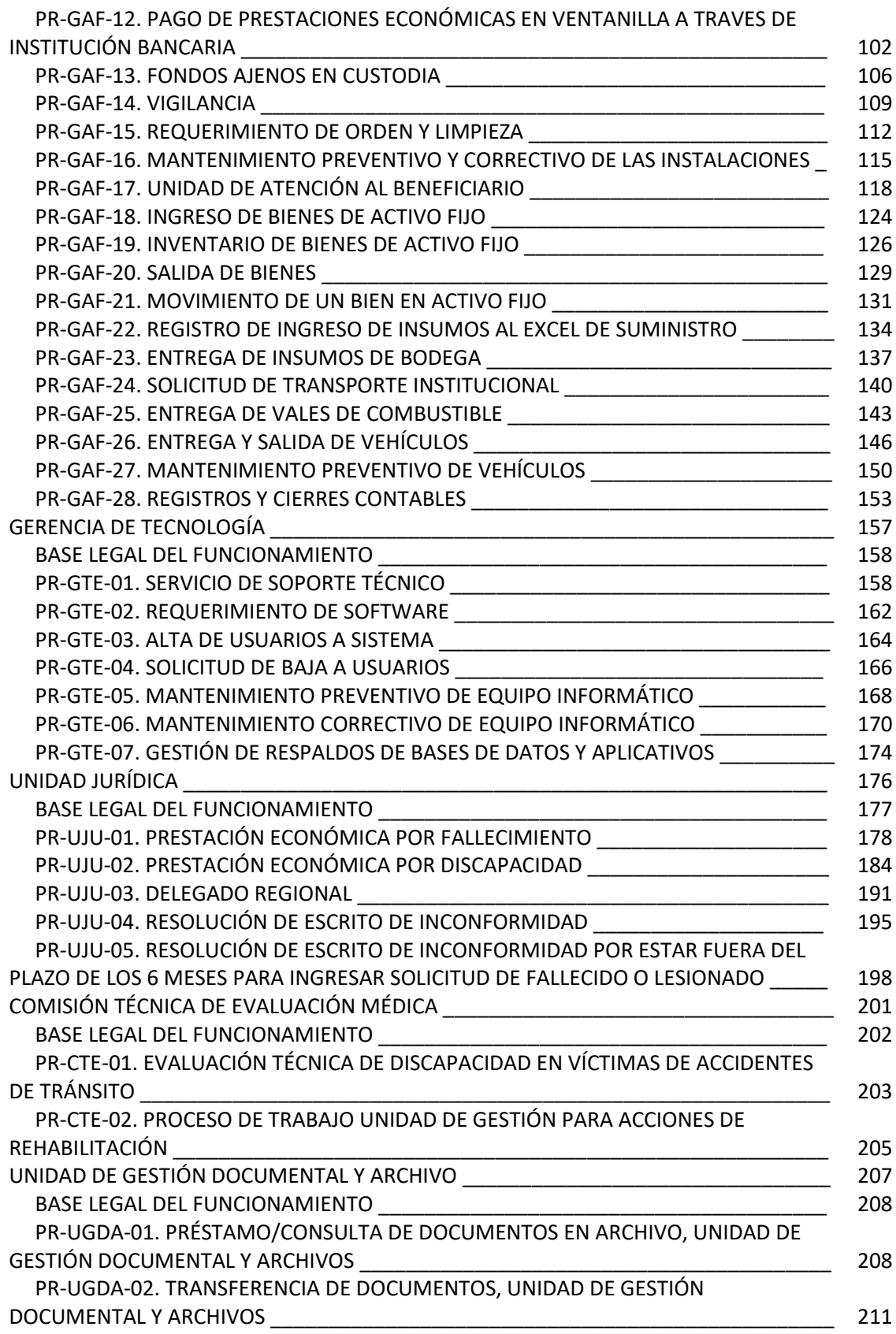

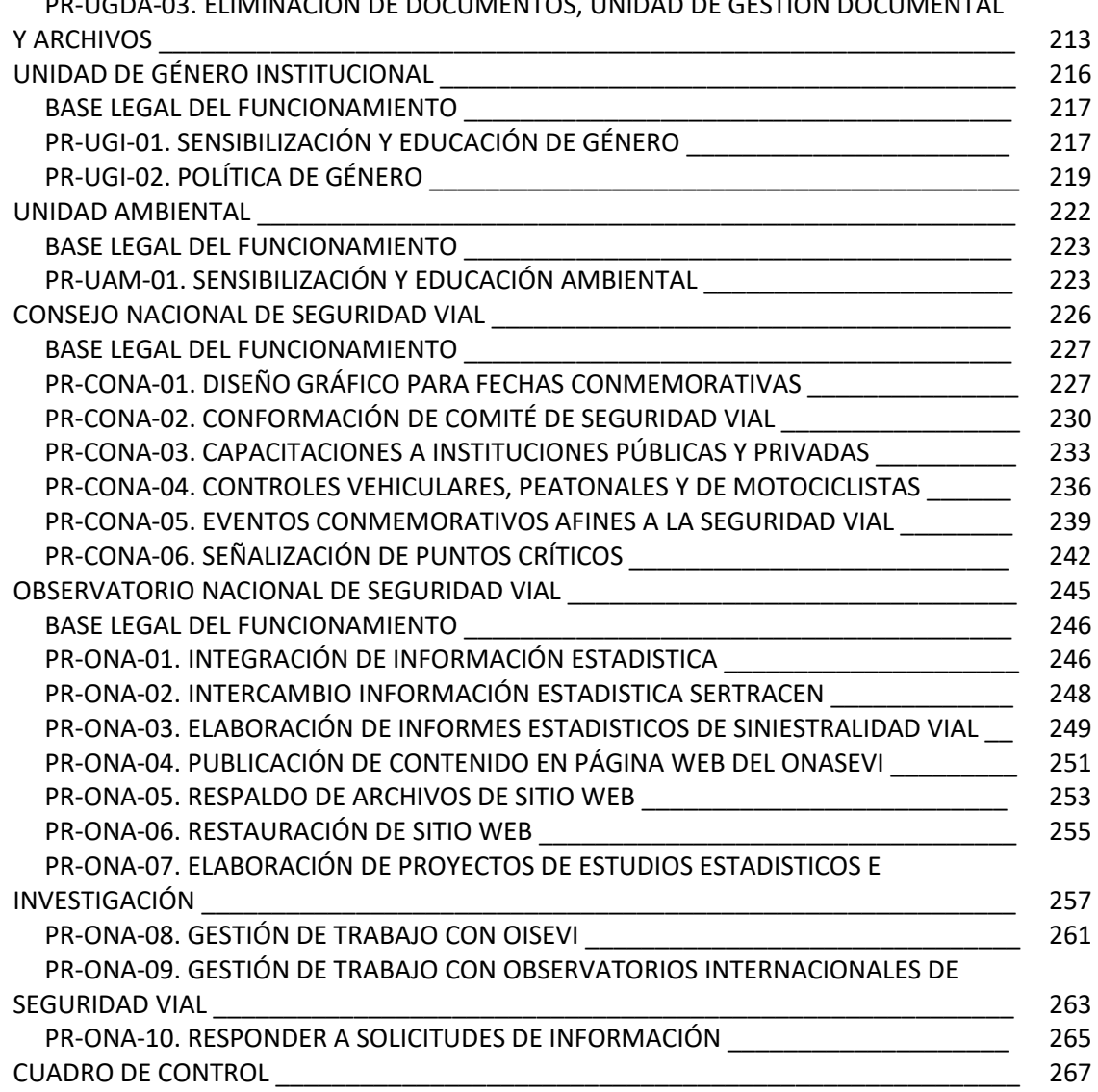

PR-UGDA-03. ELIMINACIÓN DE DOCUMENTOS, UNIDAD DE GESTIÓN DOCUMENTAL

#### **INTRODUCCIÓN**

El Fondo para la Atención a las Víctimas de Accidentes de Tránsito presenta su Manual de Procedimientos, el cual constituye una parte fundamental para la regulación y normalización de los procesos que se realizan, proporcionando una descripción detallada y sistemática de las actividades relacionadas a cada proceso que desarrollan las diferentes unidades organizativas de la institución, facilitando el desarrollo de funciones y el cumplimiento de los objetivos emanados de la Ley Especial para la Constitución del Fondo para la Atención a Víctimas de Accidente de Tránsito.

Con este instrumento se busca mejorar, orientar y conducir los esfuerzos del personal para lograr la realización de las actividades en el cumplimiento de funciones de manera clara y sencilla, propiciando el aprendizaje del personal y proporcionan la orientación necesaria para la ejecución de actividades.

Este instrumento servirá para que los usuarios de la institución estén informados de los procesos que se realizan y su base legal, promoviendo los valores de transparencia en la administración pública.

### **CÓDIGOS DE UNIDADES ORGANIZATIVAS**

- 1. El código organizacional posee tres (3) letras alfabéticas.
	- a. Estas reglas se exceptúan para la Gerencia de Adquisiciones y Contrataciones que su código será UACI.; para la Unidad de Gestión Documental y Archivo que su código será UGDA; para el Consejo Nacional de Seguridad Vial que su código será CONA. Unidad de acceso a la Información Publica su código será UAIP.
	- b. Para todas las unidades organizativas se usa la primera letra de las palabras que integren el nombre de la unidad.
	- c. Para las unidades organizacionales cuyo nombre se compone de dos palabras, se toman las iniciales de las dos palabras (Nivel Organizacional y nombre funcional) y el Tercer carácter corresponde a la segunda letra del nombre funcional. Excepto para los departamentos cuyas siglas sean coincidentes.
	- d. Para el caso de las unidades cuyo nombre solo lo constituye una palabra, el código de la unidad corresponde a las tres primeras letras (Ejemplo: PRE, Presidencia)
	- e. Para el caso de las unidades cuyo nombre se compone de las más de tres palabras, se toman las iniciales de las primeras tres palabras (Ejemplo CTE, Comisión Técnica de Evaluación y Análisis Medico).
	- f. Para las unidades organizacionales cuyas siglas sean coincidentes con las reglas antes mencionadas.
	- Se deberá cambiar el código organizacional a la unidad con más palabras. Se iniciará siempre con la primera letra de la primera palabra y se podrá elegir la primera letra de las siguientes palabras, sin orden alguno.
	- $\overline{?}$ Si las dos unidades tienen el mismo número de palabras, se podrá elegir cualquiera de las dos unidades para cambiar el código. Se iniciará siempre con la primera letra de la primera palabra, luego se podrá tomar la primera letra de la segunda o tercera palabra y la segunda letra de la segunda o tercera palabra como tercera letra del código.

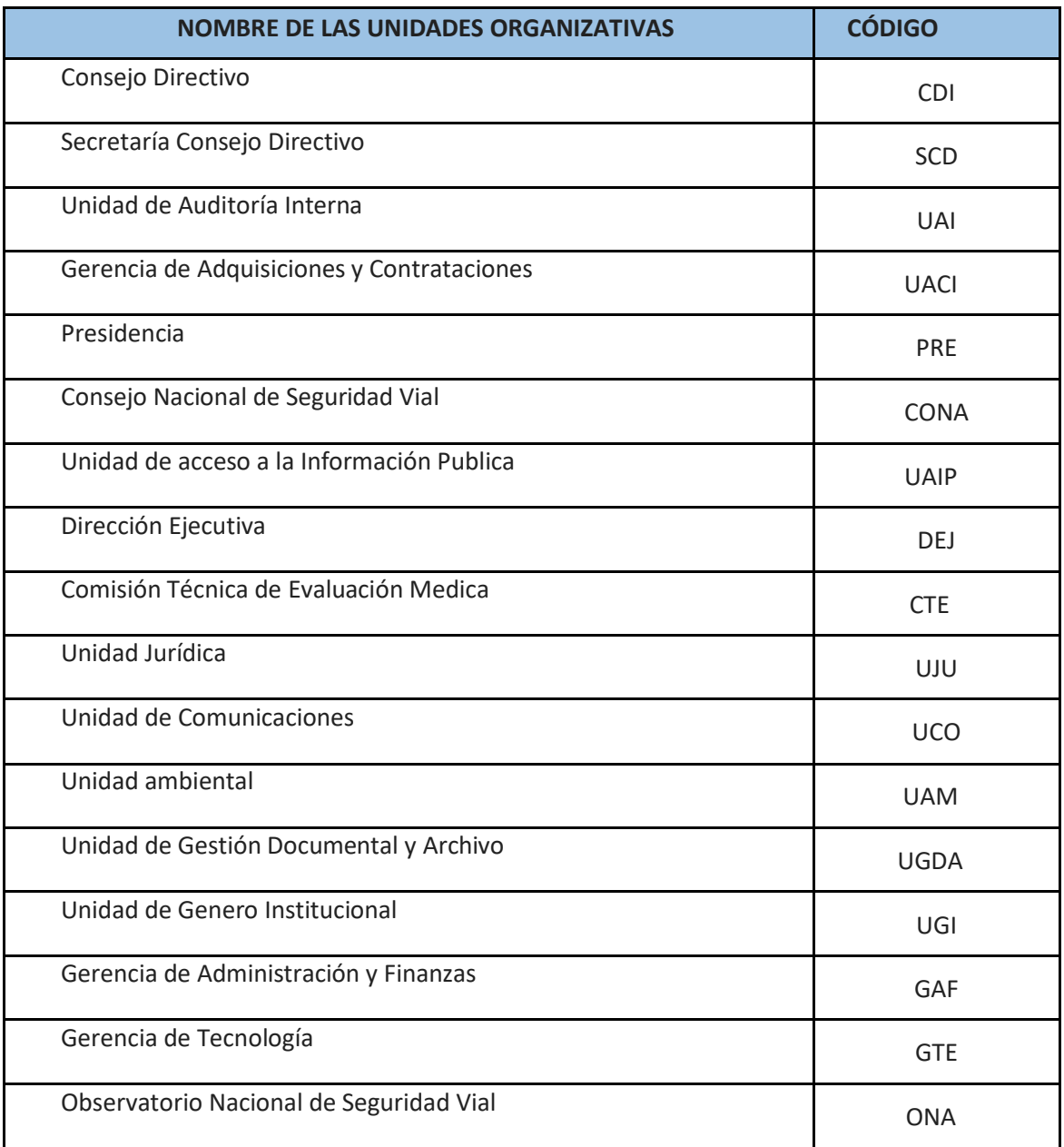

# **SECRETARIA DEL CONSEJO DIRECTIVO PR-SCD**

## **BASE LEGAL DEL FUNCIONAMIENTO**

- Ley FONAT
- Reglamento de la Ley FONAT
- Acuerdo de creación de CONASEVI y sus modificaciones

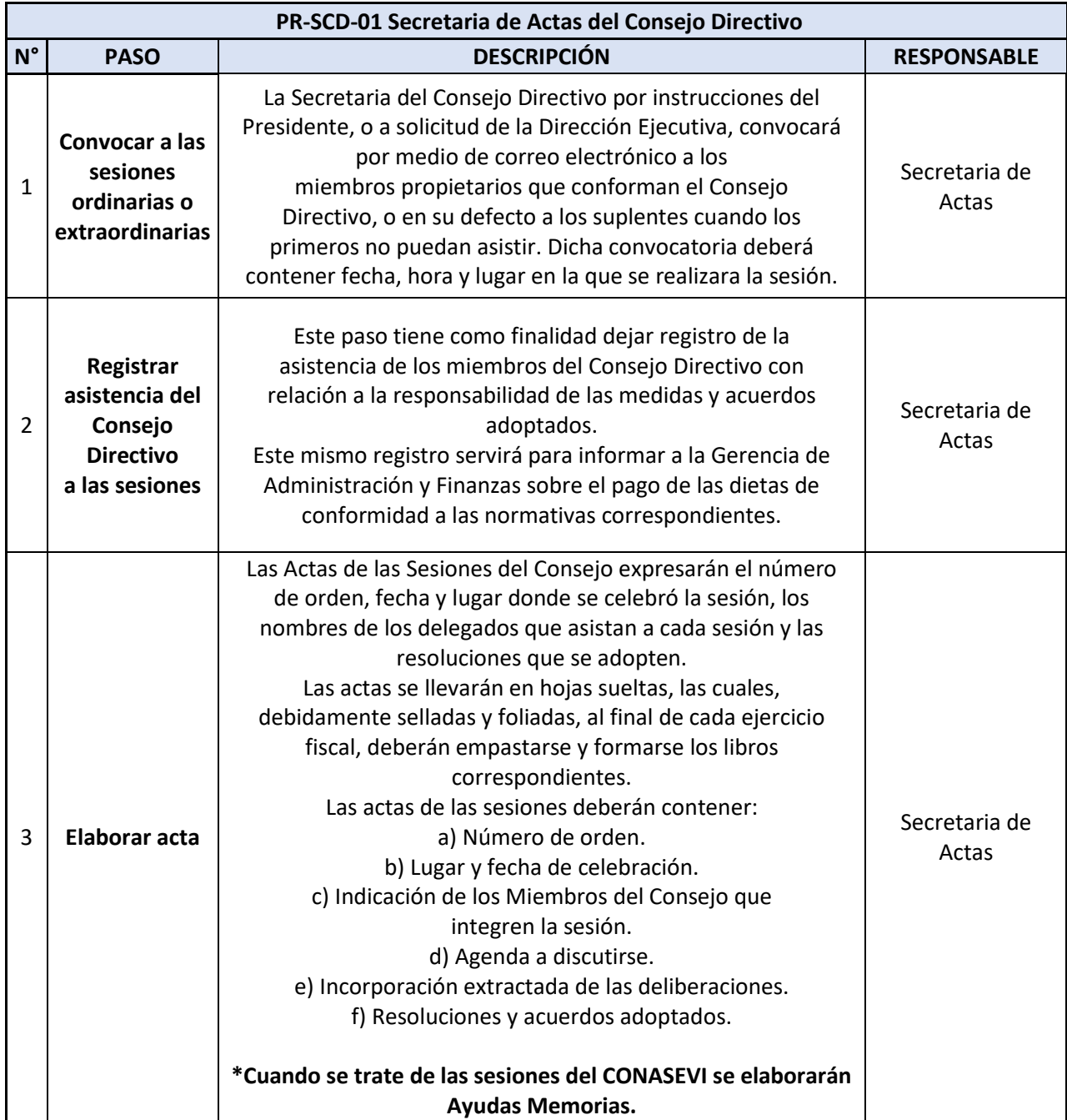

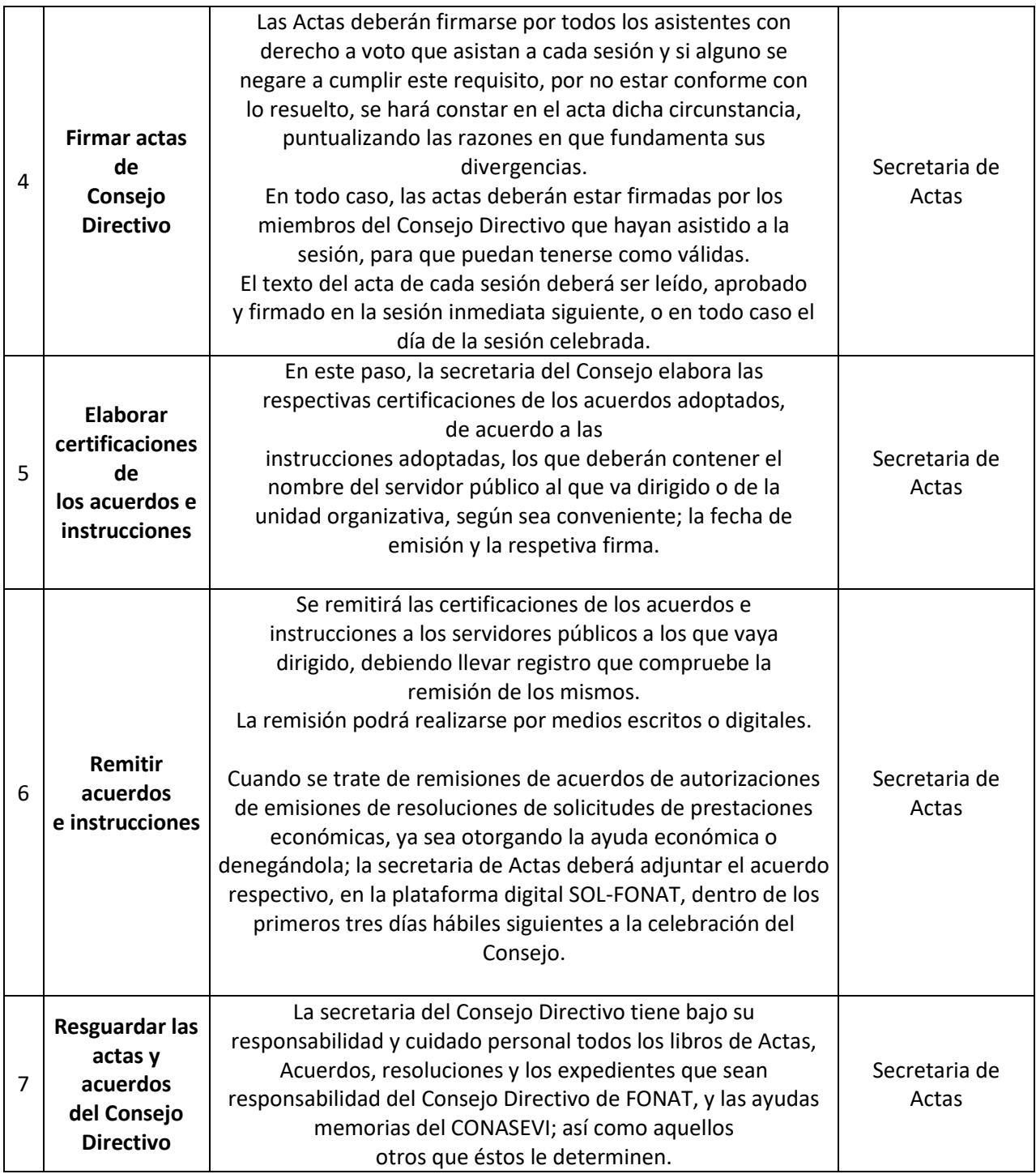

\*Este procedimiento se aplicará en las sesiones y ayudas memorias del Consejo Nacional de Seguridad Vial – CONASEVI.

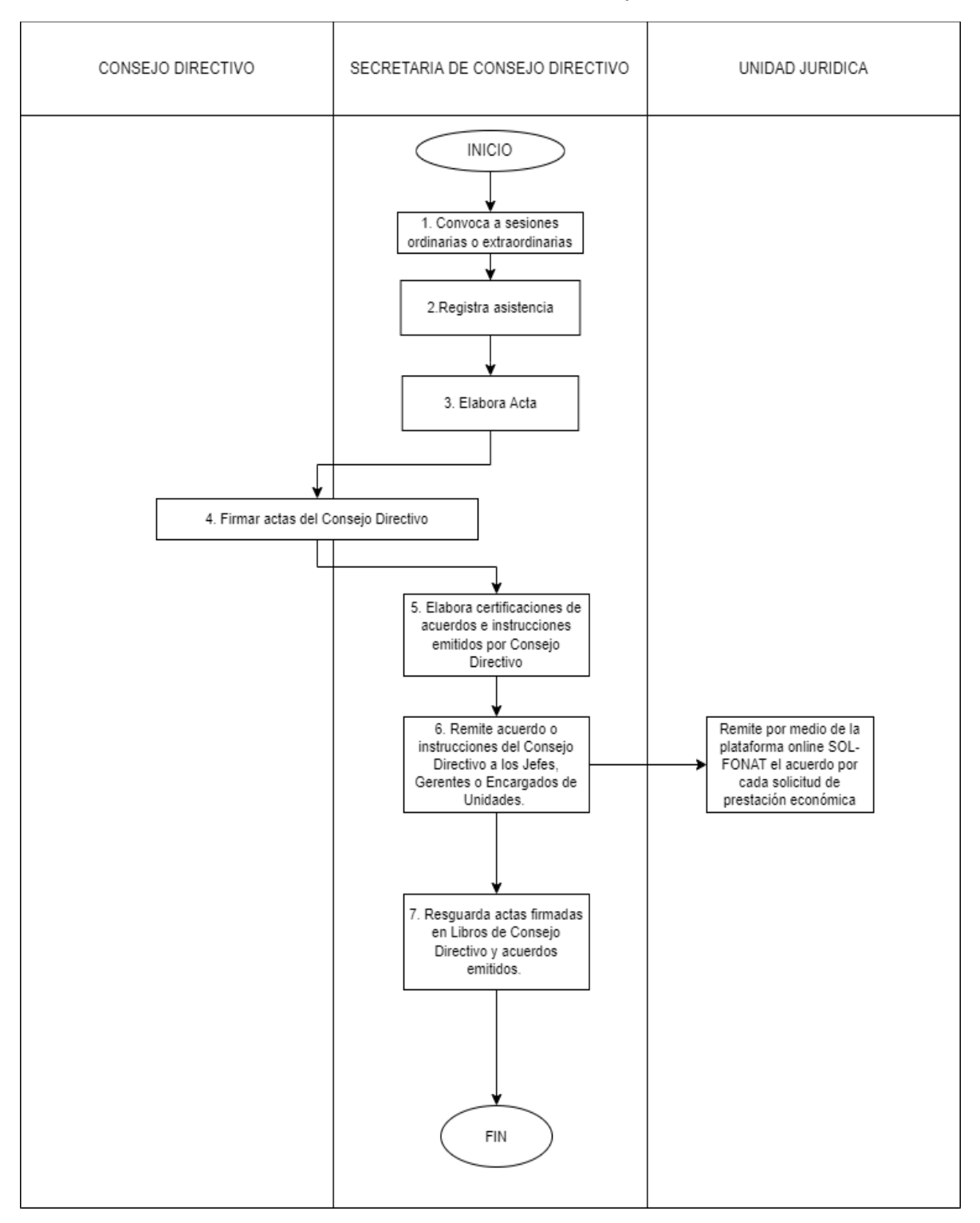

PR-SCD-01 Secretaria de Actas del Consejo Directivo.

## **GERENCIA DE COMPRAS PÚBLICAS PR-GCP**

#### **BASE LEGAL APLICABLE:**

Interna:

- Ley FONAT
- Reglamento de la Ley FONAT
- Normas Técnicas de Control Interno Específicas del FONAT
- Manual de Organizaciones y Funciones
- Reglamento Interno de Trabajo del FONAT
- Planificación Anual de Compras

### Externa:

- Constitución de la República de El Salvador.
- Ley Orgánica de Administración Financiera del Estado y su Reglamento.
- Disposiciones Generales del Presupuesto.
- Ley de Compras Públicas (LCP)
- Reglamento de la Ley de Compras Públicas (RLCP)
- Lineamientos emitidos por la Dirección Nacional de Compras Públicas (DINAC)
- Ley de Procedimientos Administrativos (LPA)

#### **SIGLAS Y ABREVIATURAS USADAS:**

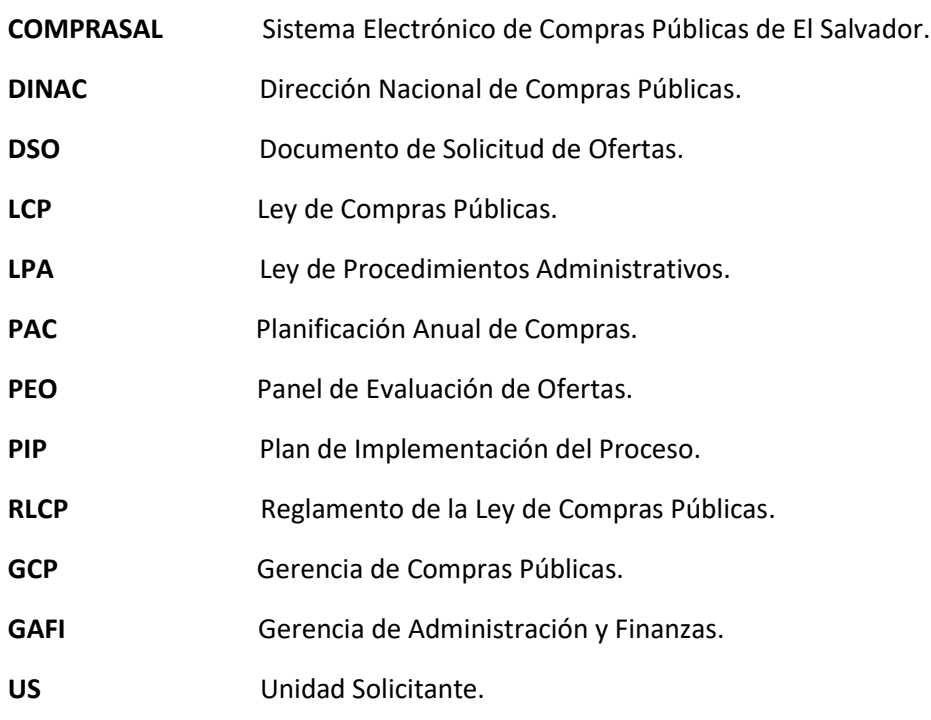

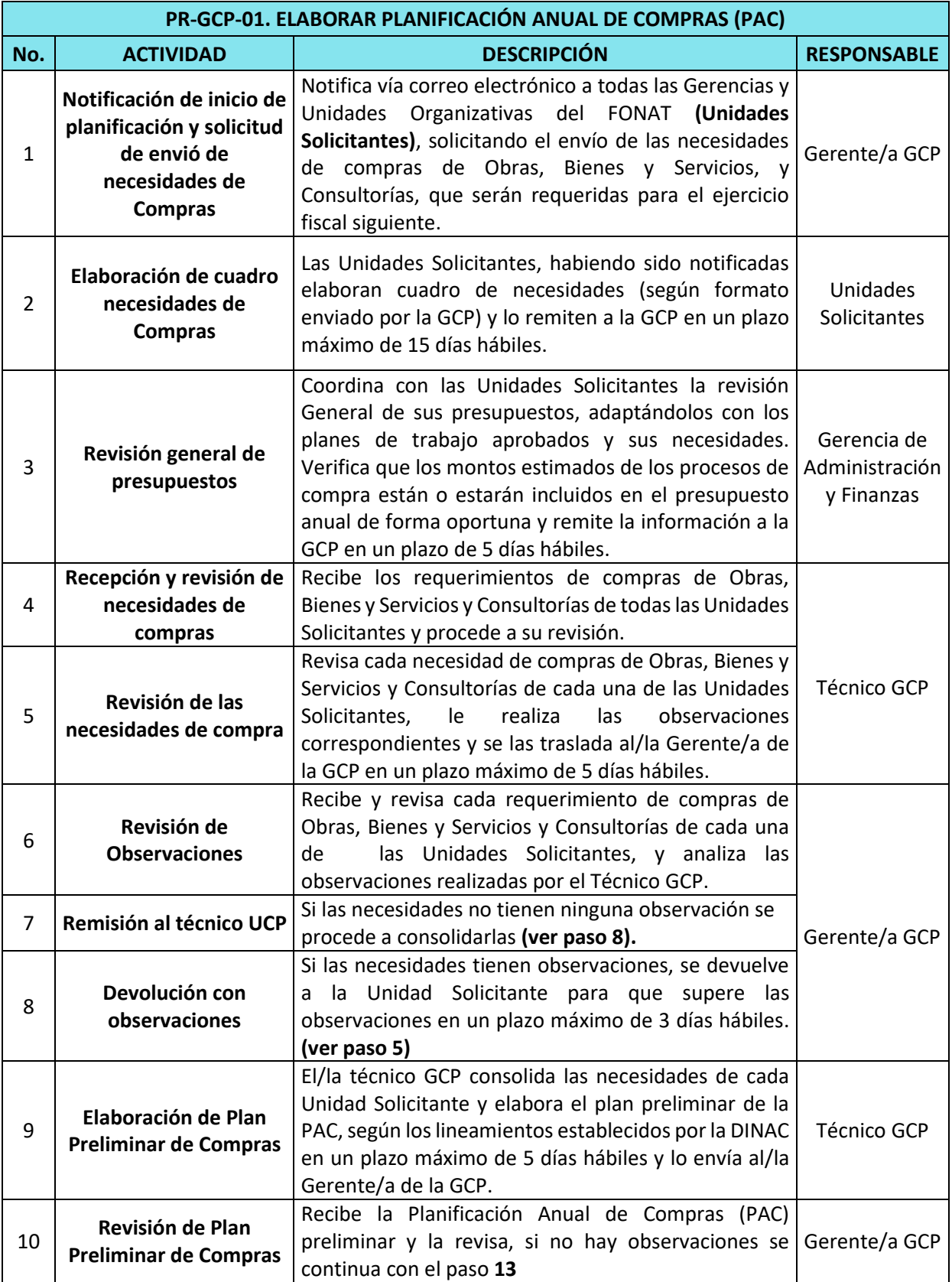

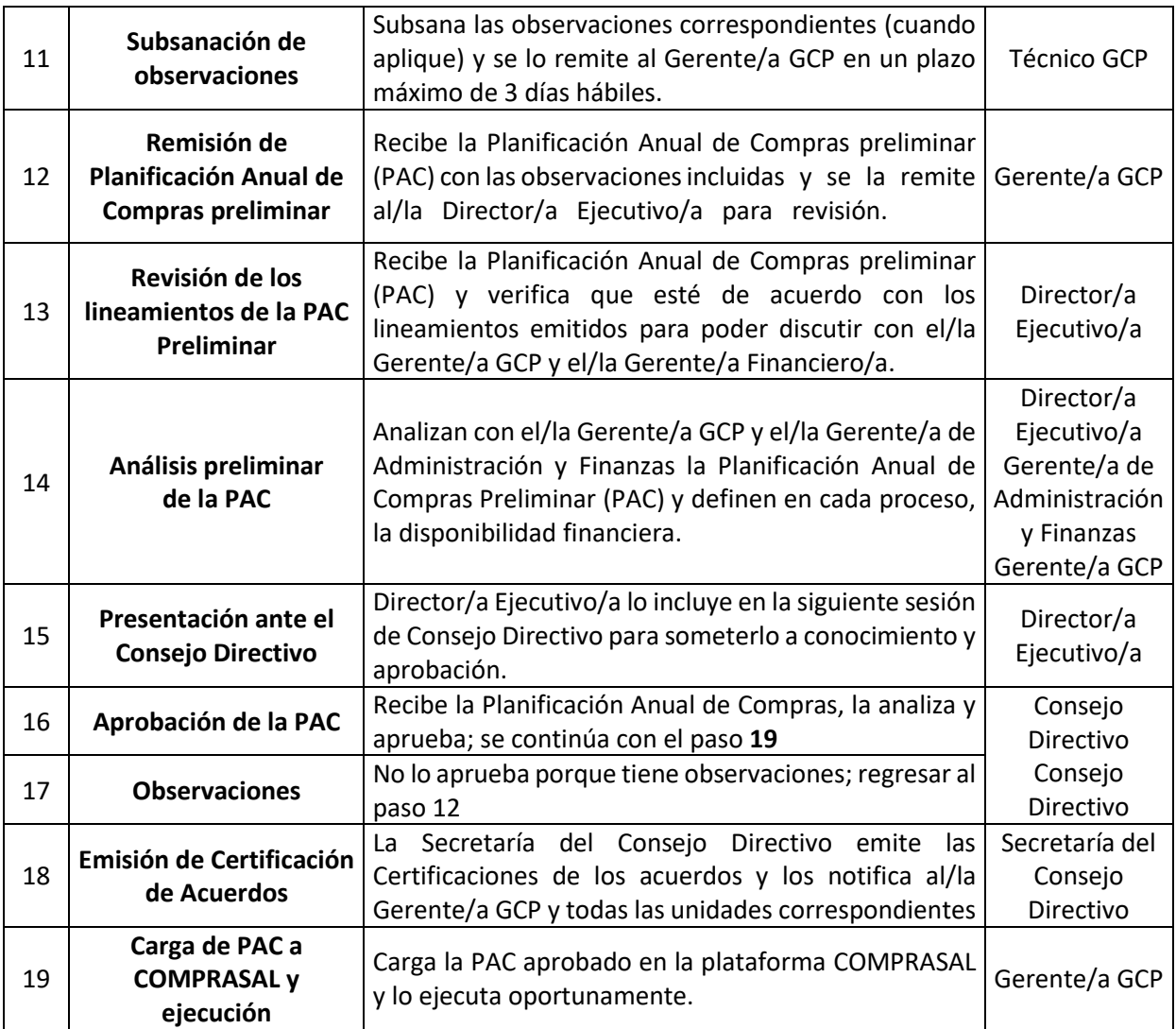

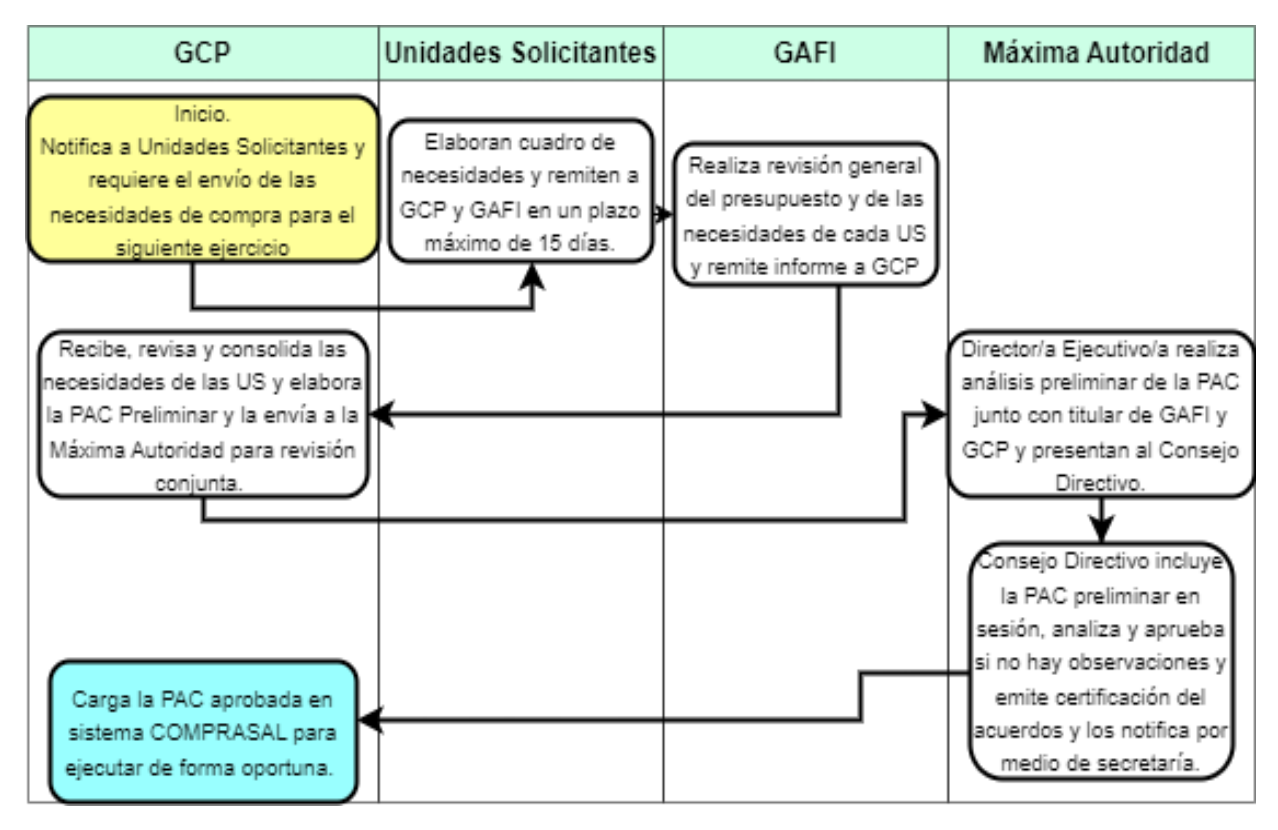

## **FLUJOGRAMA PARA LA CREACIÓN DE LA PAC.**

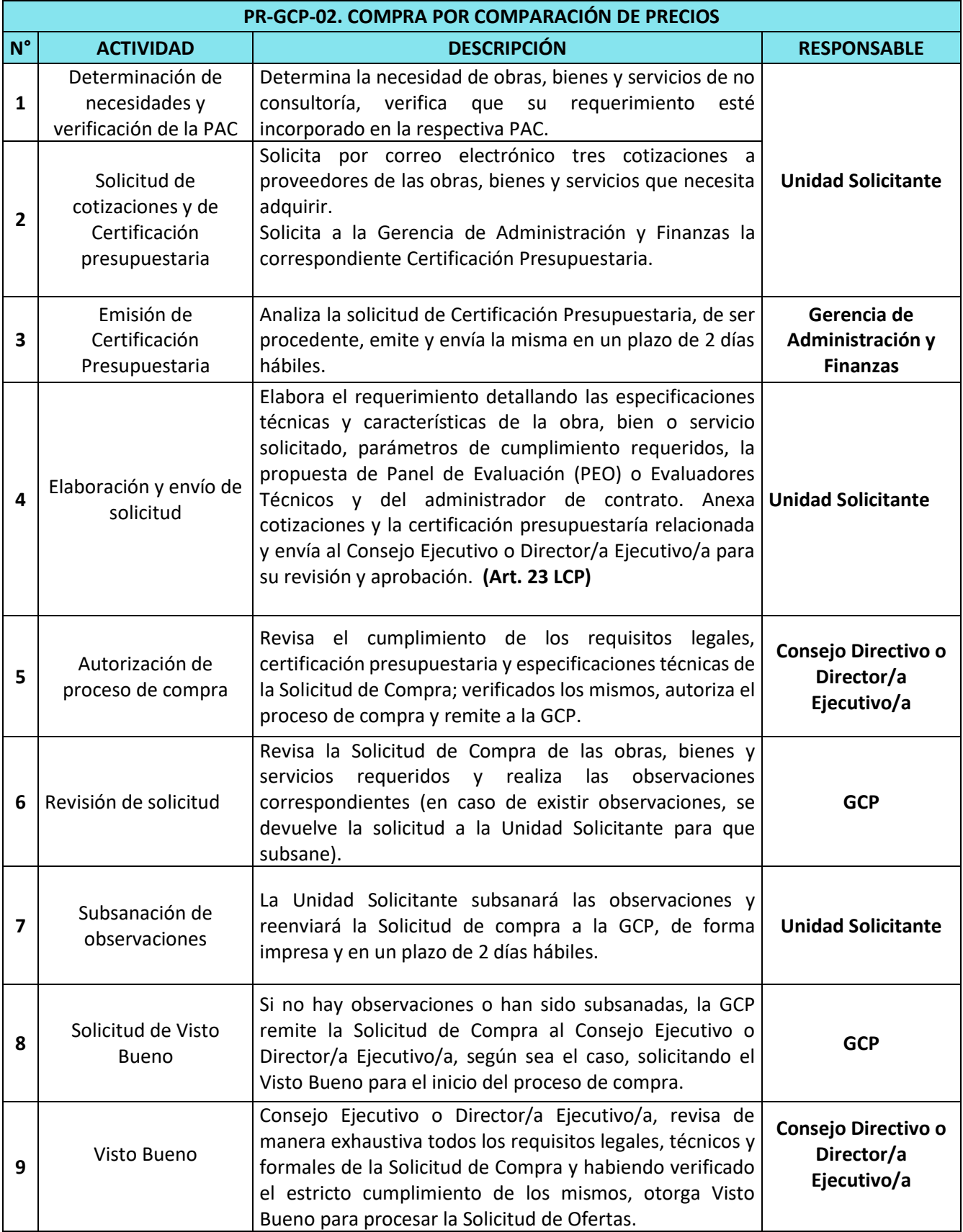

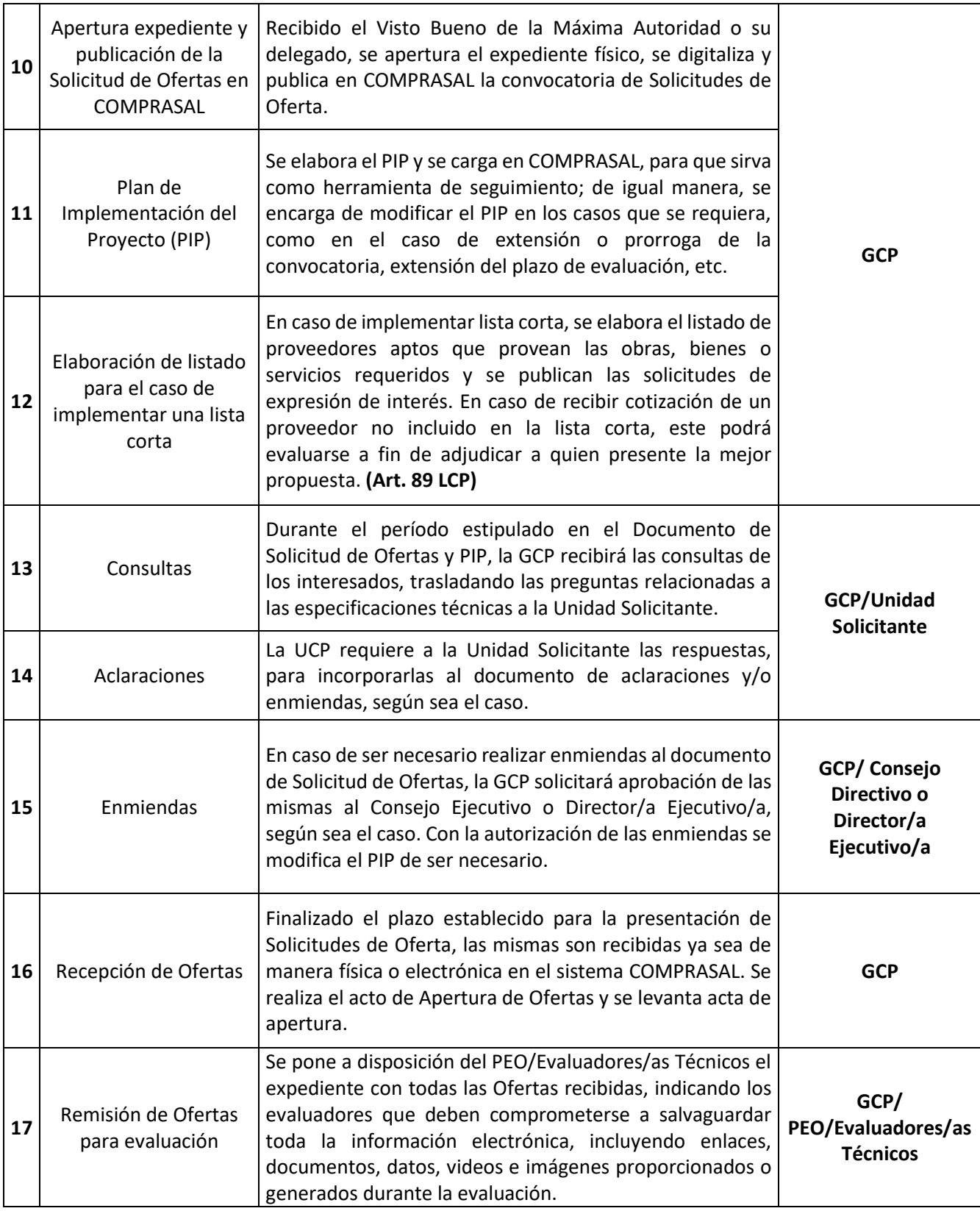

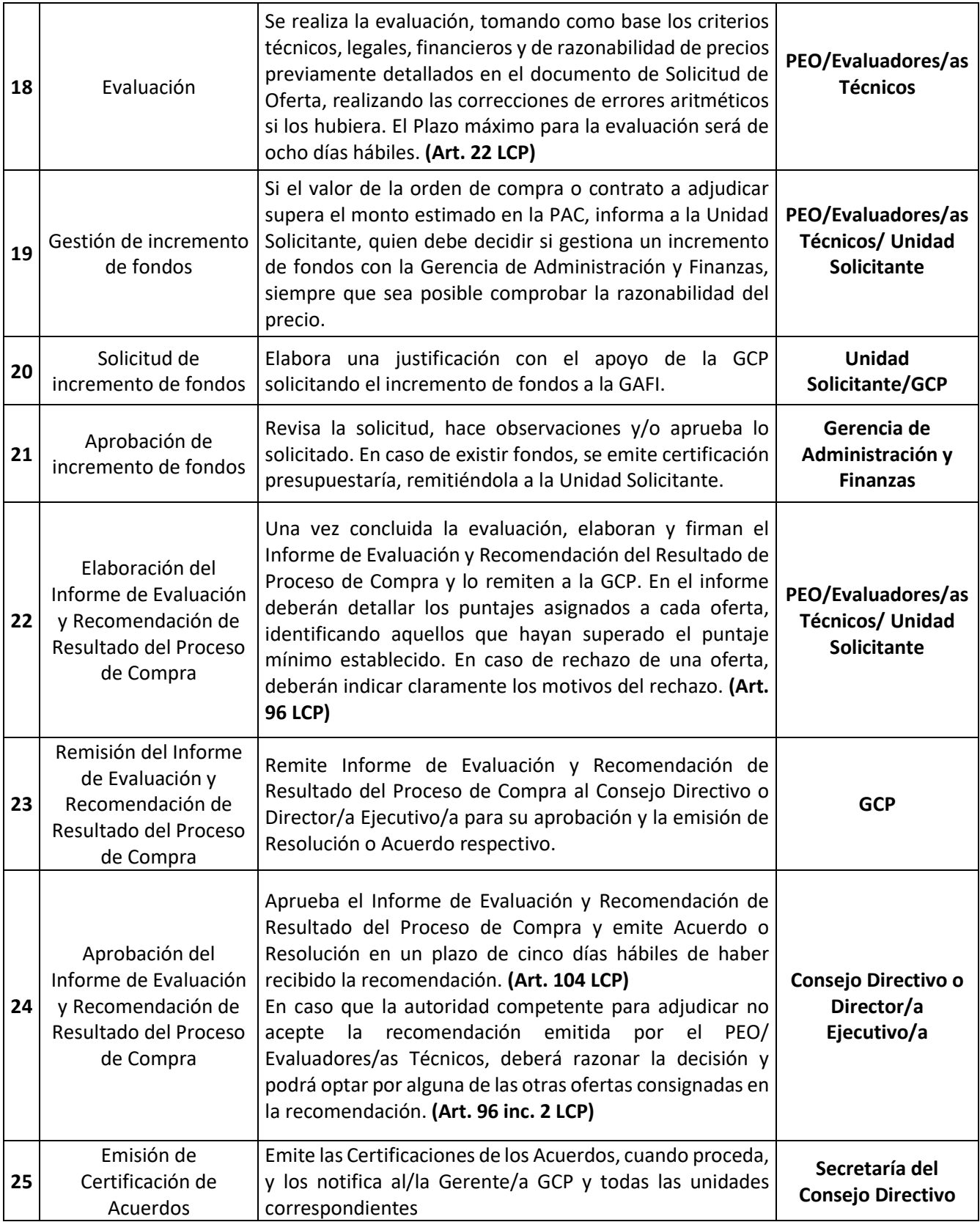

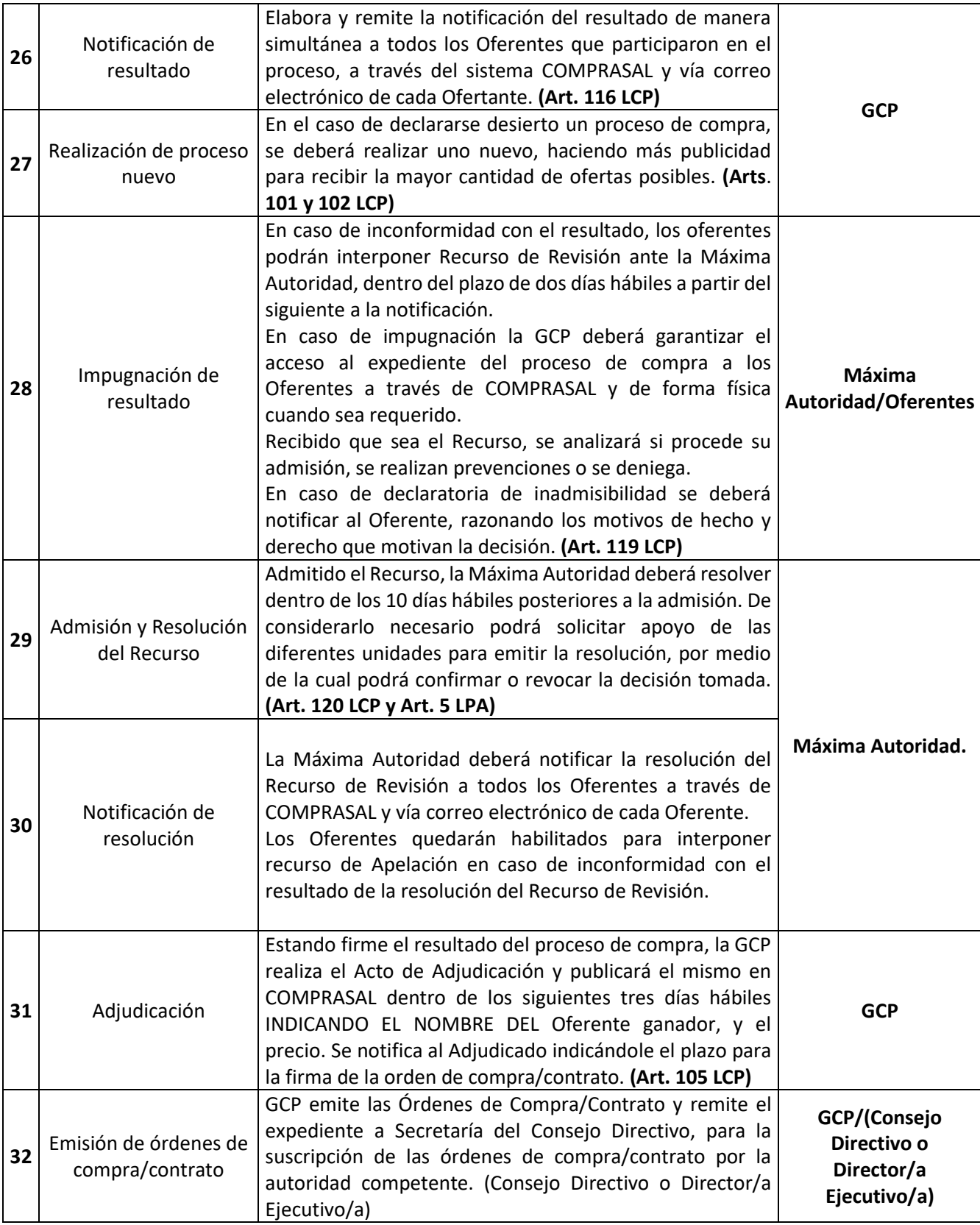

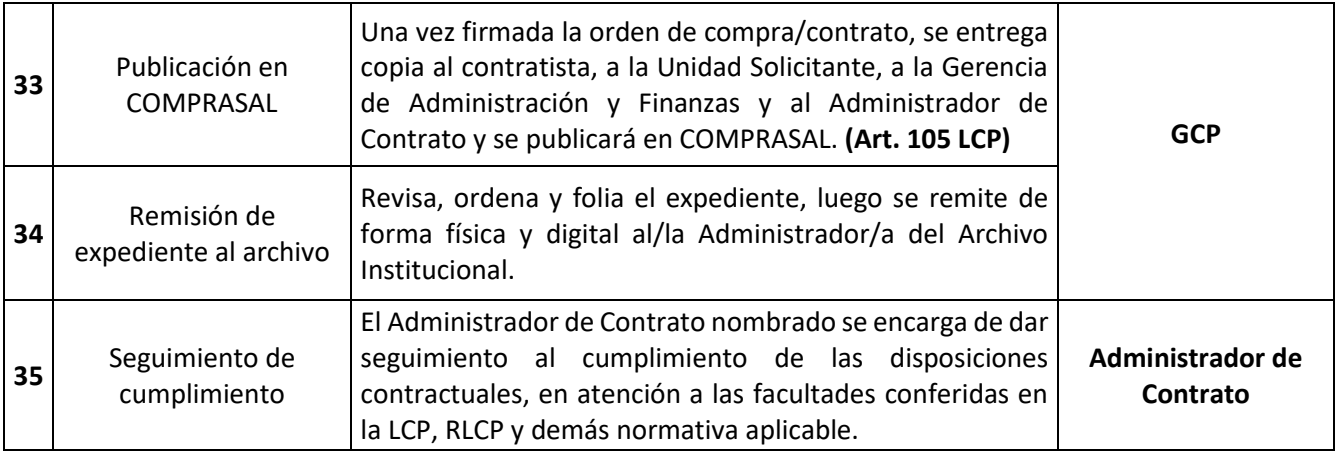

## **FLUJOGRAMA DEL PROCESO DE COMPRAS POR COMPARACIÓN DE PRECIOS.**

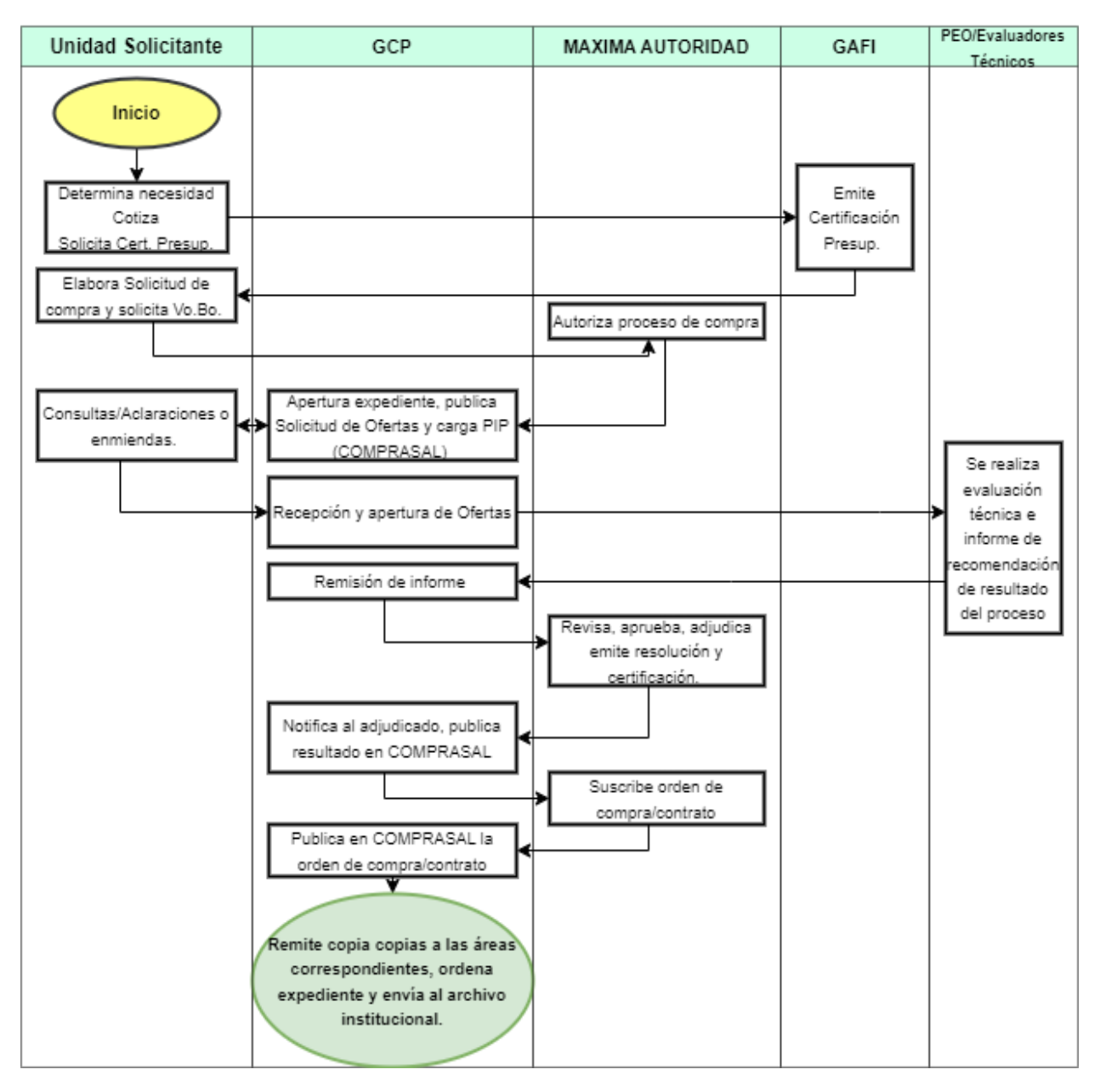

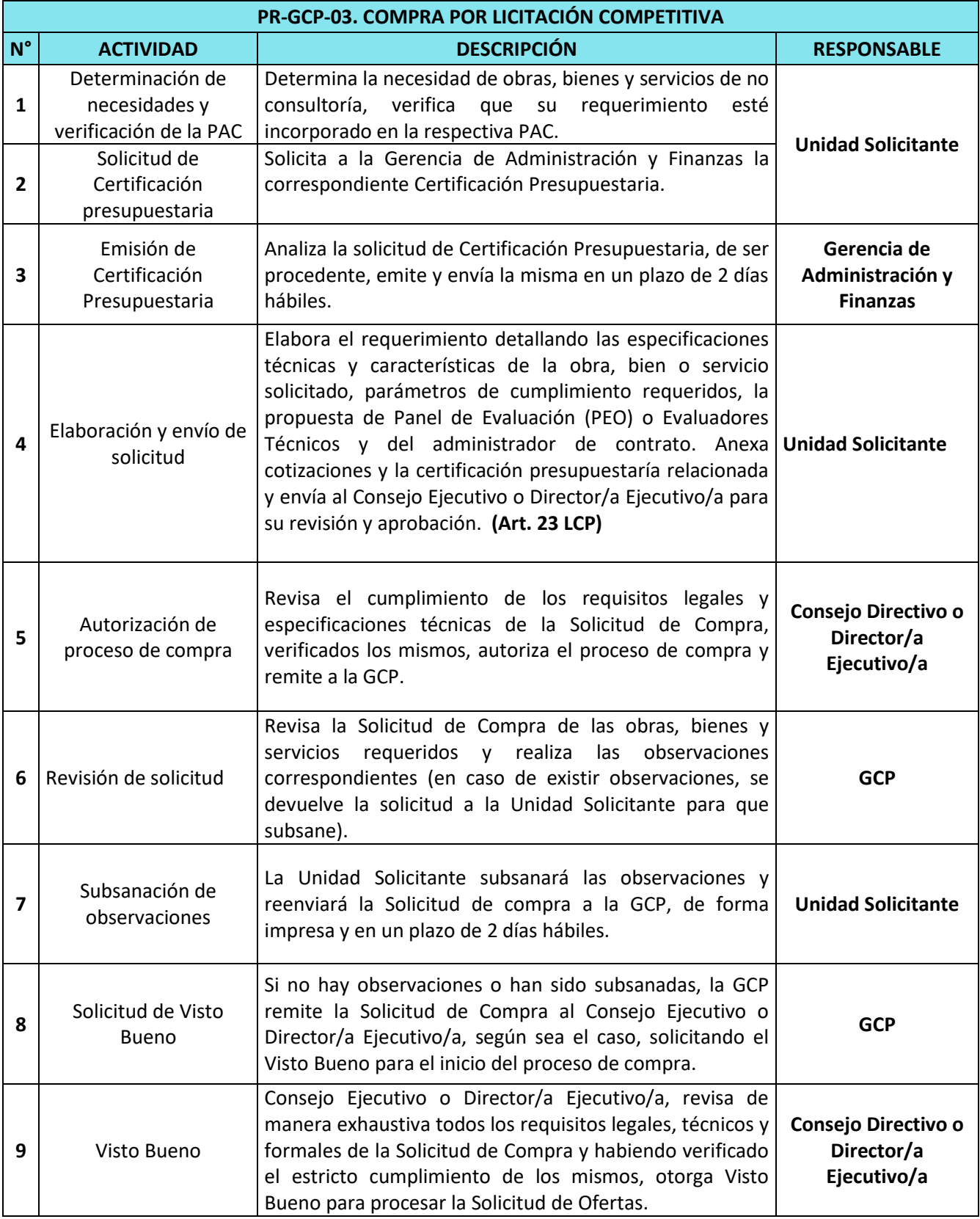

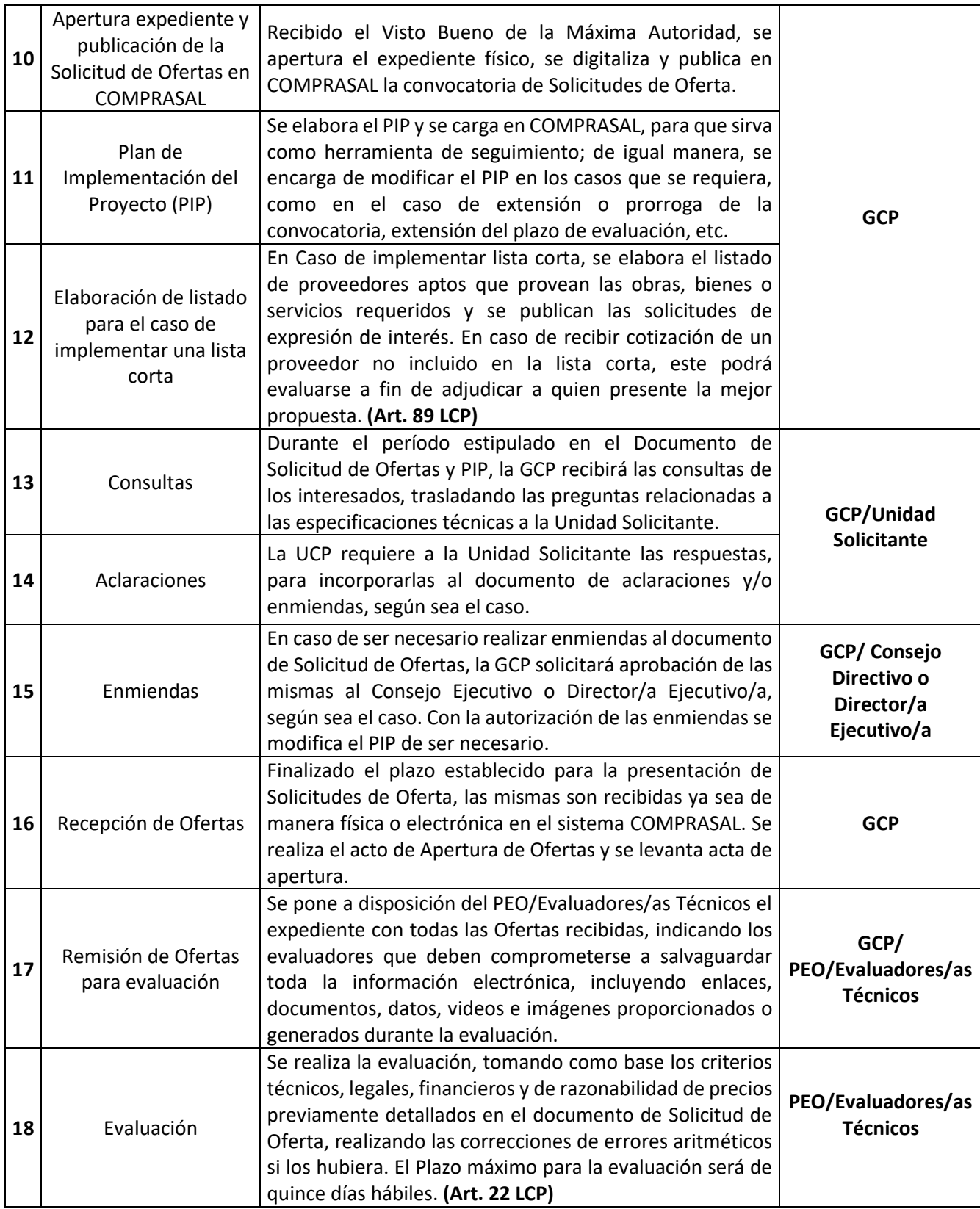

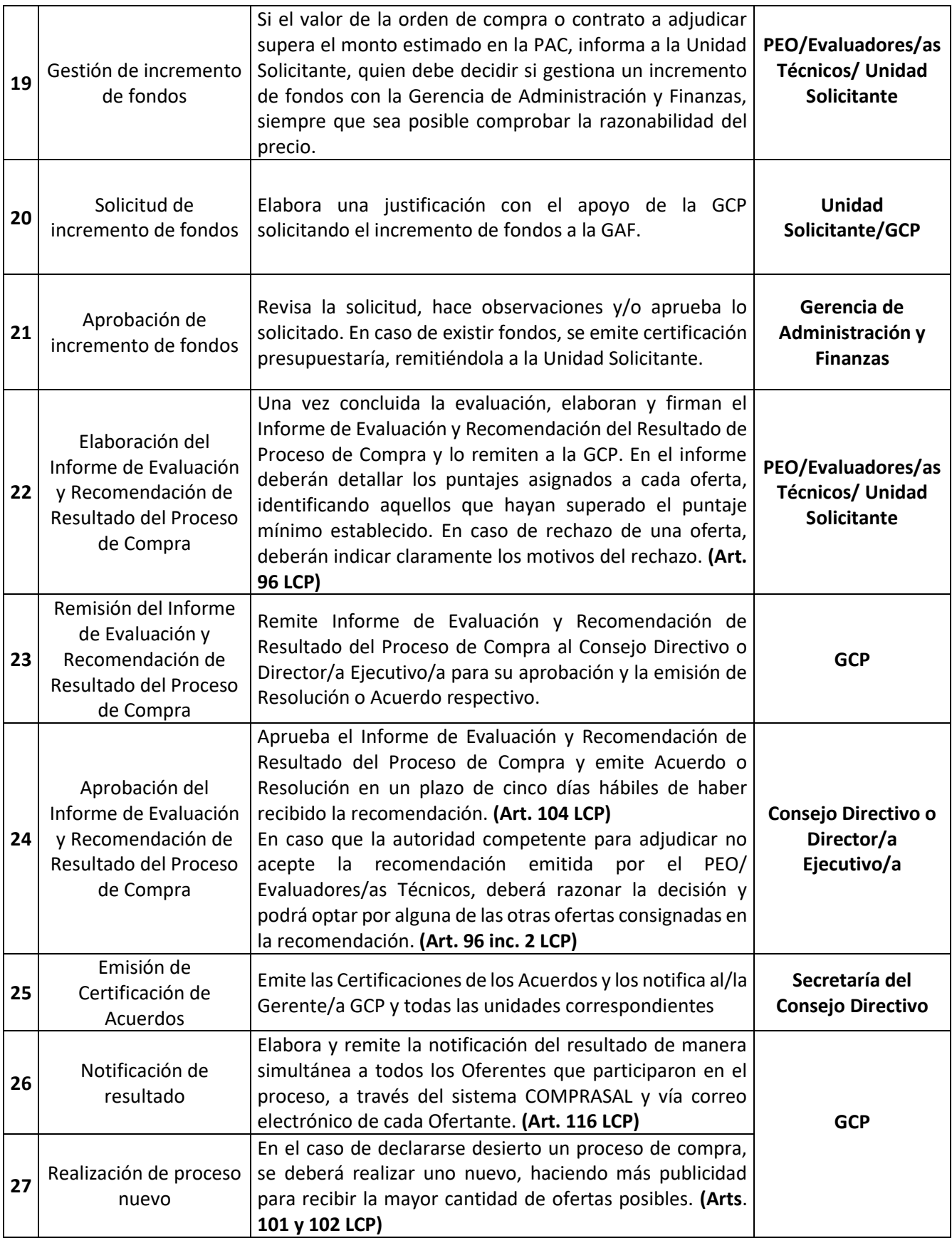

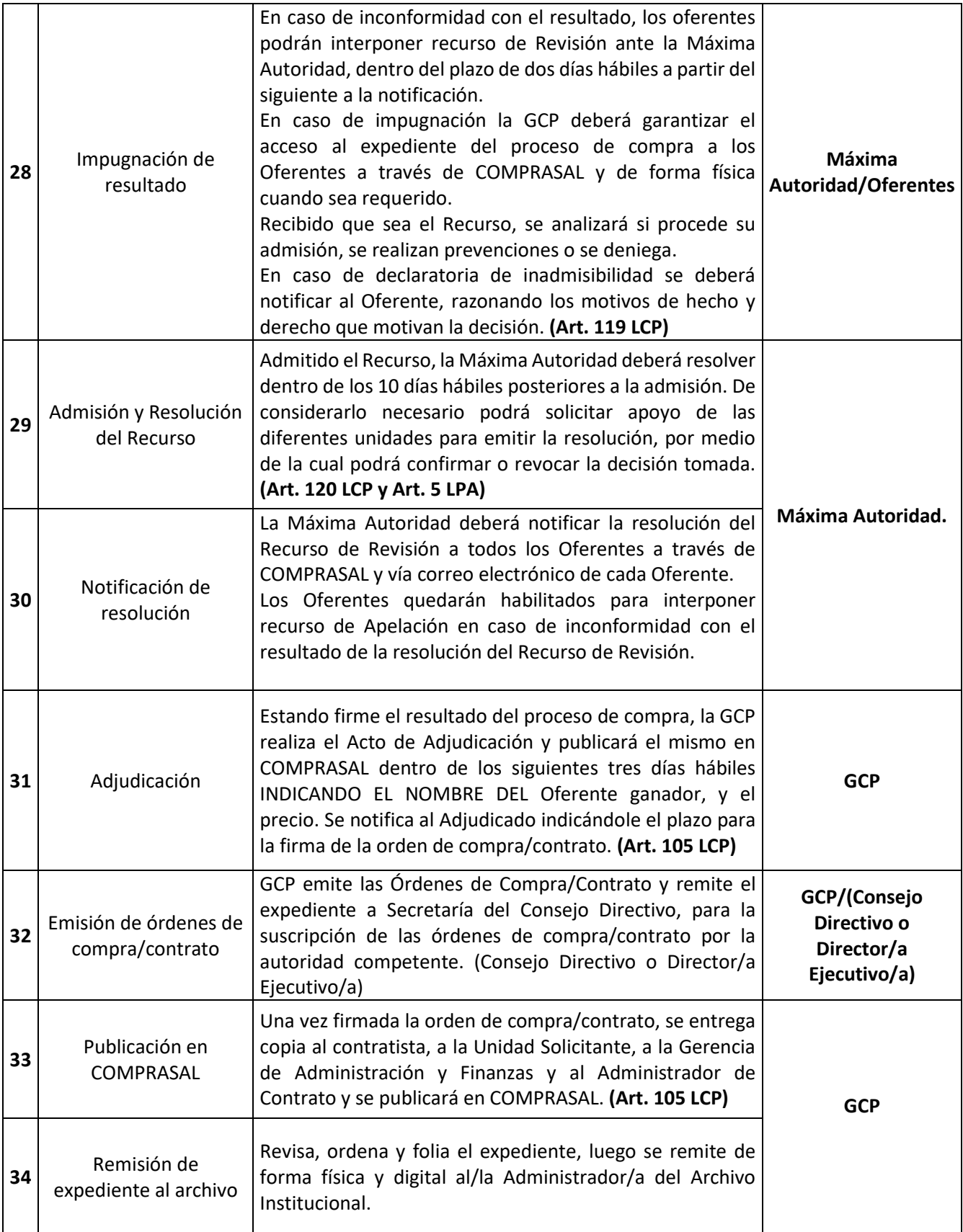

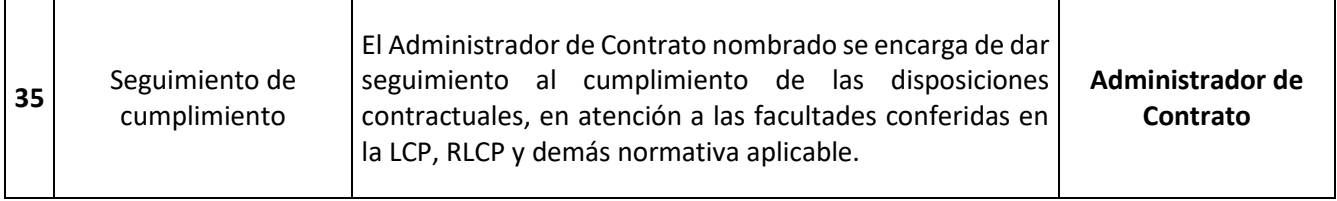

## **FLUJOGRAMA DEL PROCESO DE COMPRAS POR LICITACIÓN COMPETITIVA.**

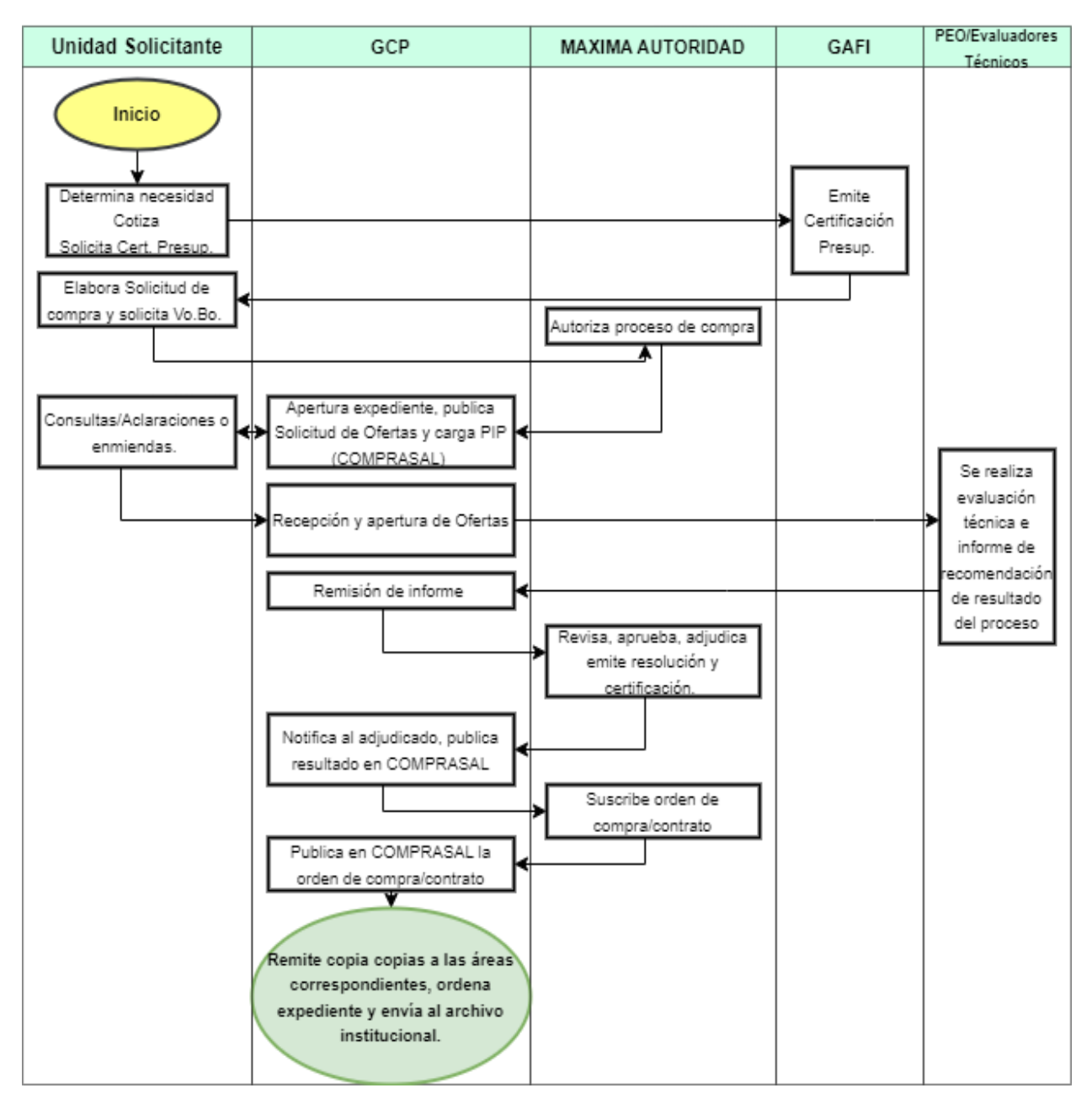

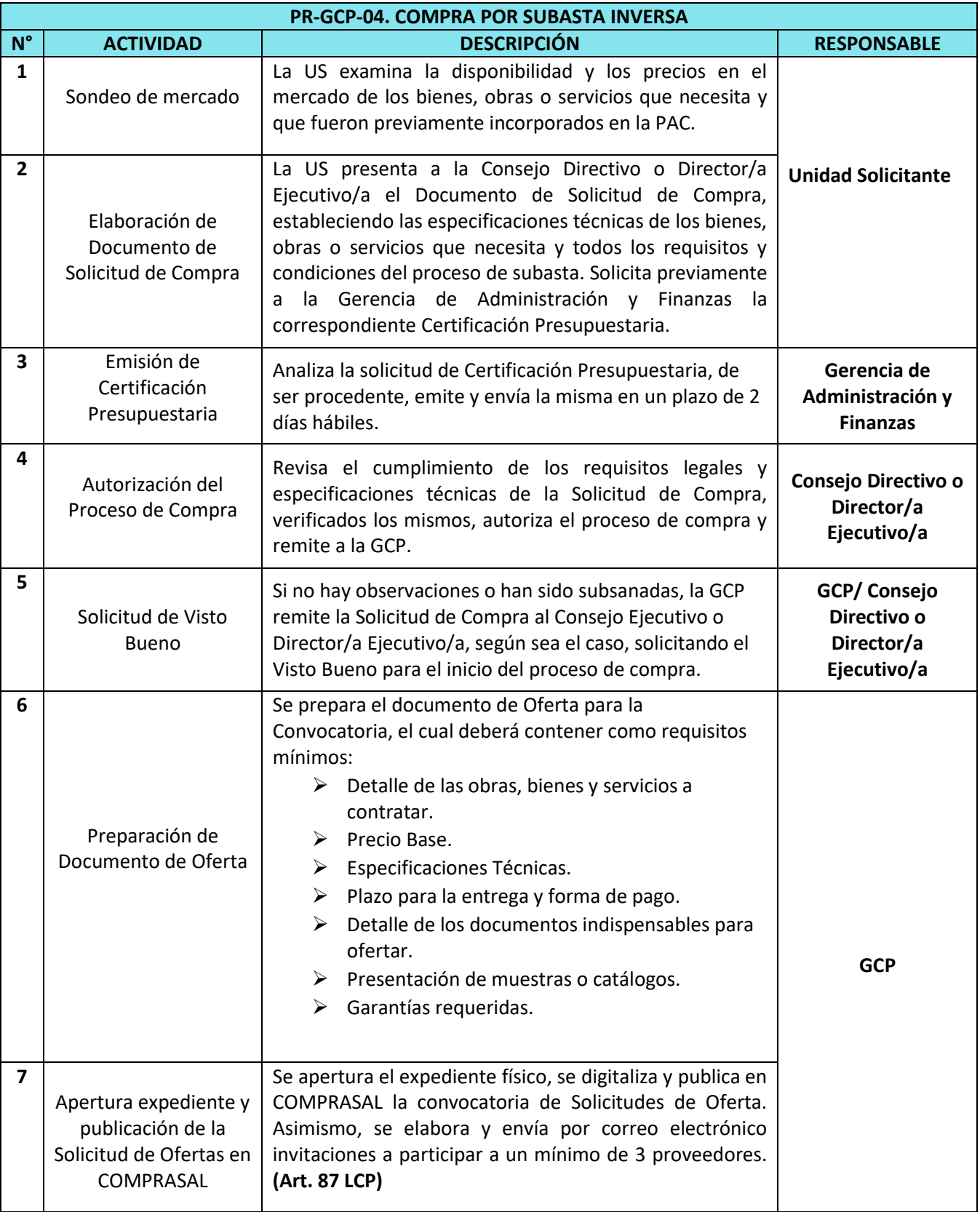

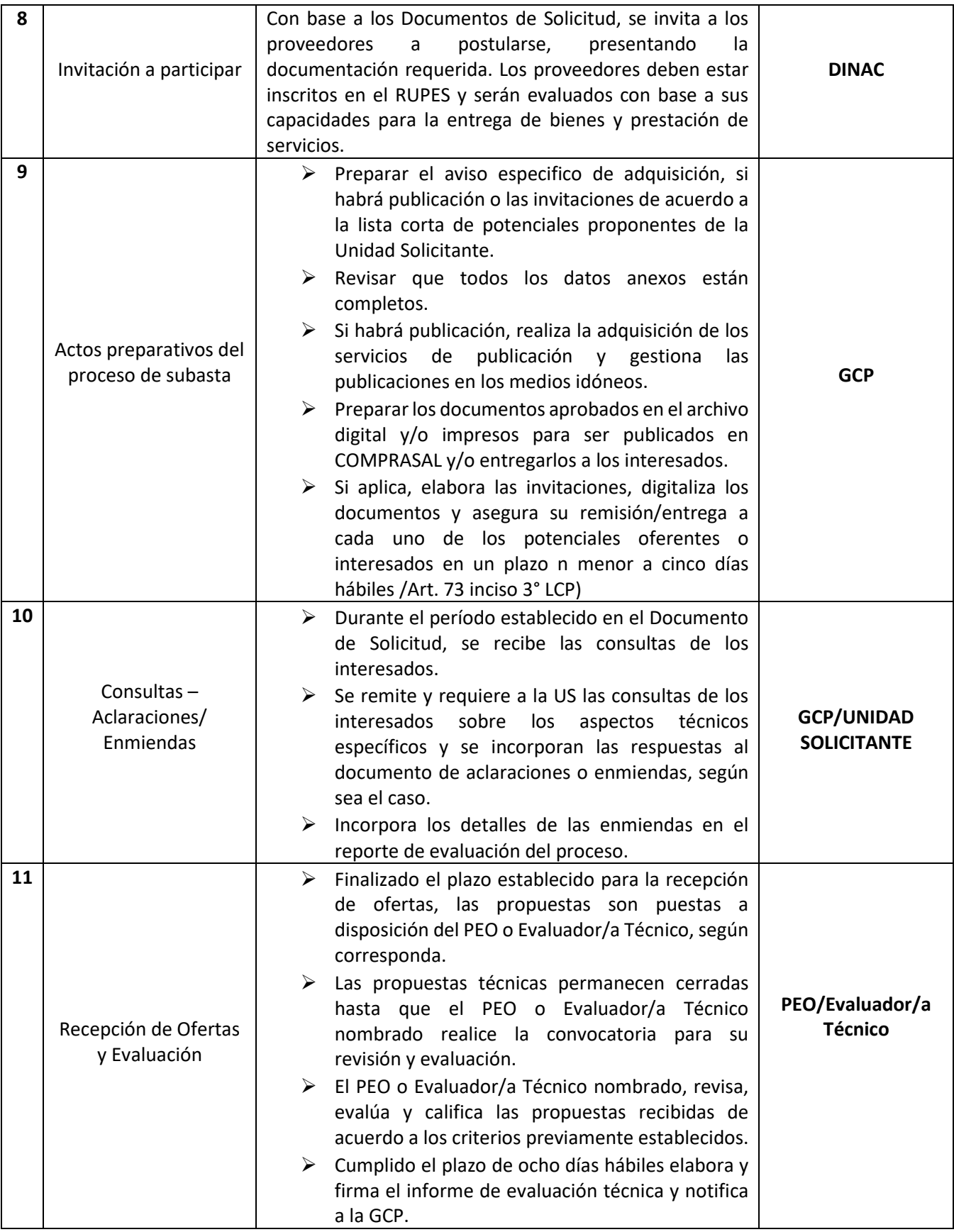

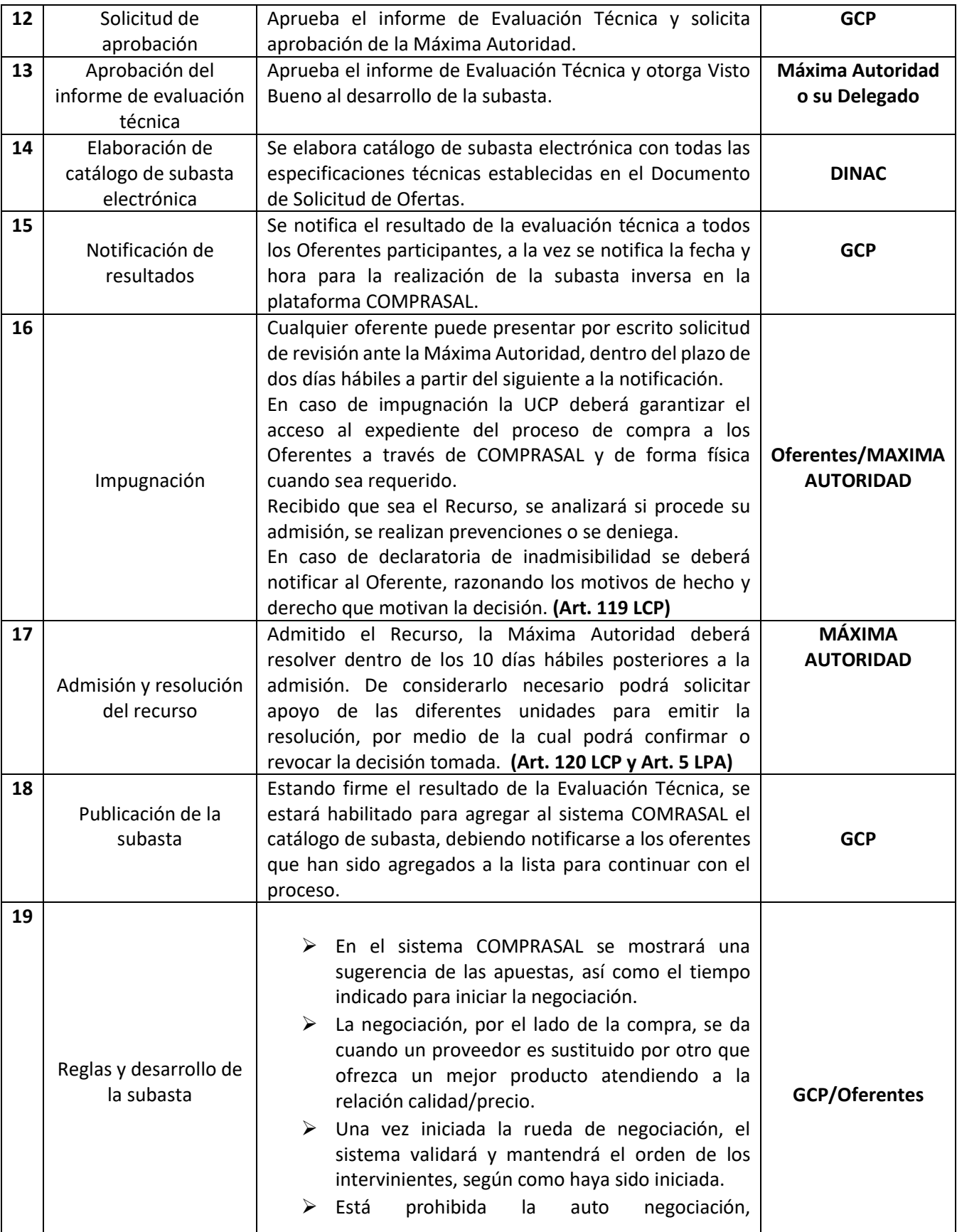

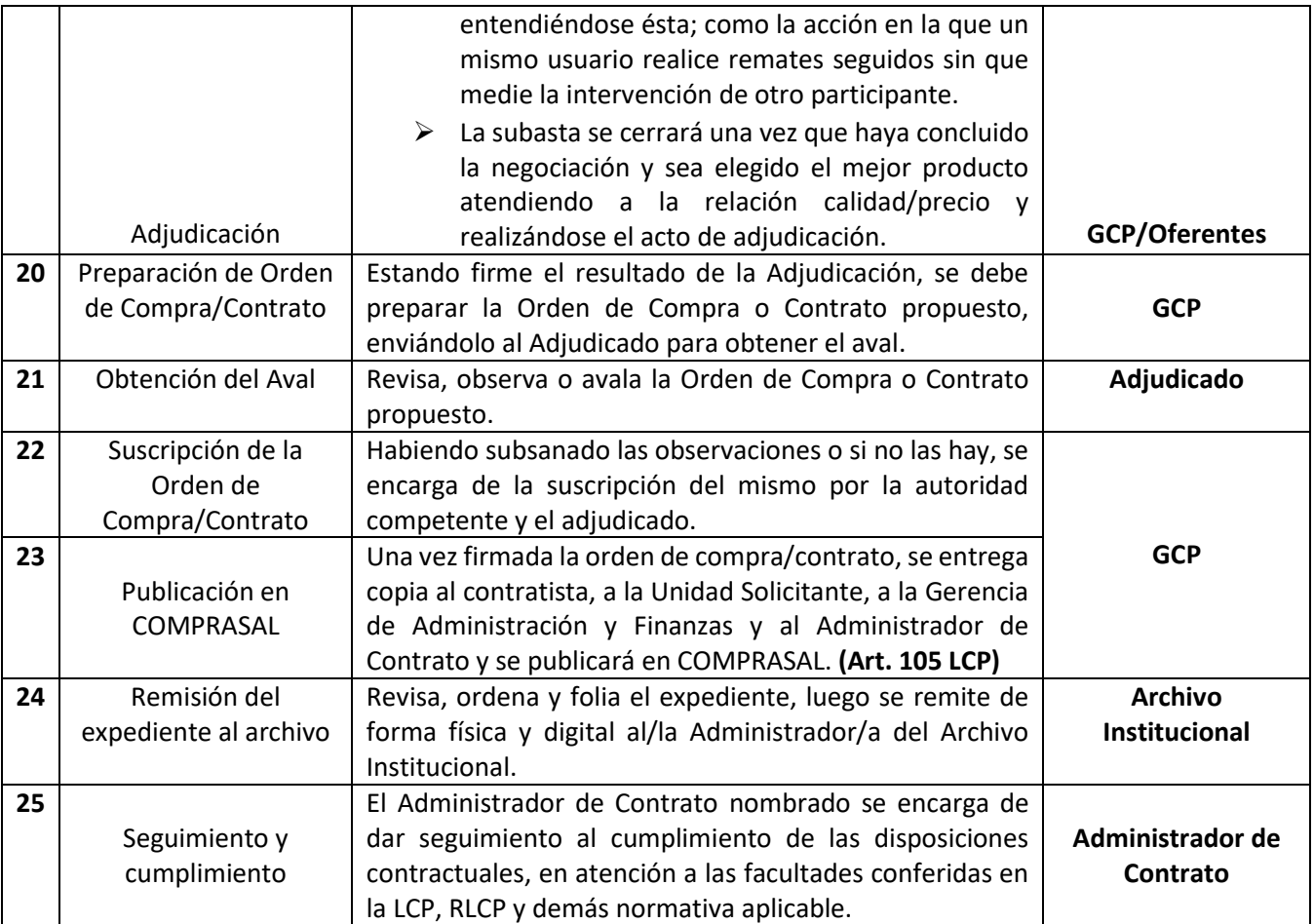

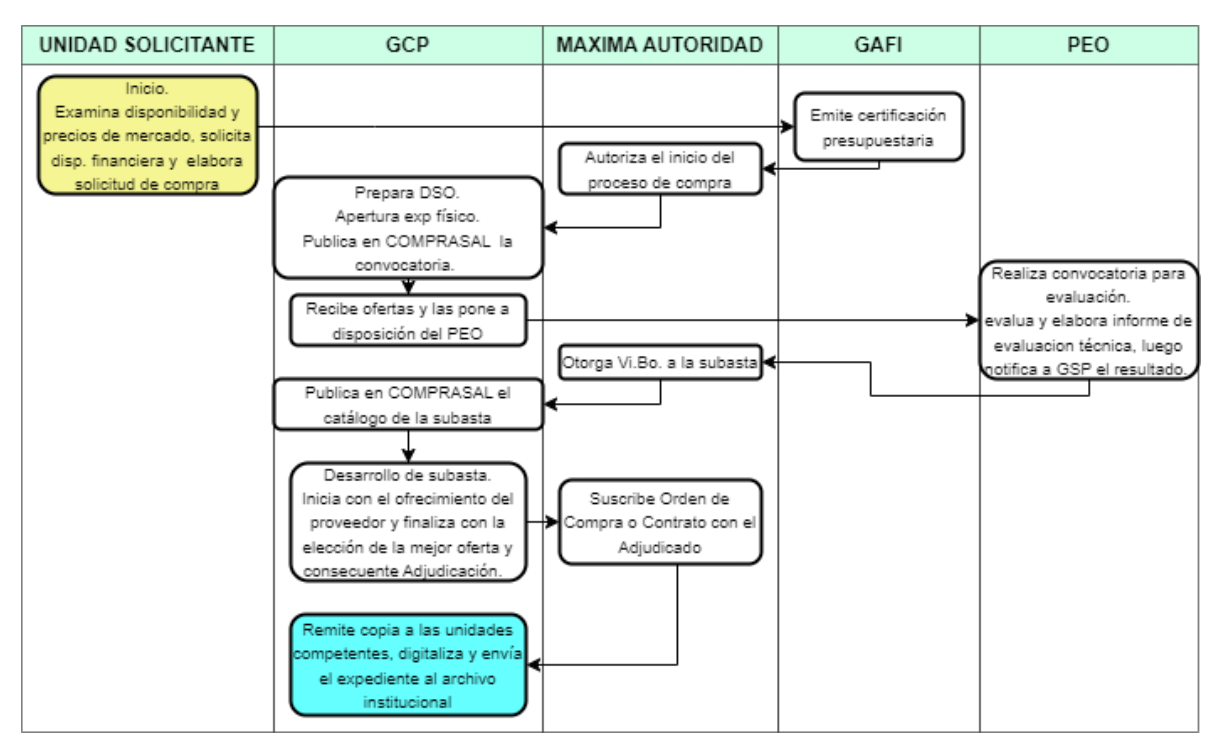

## **FLUJOGRAMA DEL PROCESO DE COMPRA POR SUBASTA INVERSA.**

## **UNIDAD DE AUDITORÍA INTERNA PR-UAI**

#### **BASE LEGAL DEL FUNCIONAMIENTO**

#### Interna:

- Ley FONAT
- Reglamento de la Ley FONAT
- Normas Técnicas de Control Interno Específicas del FONAT
- Manual de Organizaciones y Funciones
- Reglamento Interno de Trabajo del FONAT
- Plan Anual de Trabajo

### Externa:

- Constitución de la República de El Salvador.
- Código de Trabajo de El Salvador.
- Ley de la Corte de Cuentas de la República y su Reglamento.
- Ley de Ética Gubernamental.

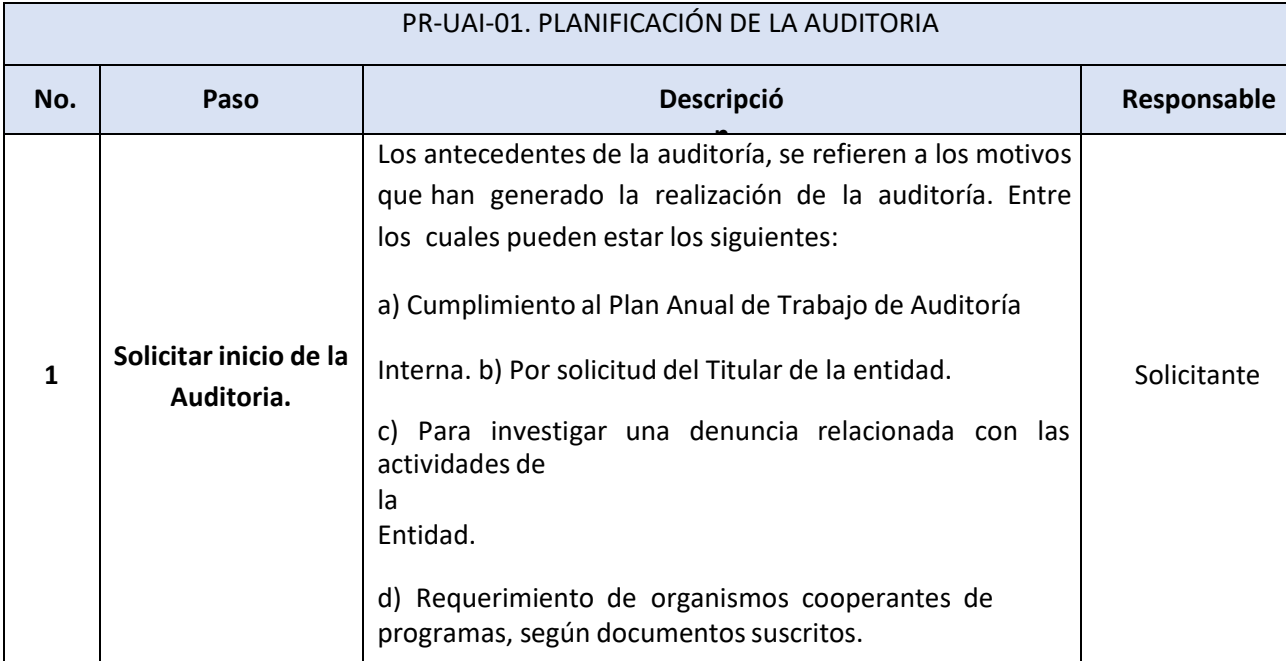

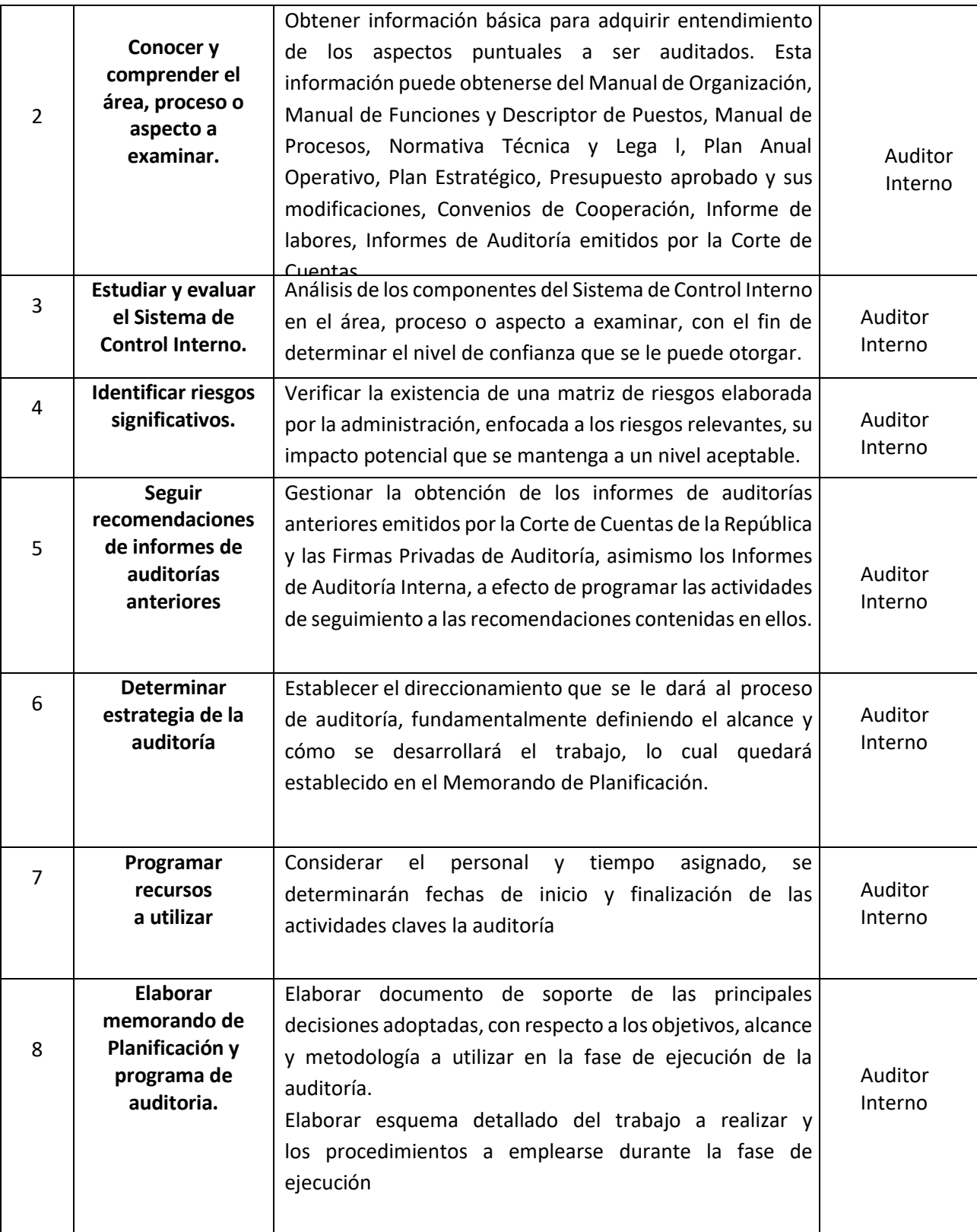
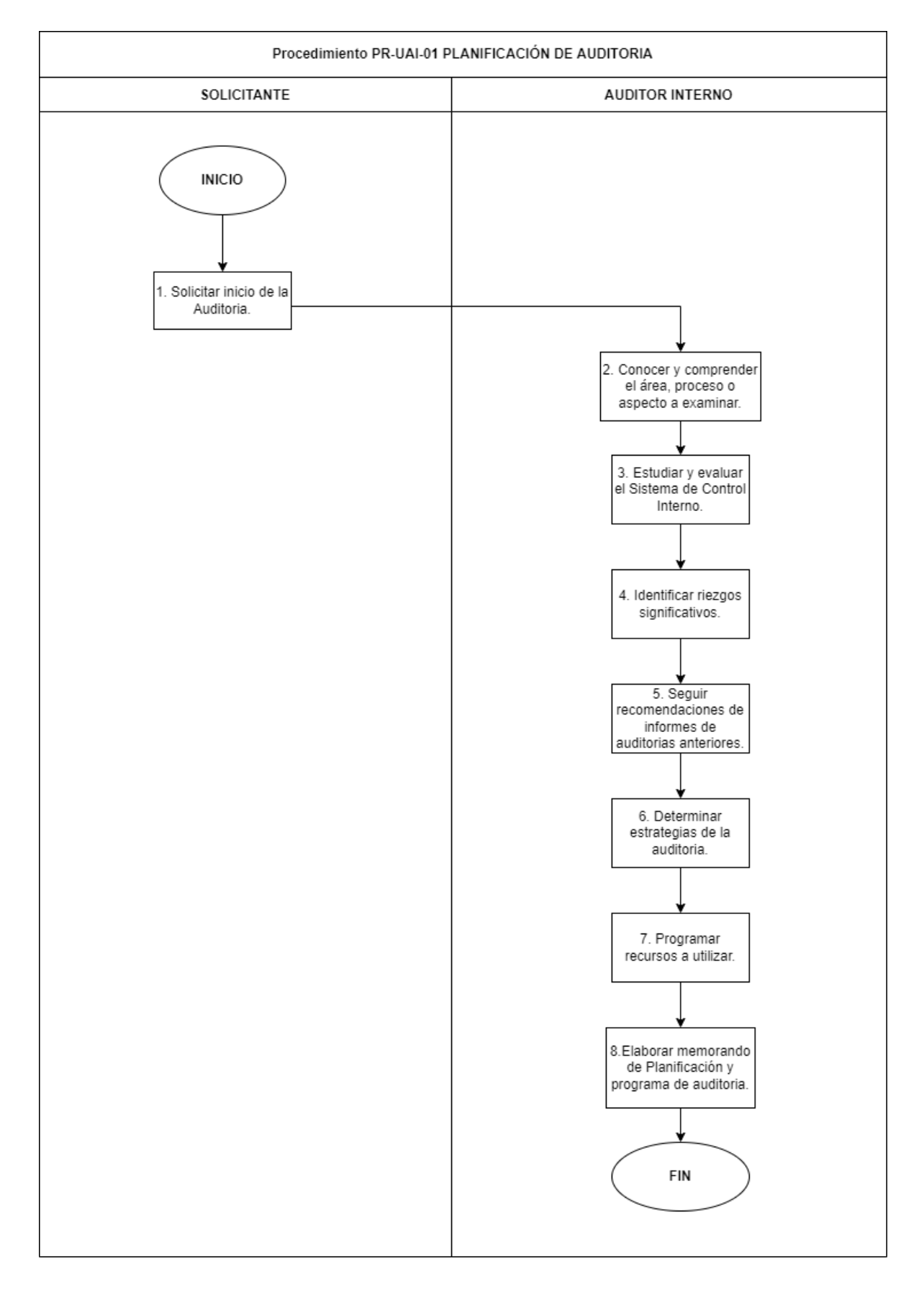

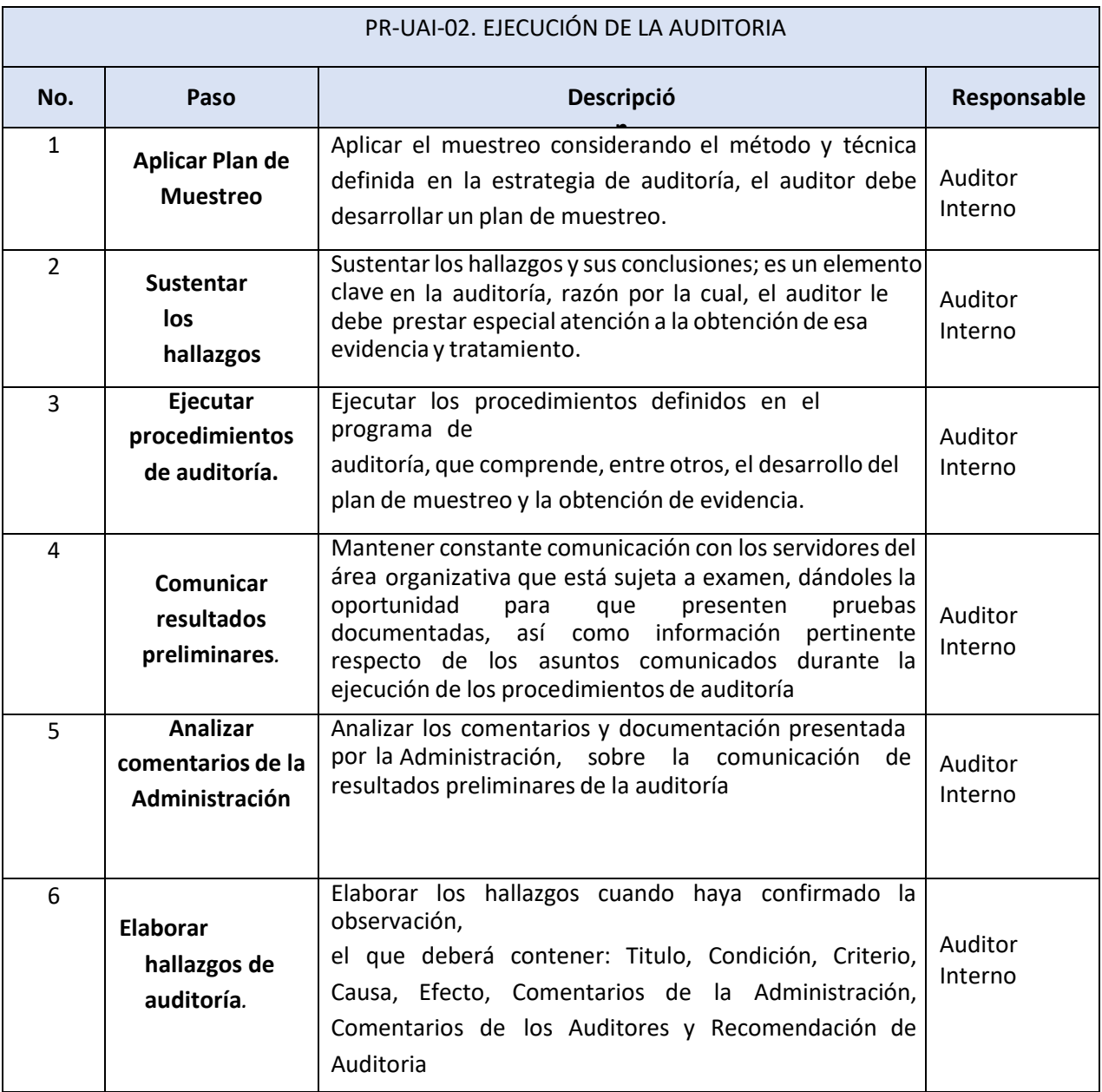

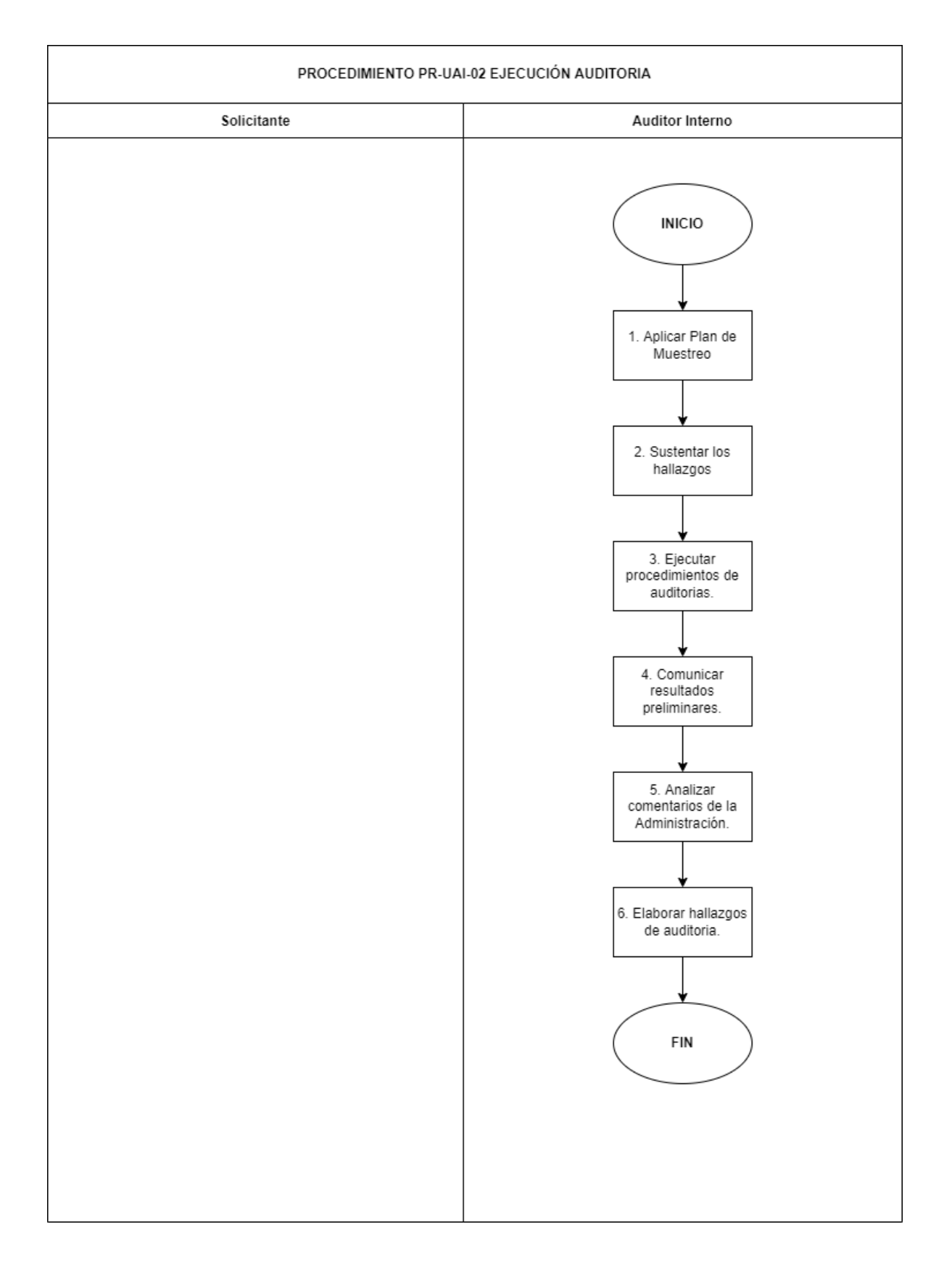

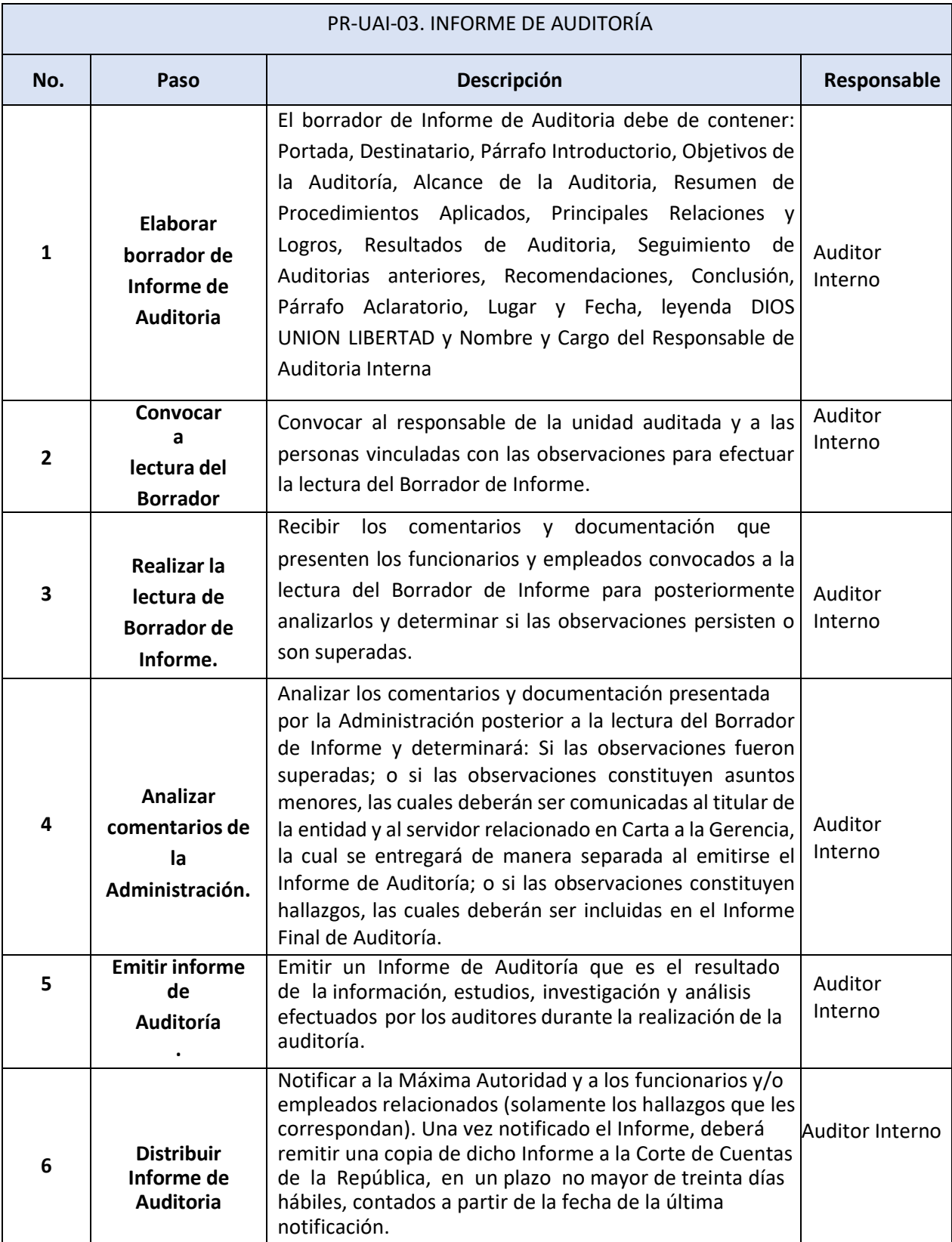

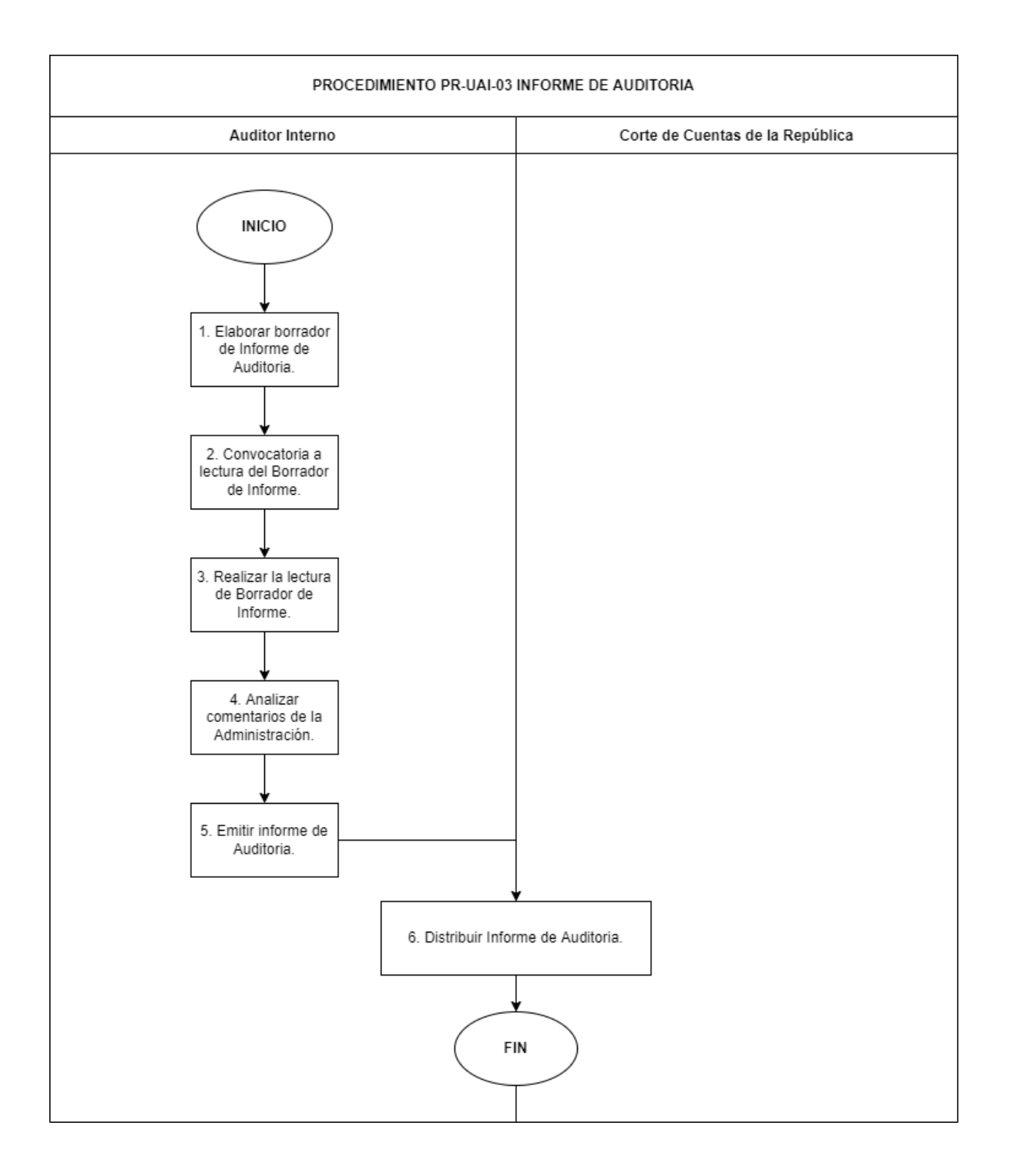

# **UNIDAD DE ACCESO A LA INFORMACIÓN PÚBLICA PR-UAIP**

### **BASE LEGAL DEL FUNCIONAMIENTO**

#### Interna:

- Ley FONAT
- Reglamento de la Ley FONAT
- Reglamento de Normas Técnicas de Control Interno Específicas del FONAT
- Manual de Organizaciones y Funciones
- Reglamento Interno de Trabajo del FONAT

Externa:

- Constitución de la República de El Salvador.
- Ley de Procedimientos Administrativos.
- Ley de Acceso a la Información Pública y su reglamento.
- Lineamientos para la publicación de información oficiosa.
- Lineamientos para la Gestión de Solicitudes de Acceso a la Información Pública.

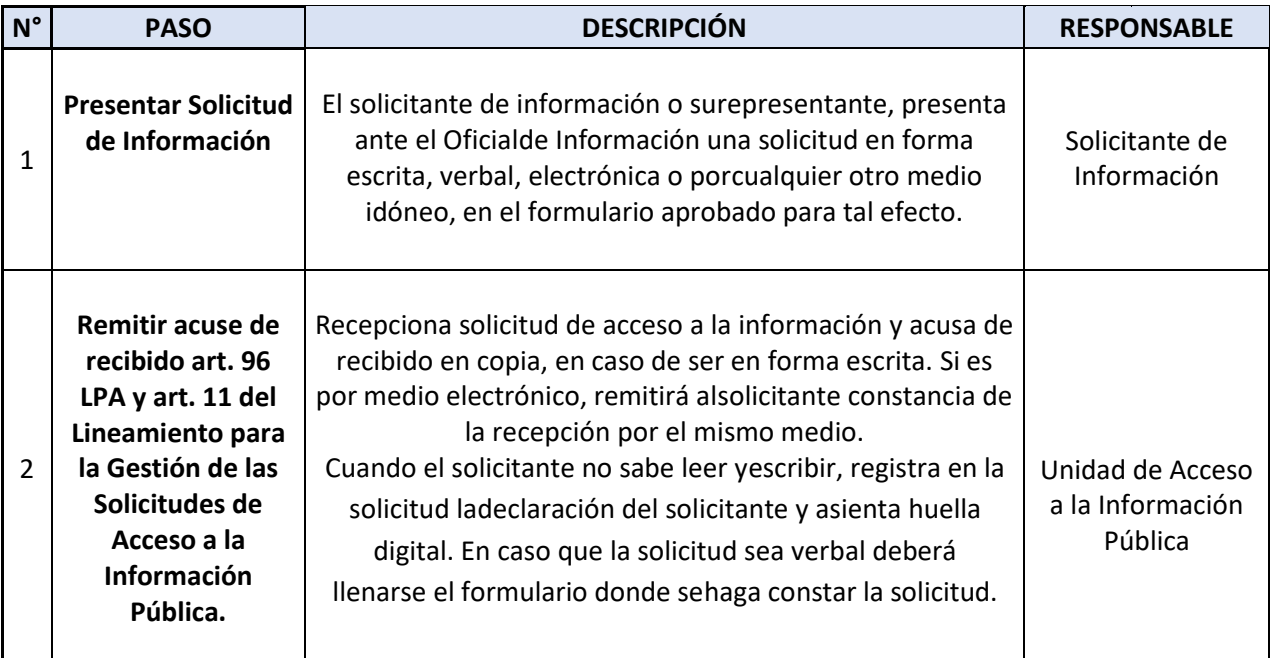

#### **PR-UAIP-01. SOLICITUDES DE ACCESO A LA INFORMACIÓN**

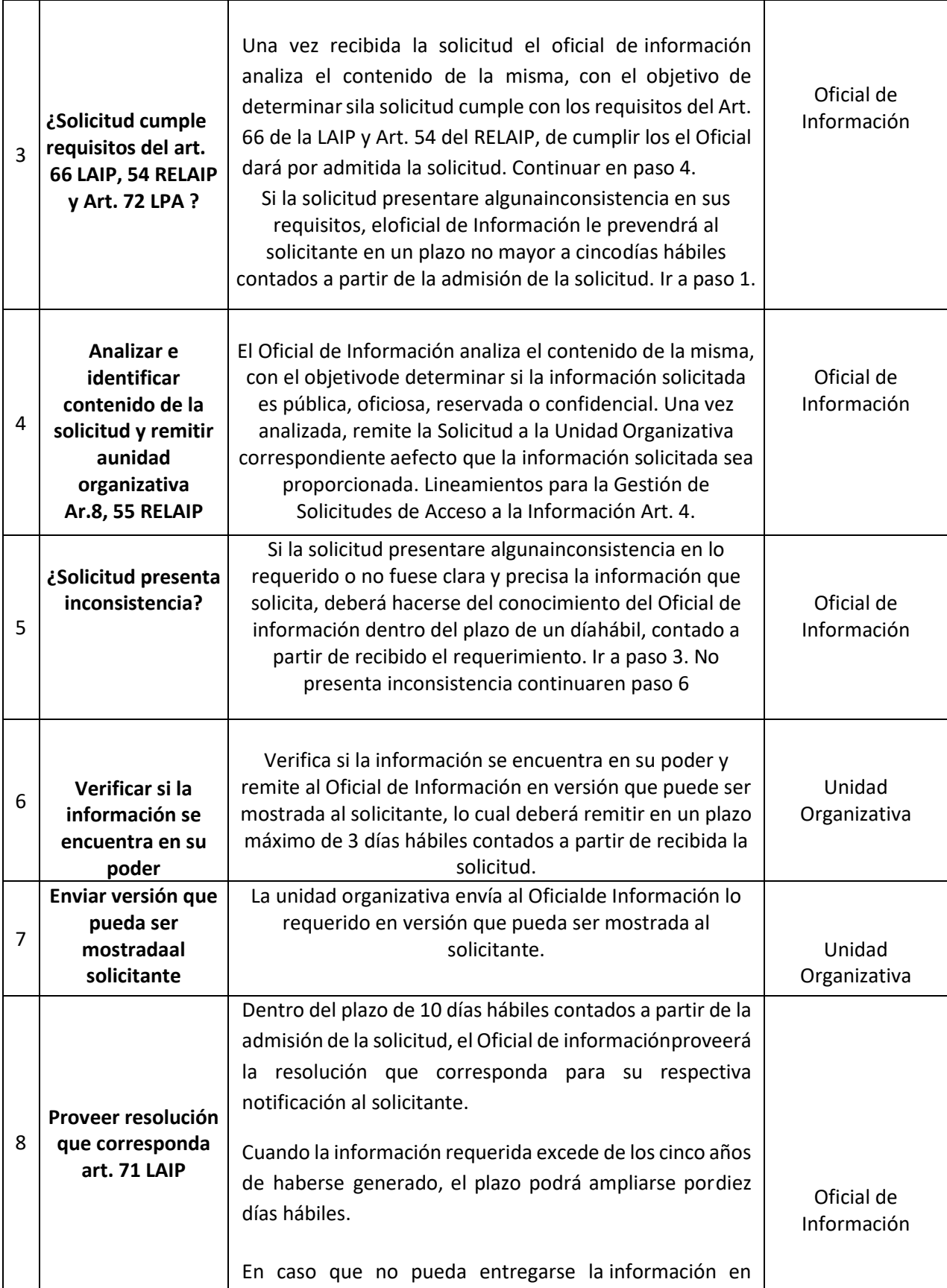

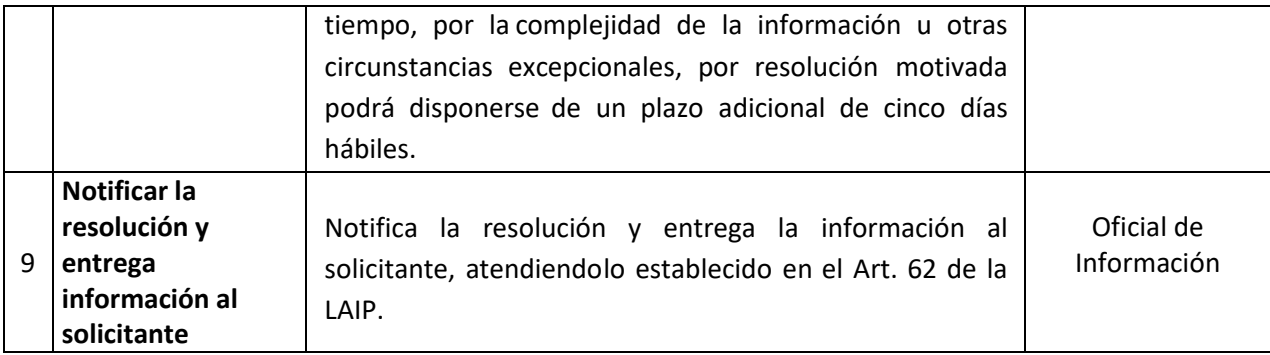

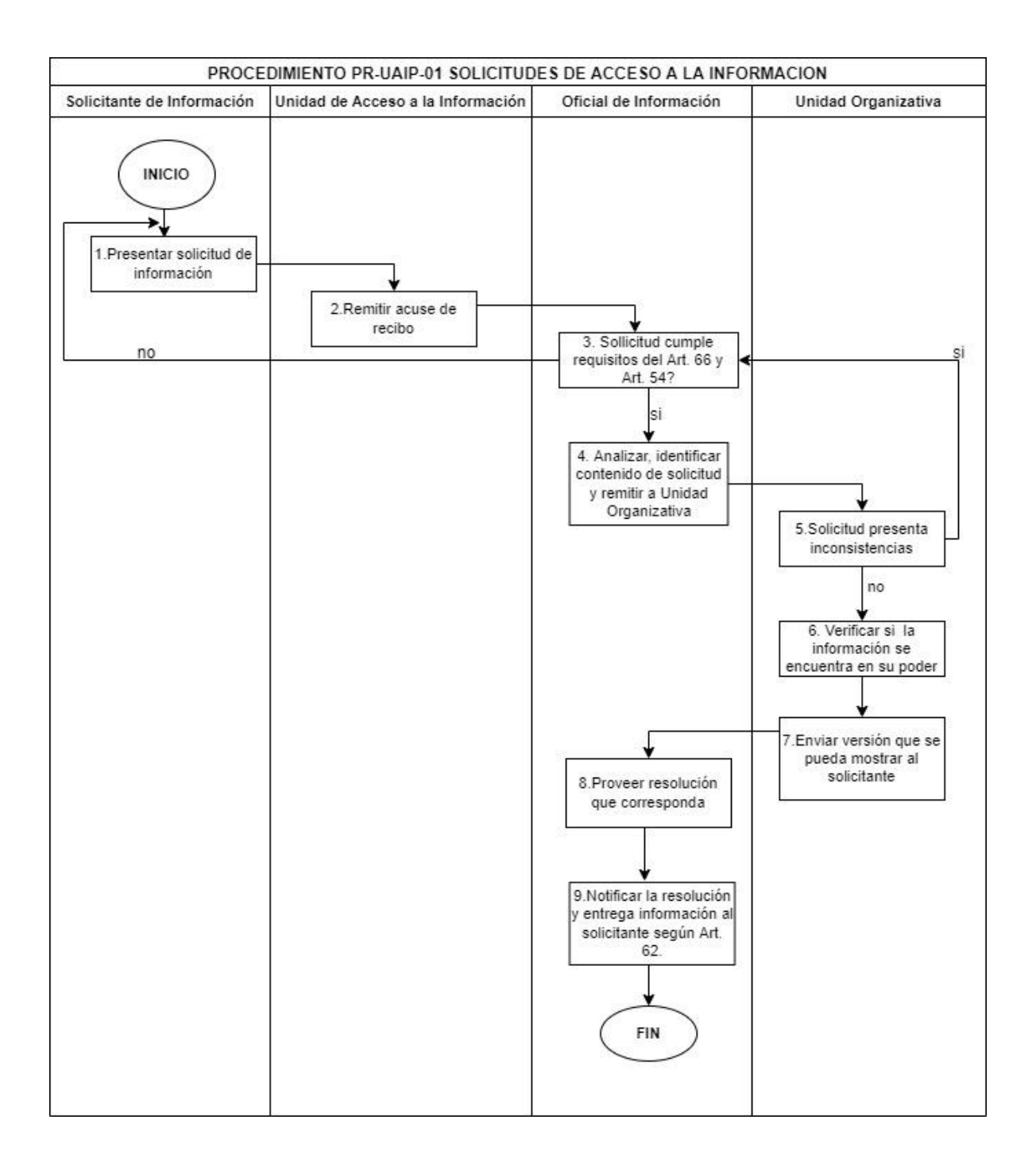

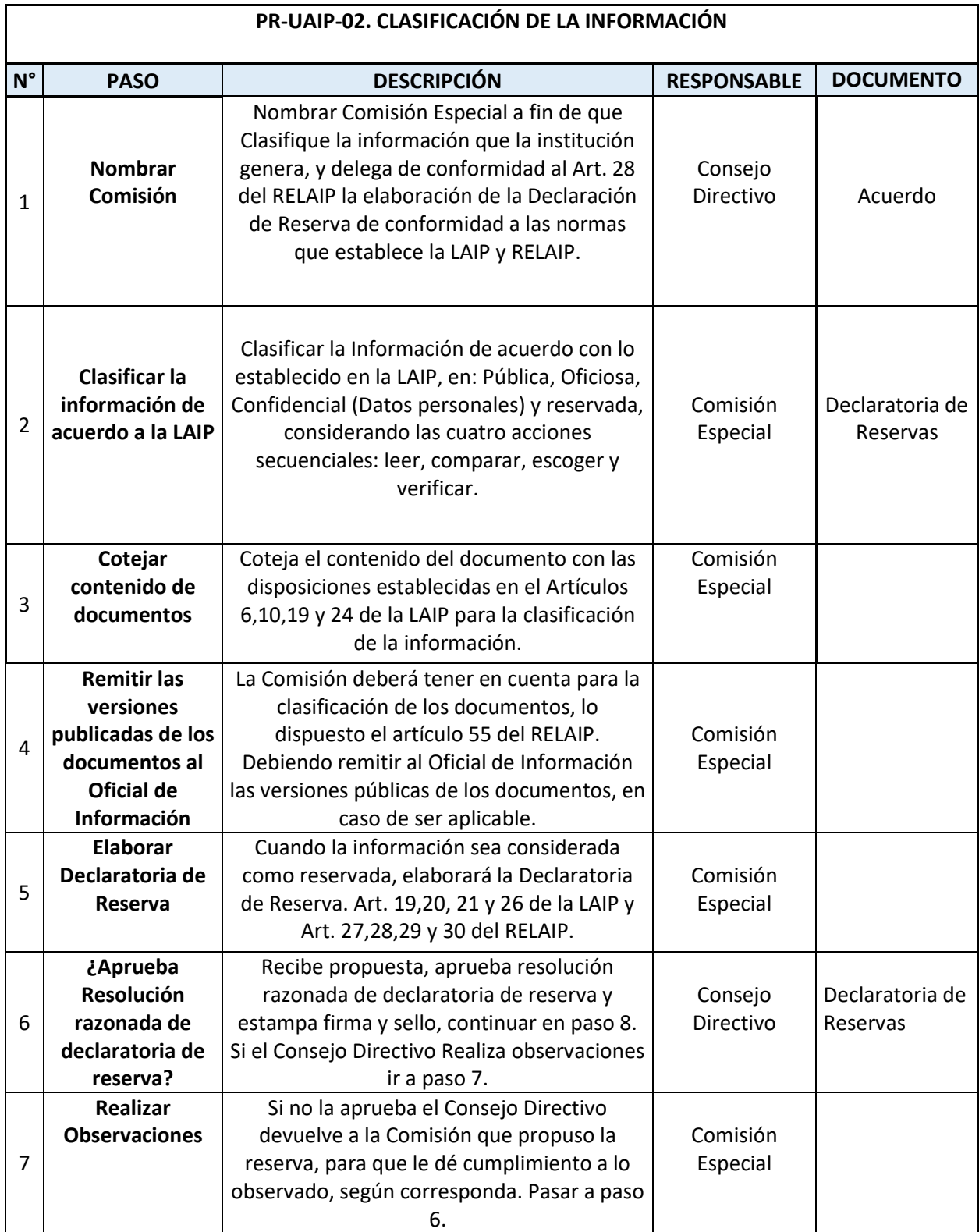

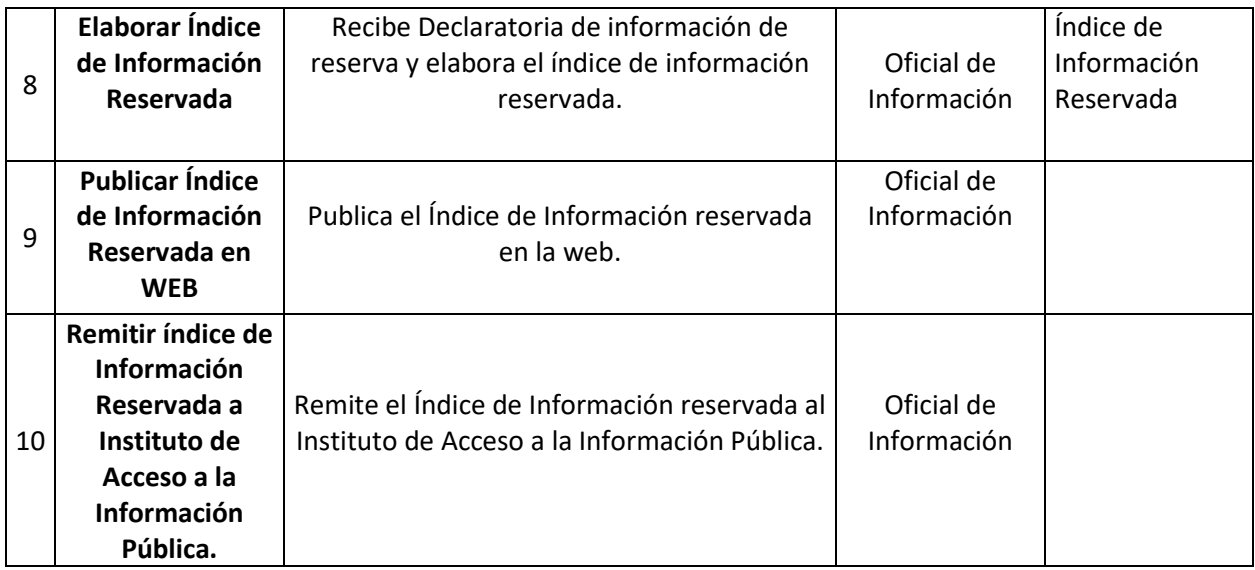

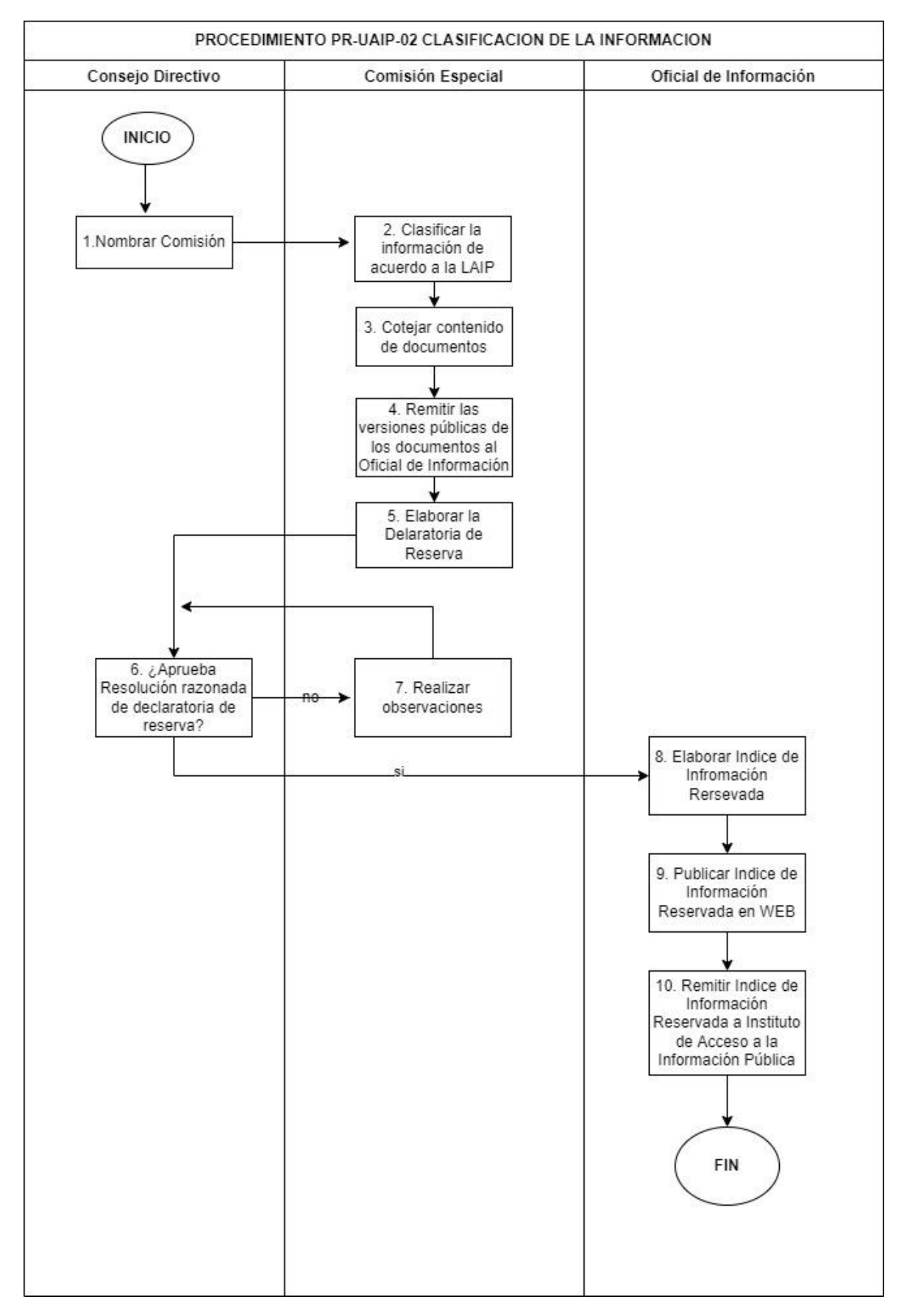

## **PR-UAIP-03 ACTUALIZACIÓN INFORMACIÓN OFICIOSA**

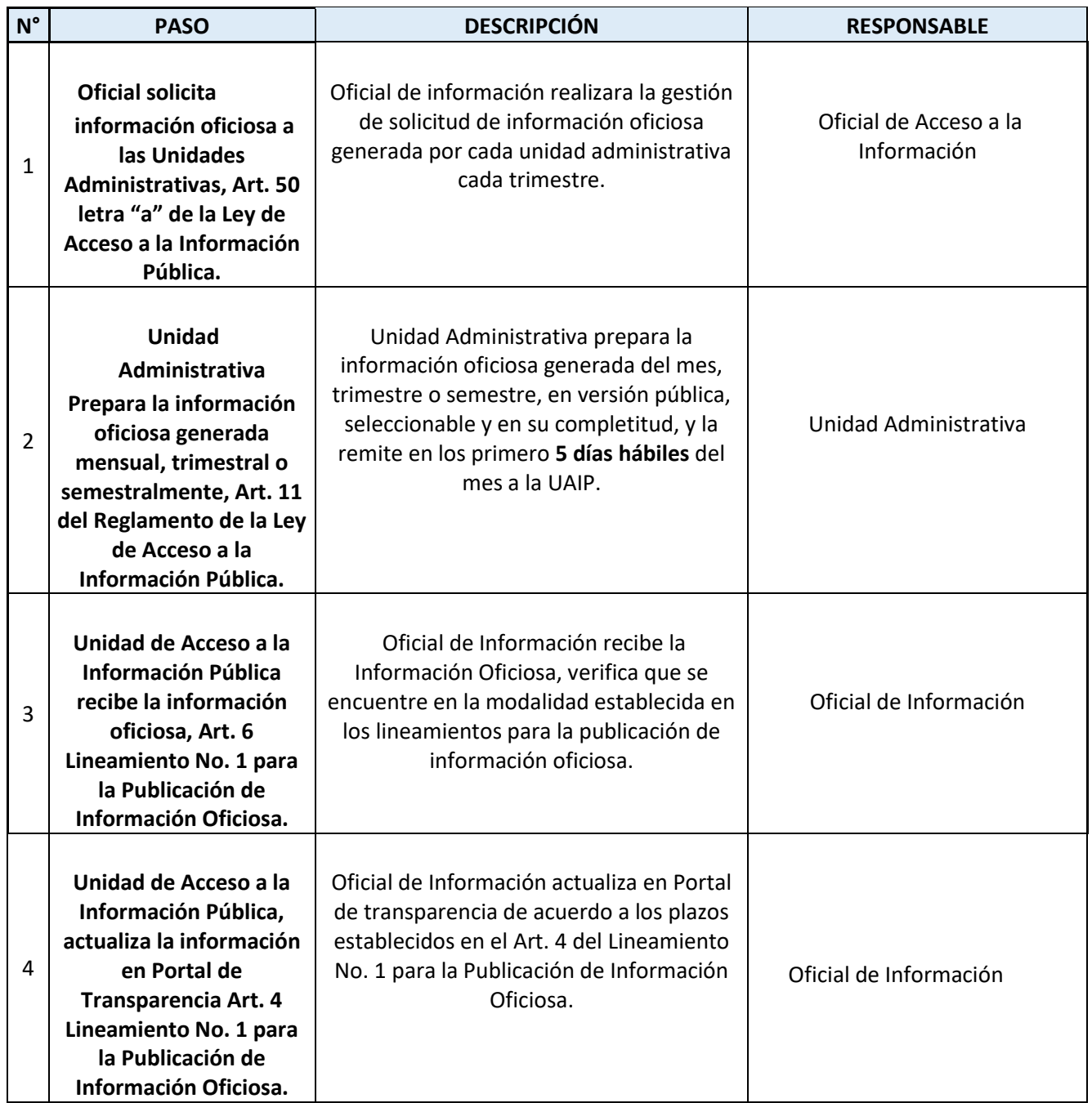

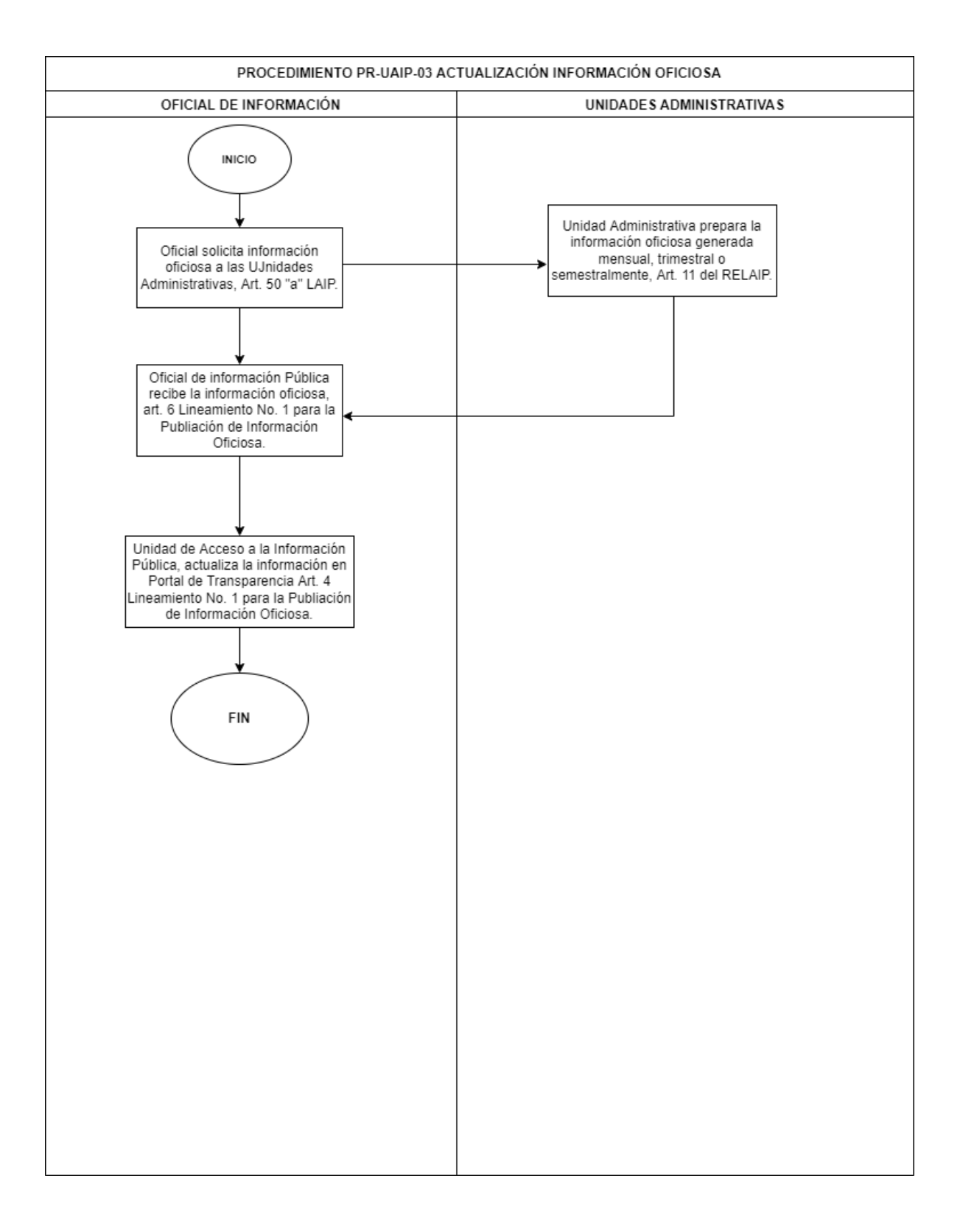

## **UNIDAD DE COMUNICACIONES PR-UCO**

### **BASE LEGAL DEL FUNCIONAMIENTO**

#### Ley del FONAT

- Reglamento de la Ley del FONAT
- Normas Técnicas de Control Interno Específicas del FONAT
- Manual de Organización y Funciones
- Reglamento Interno de Trabajo del FONAT
- Acuerdo de creación de CONASEVI y sus modificaciones
- Plan de Trabajo de CONASEVI
- Política gubernamental de comunicación institucional

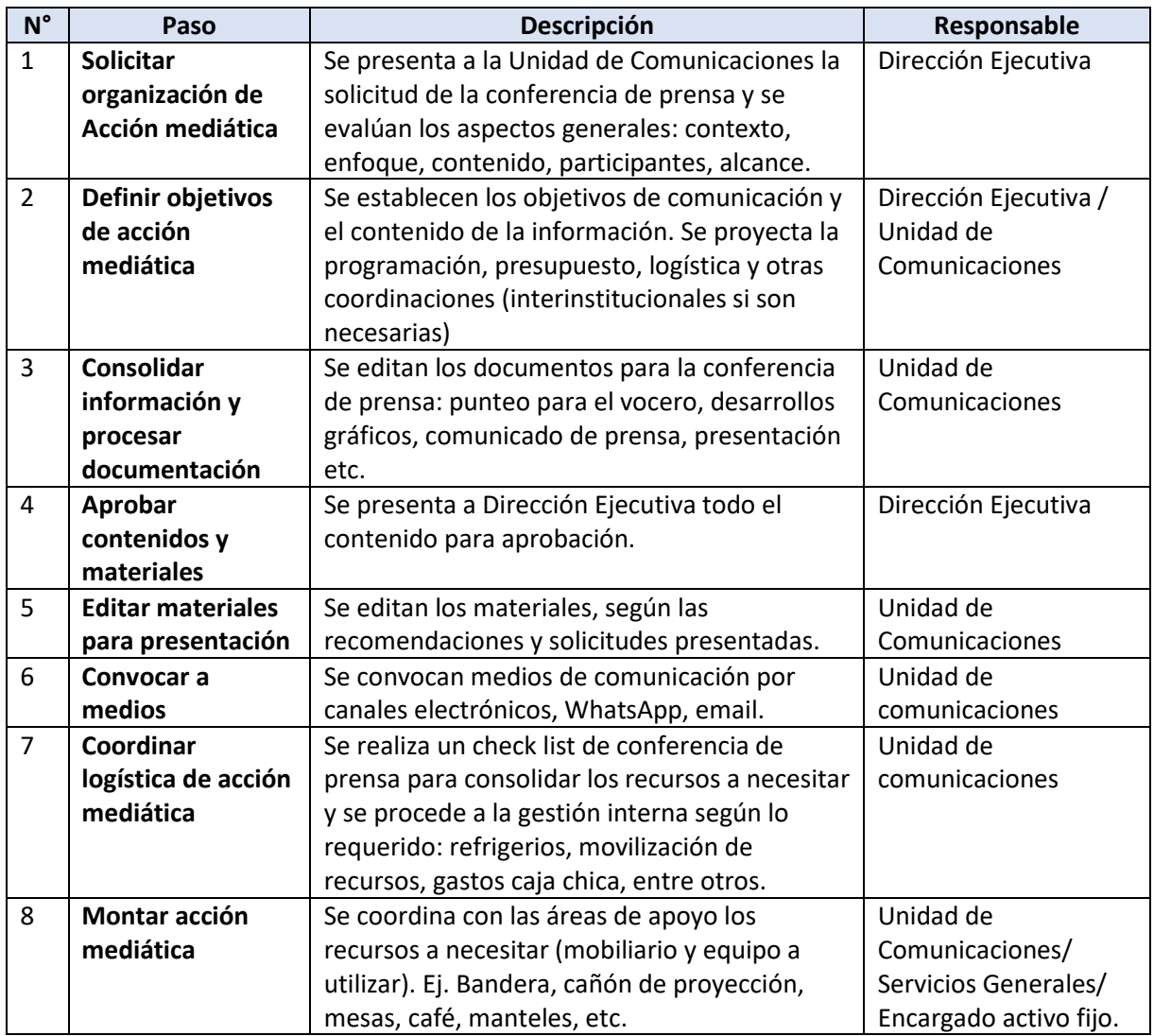

## **PR-UCO-01 ACCIÓN MEDIATICA**

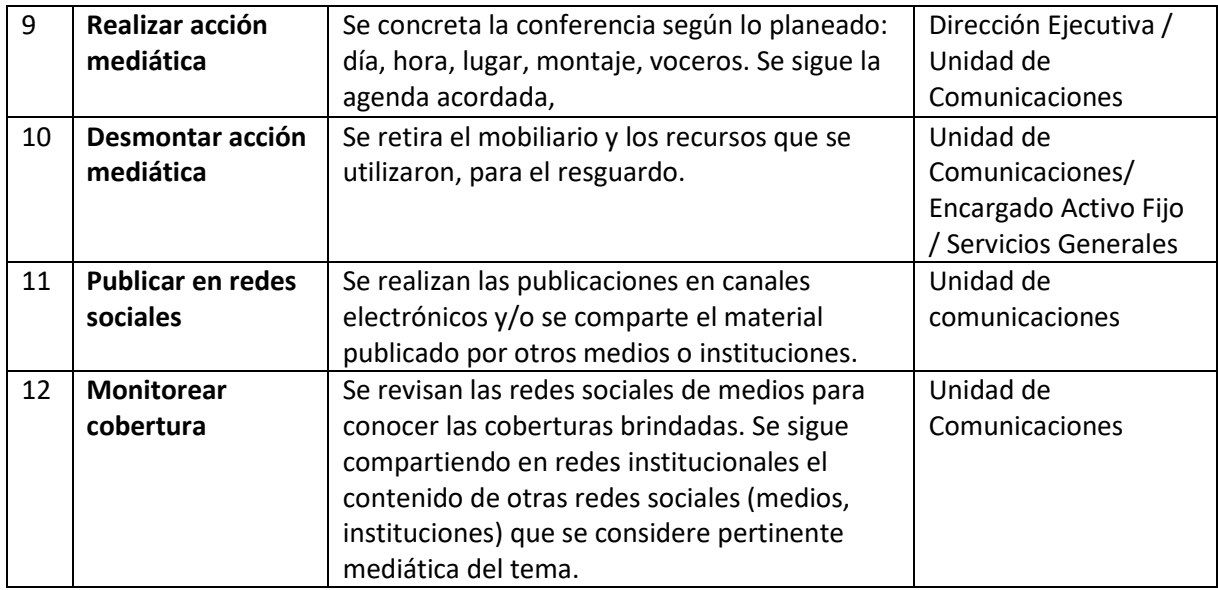

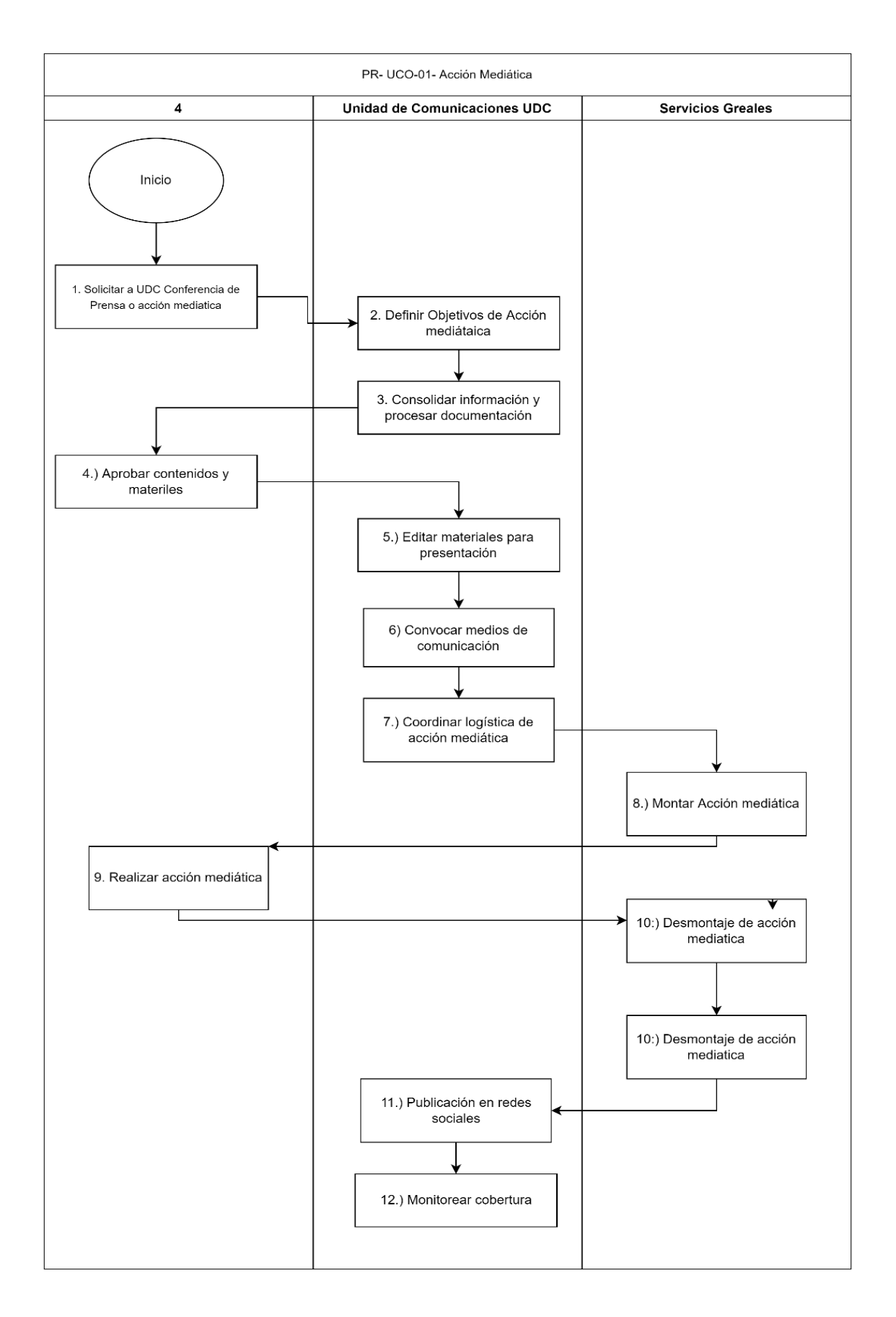

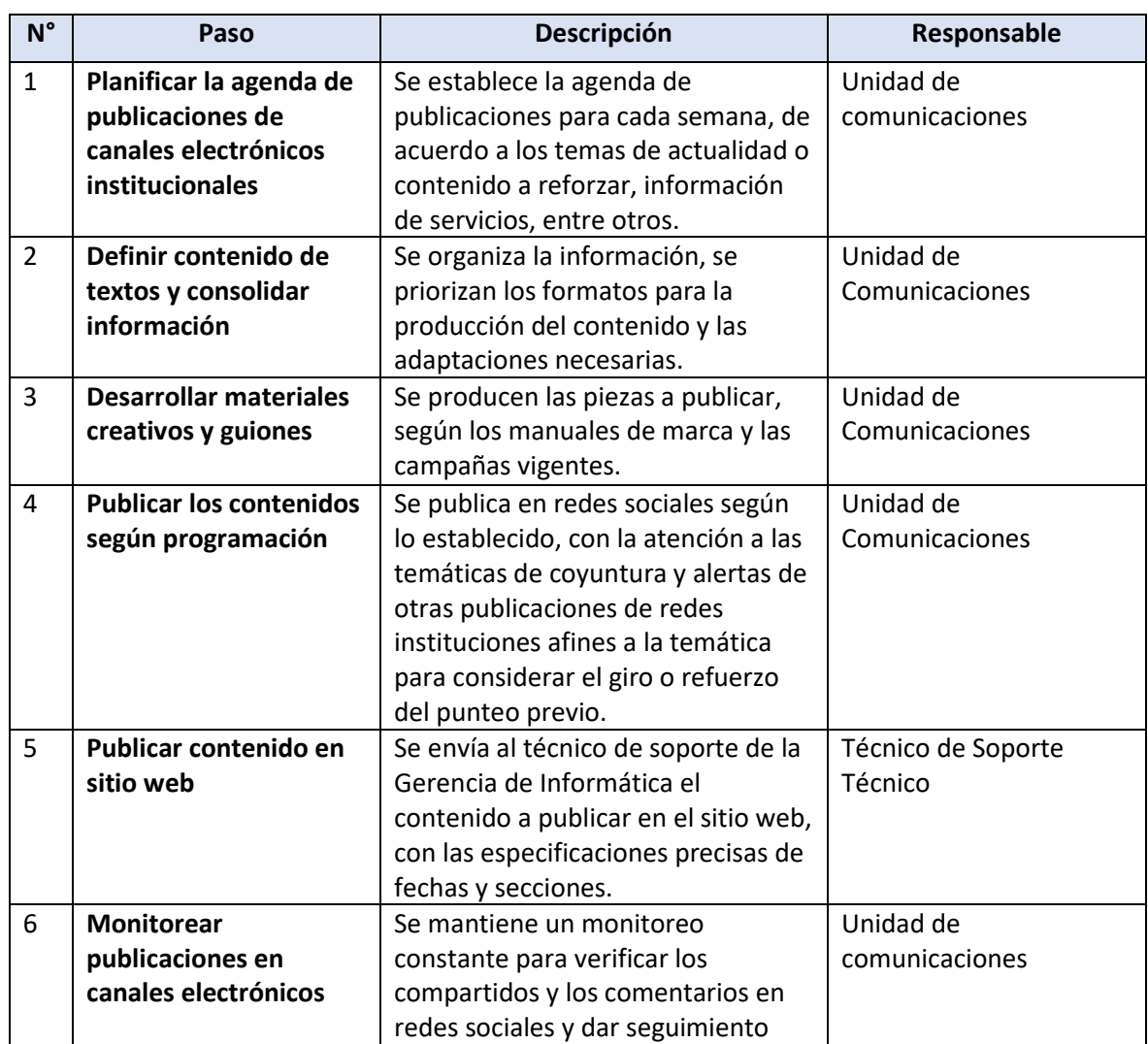

## **PR-UCO-02 ACTUALIZACIÓN DE REDES SOCIALES Y SITIO**

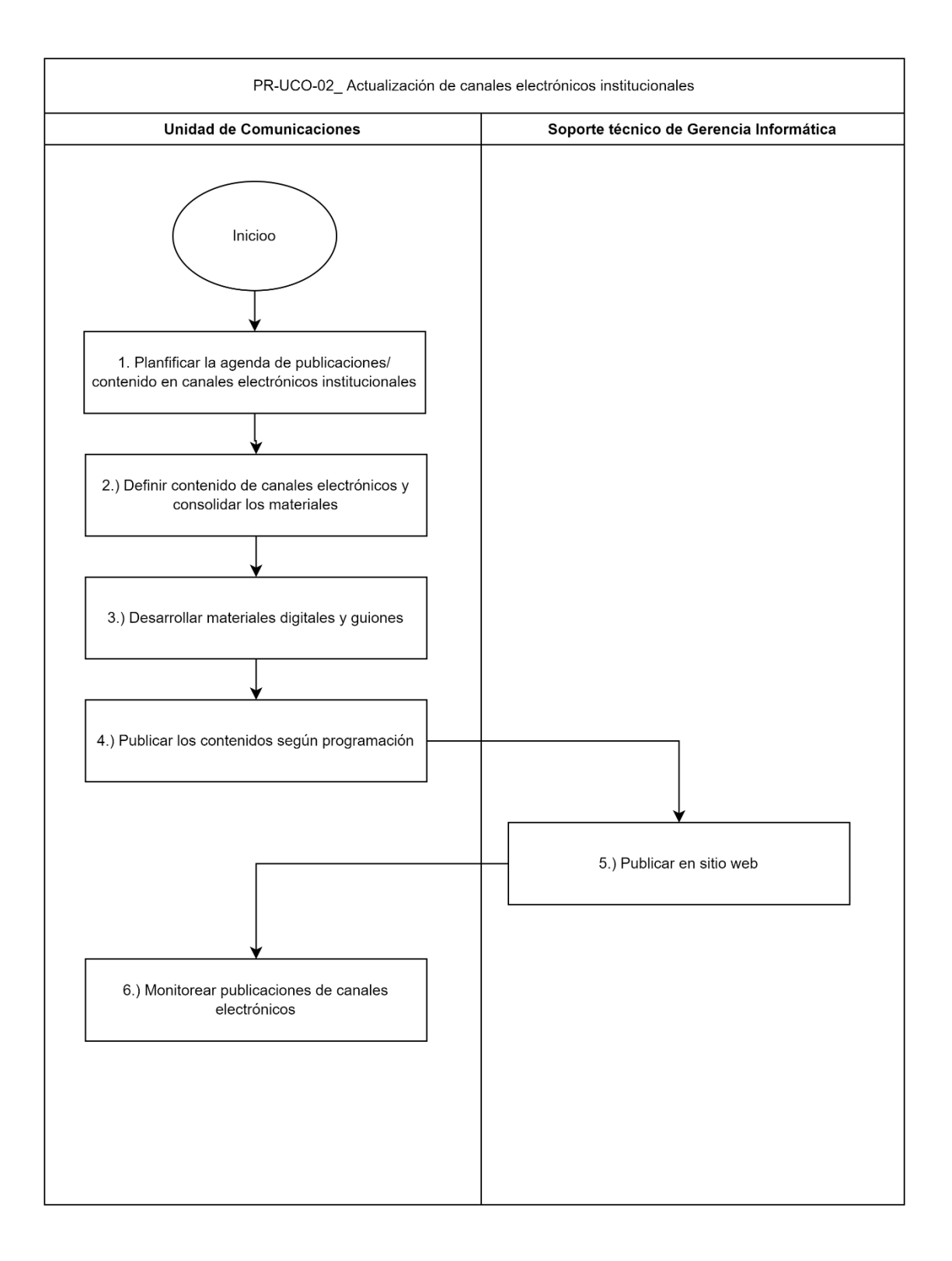

## **PR-UCO-03 ESTUDIO DE MEDICIÓN DE SATISFACCIÓN DE SERVICIOS INSTITUCIONALES POR USUARIOS/ BENEFICIARIOS FONAT**

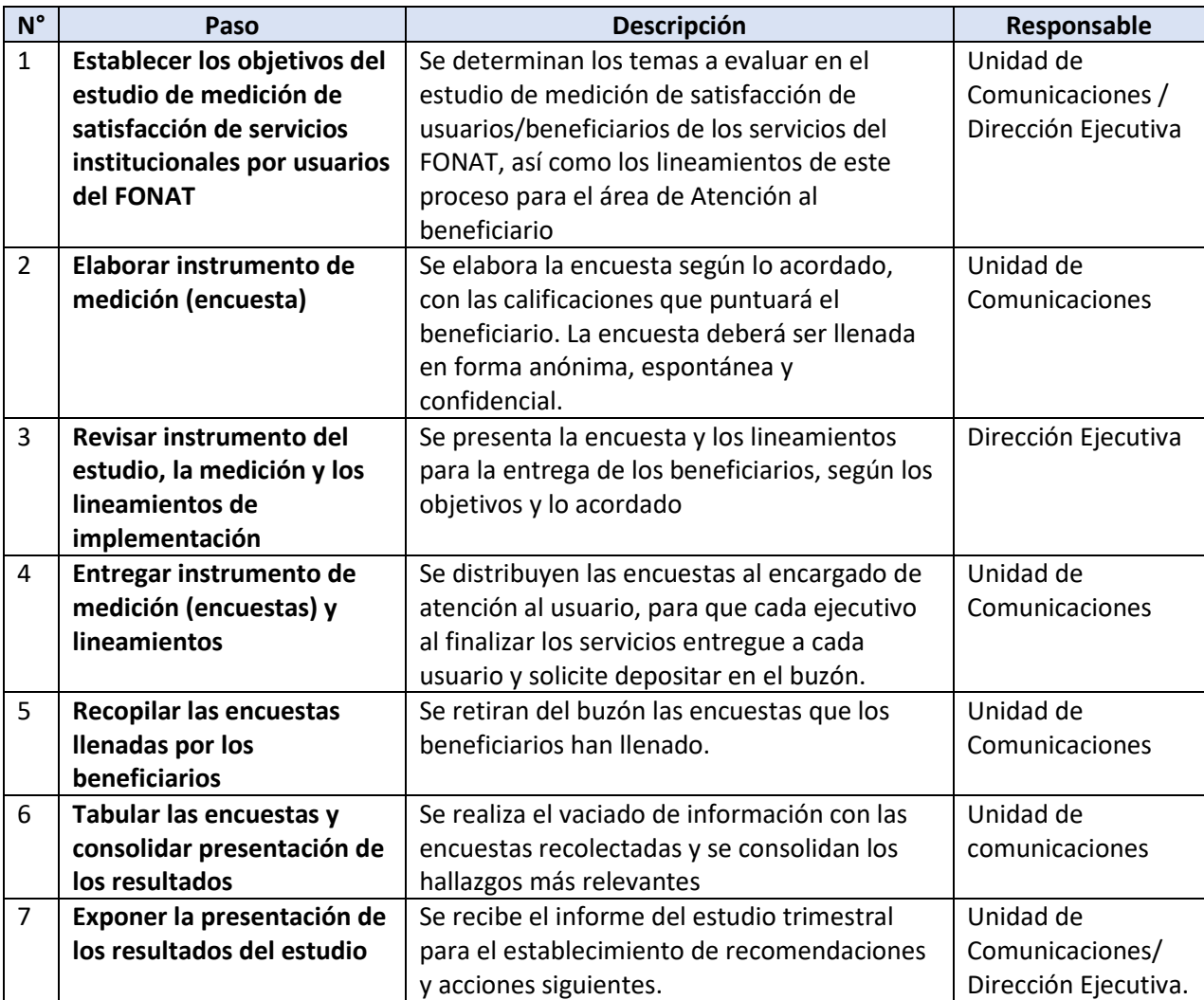

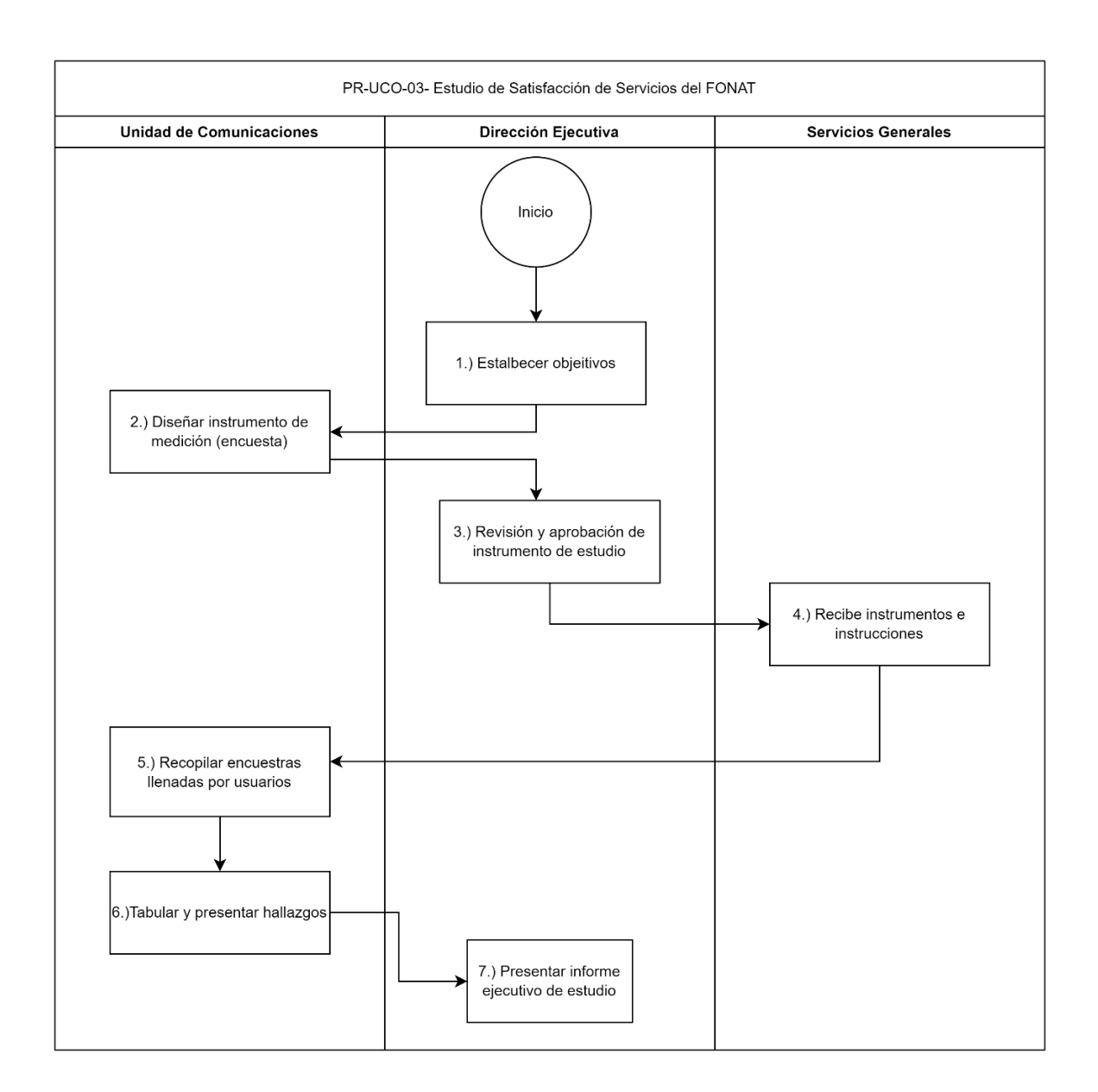

## **PR-UCO-04 PROCESO DE CREACIÓN, DISEÑO Y DIFUSIÓN DE ESTRATEGIAS DE COMUNICACIÓN (SERVICIOS INSTITUCIONALES, RECOMENDACIONES DE SEGURIDAD VIAL, ENTRE OTROS: FONAT-CONASEVI-ONASEVI).**

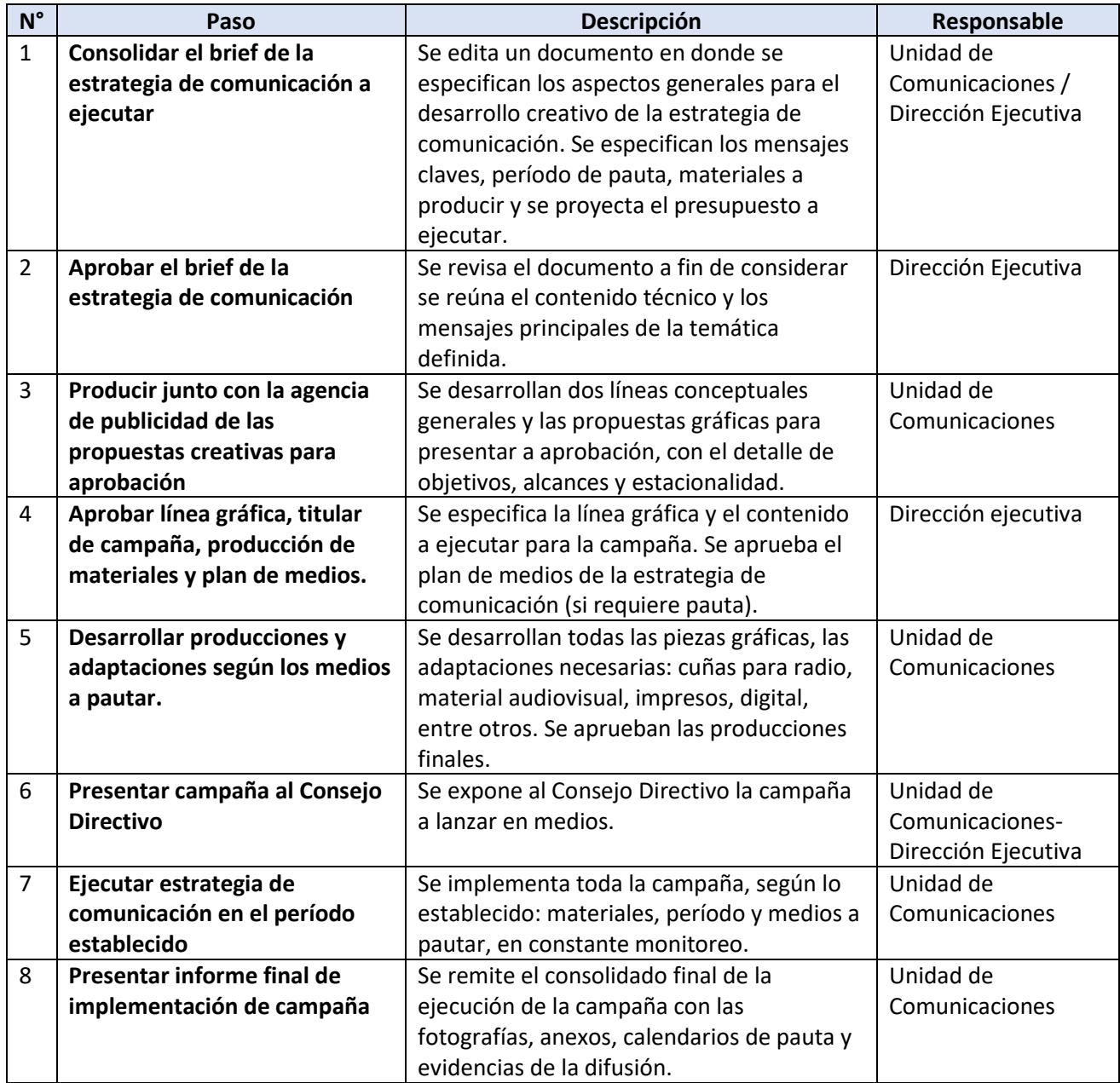

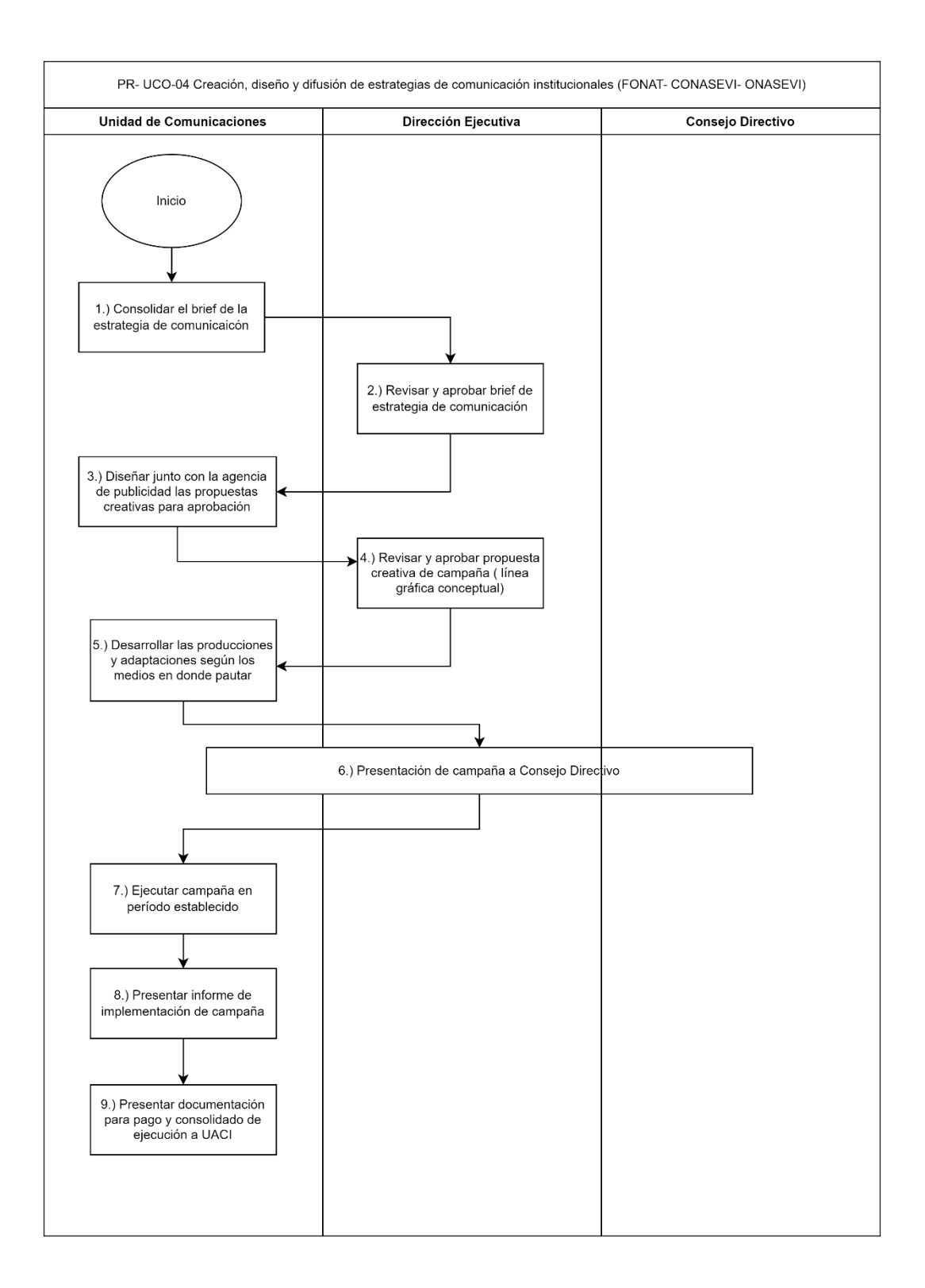

## **PR-UCO-05 PROCESO DE CREACIÓN, DISEÑO Y DIFUSIÓN DE MEMORIA DE LABORES INSTITUCIONAL**

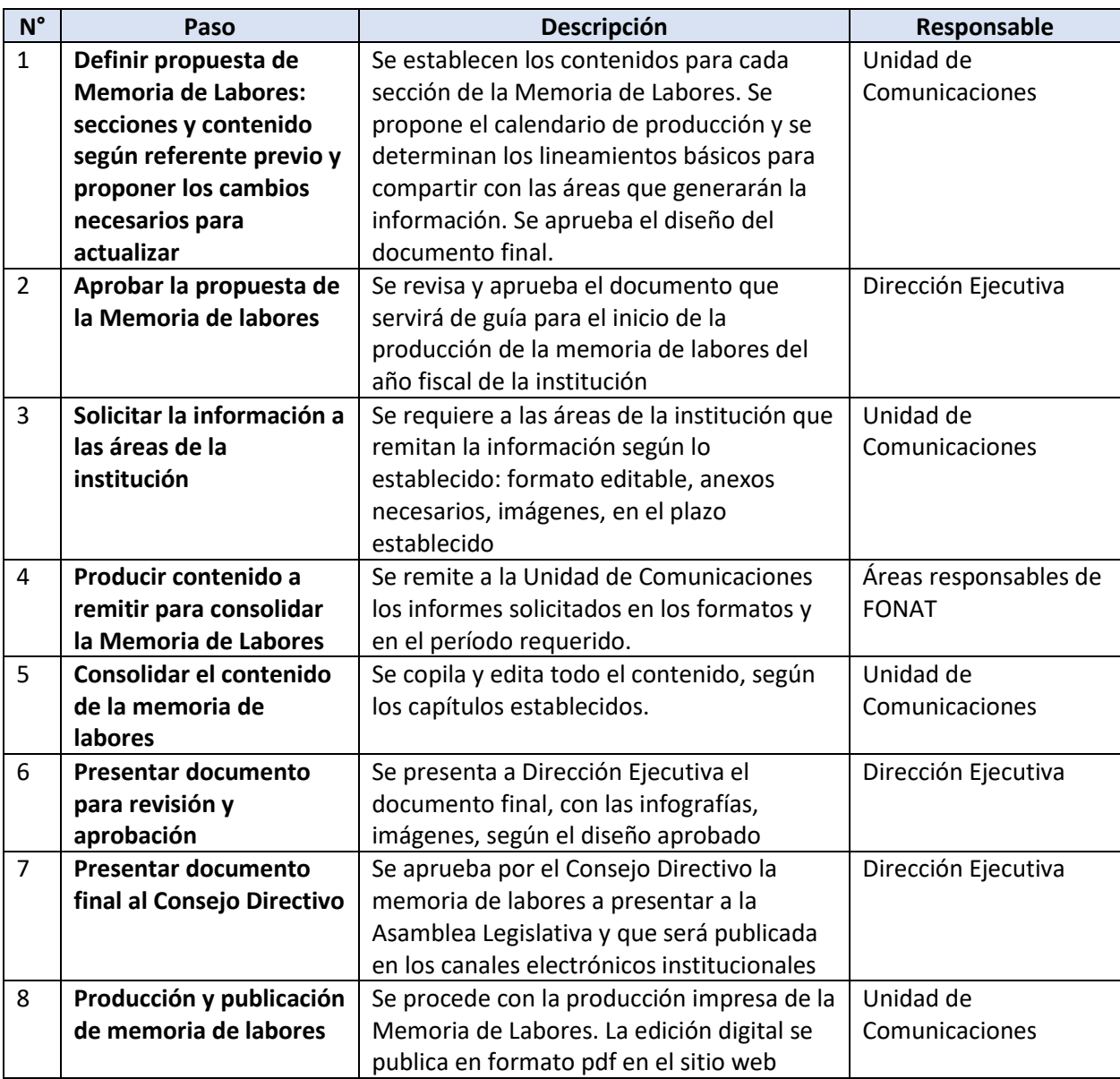

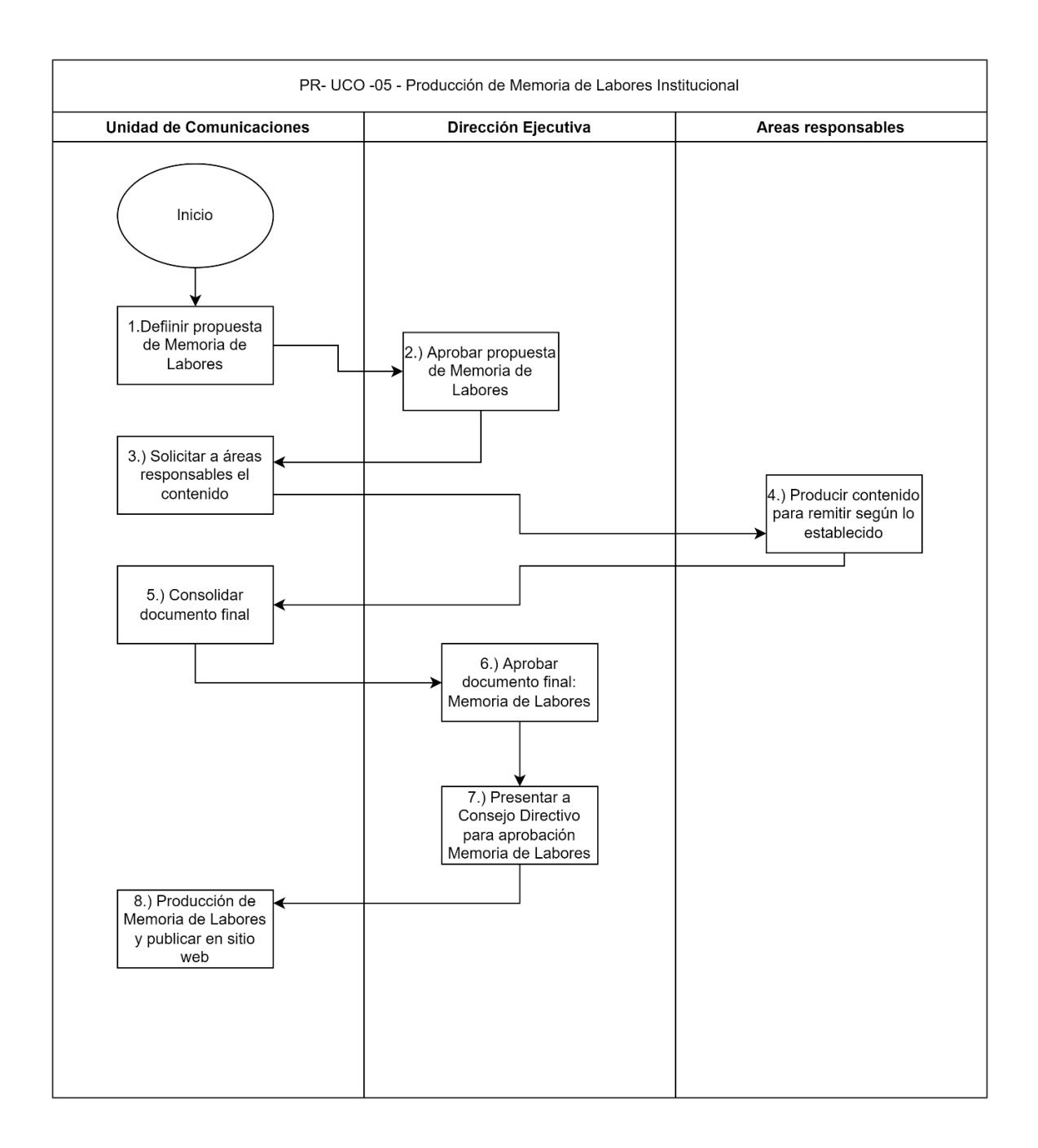

## **GERENCIA DE ADMINISTRACIÓN Y FINANZAS PR-GAF**

#### **BASE LEGAL DEL FUNCIONAMIENTO**

#### Interna:

- Ley FONAT
- Reglamento de la Ley FONAT
- Normas Técnicas de Control Interno Específicas del FONAT
- Manual de Organizaciones y Funciones
- Reglamento Interno de Trabajo del FONAT

### Externa:

- Constitución de la República de El Salvador.
- Código de Trabajo de El Salvador.
- Ley de la Corte de Cuentas de la República y su Reglamento.
- Ley de Ética Gubernamental.
- Ley Orgánica de Administración Financiera del Estado y su Reglamento.
- Disposiciones Generales del Presupuesto.
- Ley de Adquisiciones y Contrataciones de la Administración Pública y su Reglamento.
	- Ley de Acceso a la Información Pública y su reglamento.
	- Ley de Transporte, Transito y Seguridad Vial y sus reglamentos.

### PR-GAF-01 CONTROL DE ASISTENCIA DEL PERSONAL

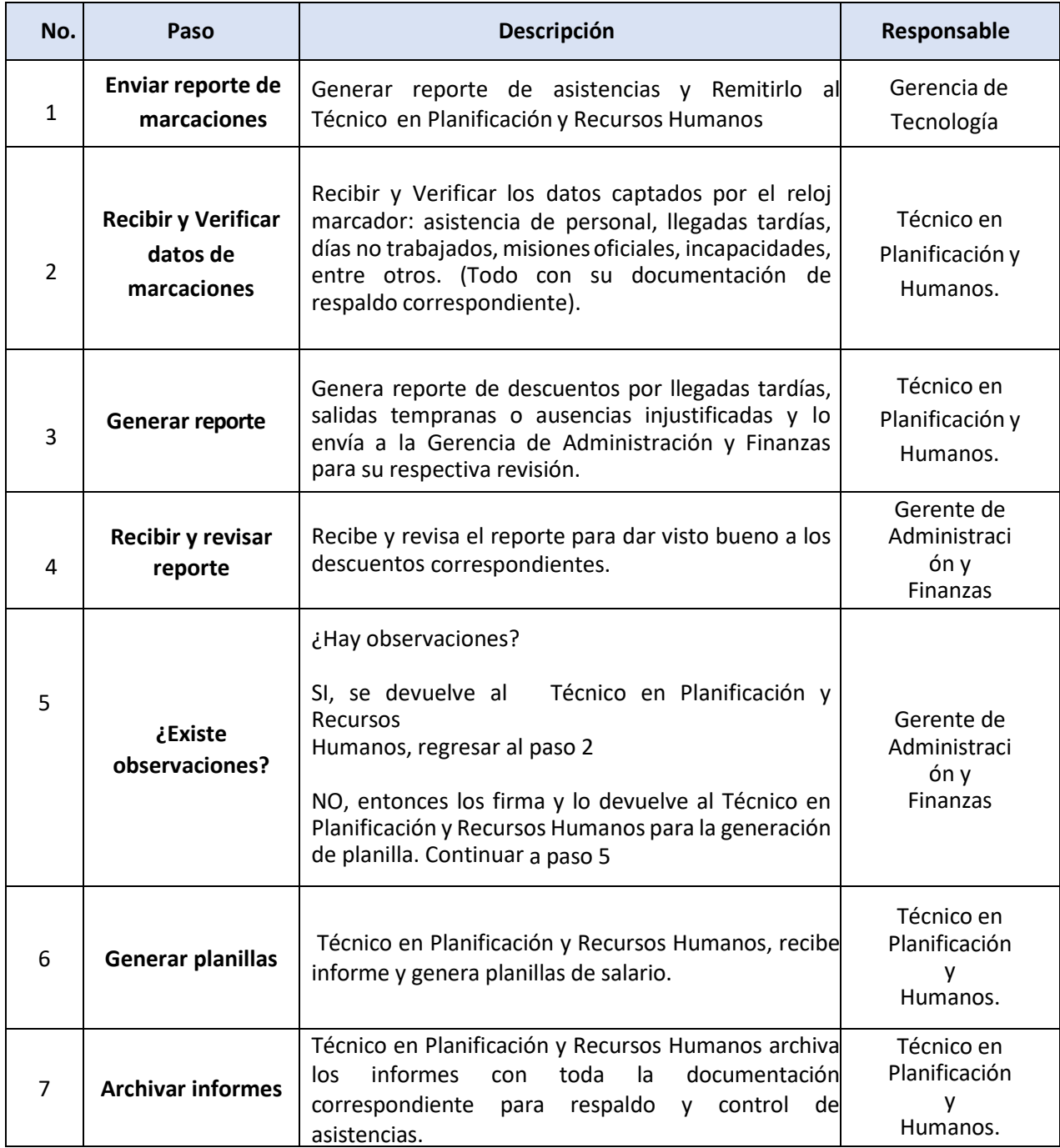

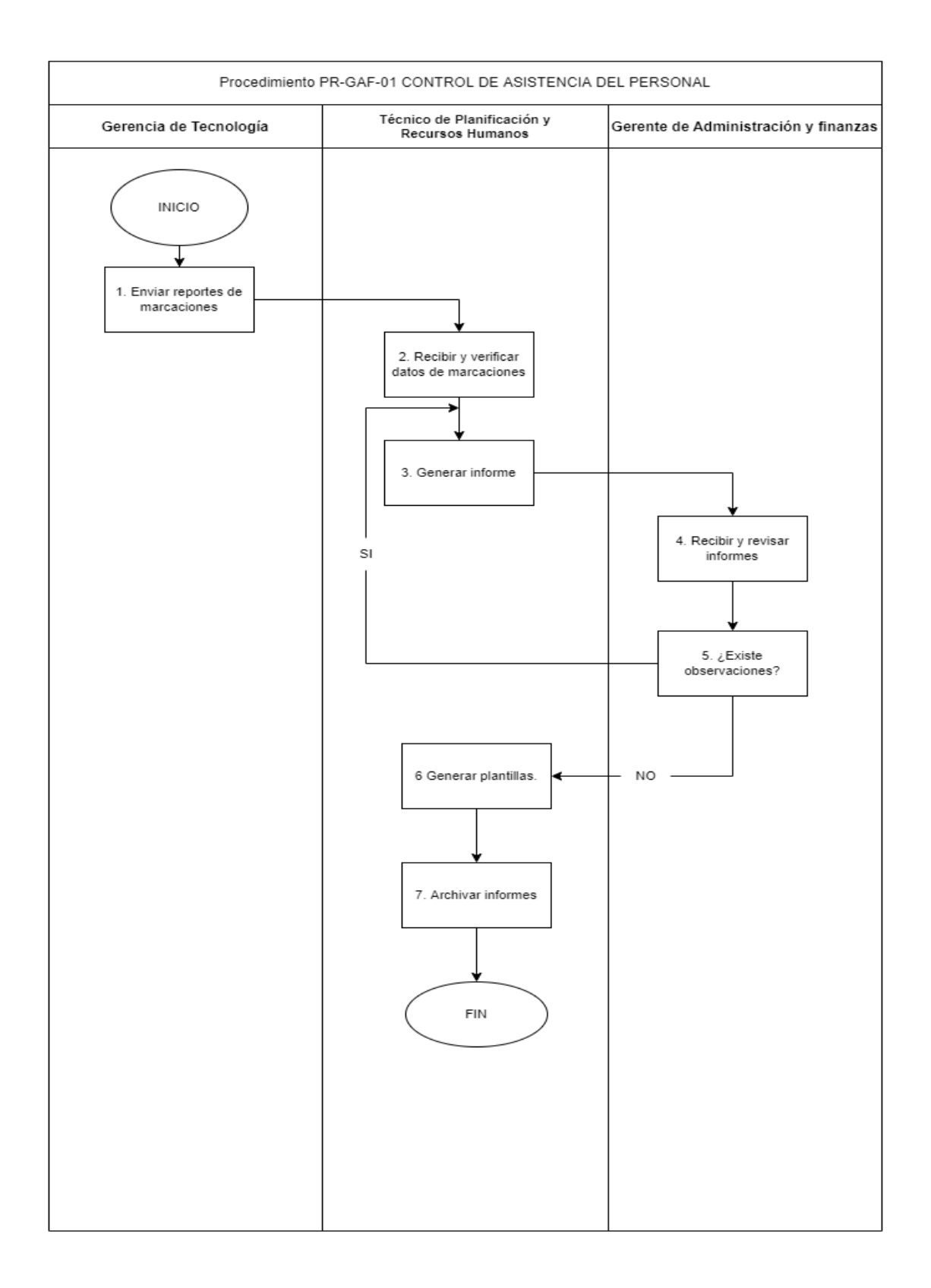

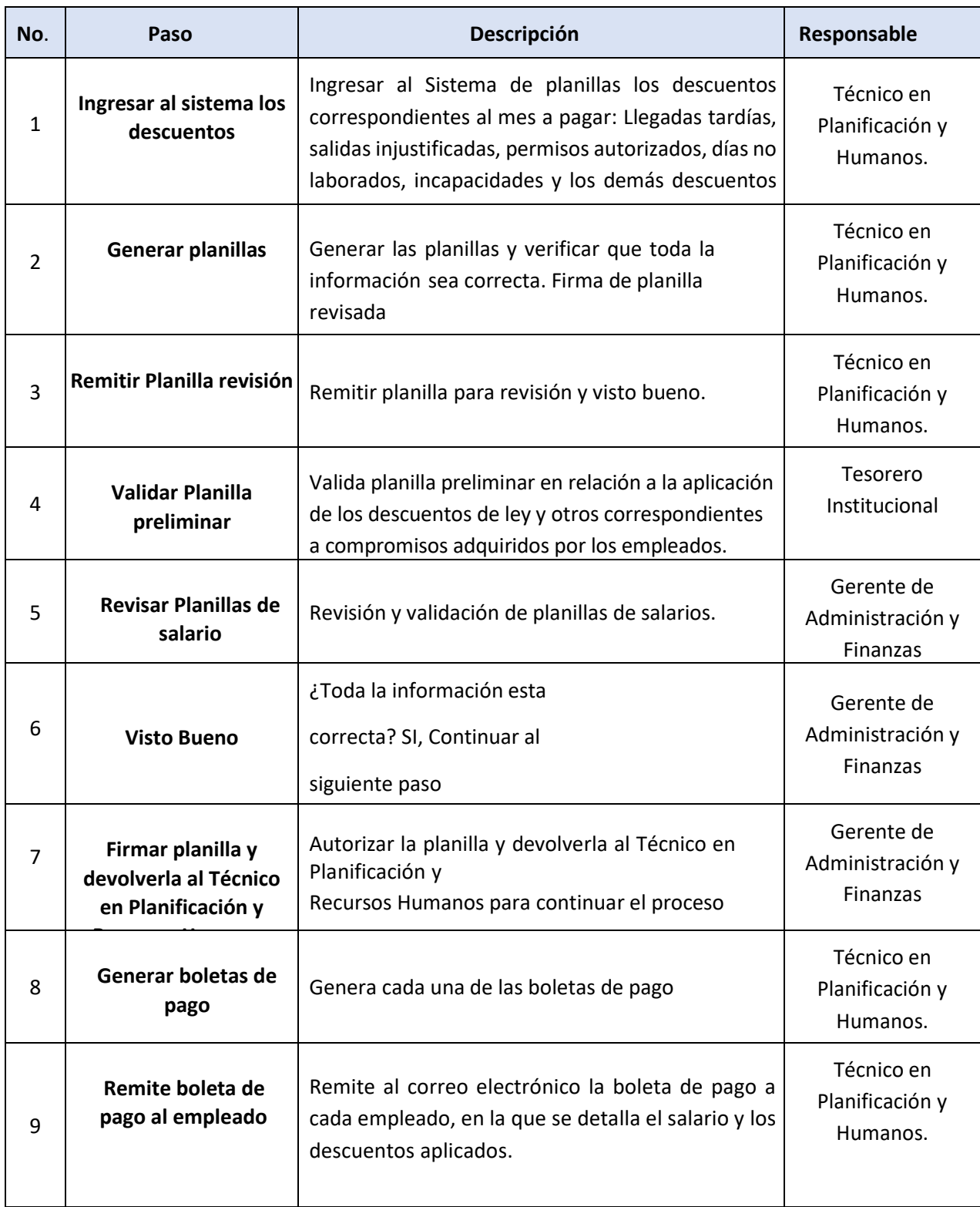

## PR-GAF-02 ELABORACIÓN Y PAGO DE PLANILLAS

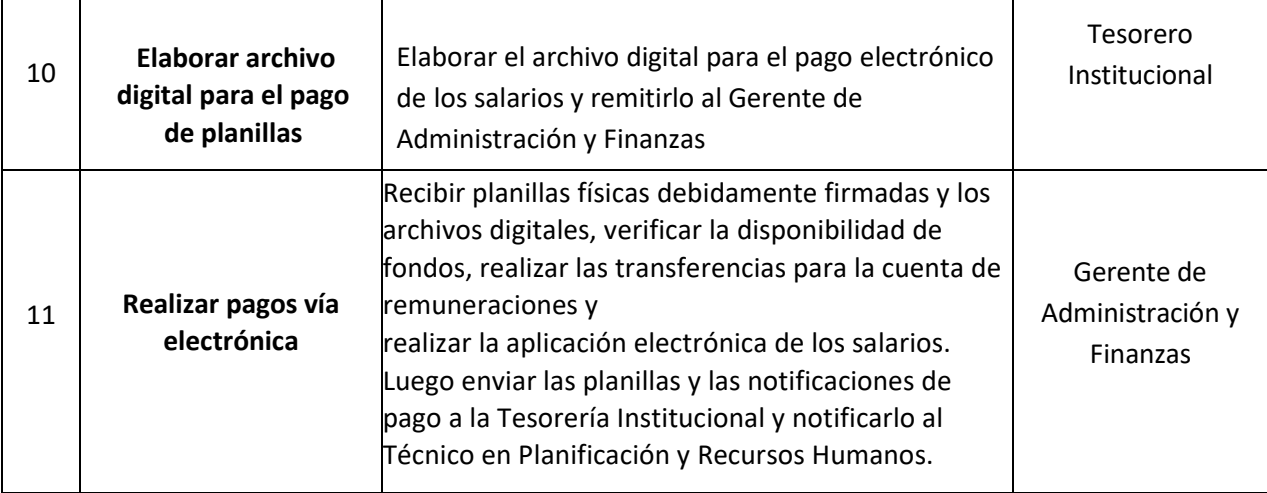

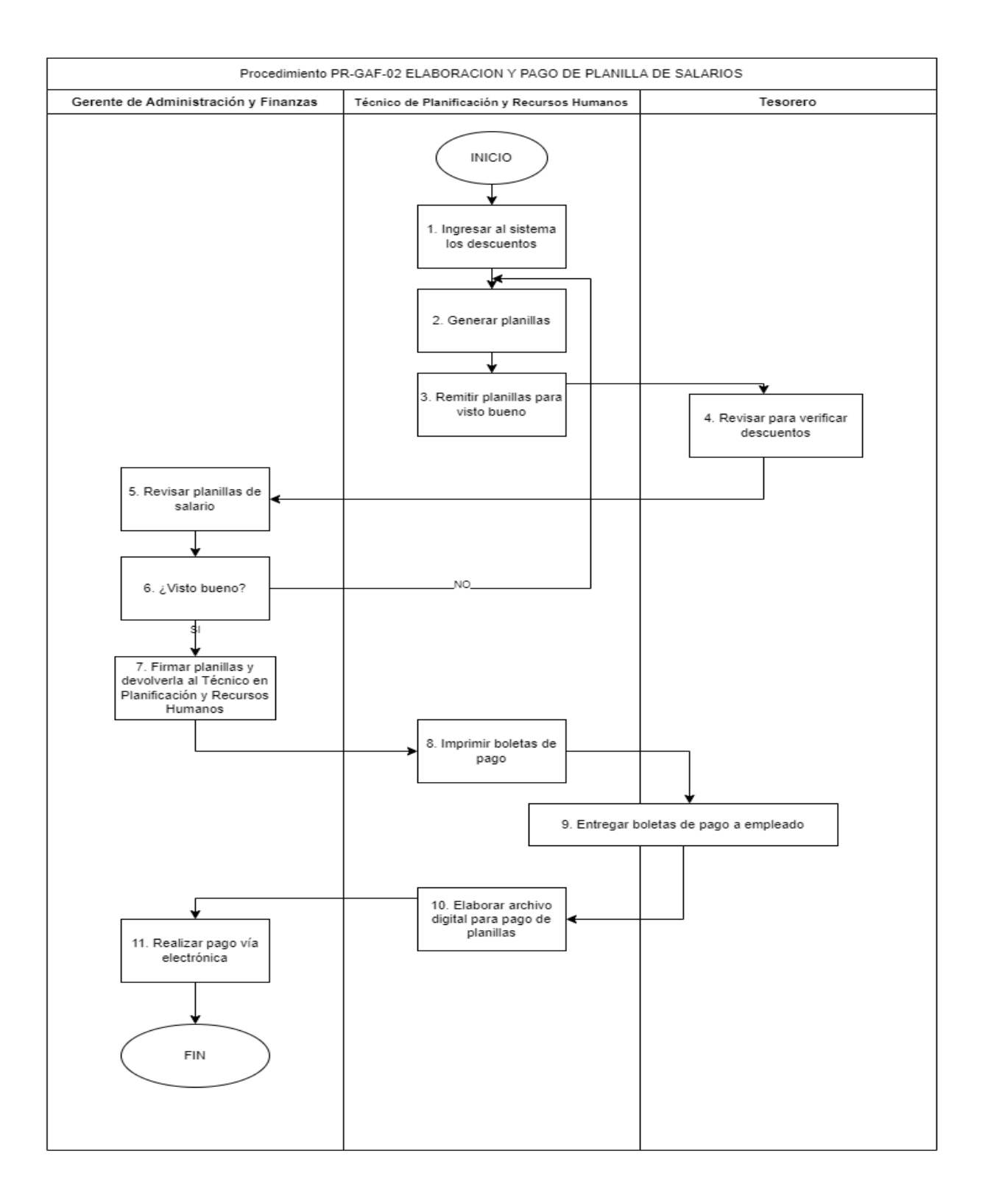

#### **No. Paso Descripción Responsable** 1 **Definir Lineamientos para elaborar POA.** Definir los lineamientos estratégicos para el próximo año, basado en la Estrategia Institucional y con vinculación al Presupuesto Institucional. Consejo Directivo / Director/a Ejecutivo 2 **Divulgar lineamientos estratégicos** Con el apoyo del Gerente de Administración y Finanzas y del Técnico en Planificación y Recursos Humanos, se reúne con los Gerentes, jefes y personal clave de cada Unidad Organizativa, para darles a conocer los lineamientos del próximo POA y la calendarización de entrega de sus POA individuales. Gerente de Administración y Finanzas / Técnico en Planificación y Recursos Humanos 3 **Enviar Formularios para elaborar POA.** Enviar a las Unidades Organizativas, los formatos y formularios estándar que se utilizarán para elaborar el POA Técnico en Planificación y Recursos Humanos 4 **Coordinar POA entre Gerencias y Jefaturas.** Los Gerentes y Jefes se reúnen, cuando corresponda, a efecto que la programación de actividades de cada Unidad Organizativa sea compartida y consensuada entre las unidades que deban desarrollar actividades en conjunto. Gerentes, Jefes o Encargados 5 **Elaborar POA** Cada Unidad Organizativa, con la asesoría de la Gerencia de Administración y Finanzas y del Técnico en Planificación Y Recursos Humanos elaboran su respectivo POA, considerando exclusivamente iniciativas estratégicas (programas, proyectos y actividades) que contribuyan al logro de los objetivos Institucionales; pudiendo existir iniciativas estratégicas cuyo período de ejecución exceda el periodo de un POA, por lo que deberán programarse también el siguiente POA, según corresponda. Gerentes, Jefes o Encargados 6 **Enviar POA** Los Gerentes, Jefes y Encargados de las diferentes Unidades Organizativas envían sus respectivos POA al Técnico en Planificación y Recursos Gerentes, Jefes o Encargados

Humanos.

## PR-GAF-03 ELABORACIÓN Y SEGUIMIENTO DEL PLAN OPERATIVO ANUAL

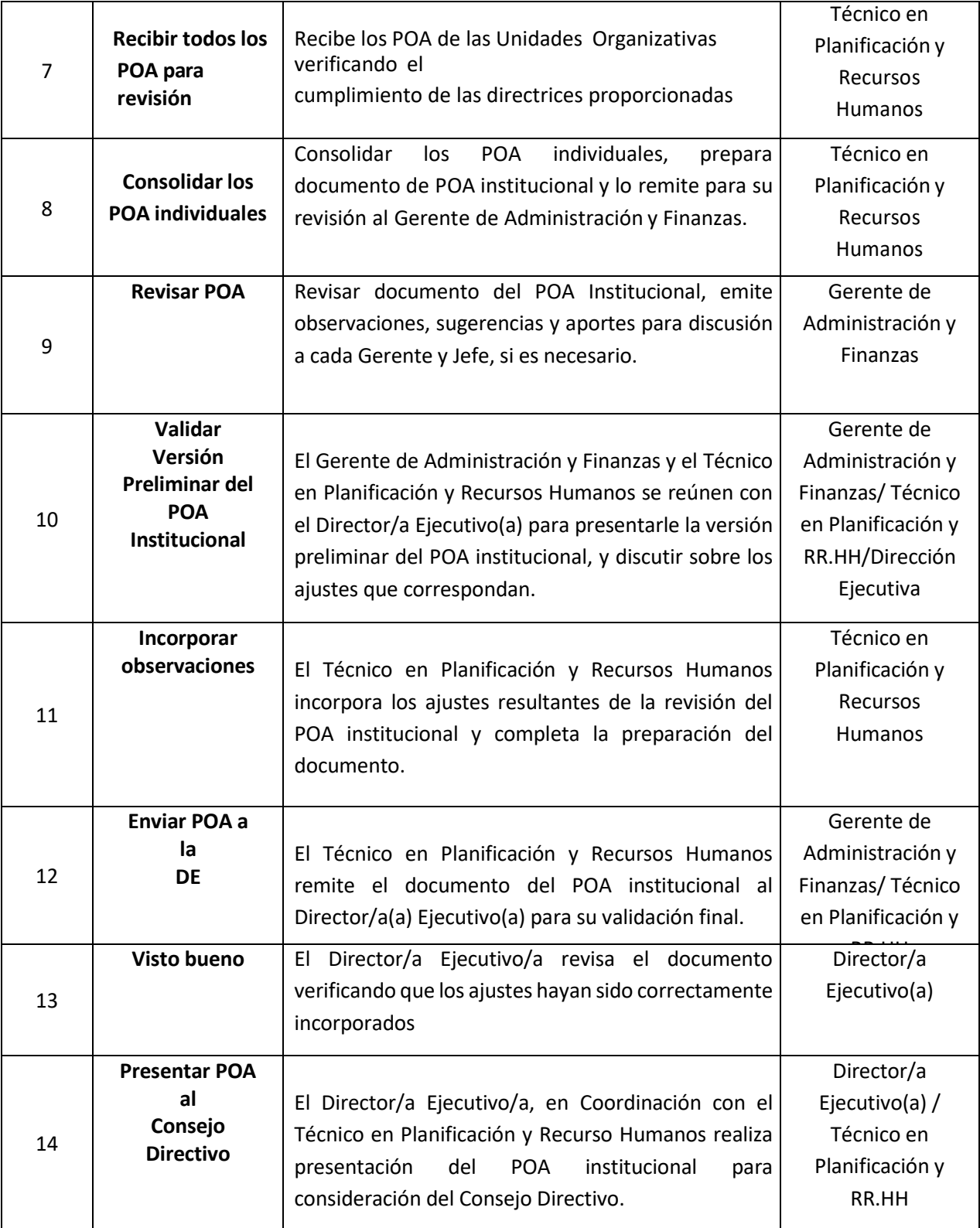
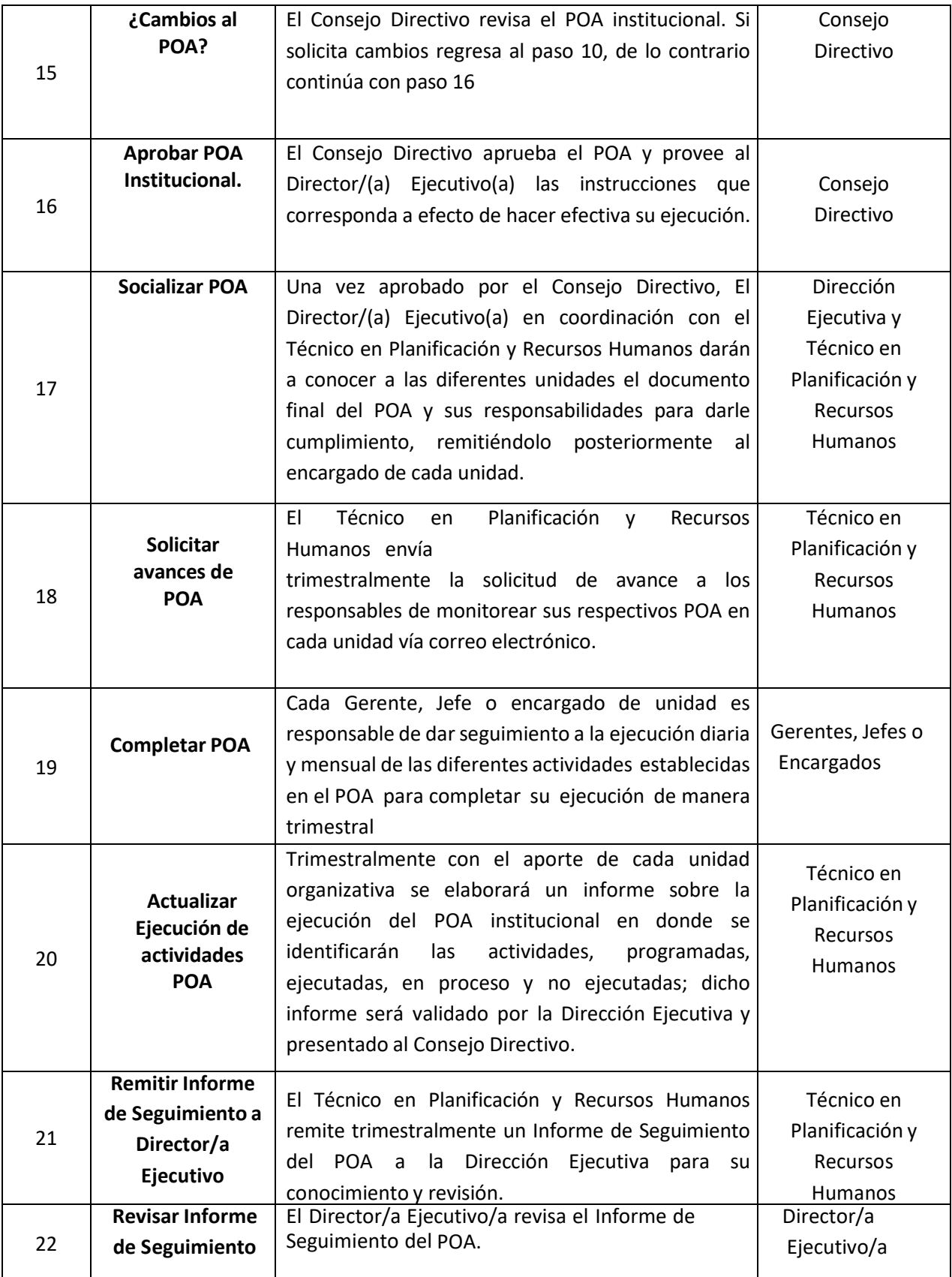

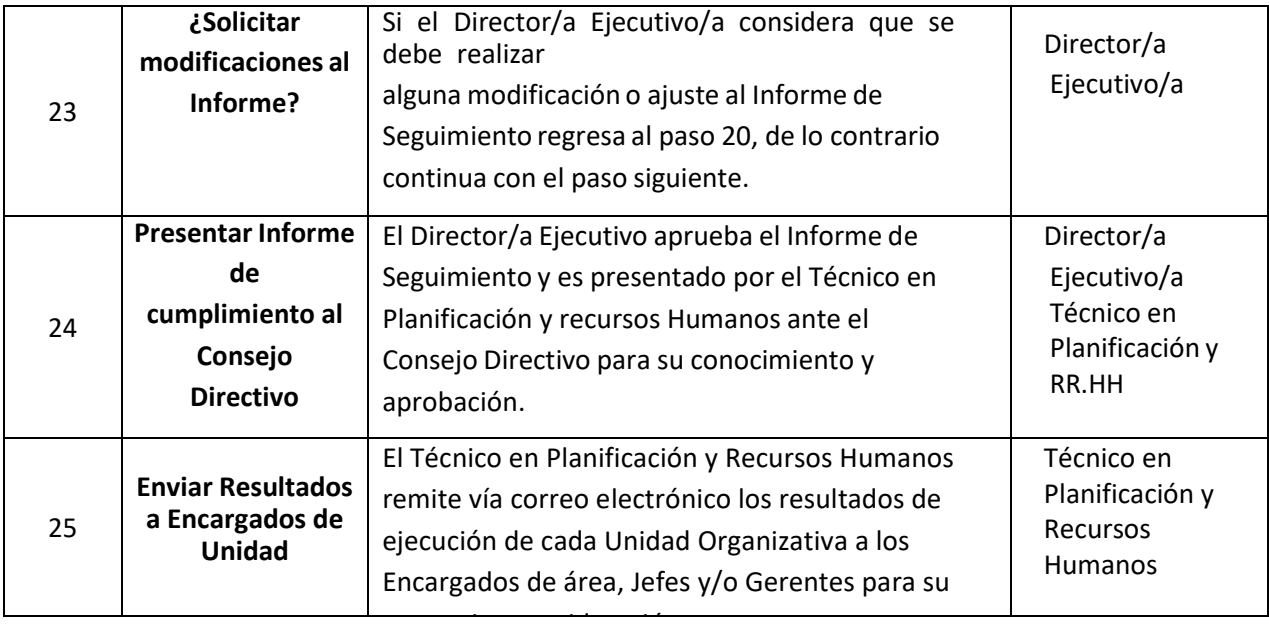

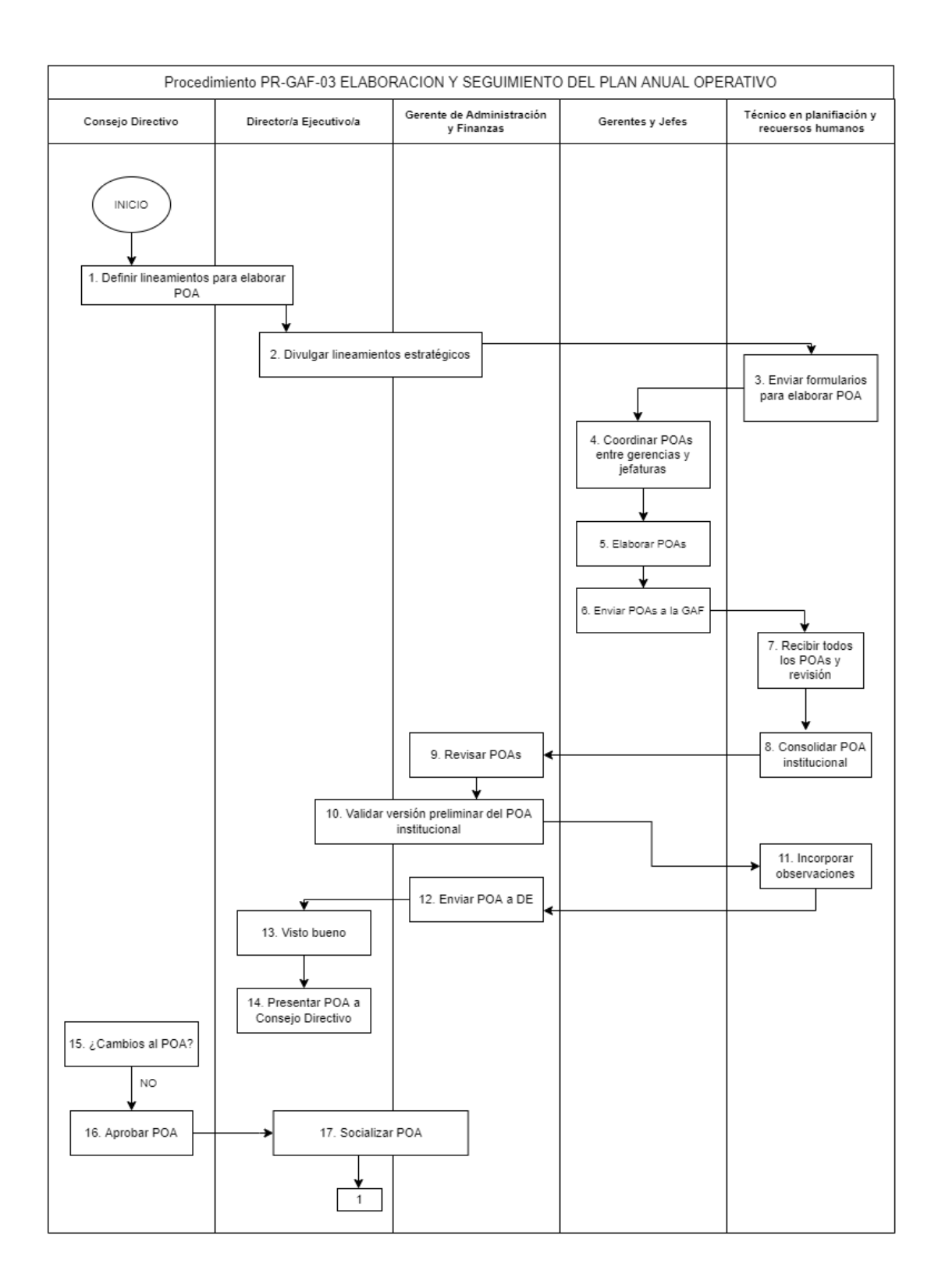

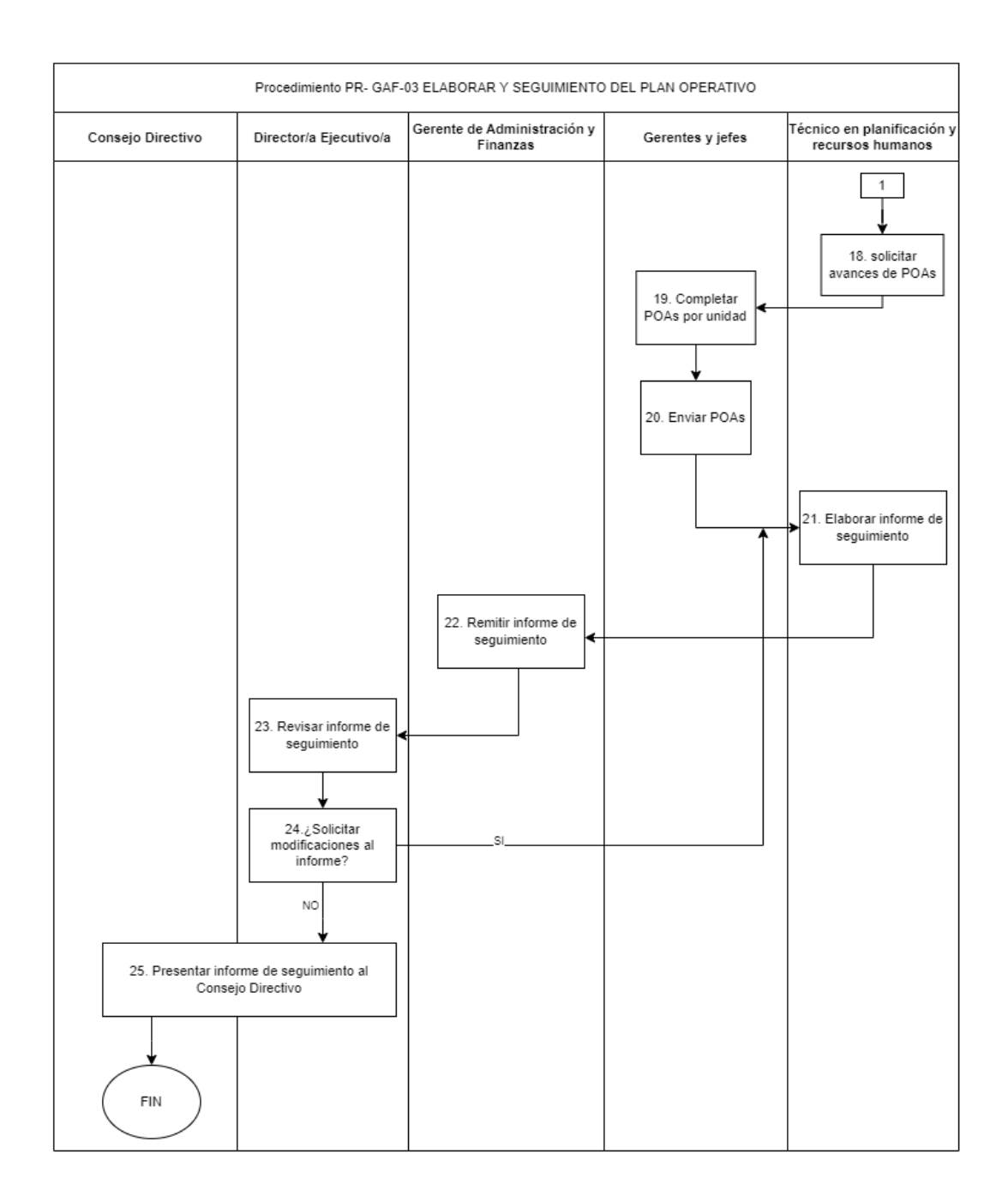

# PR-GAF-04 FORMULACIÓN DEL PRESUPUESTO

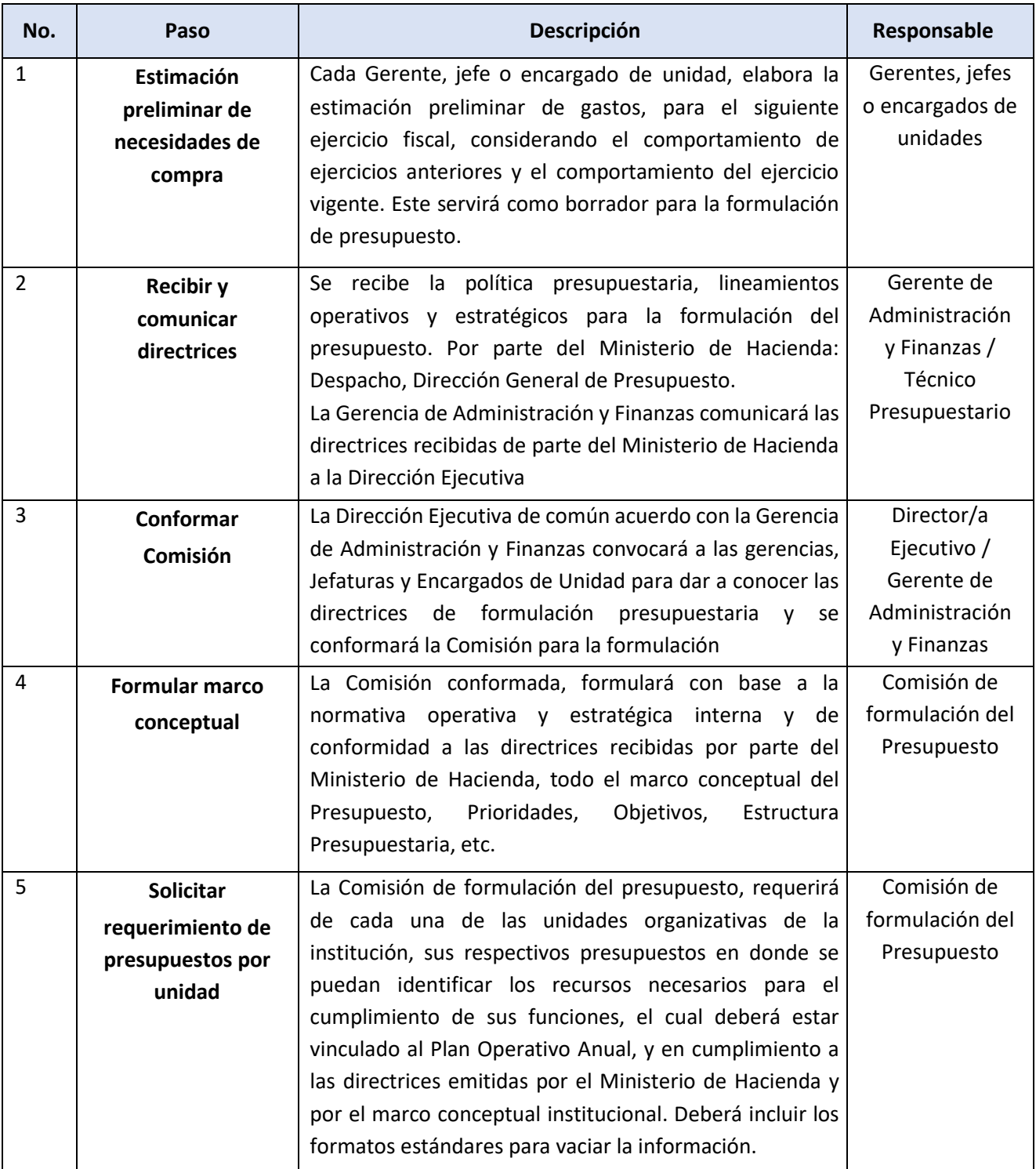

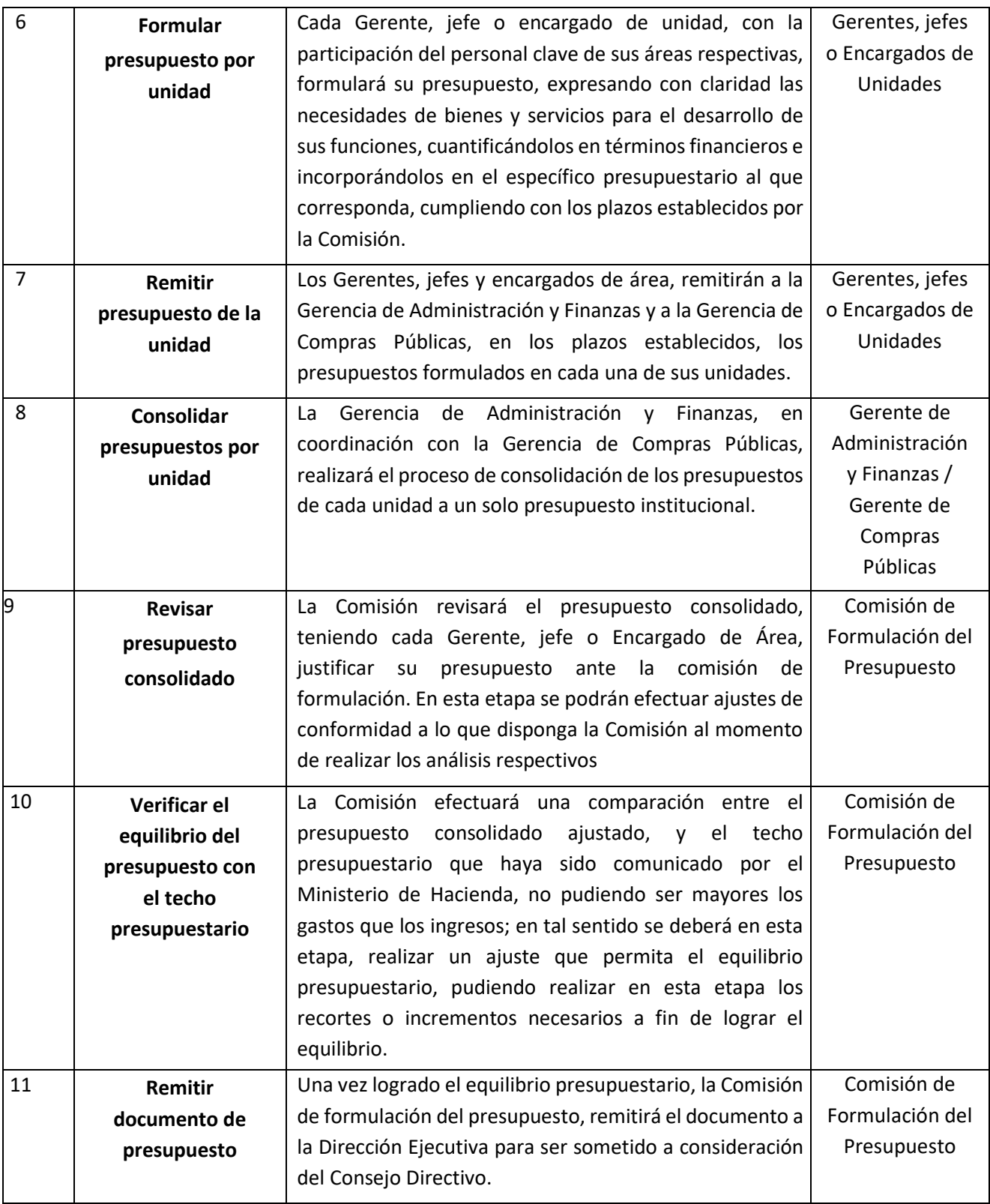

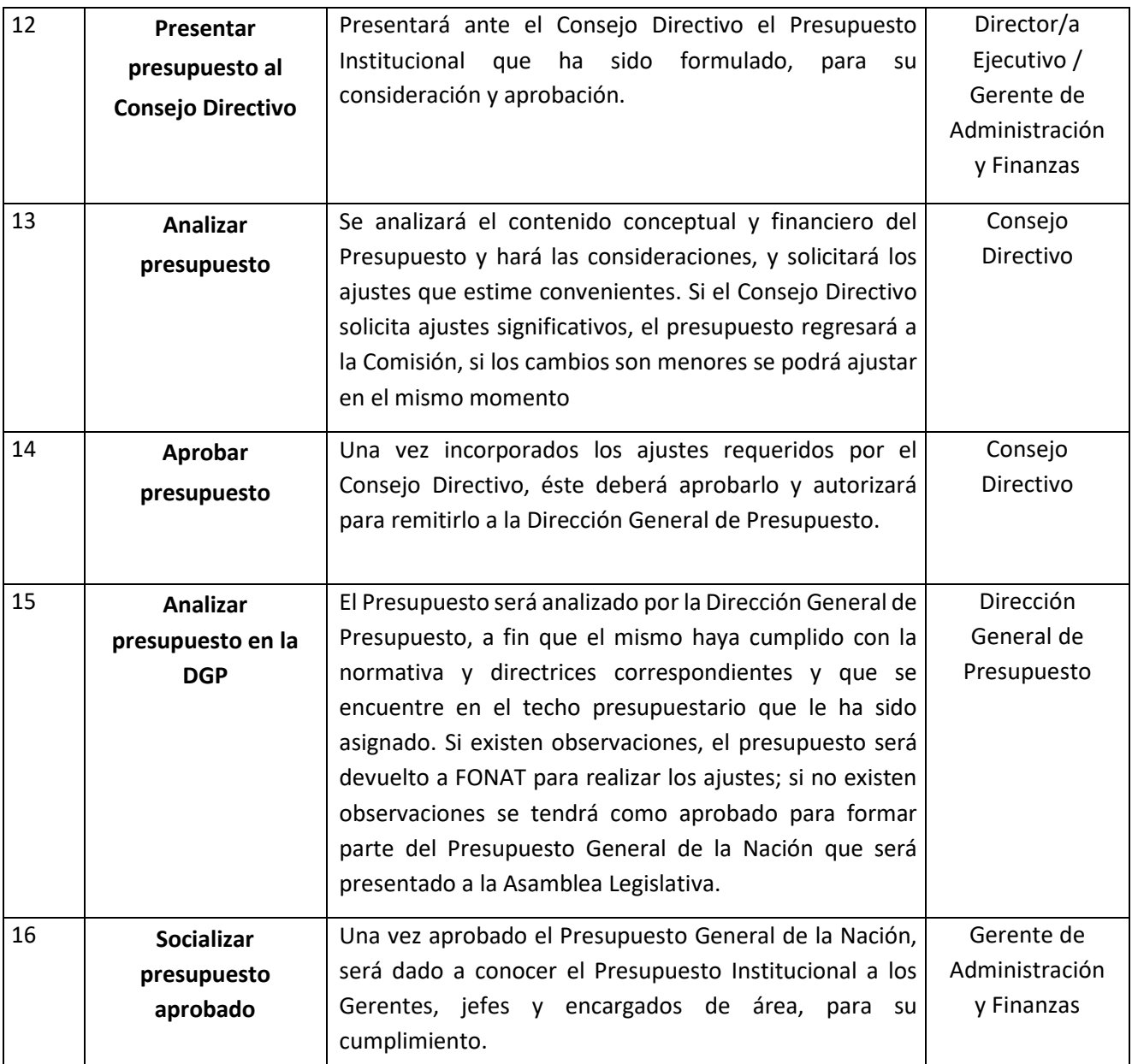

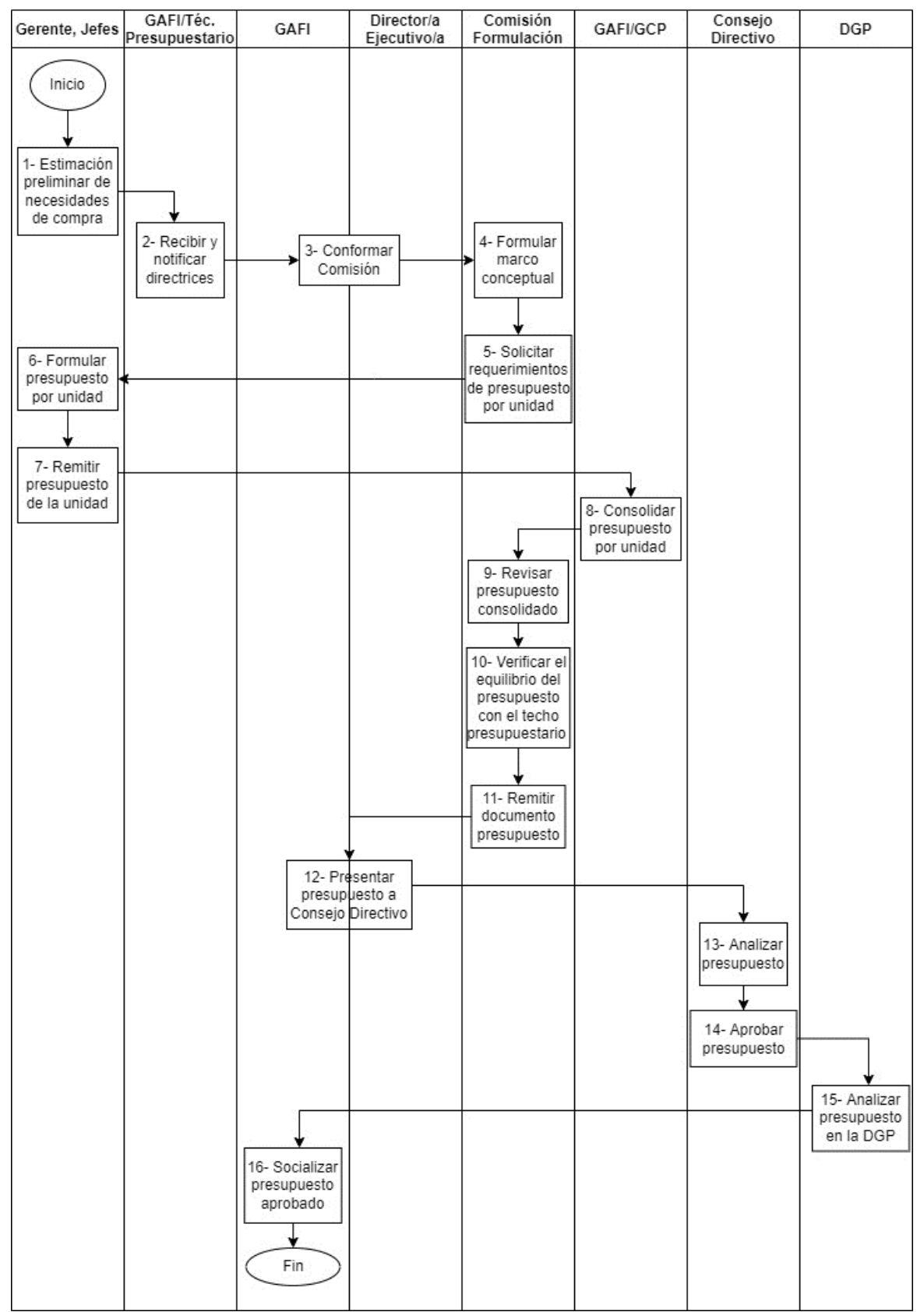

#### PR-GAF-04 FORMULACIÓN DEL PRESUPUESTO

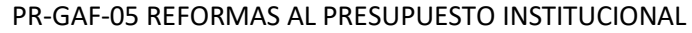

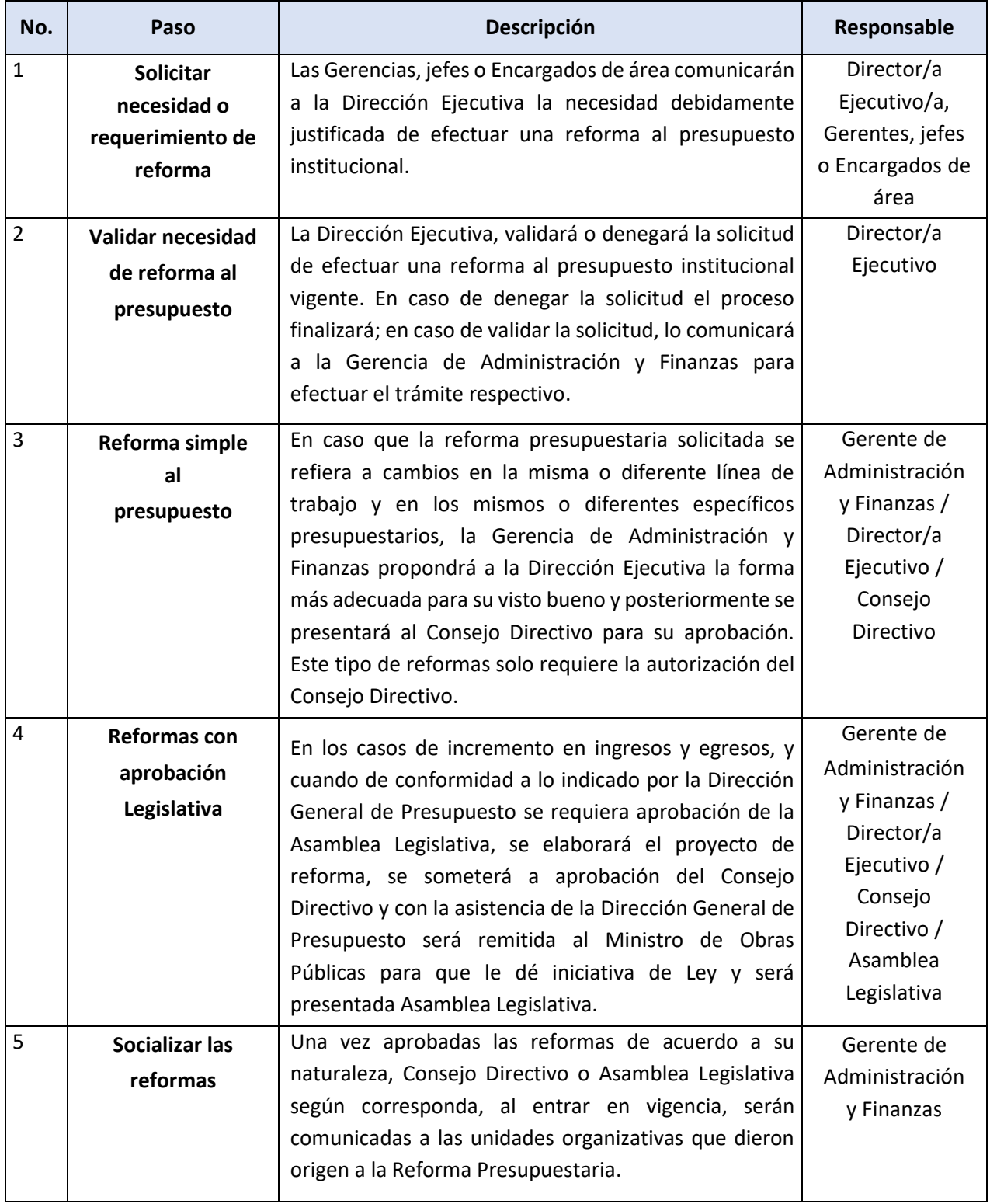

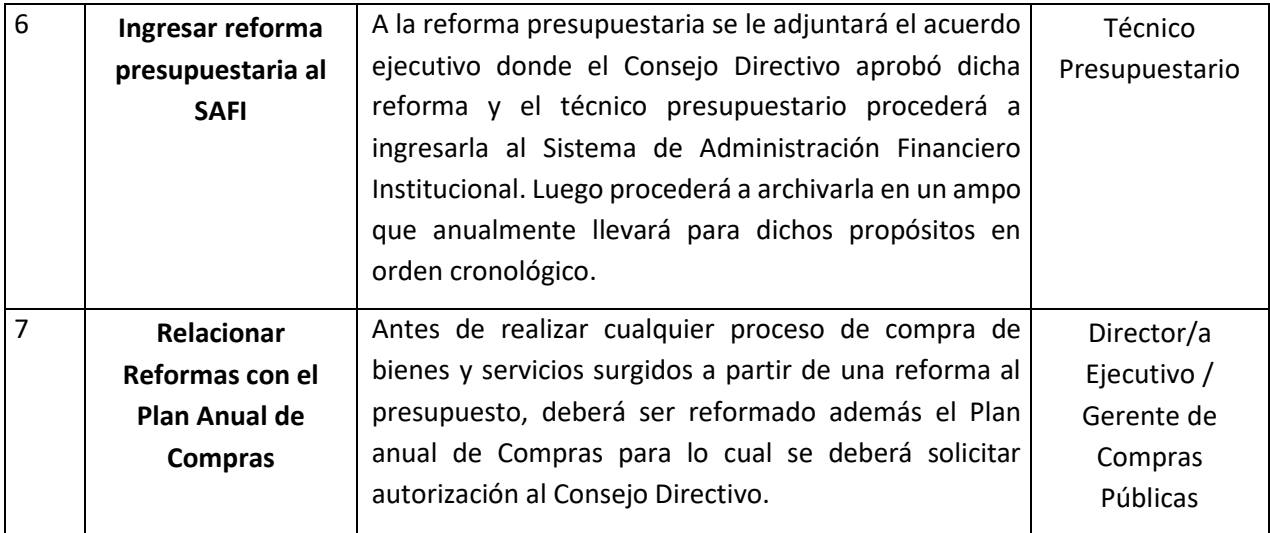

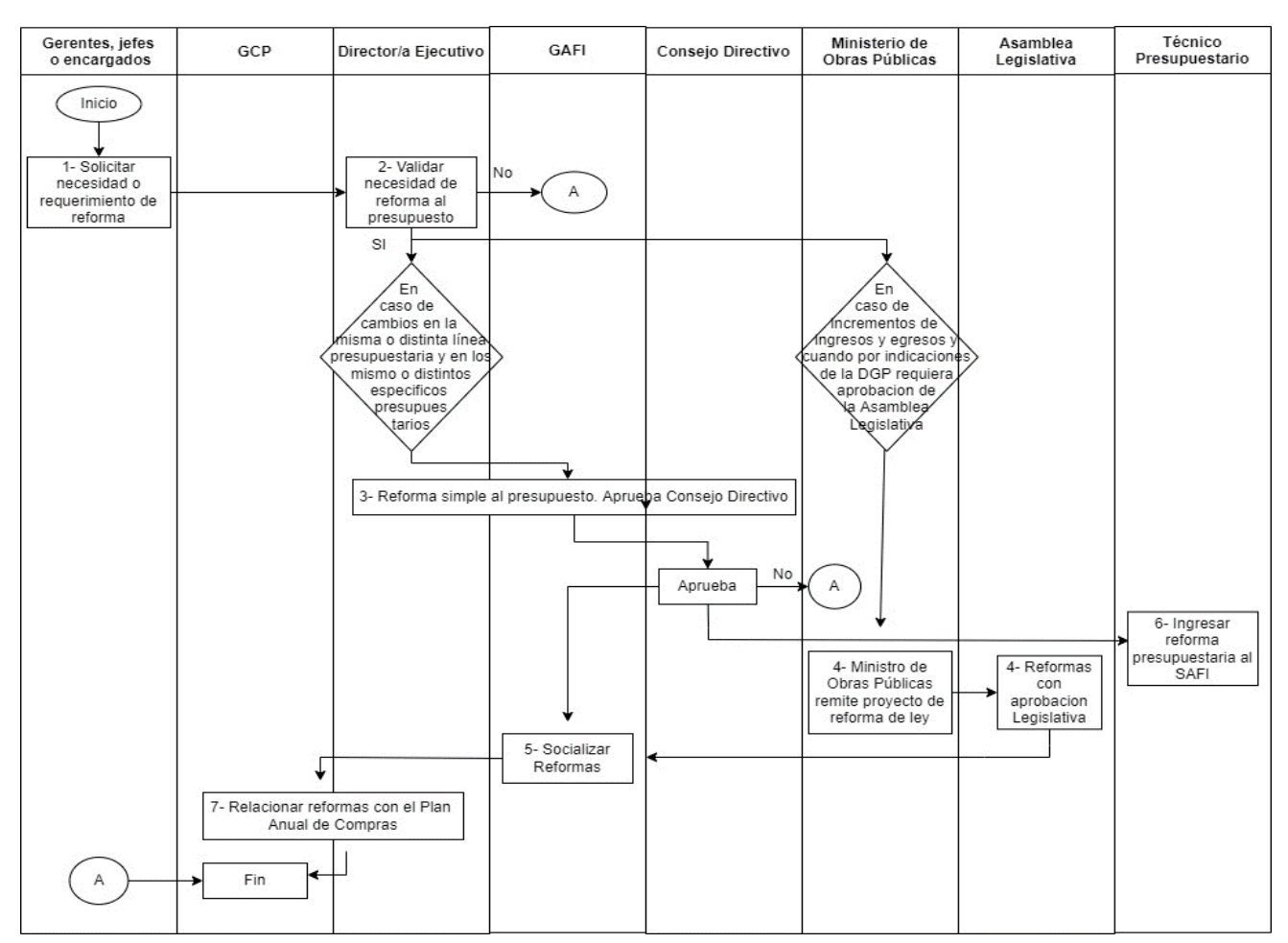

### PR-GAF-05 REFORMAS AL PRESUPUESTO INSTITUCIONAL

## PR-GAF-06 GESTIÓN DE TRANSFERENCIAS DE FONDOS

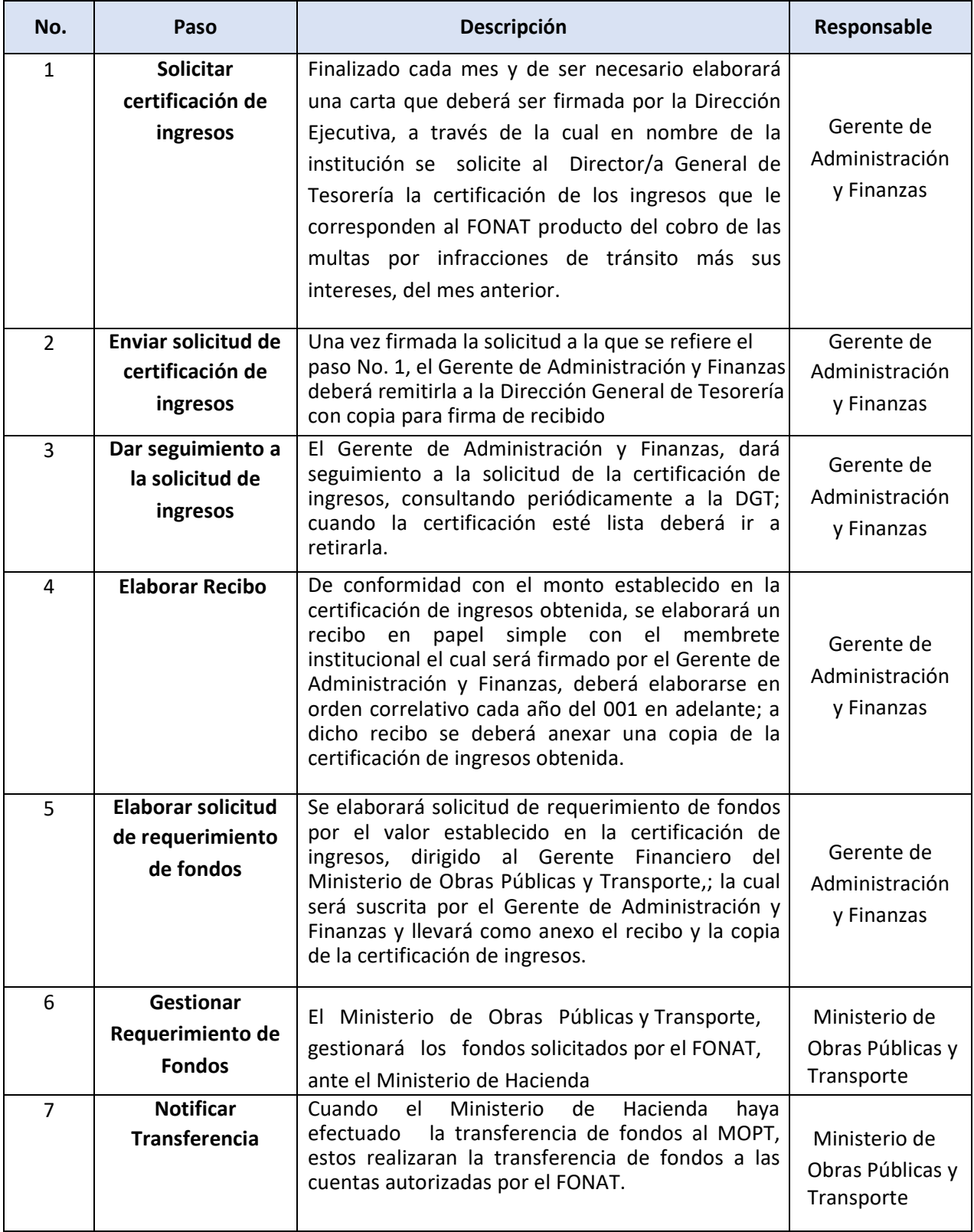

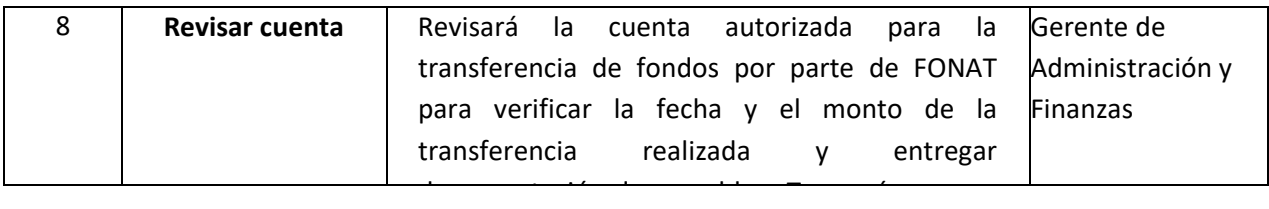

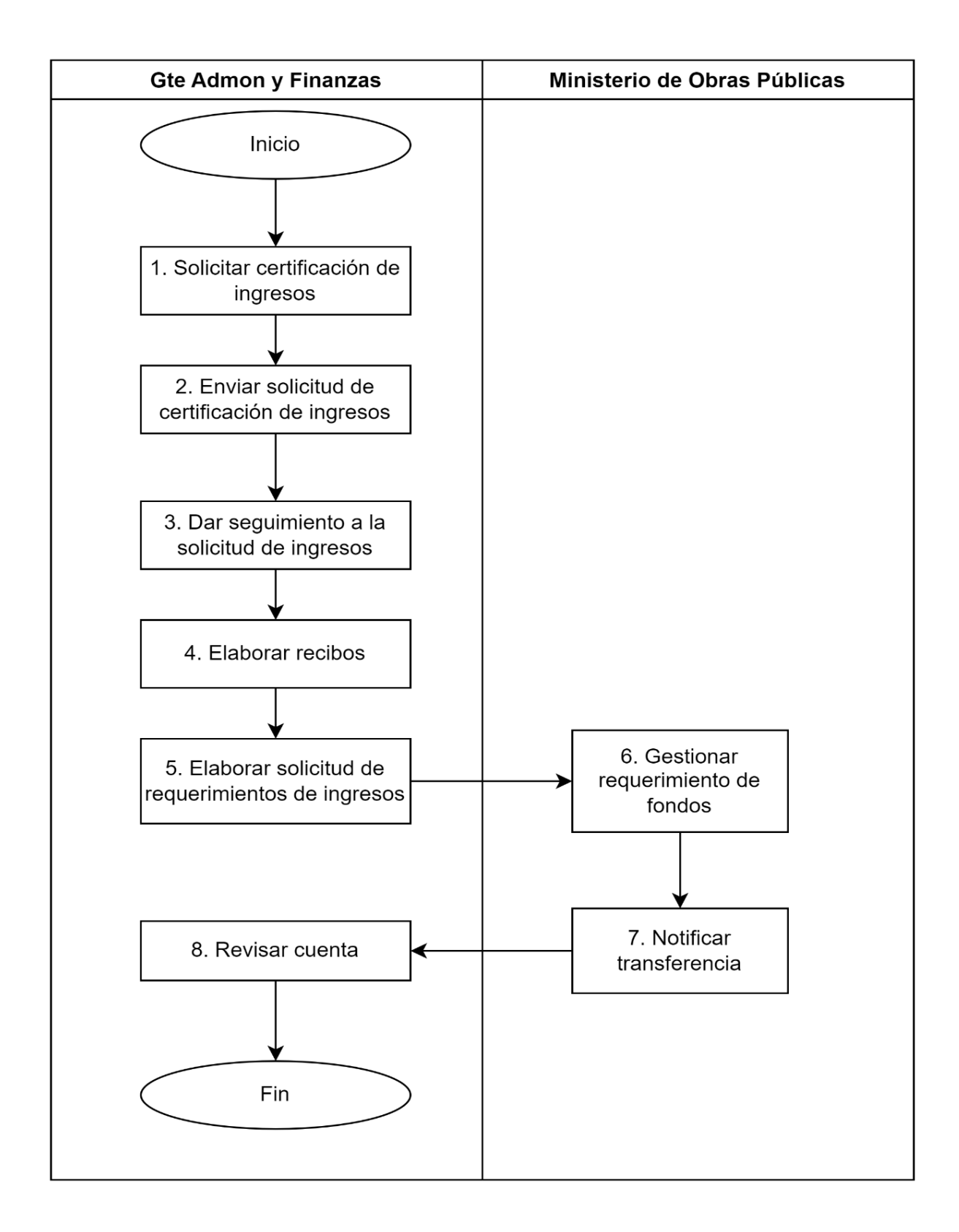

### PR-GAF-06 GESTIÓN DE TRANSFERENCIAS DE FONDOS

### PR-GAF-07 APERTURA DE CUENTA BANCARIA

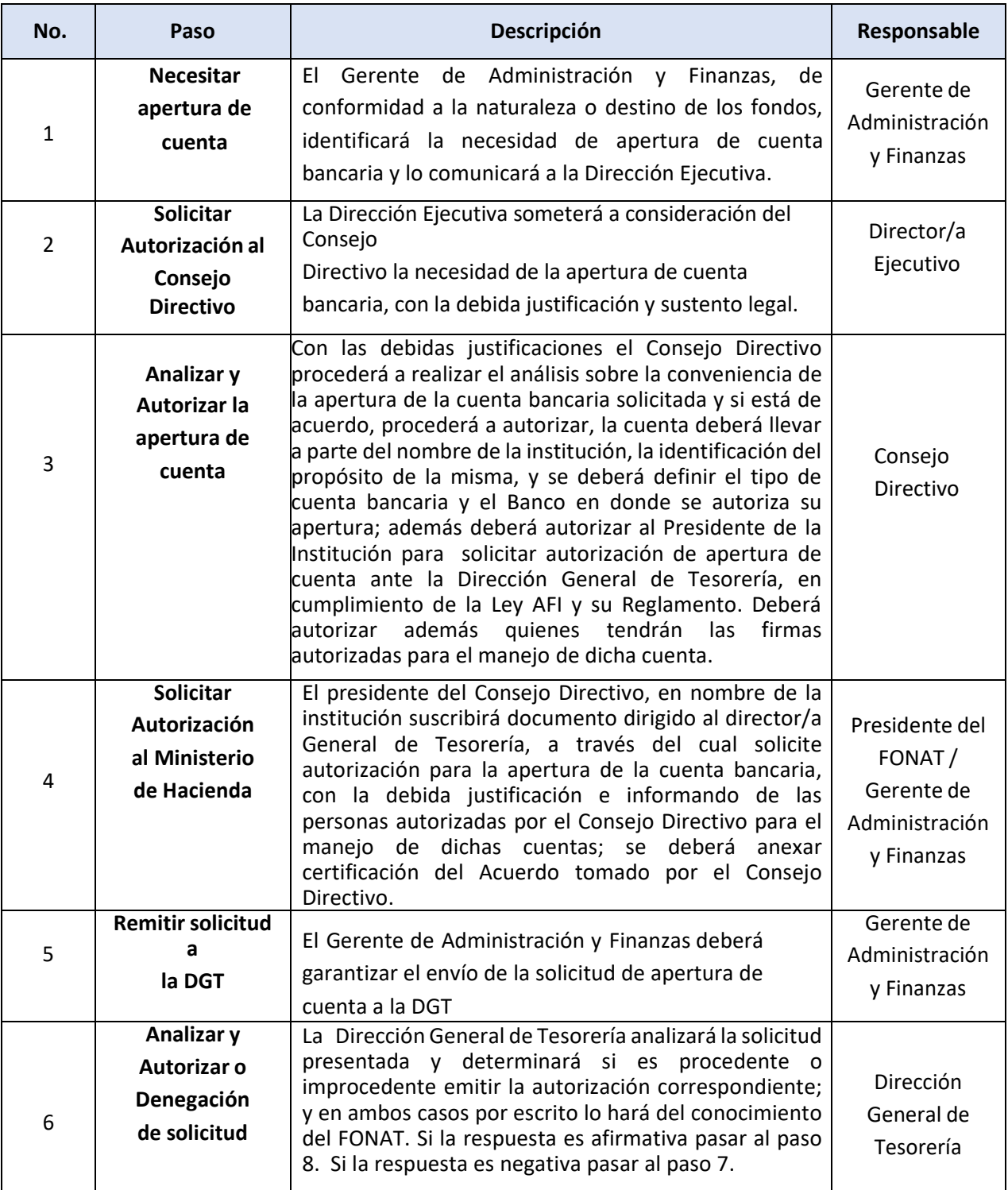

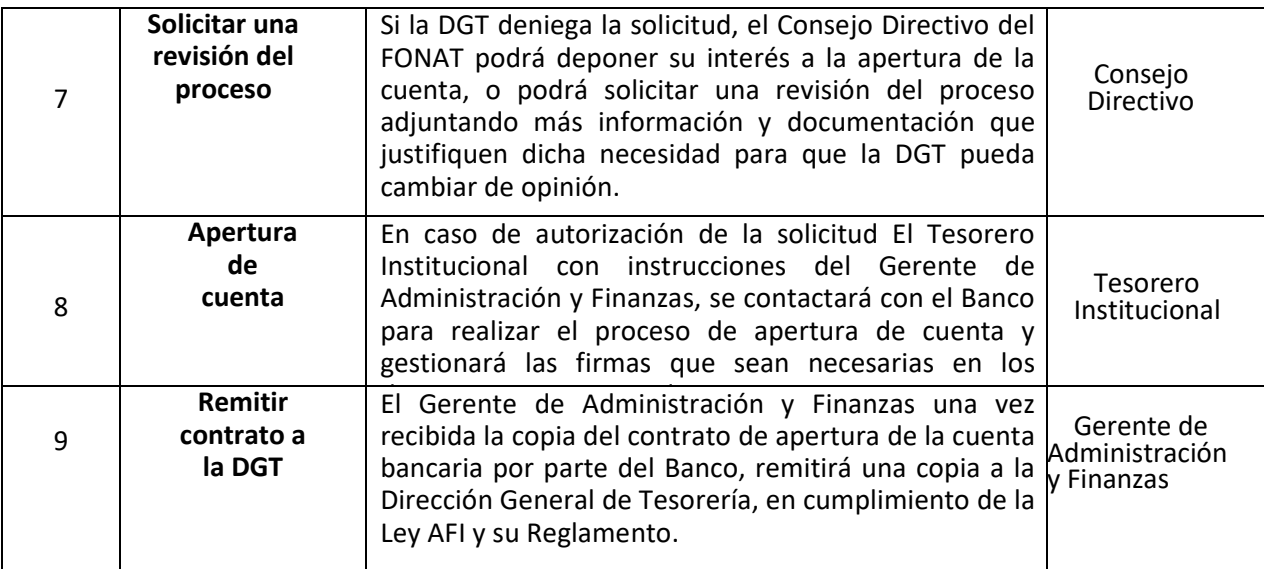

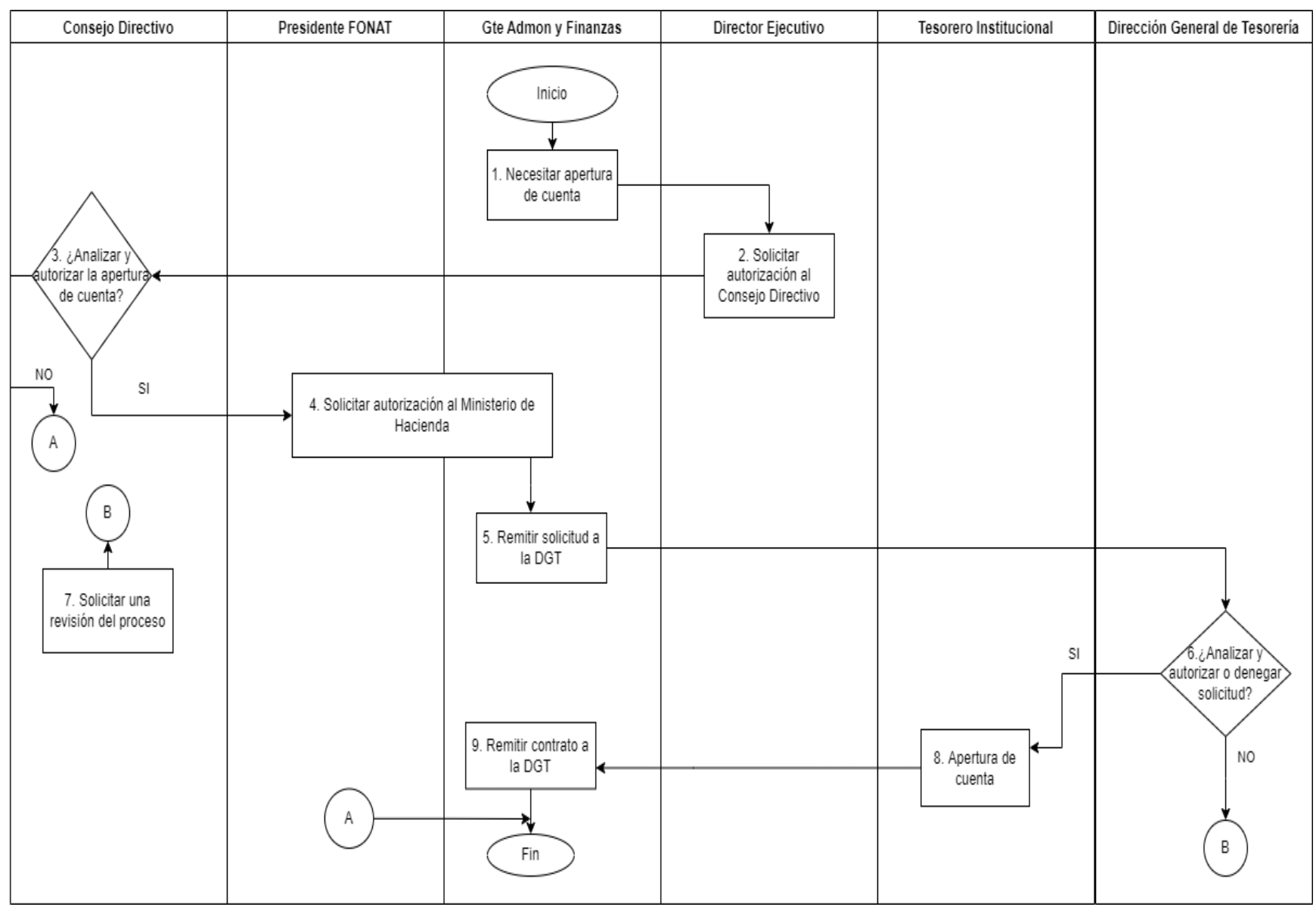

### PR-GAF-07 APERTURA DE CUENTA BANCARIA

89

### PR-GAF-08 CIERRE DE CUENTA BANCARIA

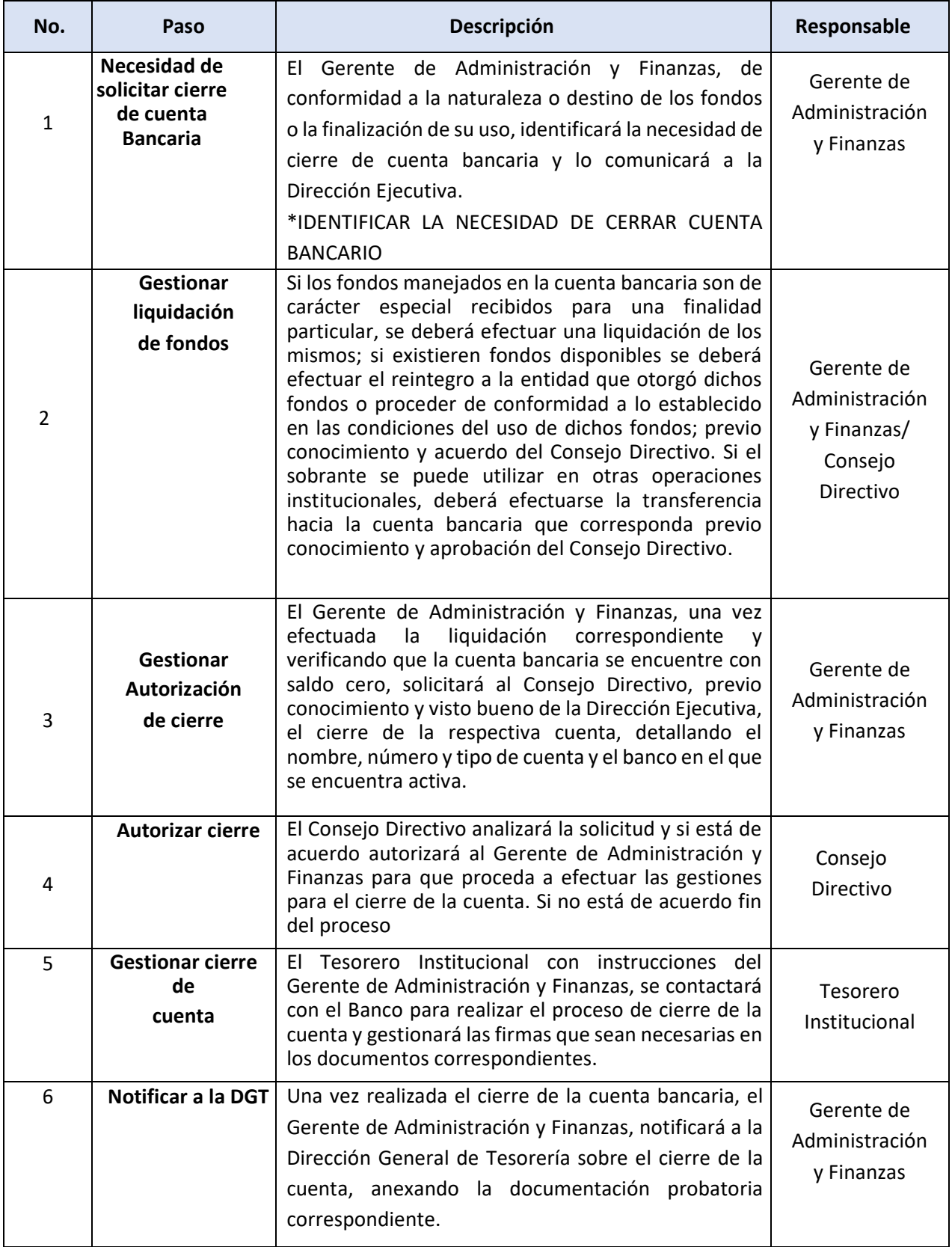

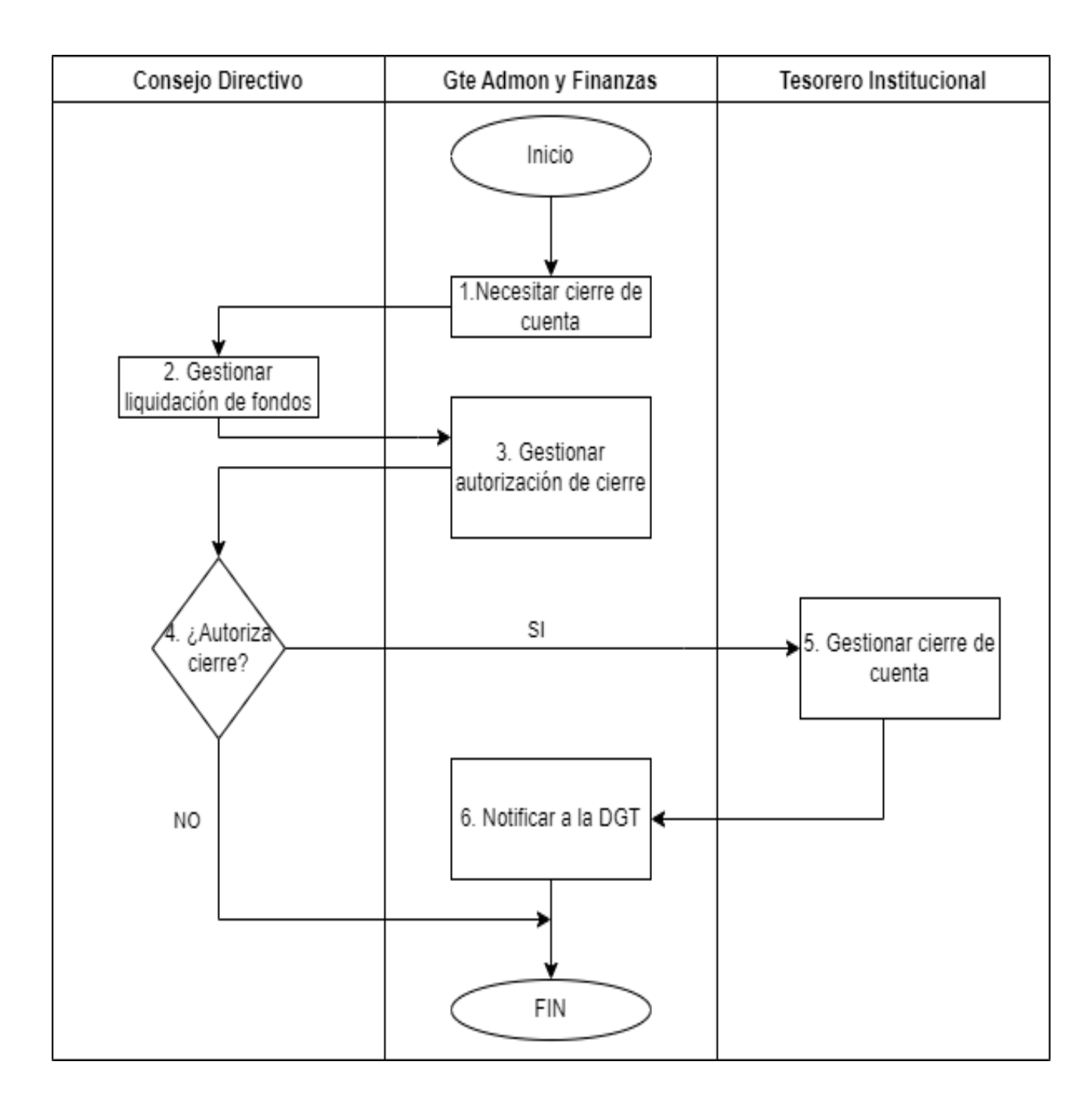

### PR-GAF-08 CIERRE DE CUENTA BANCARIA

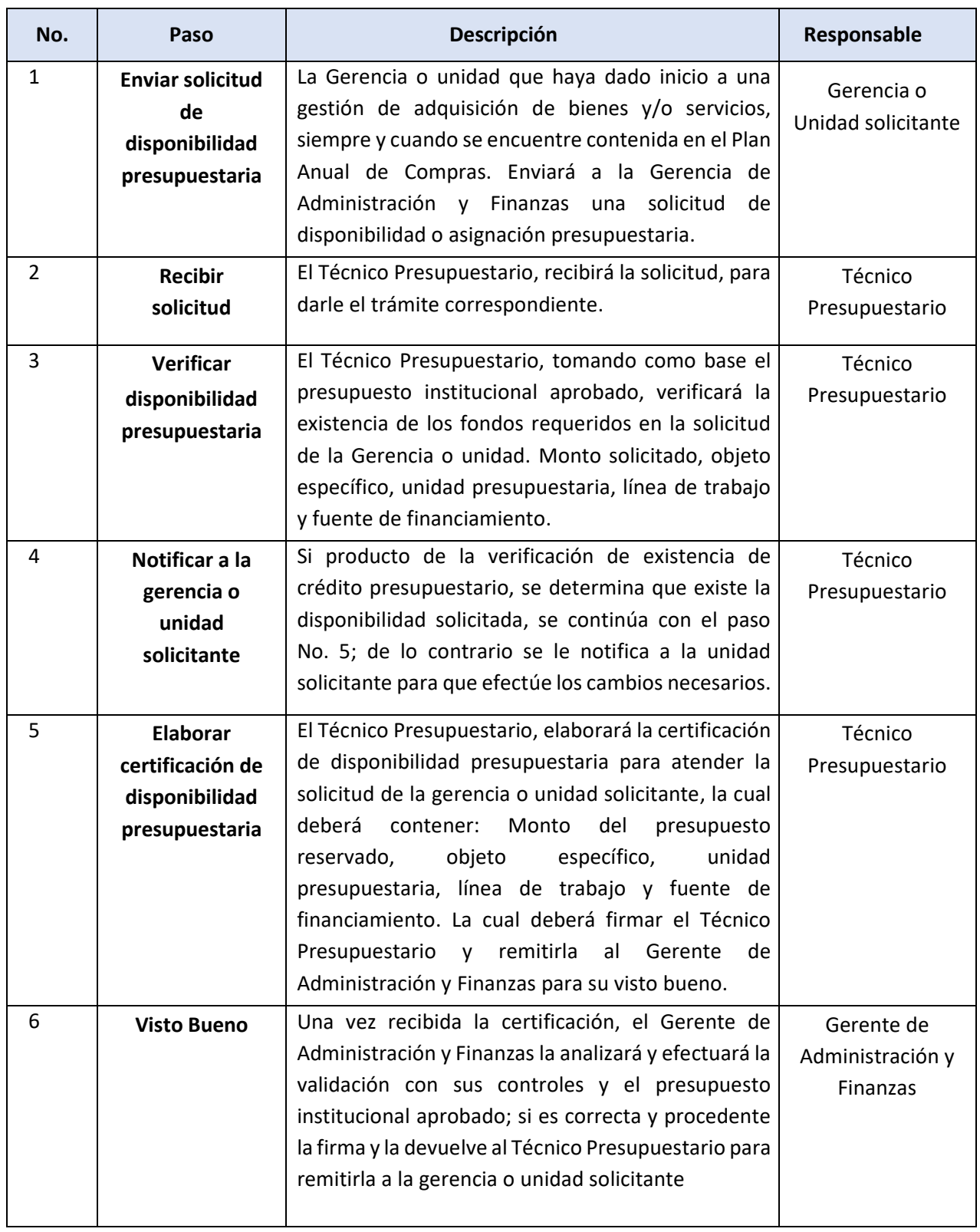

# PR-GAF-09 EMISIÓN DE CERTIFICACIÓN DE CRÉDITO PRESUPUESTARIO

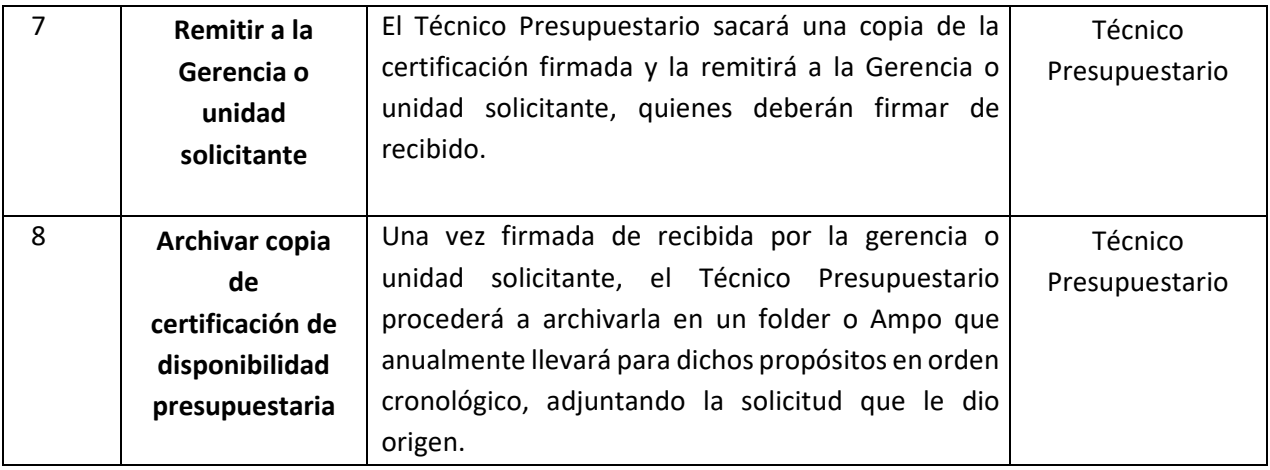

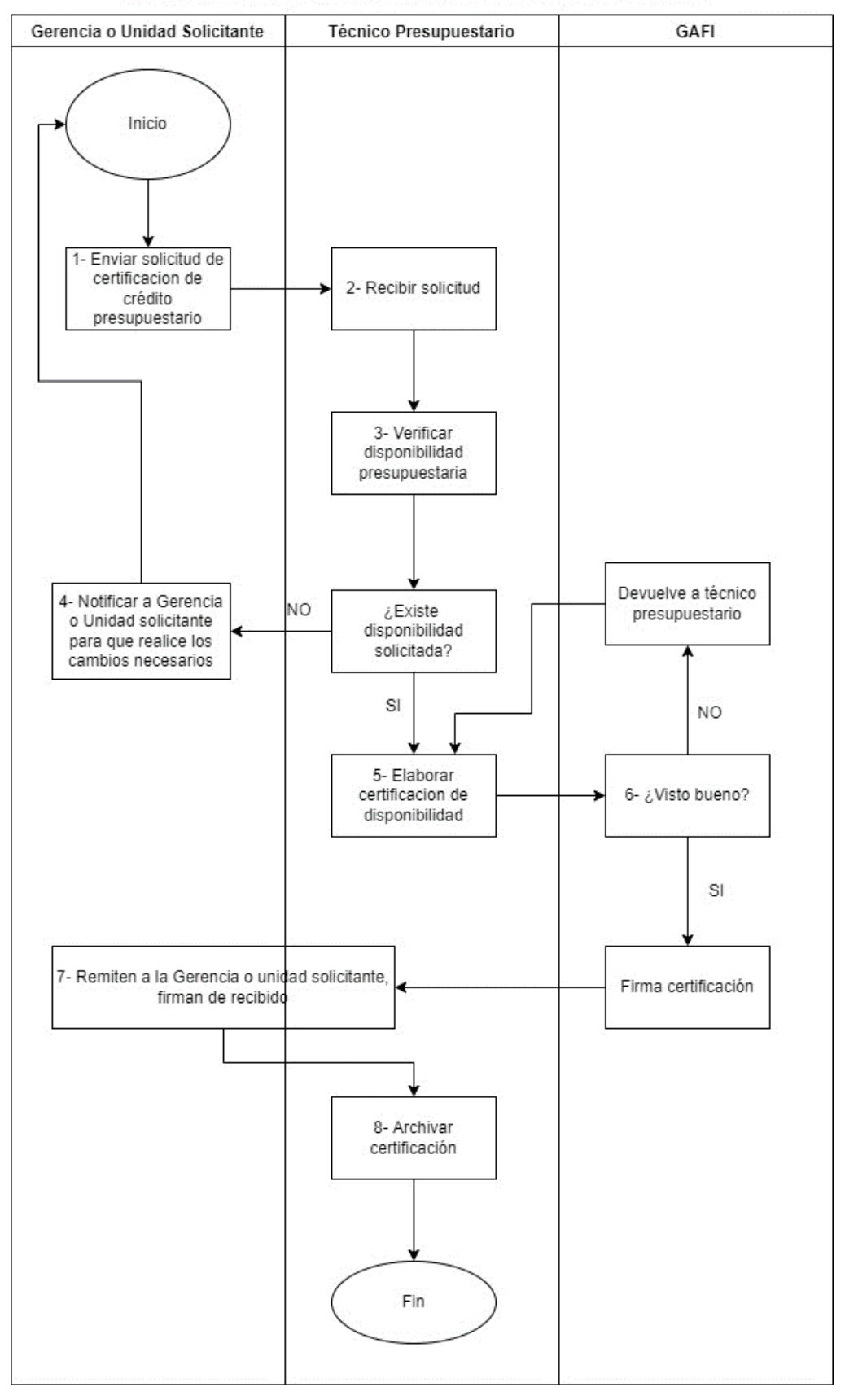

PR-GAF-09 EMISIÓN DE CERTIFICACIÓN DE CRÉDITO PRESUPUESTARIO

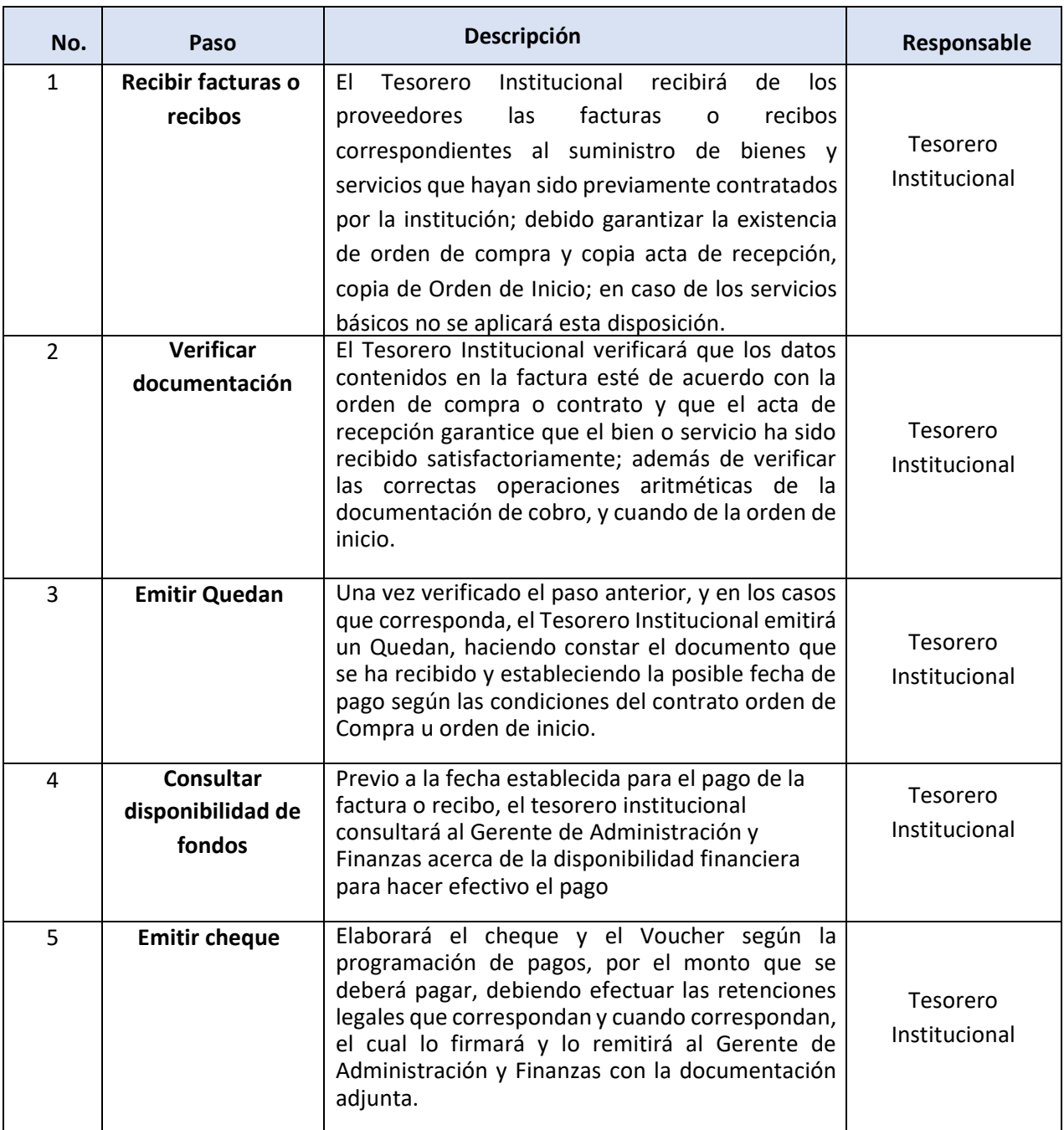

### PR-GAF-10 PAGO A PROVEEDORES DE BIENES Y SERVICIOS

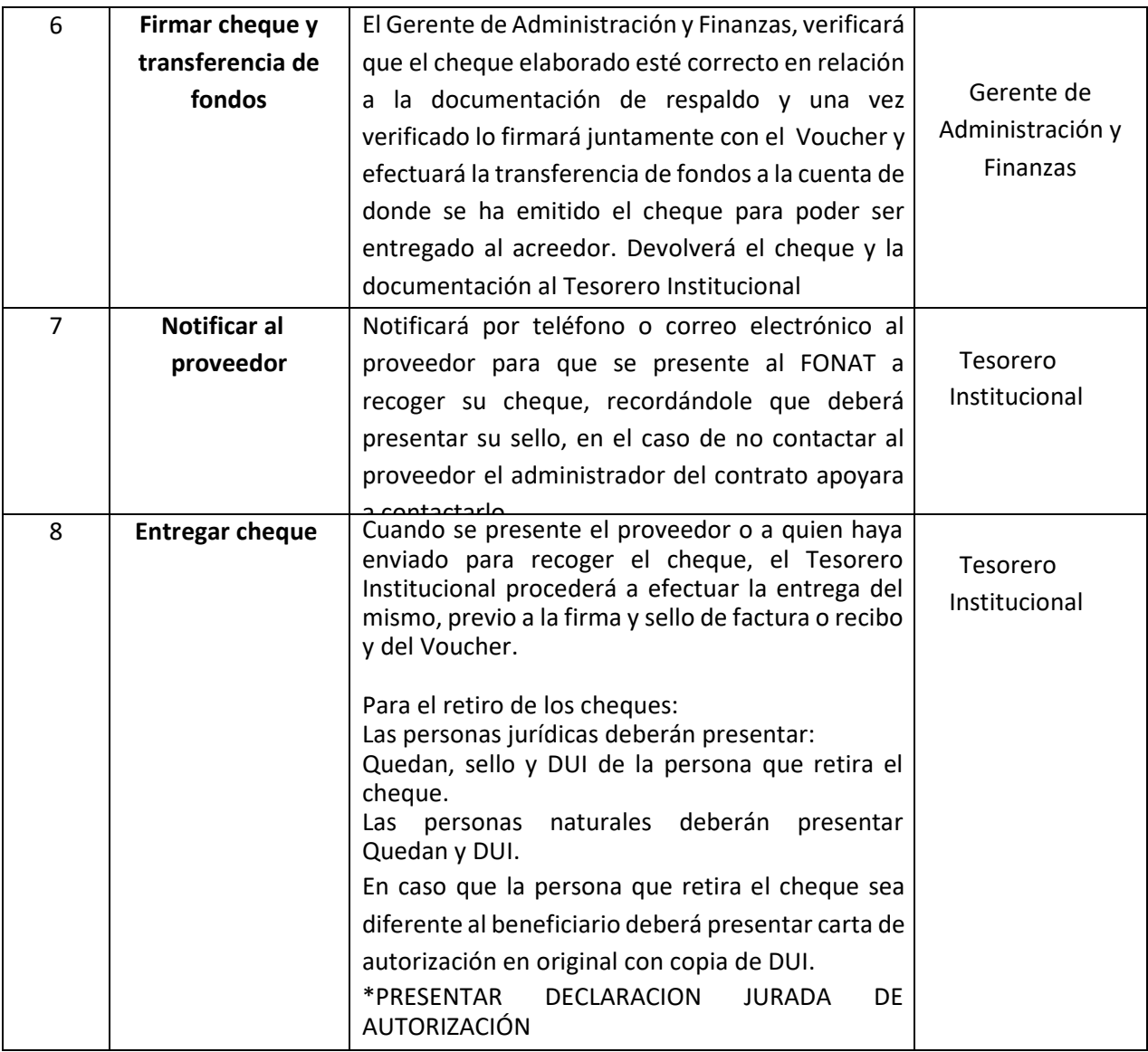

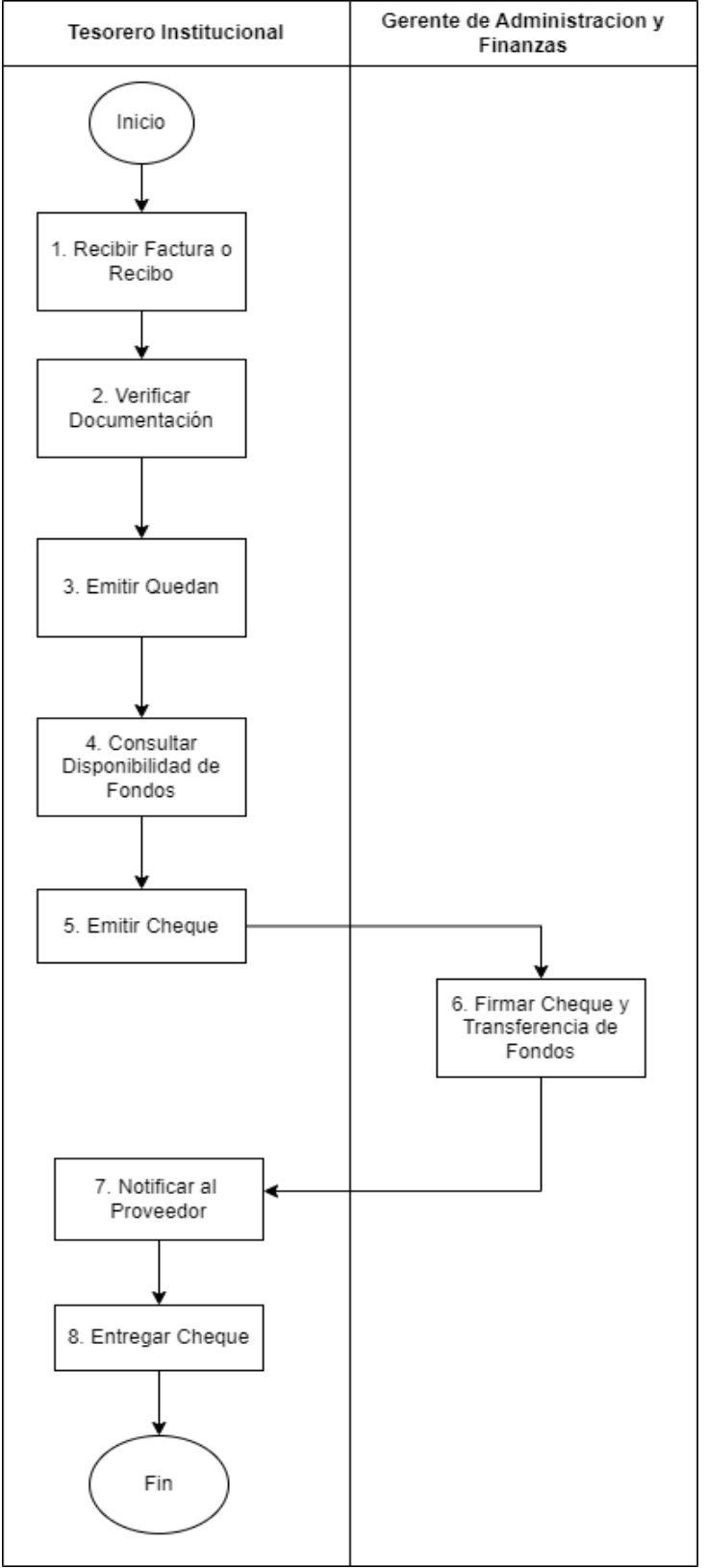

### PR-GAF-10 PAGO A PROVEEDORES DE BIENES Y SERVICIOS

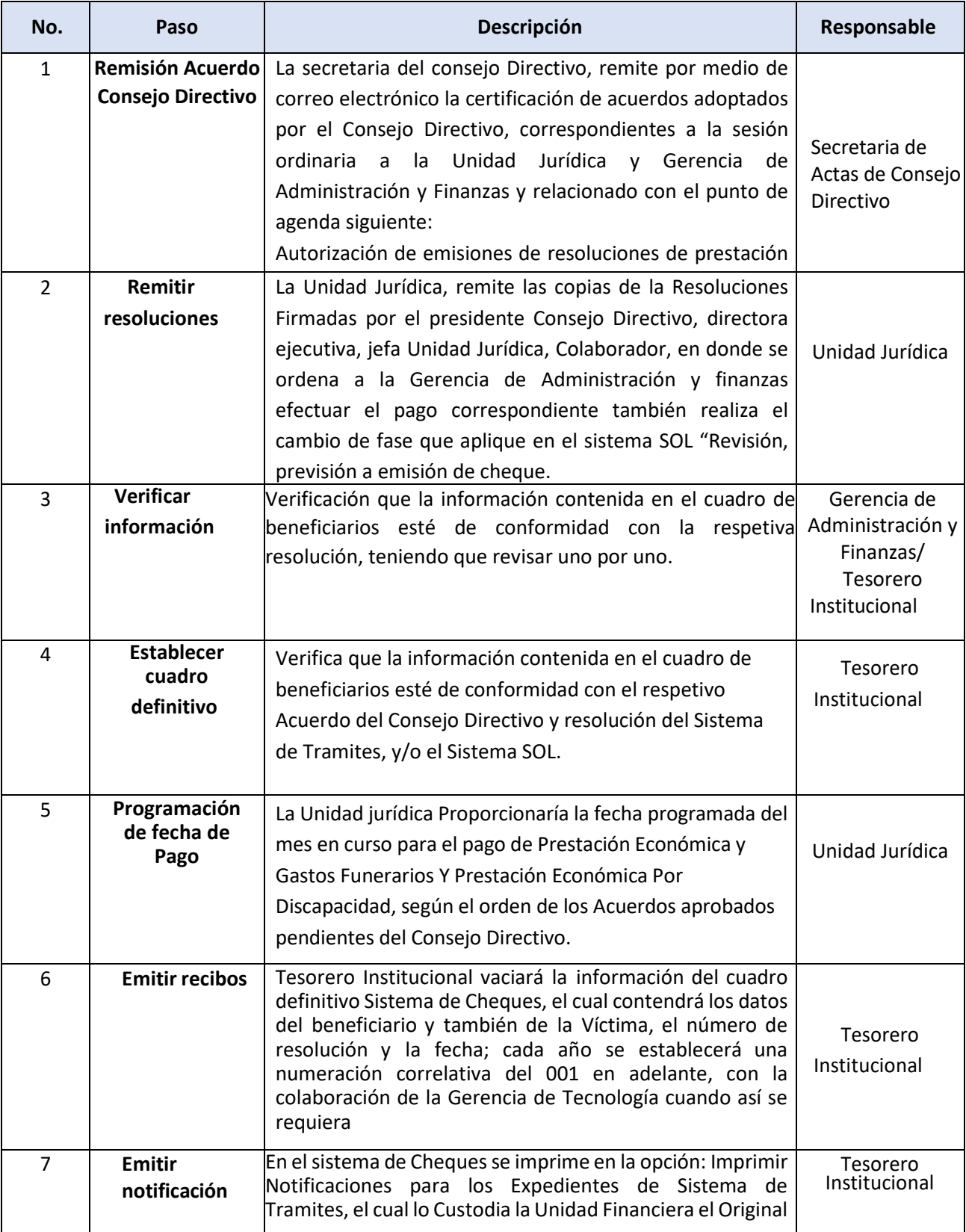

### PR-GAF-11 PAGO DE PRESTACIONES ECONÓMICAS CON CHEQUE

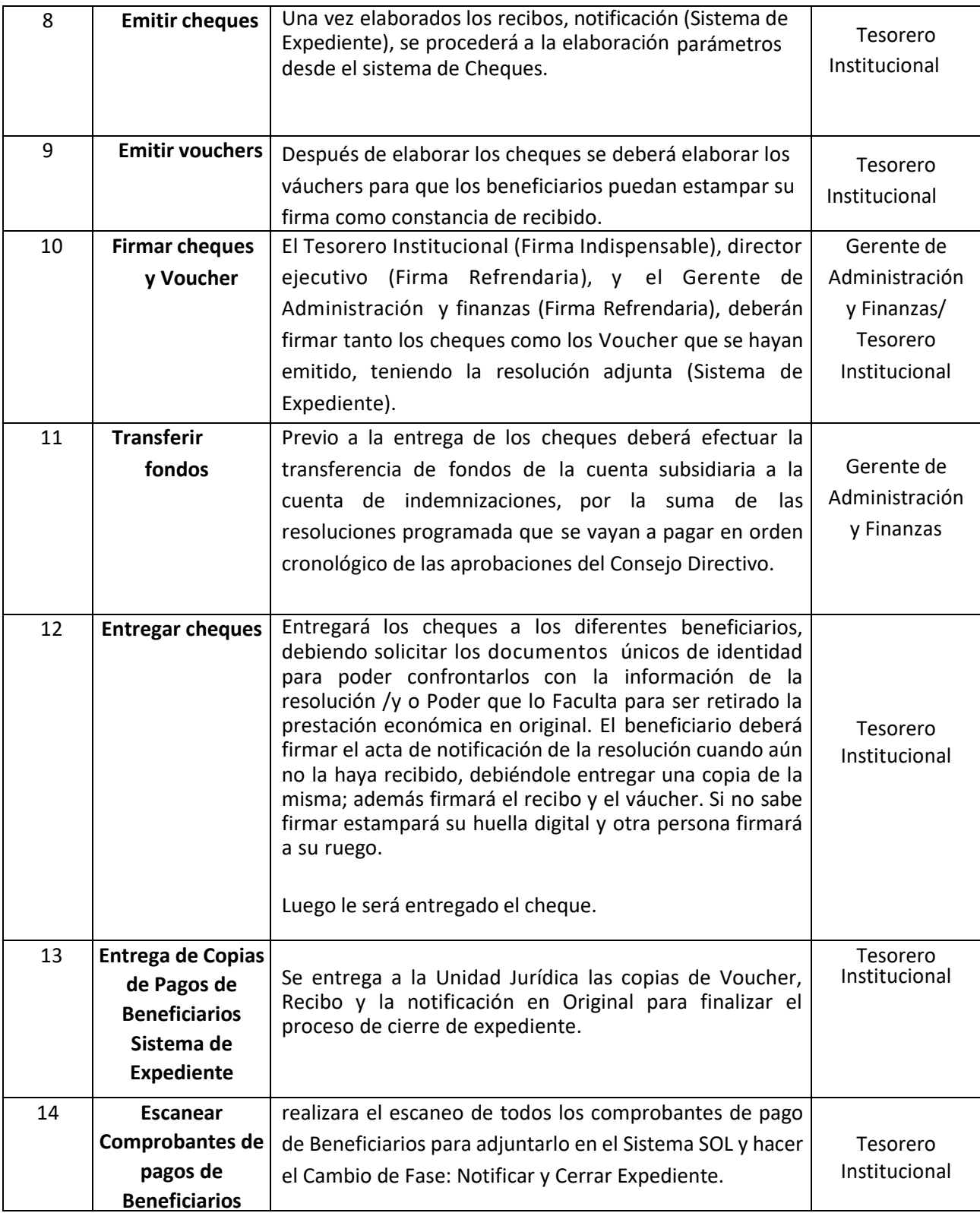

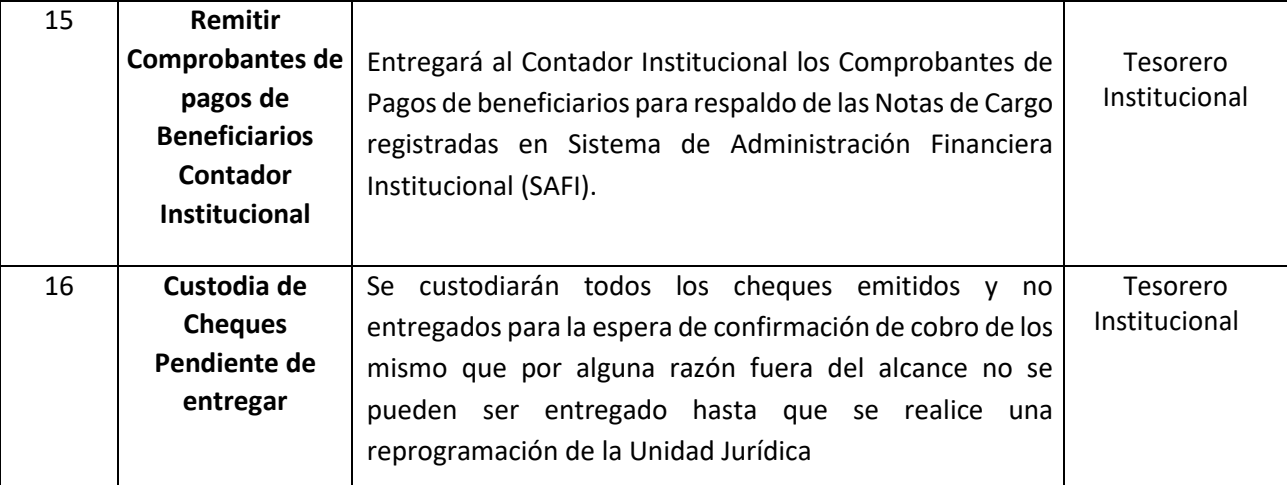

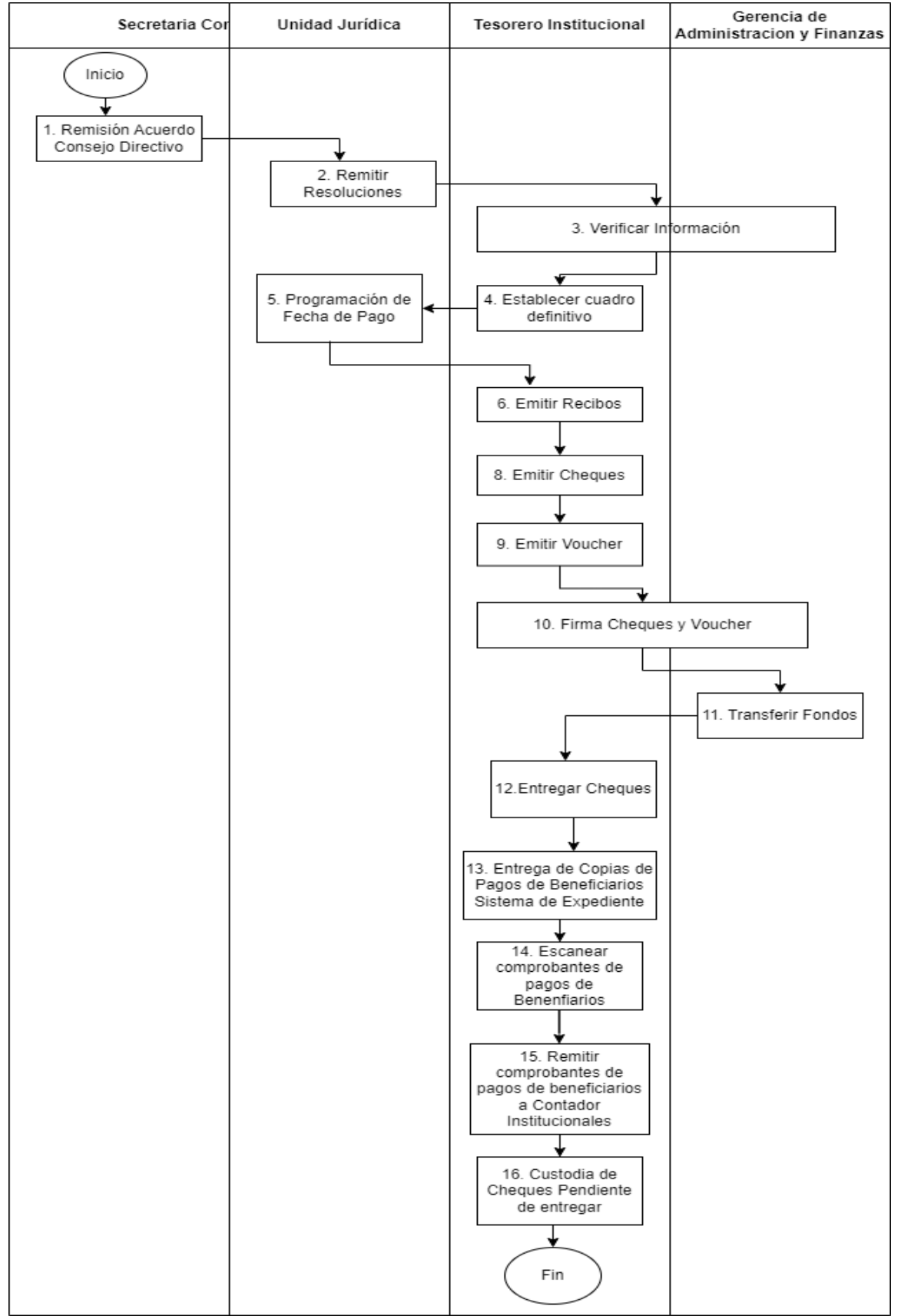

### PR-GAF-11 PAGODE PRESTACIONESECONÓMICAS CON CHEQUE

# PR-GAF-12 PAGO DE PRESTACIONES ECONÓMICAS EN VENTANILLA A TRAVÉS DE INSTITUCIÓN BANCARIA

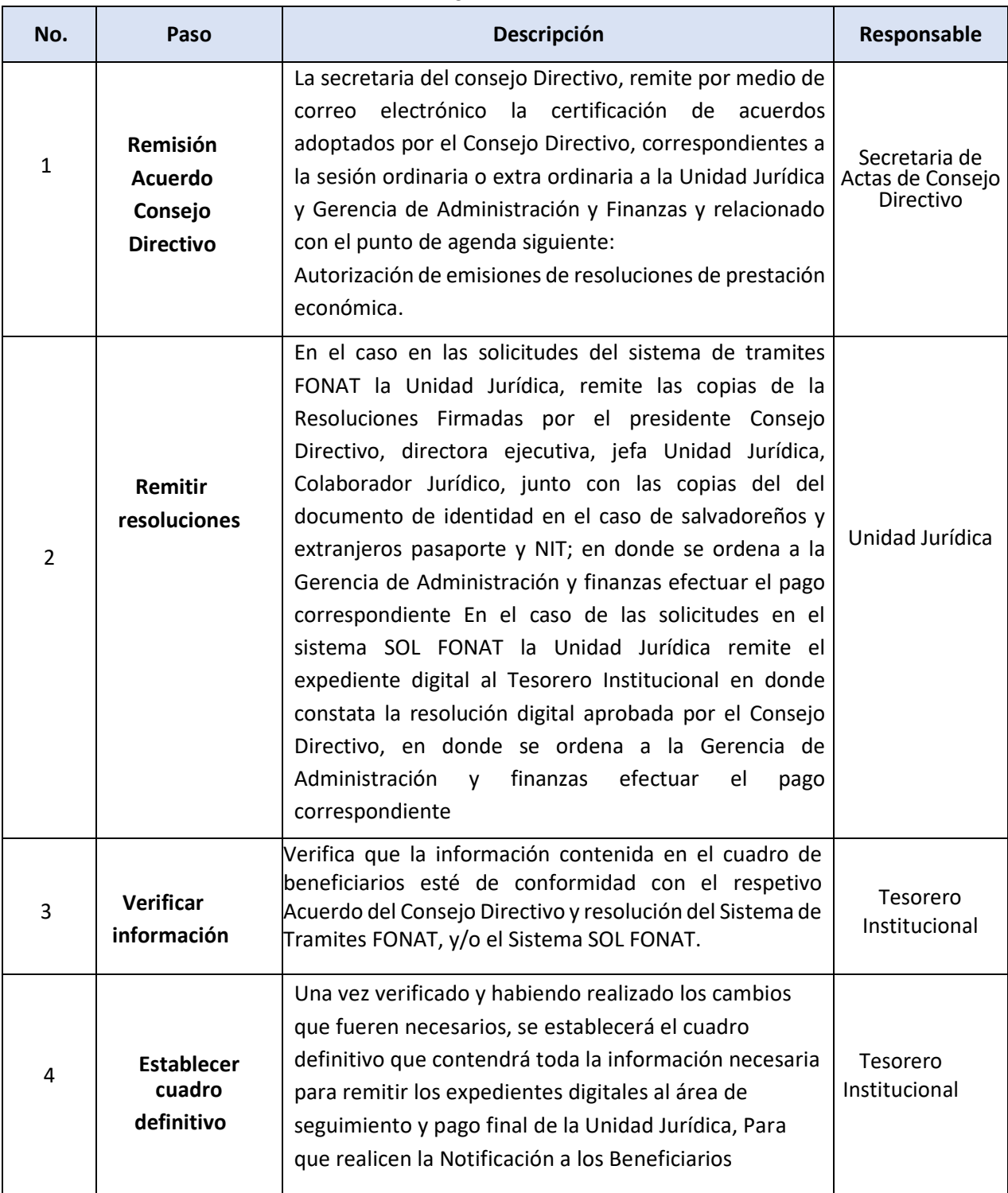

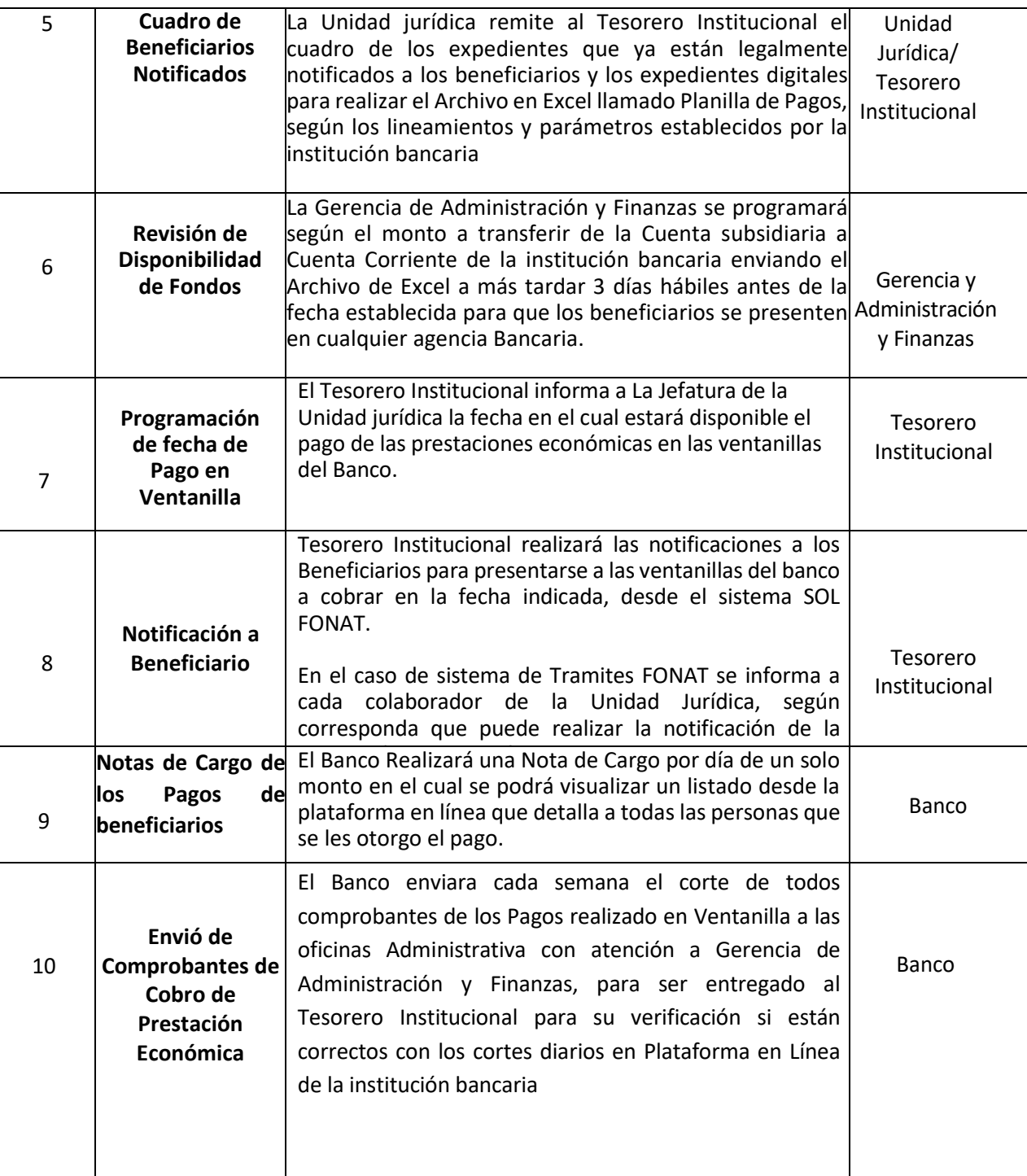

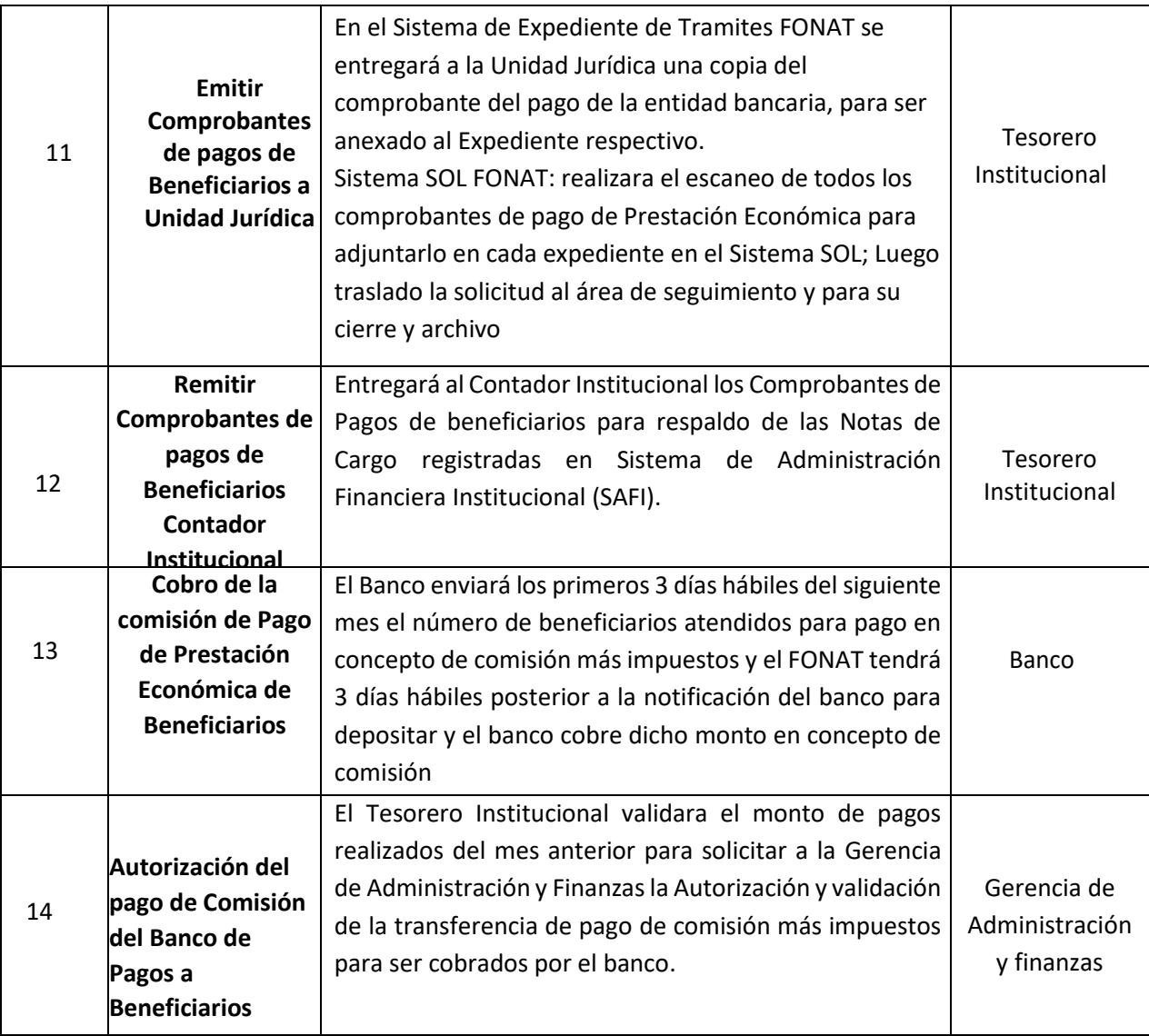

## PR-GAF-12 PAGO DE PRESTACIONES ECONÓMICAS EN VENTANILLA A TRAVÉS DE INSTITUCIÓN BANCARIA

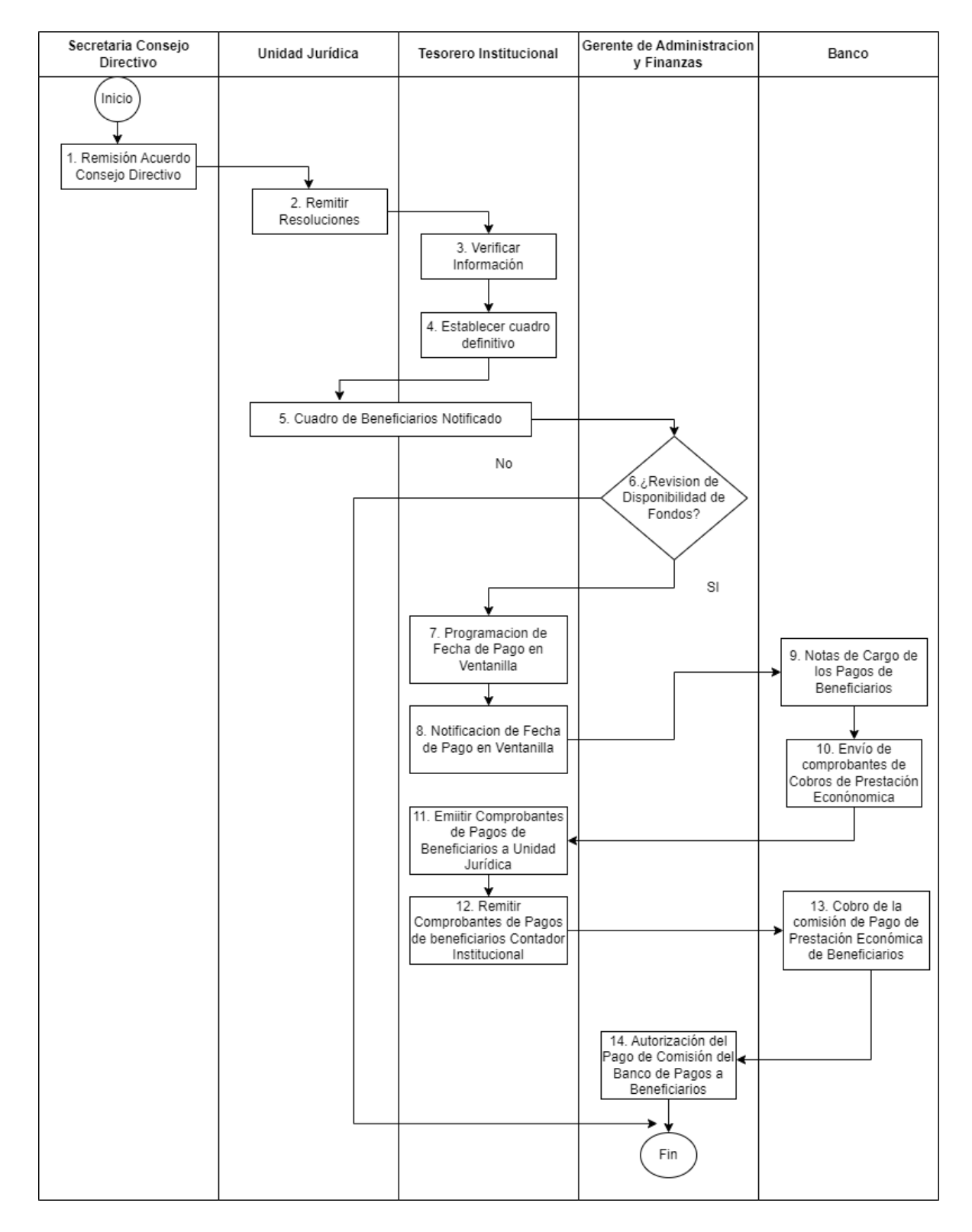

### PR-GAF-13 FONDOS AJENOS EN CUSTODIA

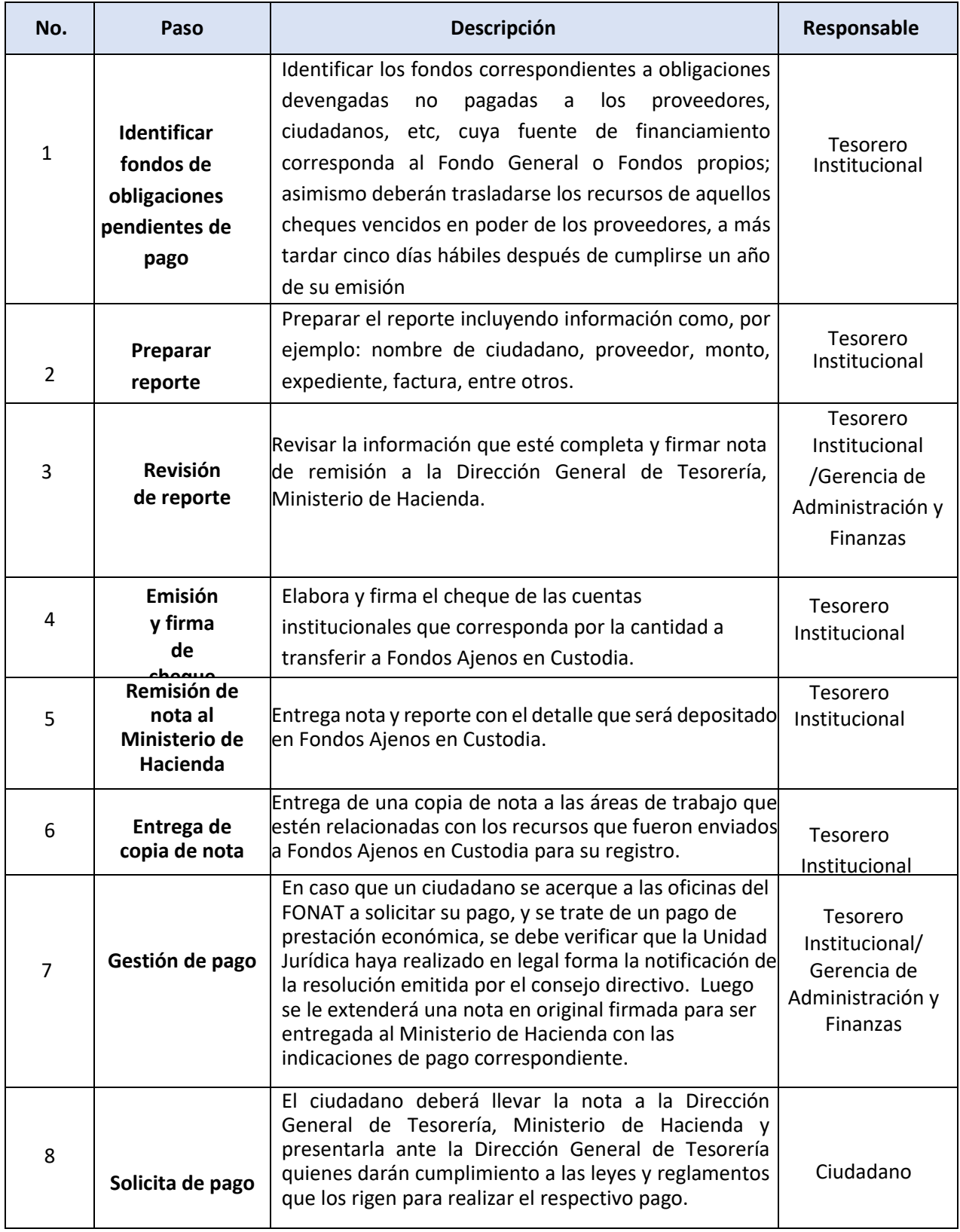

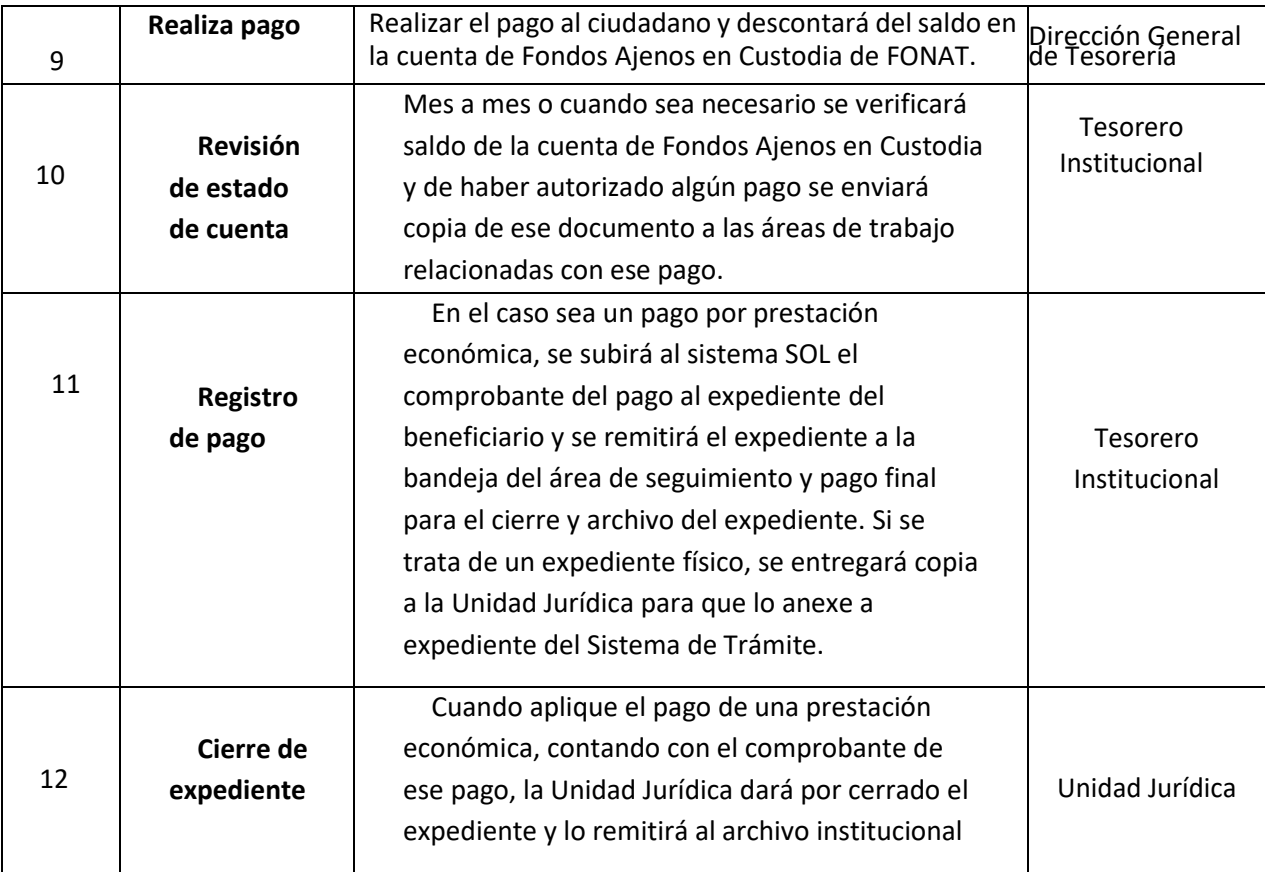

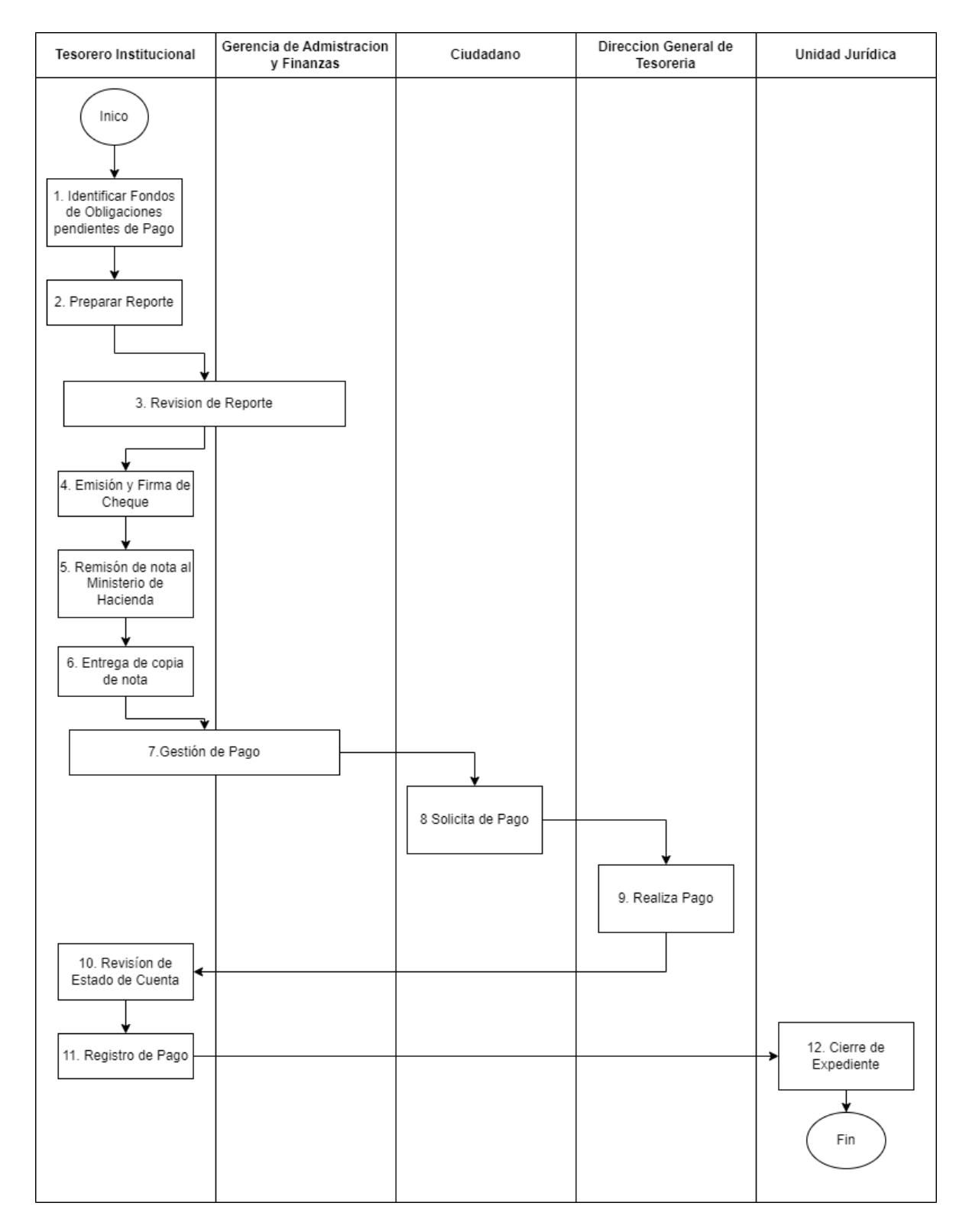

### Procedimiento PR-GAF-13 FONDOS AJENOS EN CUSTODIA
### **PR-GAF-14 VIGILANCIA**

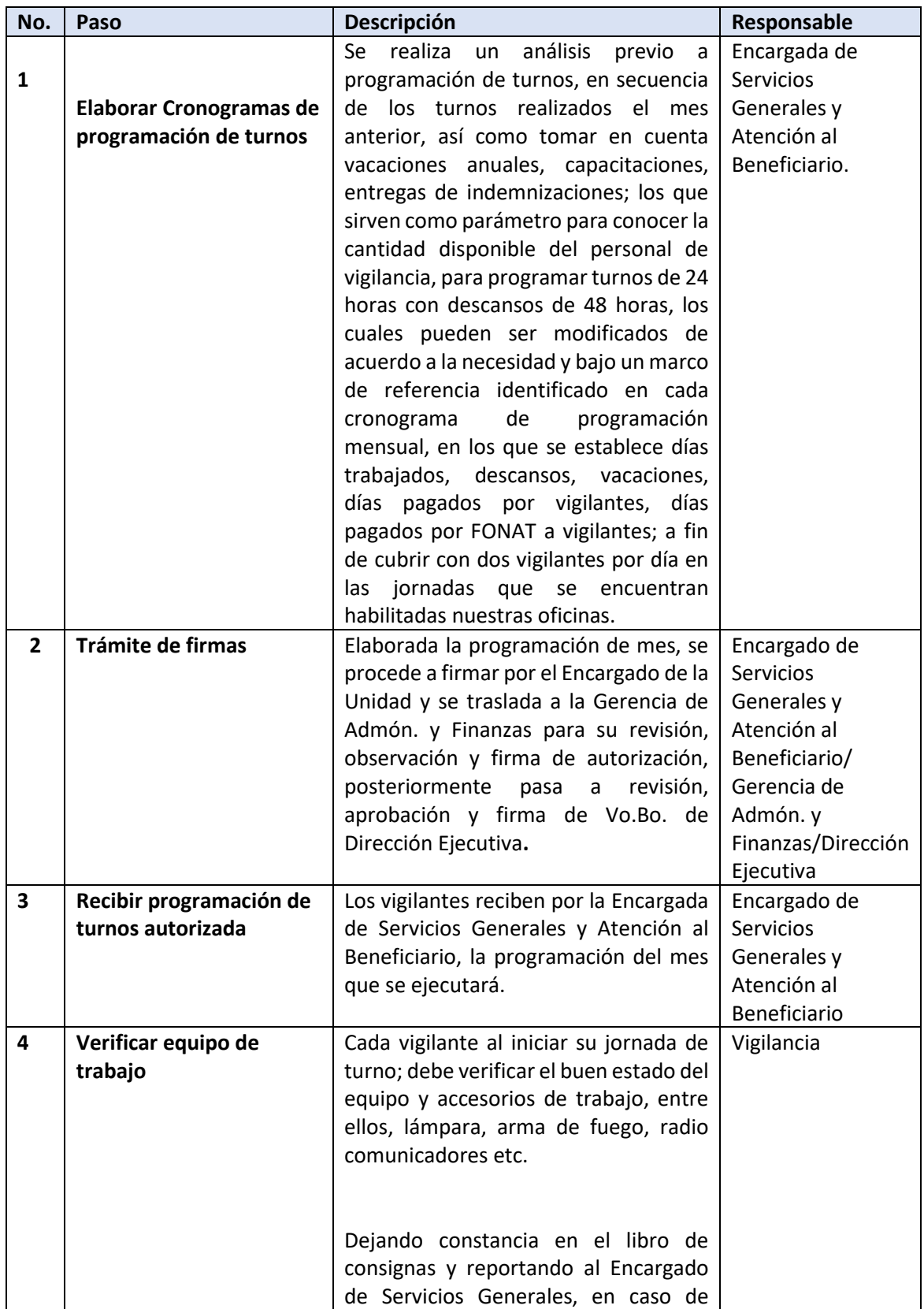

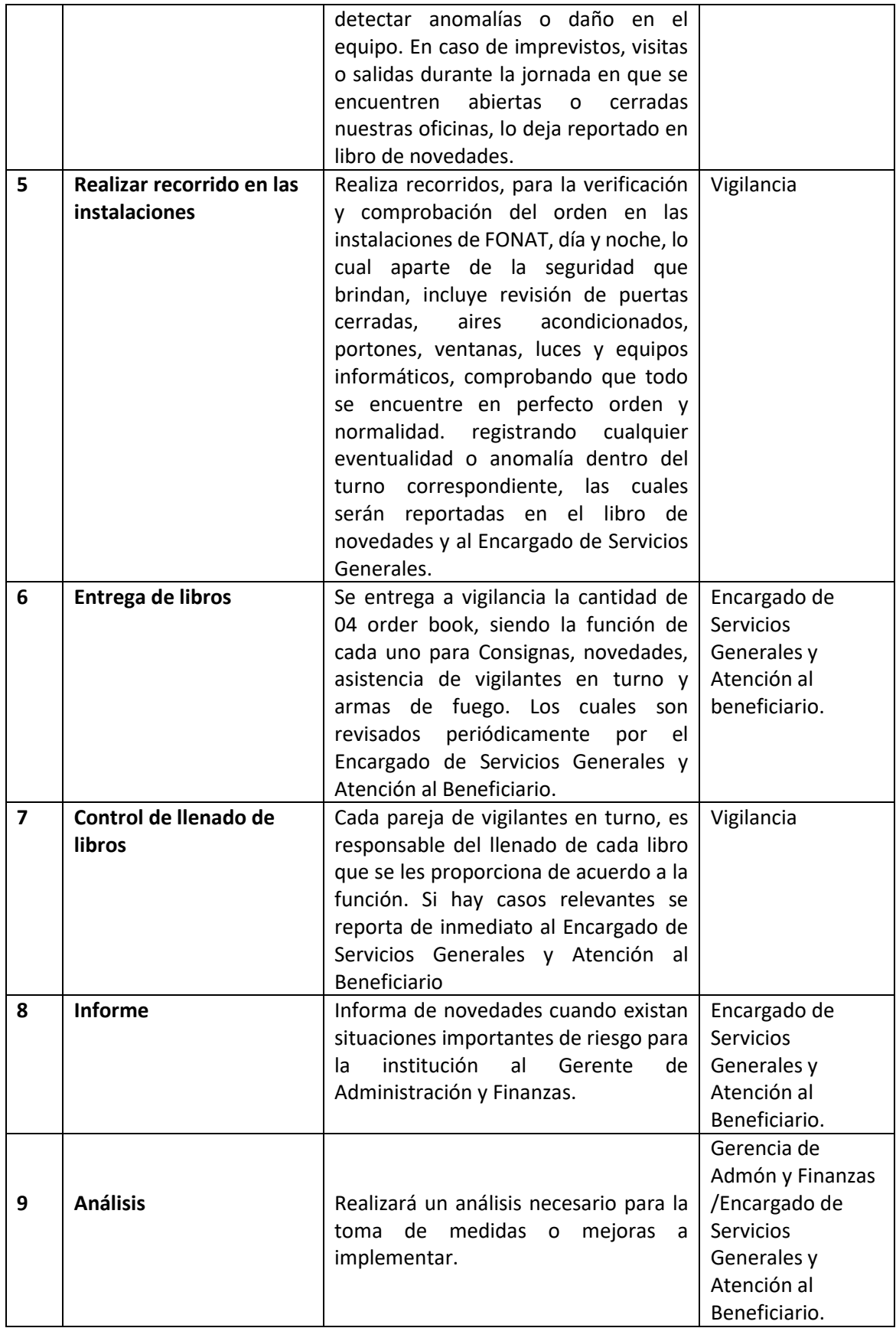

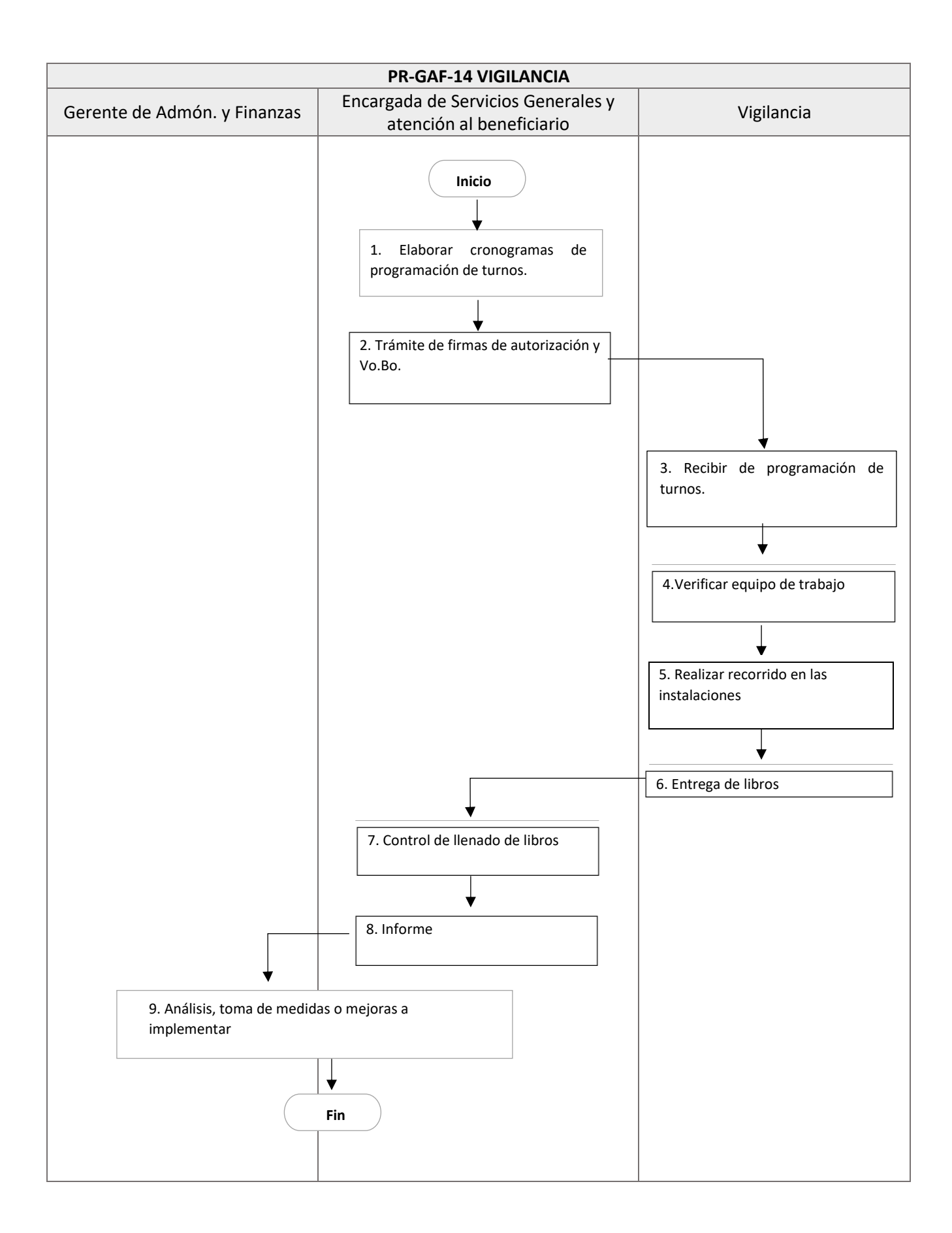

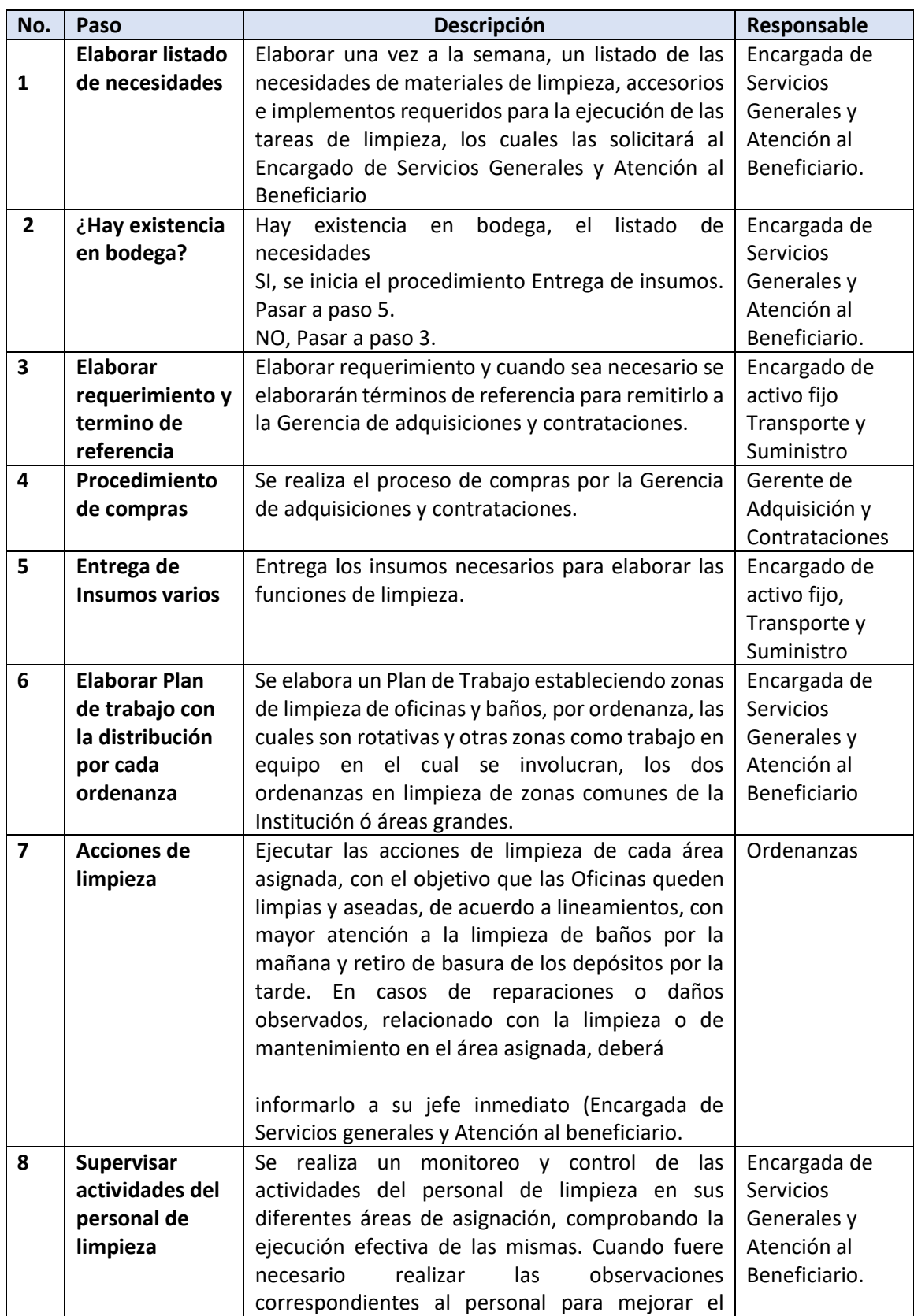

# **PR-GAF-15 REQUERIMIENTO DE ORDEN Y LIMPIEZA**

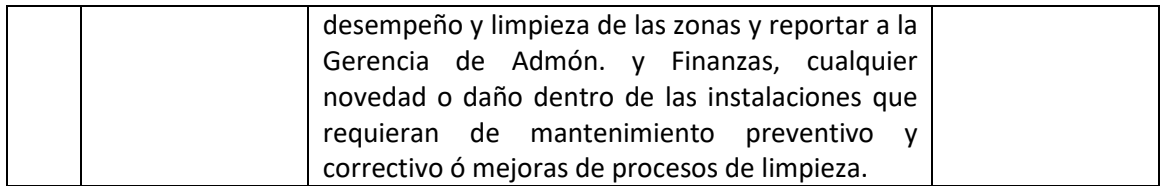

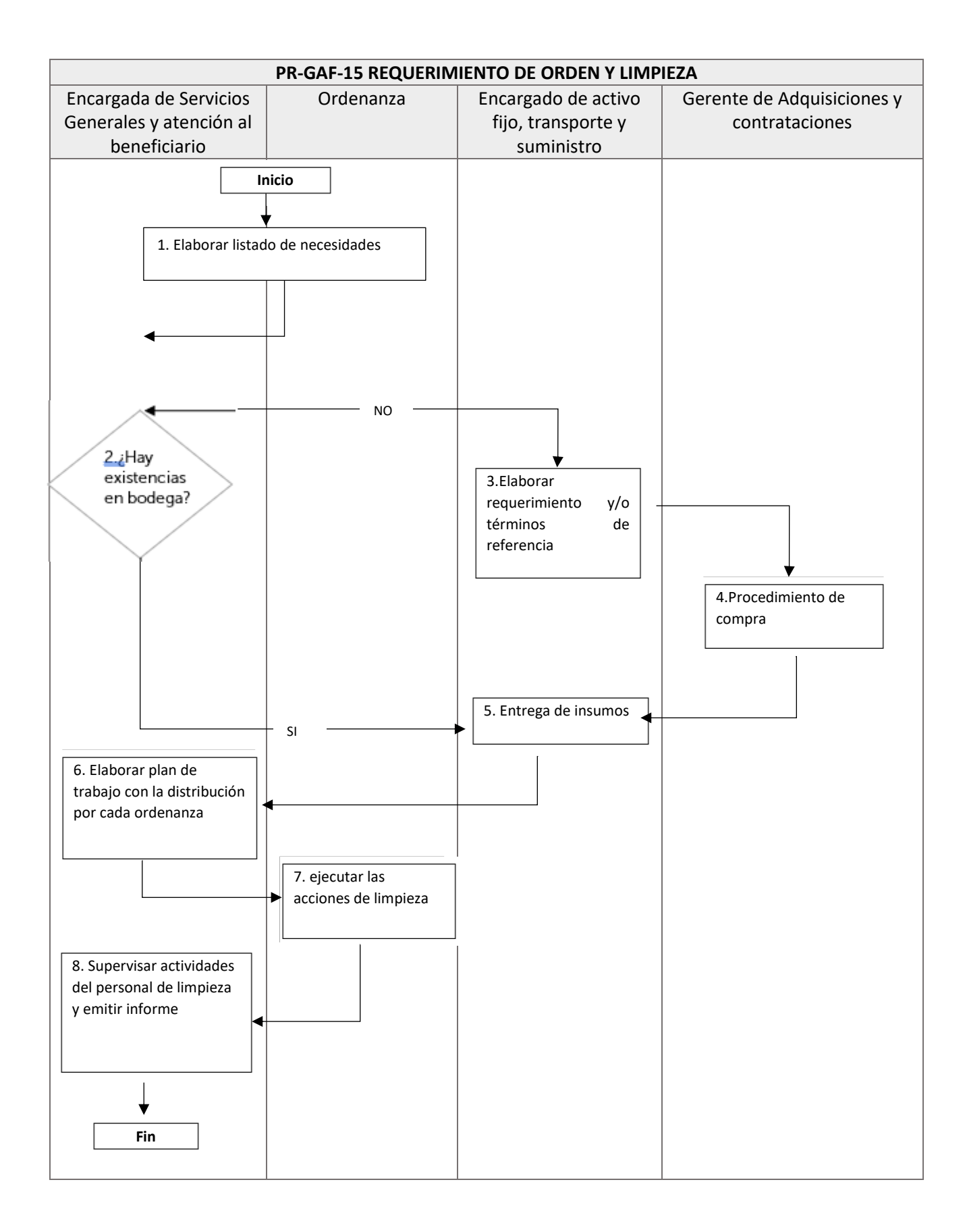

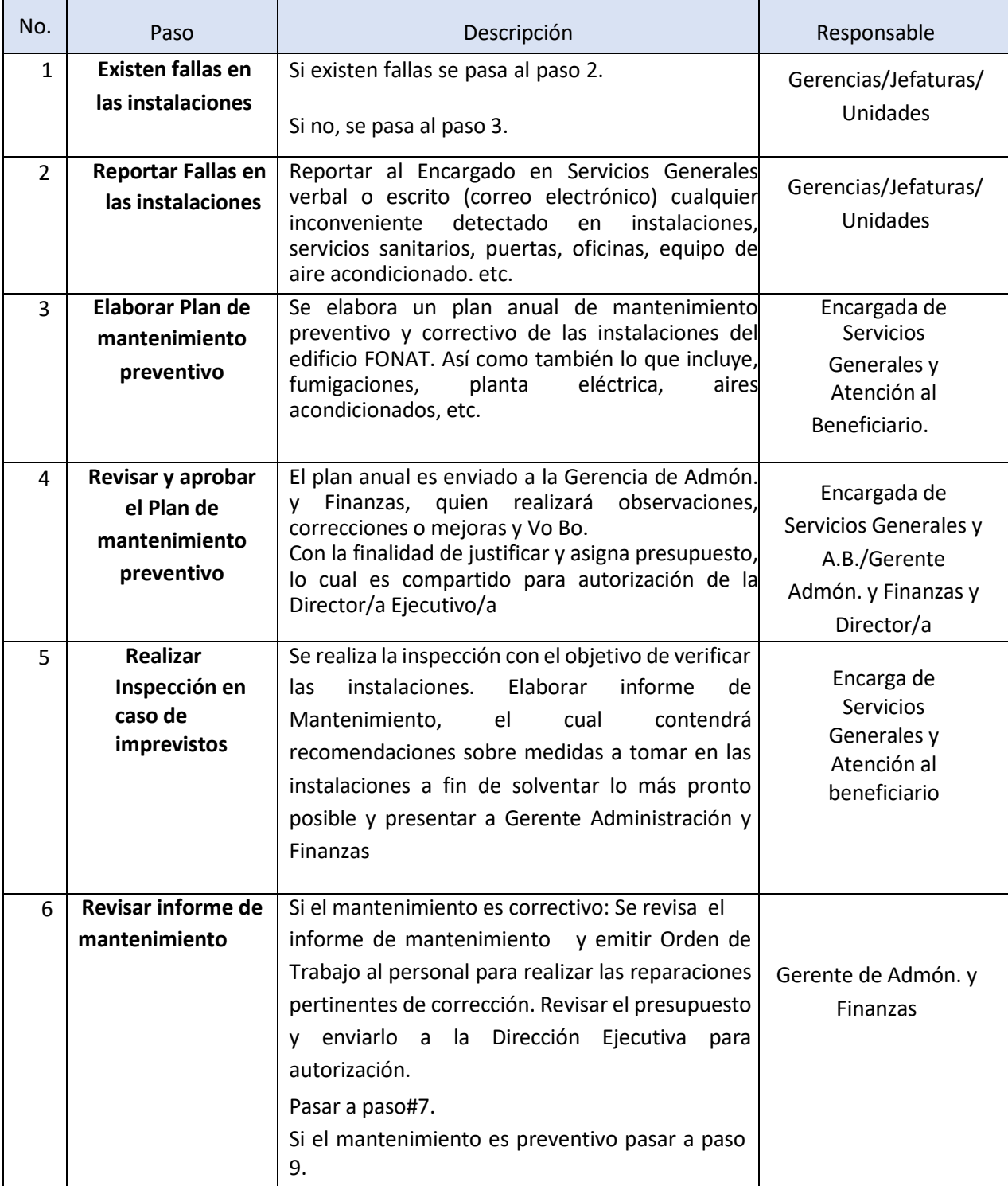

# **PR-GAF-16 MANTENIMIENTO PREVENTIVO Y CORRECTIVO DE LAS INSTALACIONES**

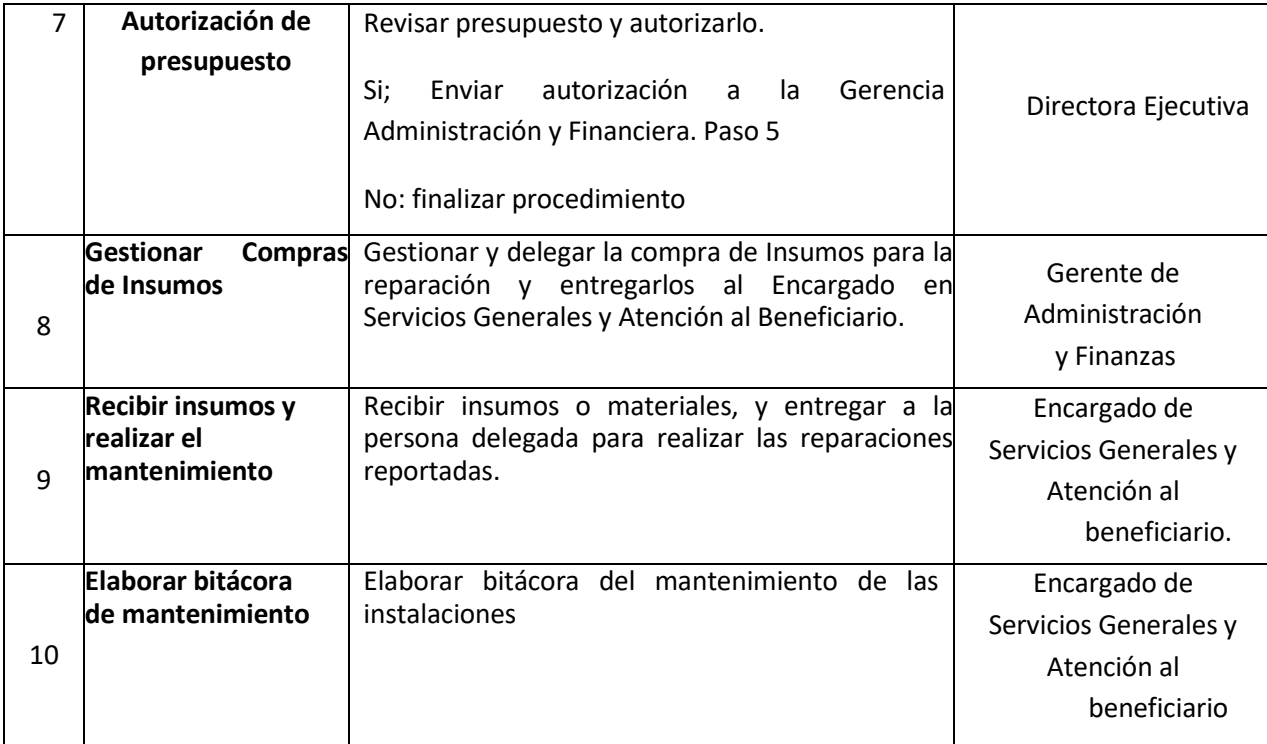

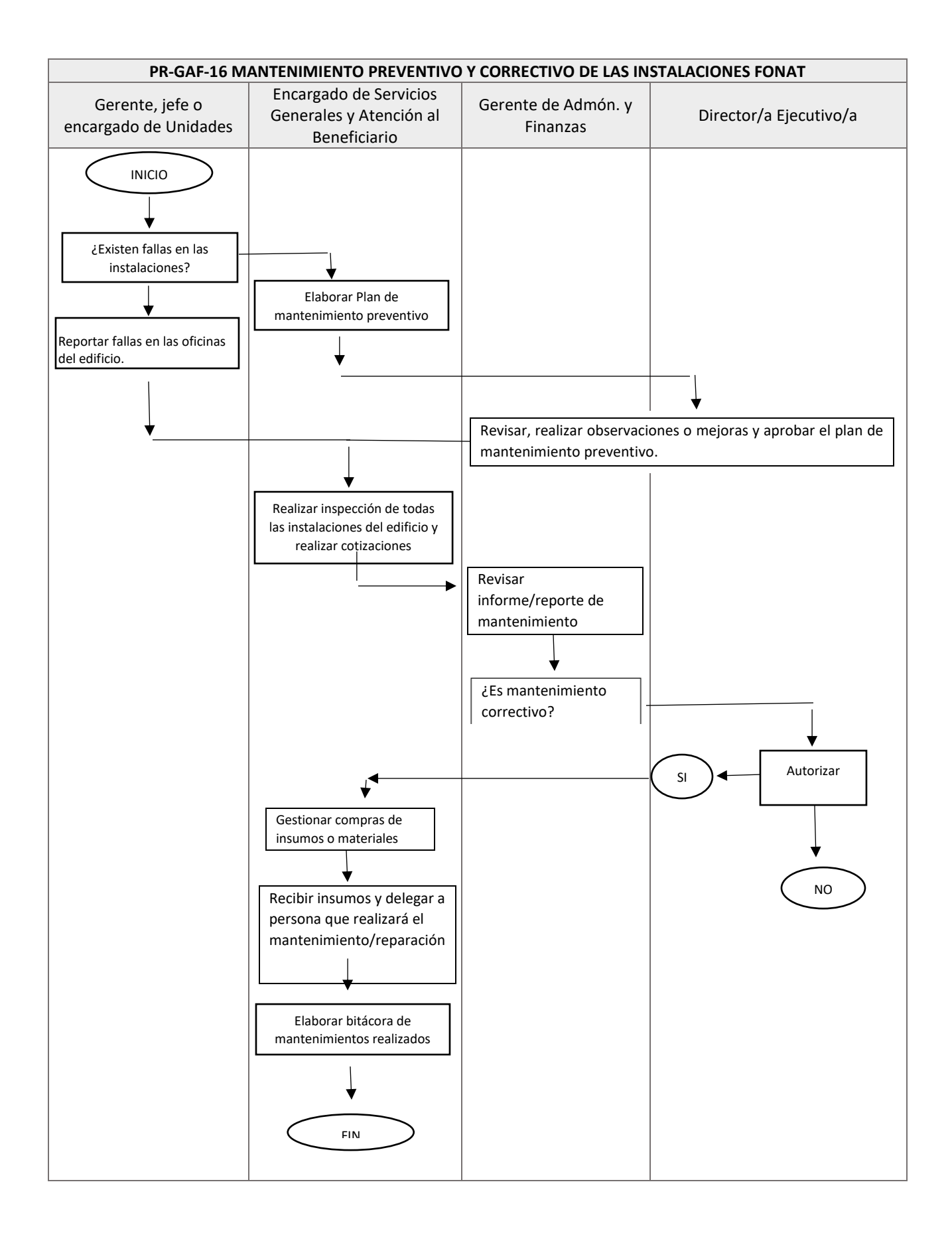

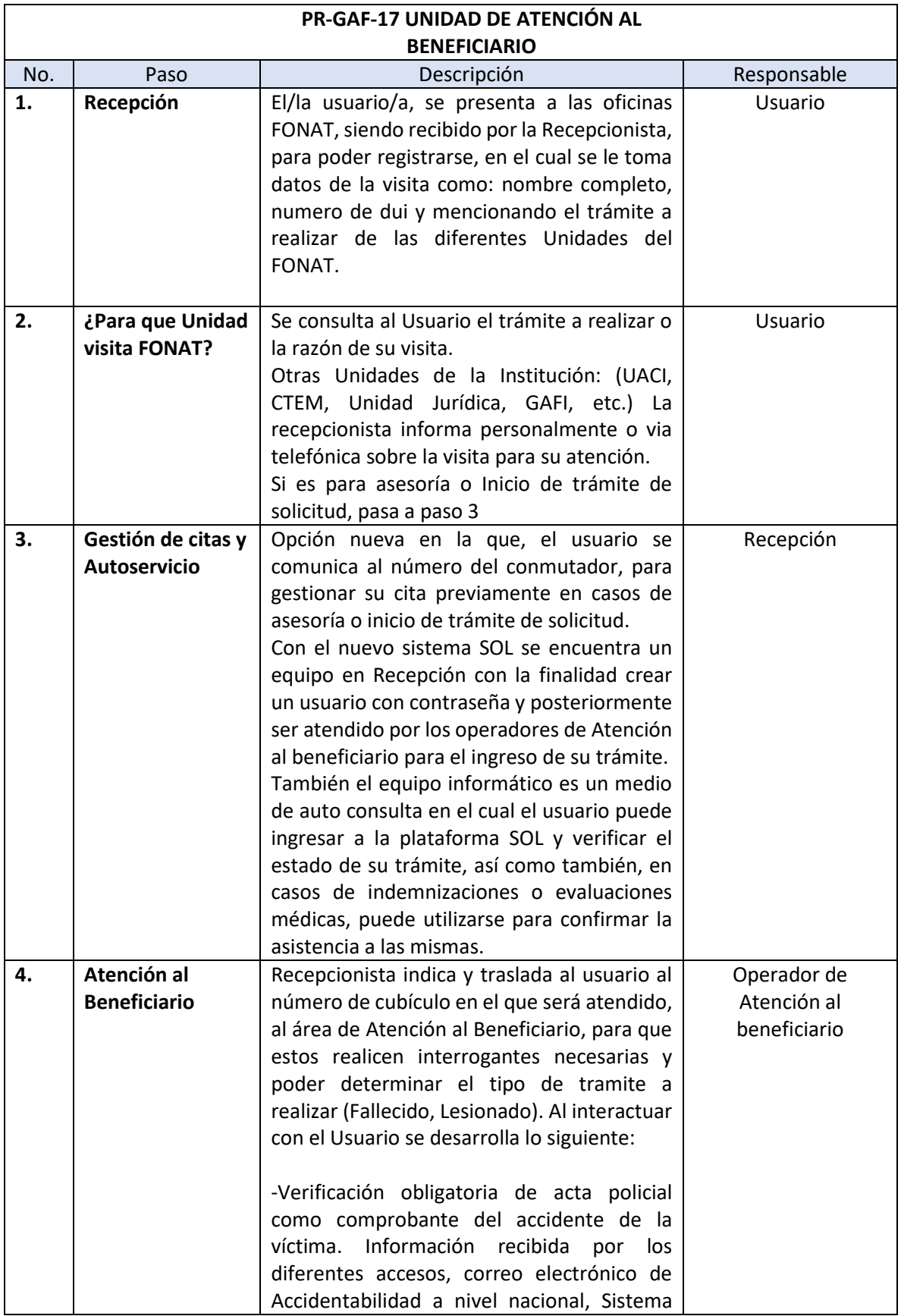

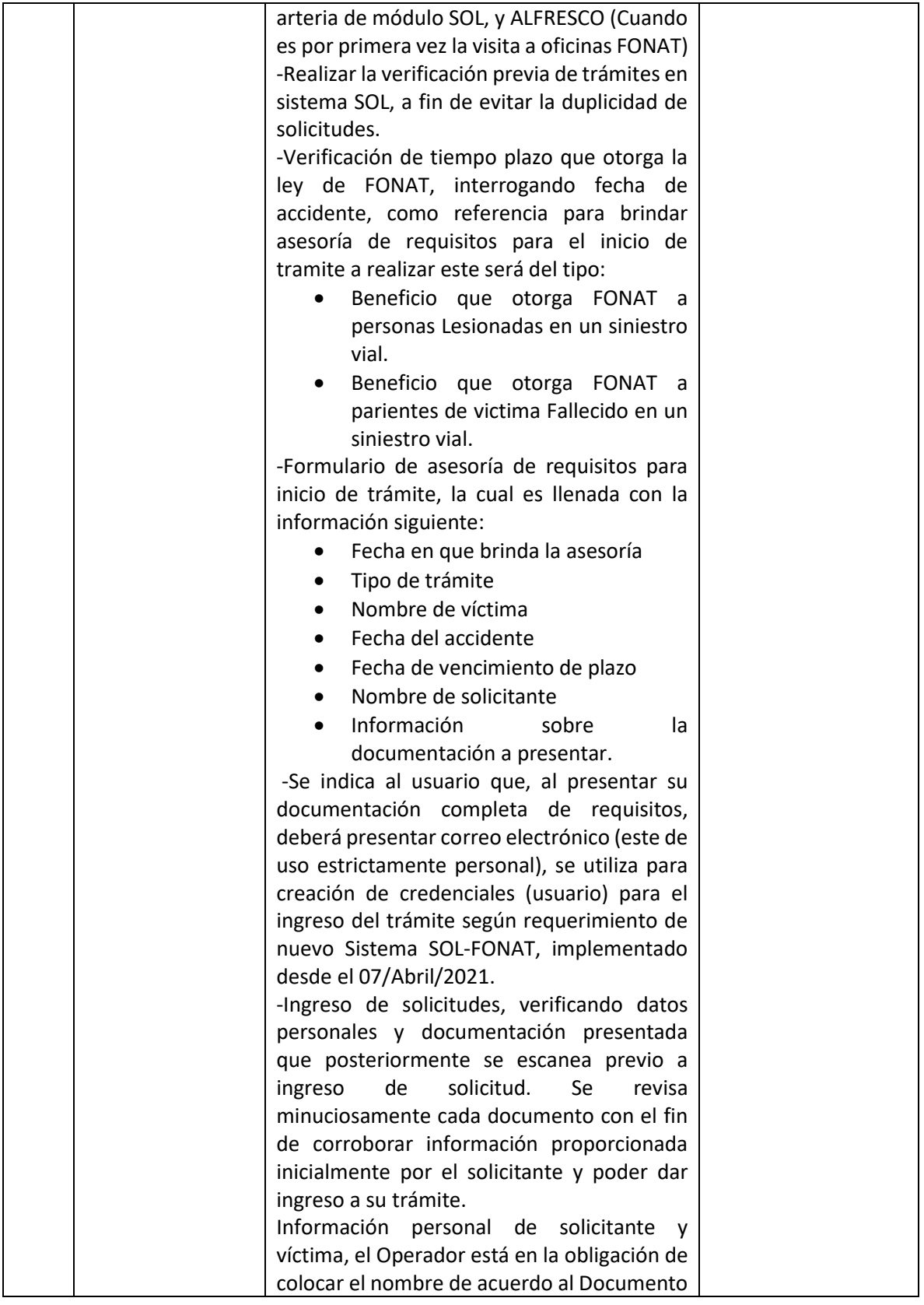

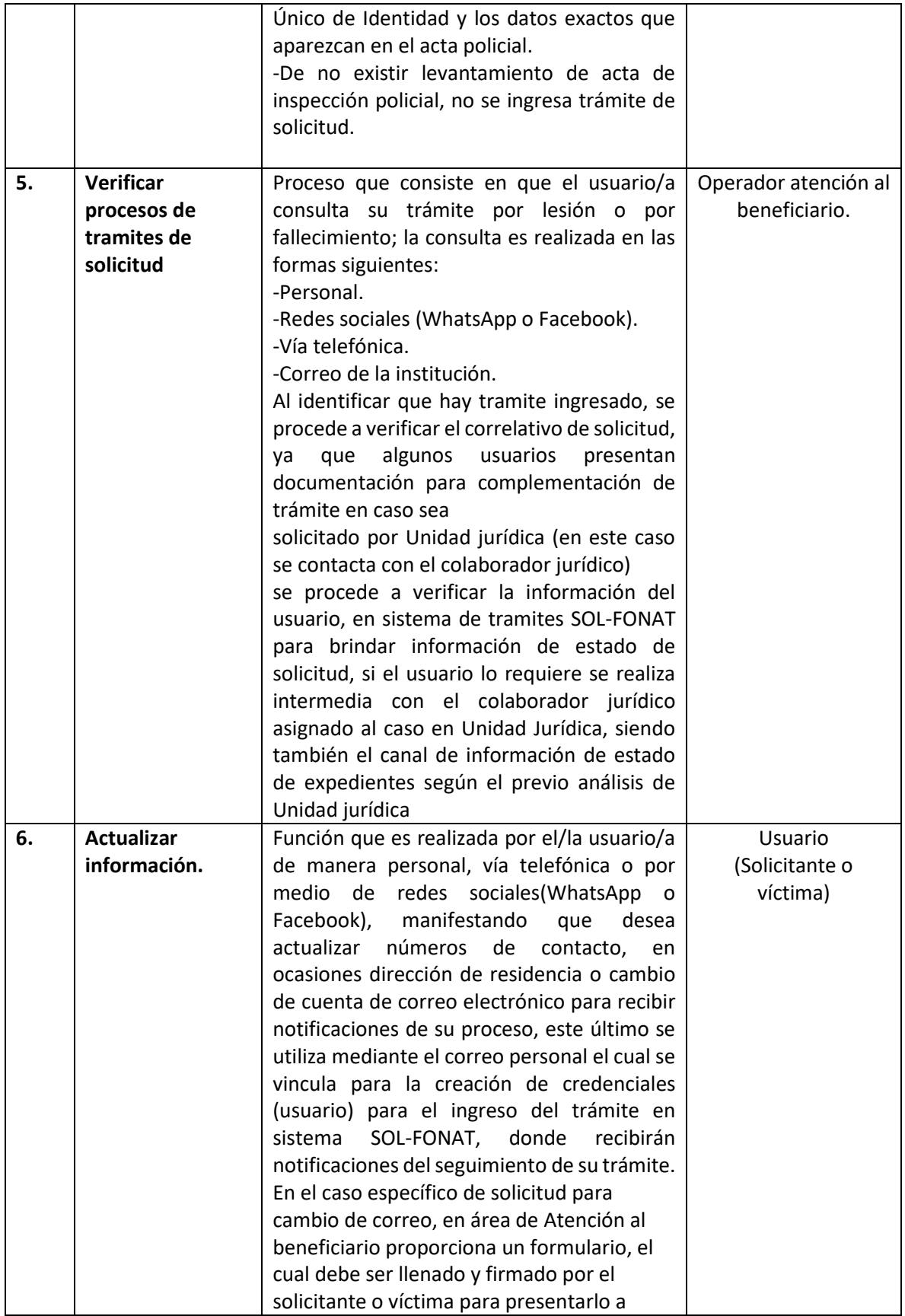

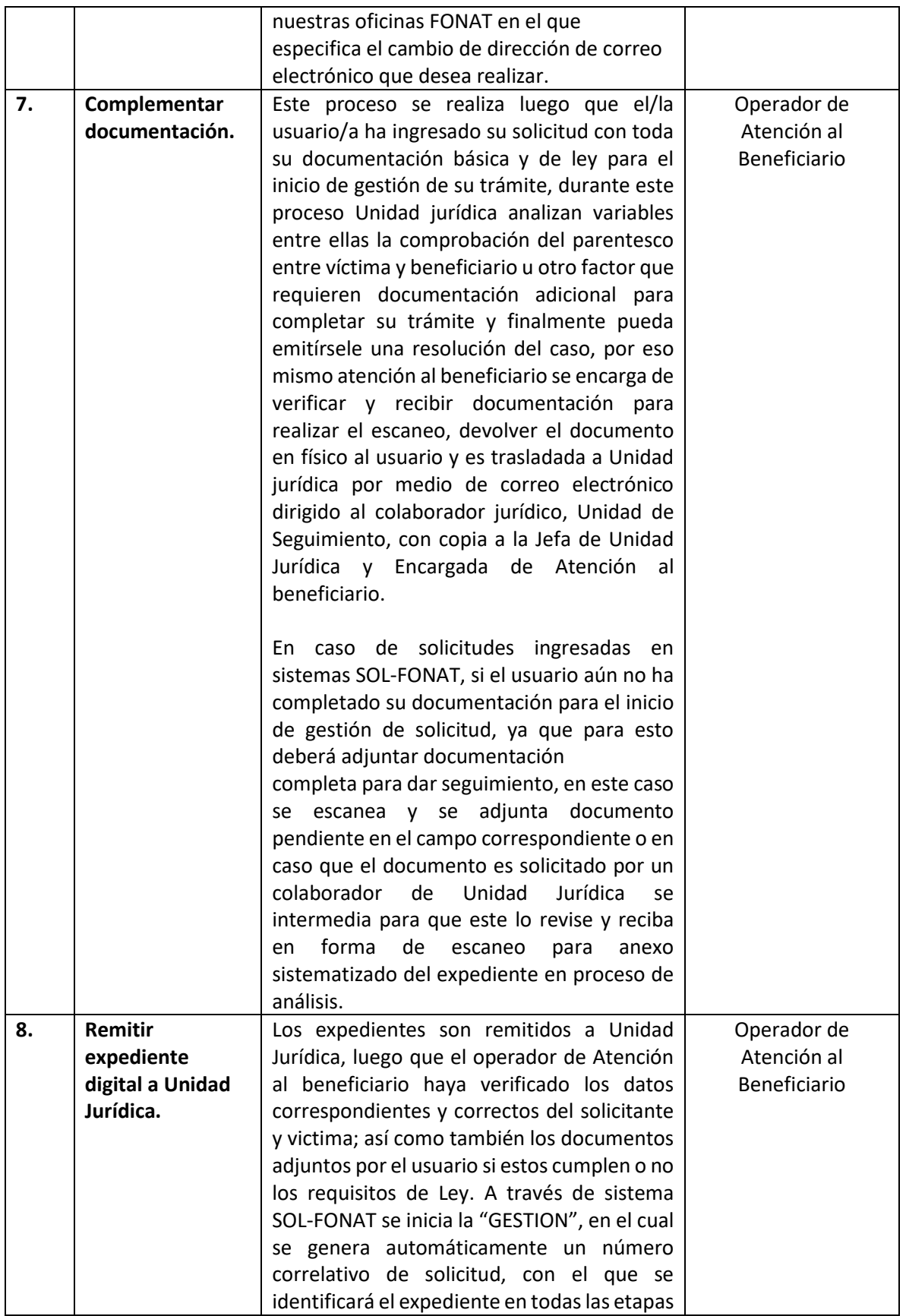

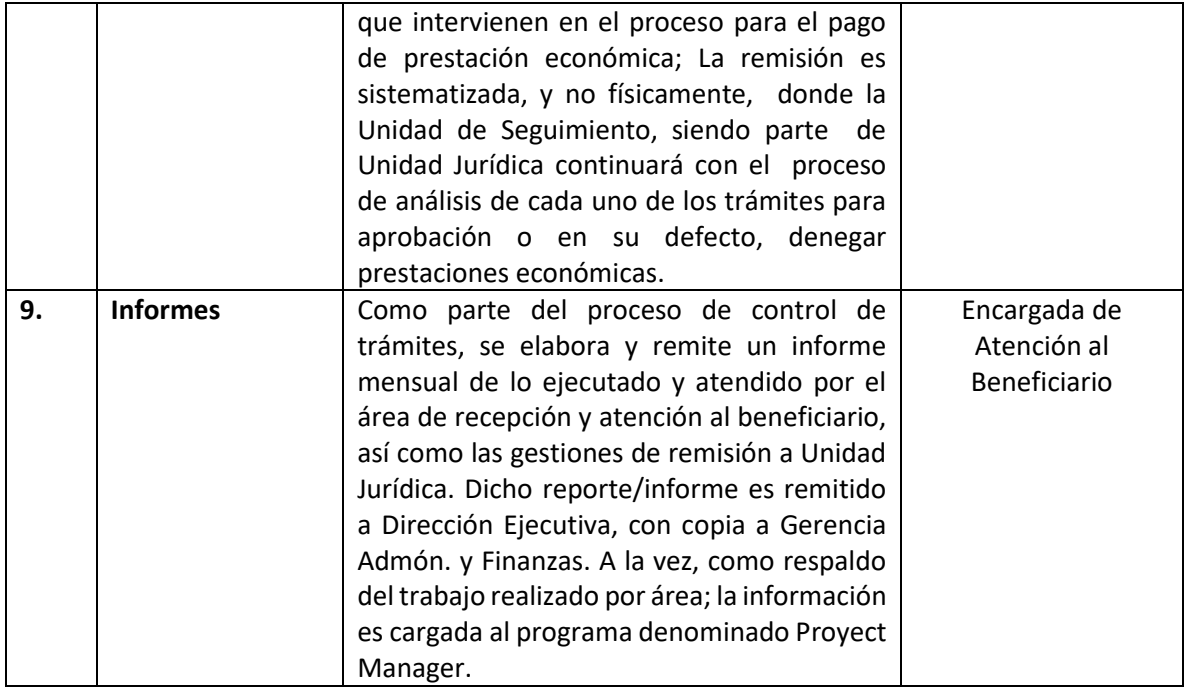

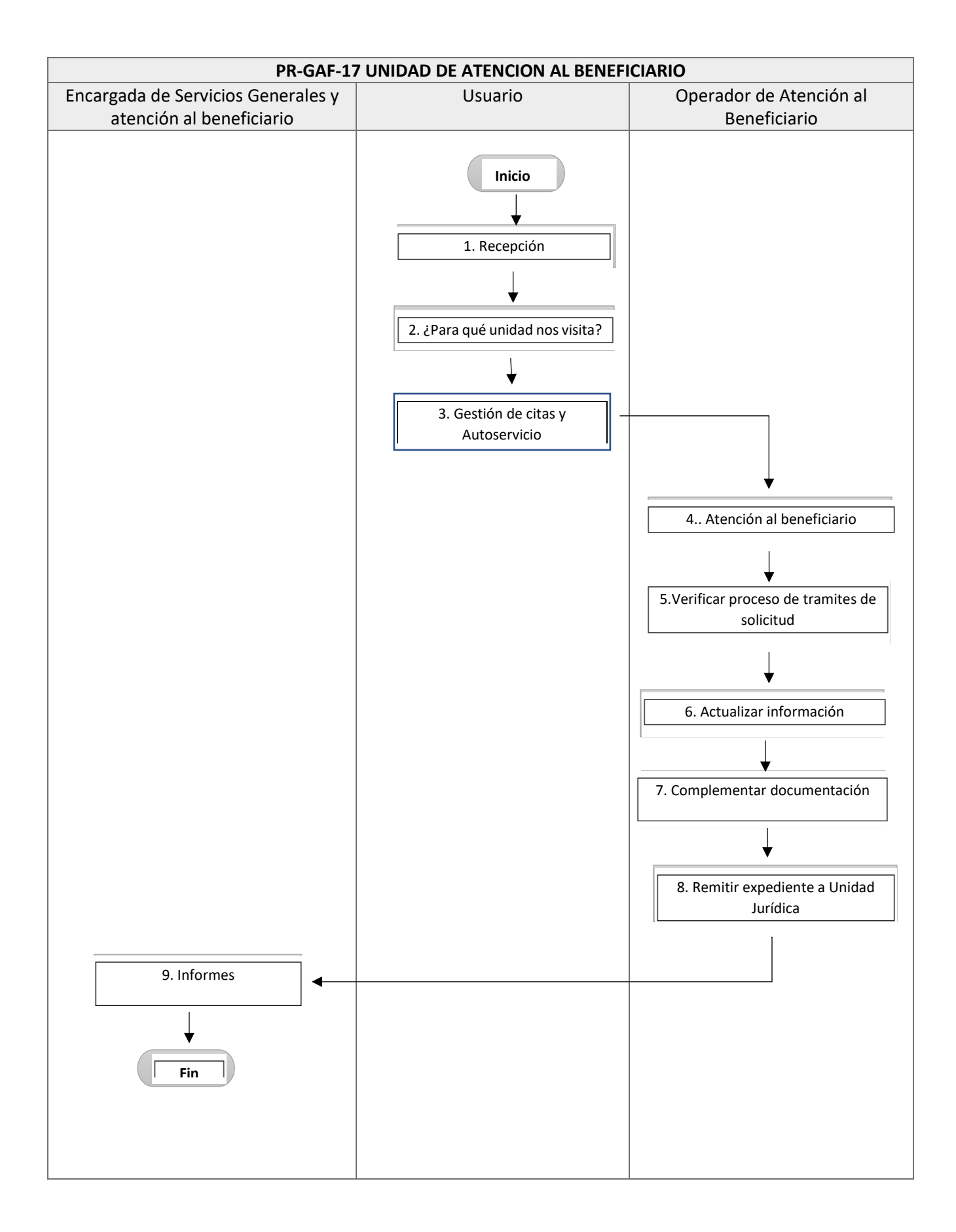

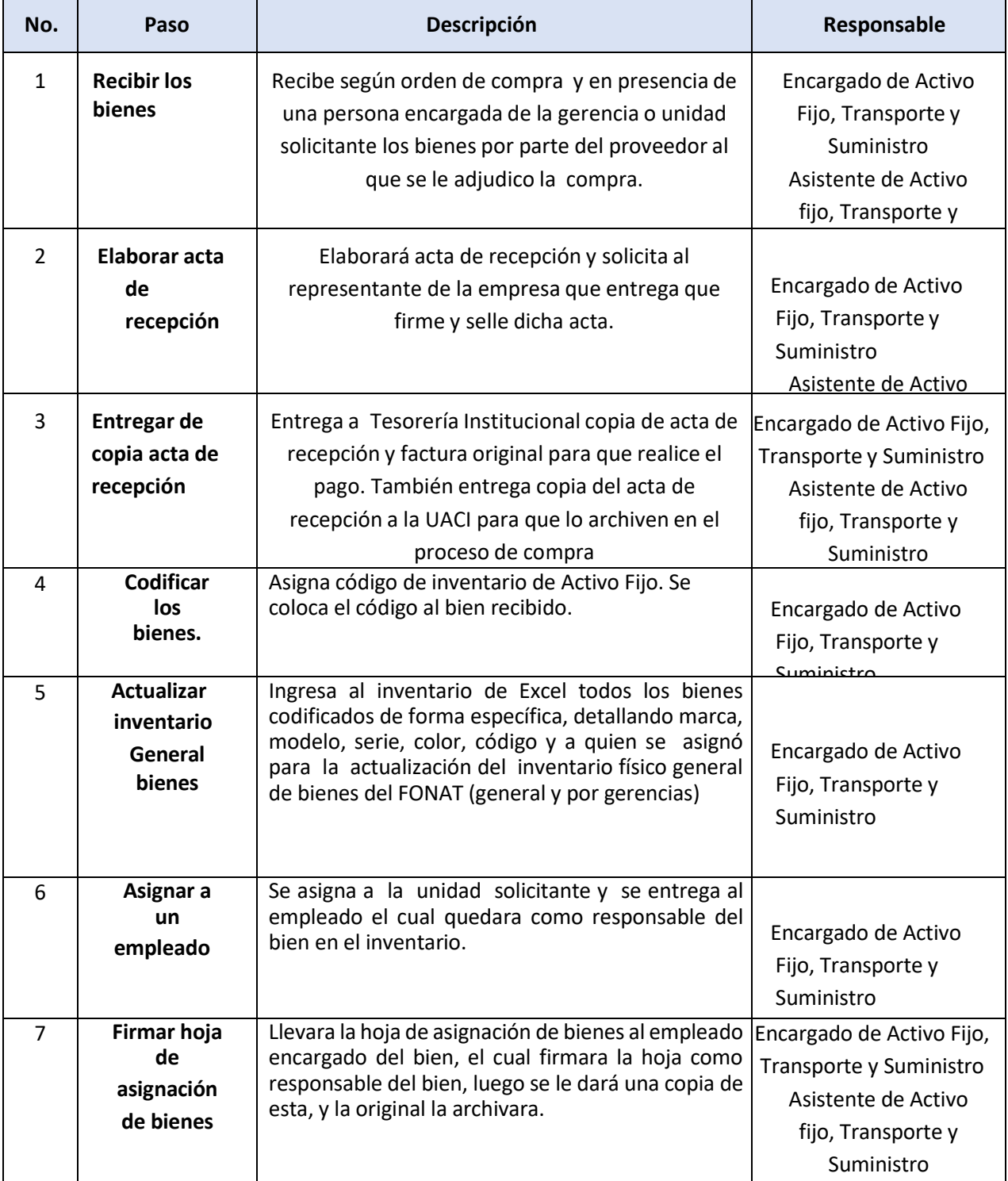

### R-GAF-18. INGRESO DE BIENES DE ACTIVO FIJO

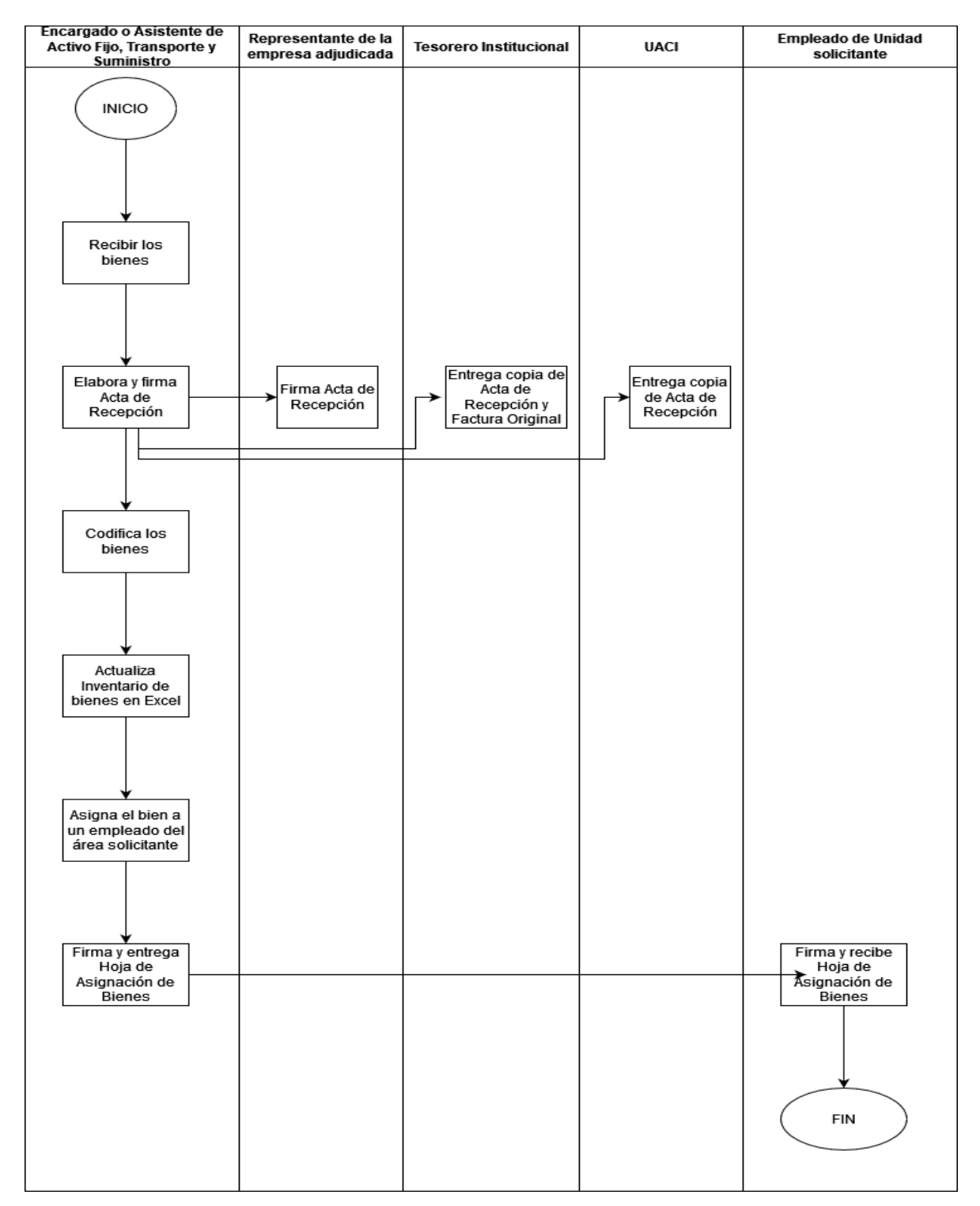

#### PR-GAF-18. INGRESO DE BIENES DE ACTIVO FIJO

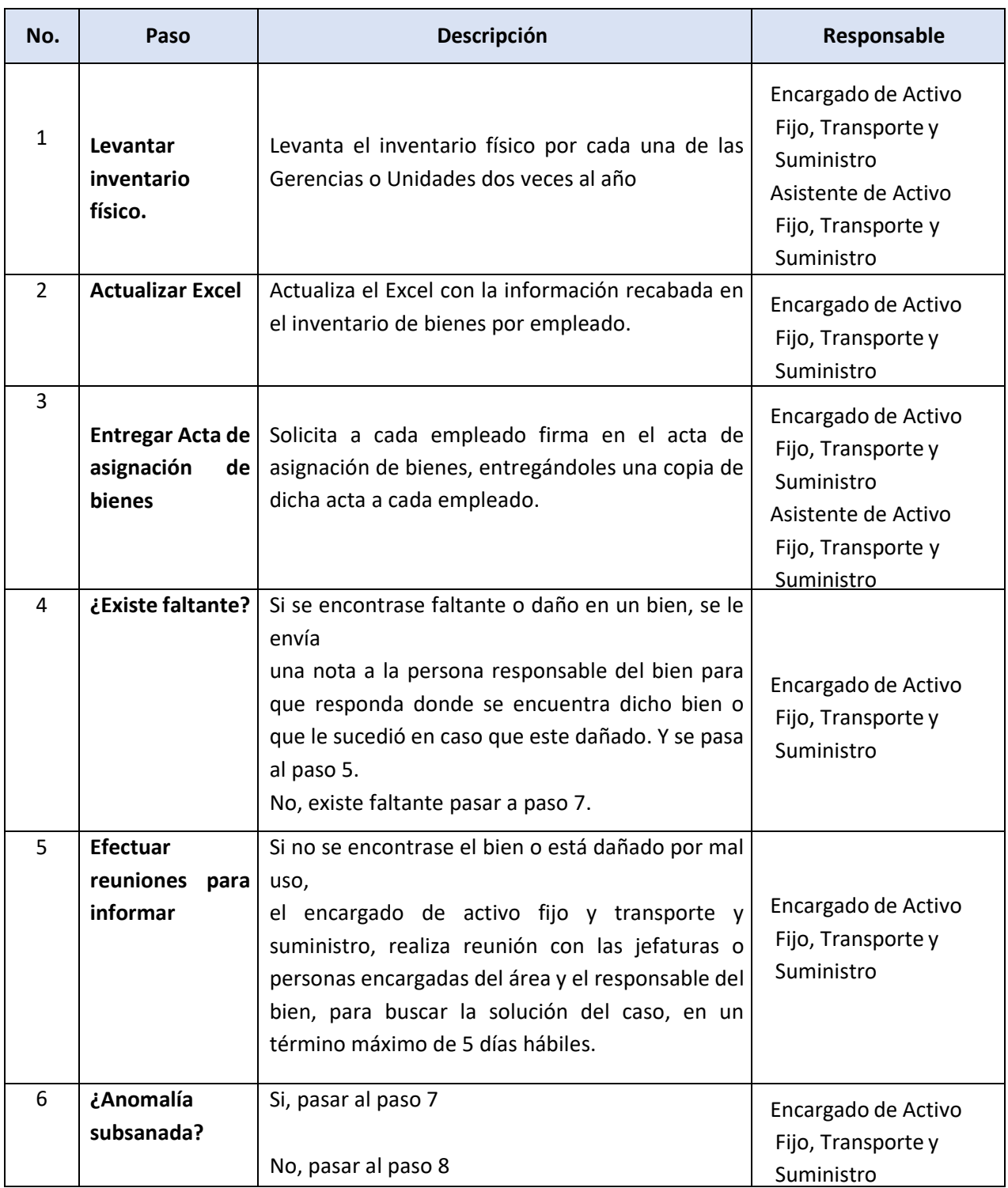

### PR-GAF-19. INVENTARIO DE BIENES DE ACTIVO FIJO

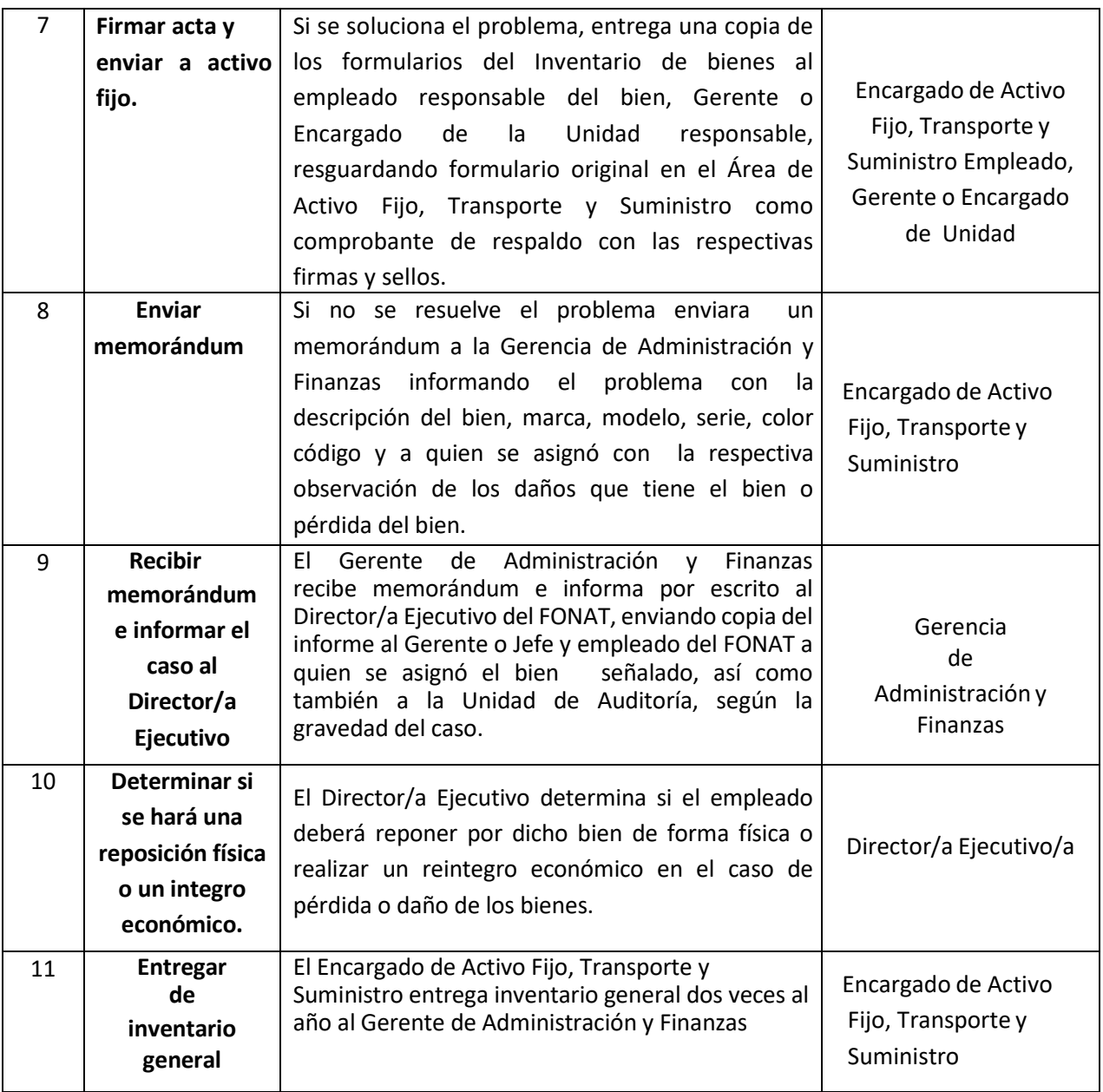

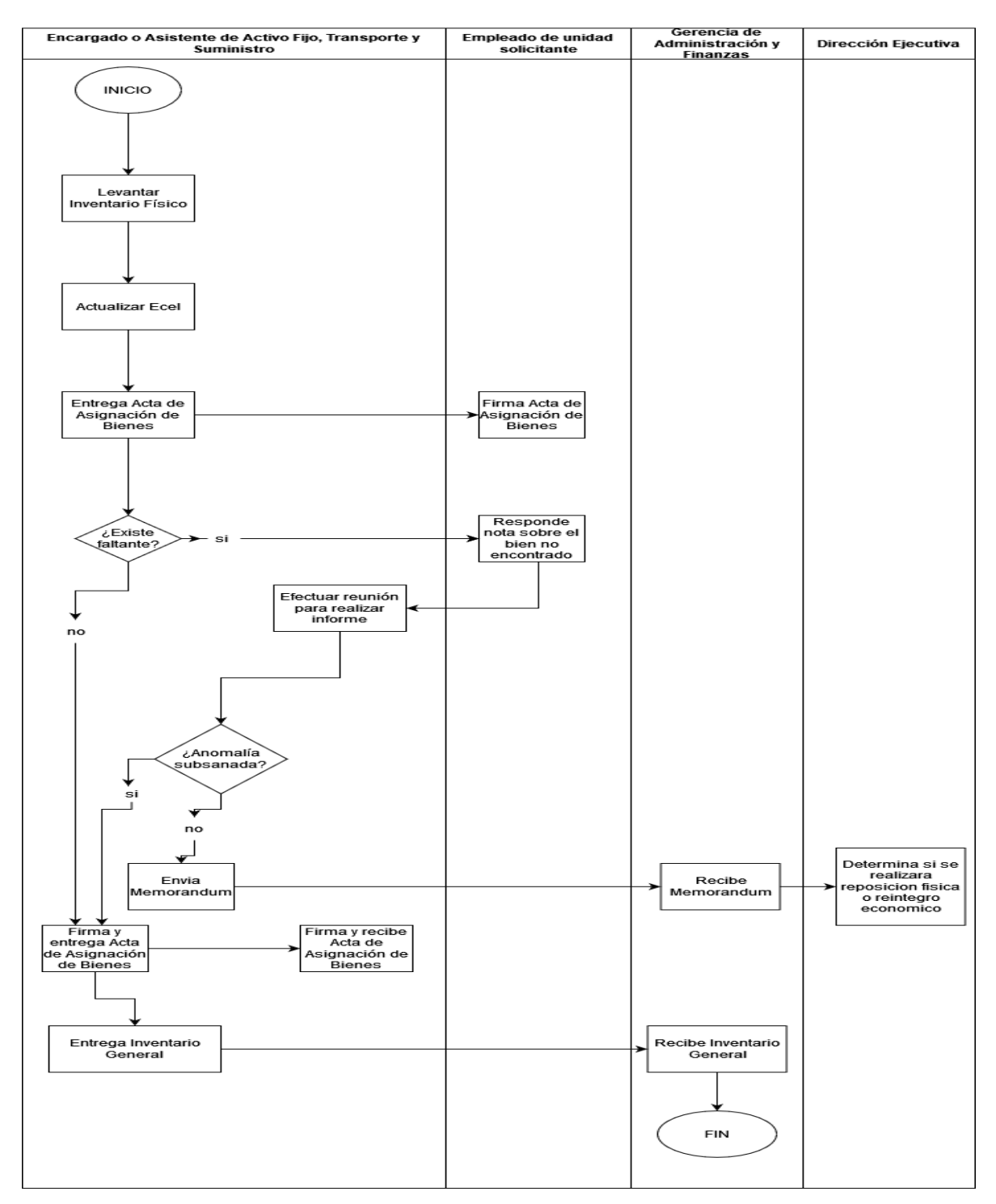

#### PR-GAF-19. INVENTARIO DE BIENES DE ACTIVO FIJO

### PR-GAF-20. SALIDA DE BIENES

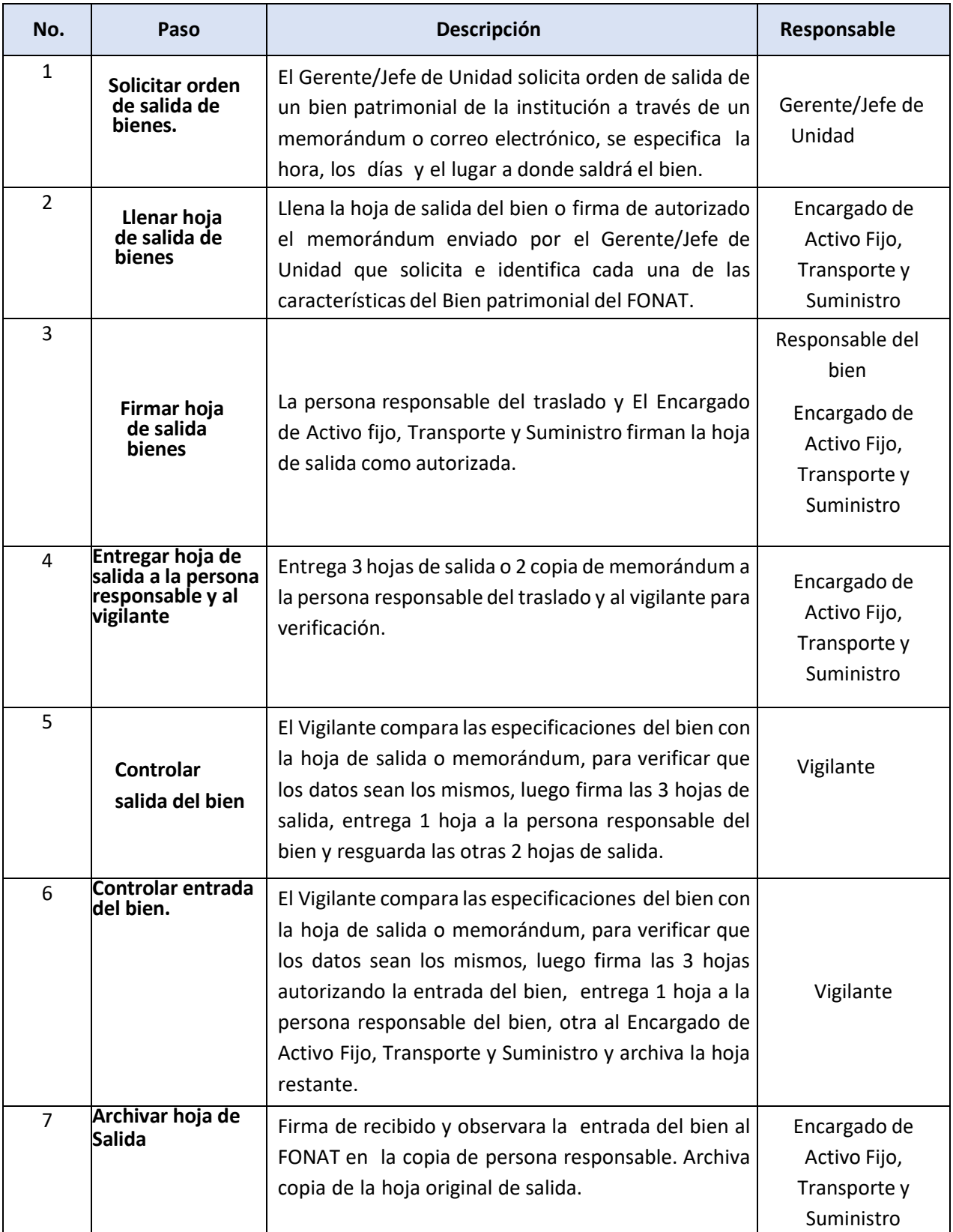

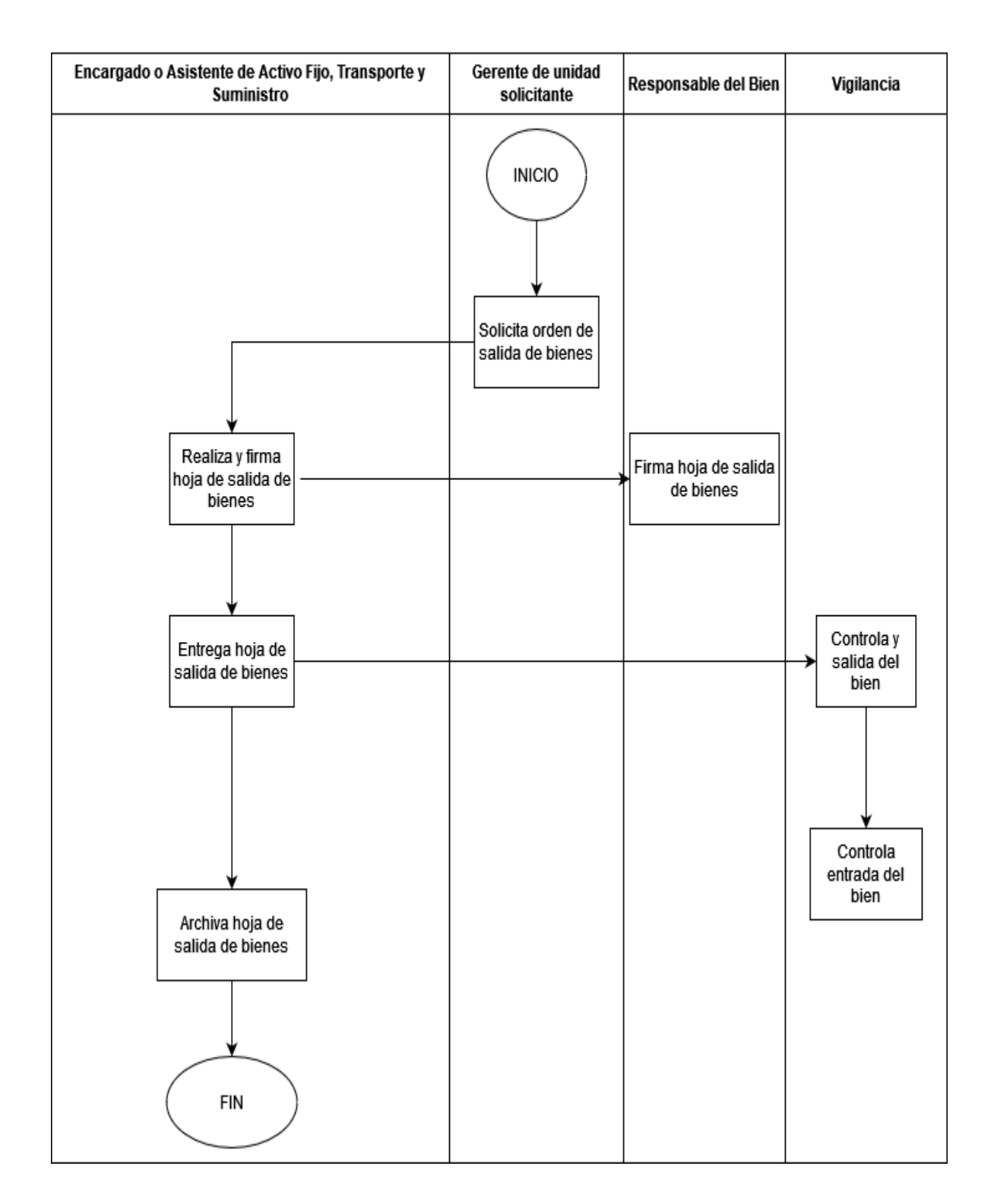

# PR-GAF-20. SALIDA DE BIENES

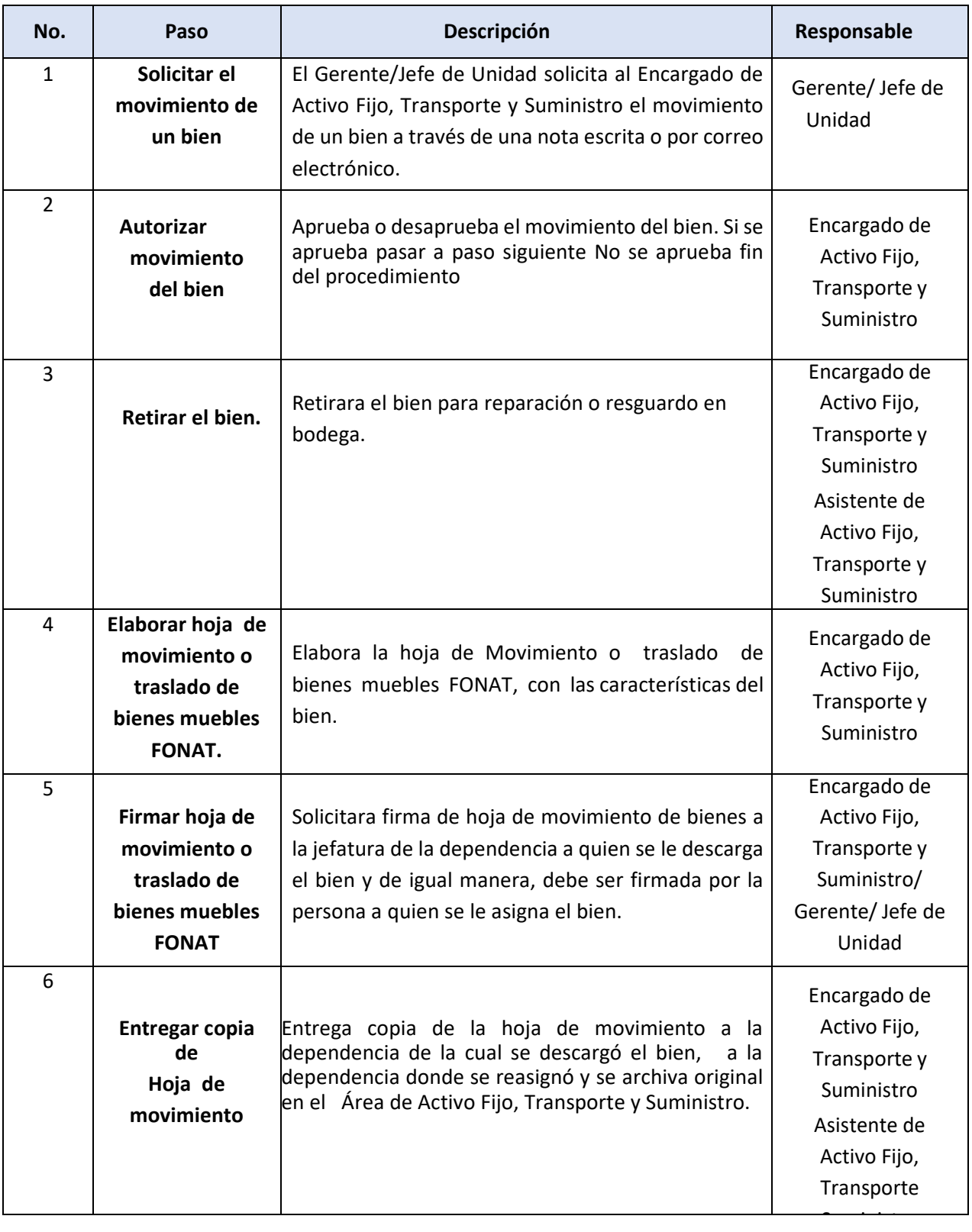

### PR-GAF-21. MOVIMIENTO DE UN BIEN EN ACTIVO FIJO

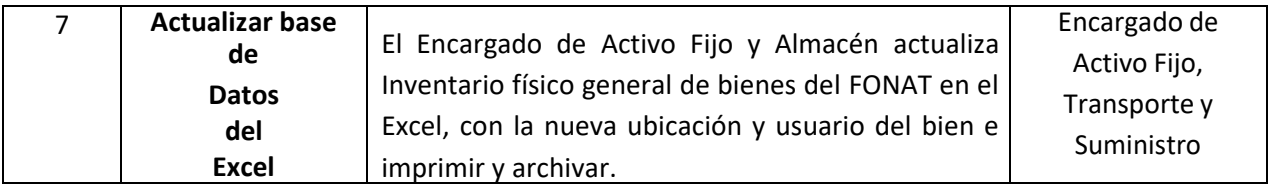

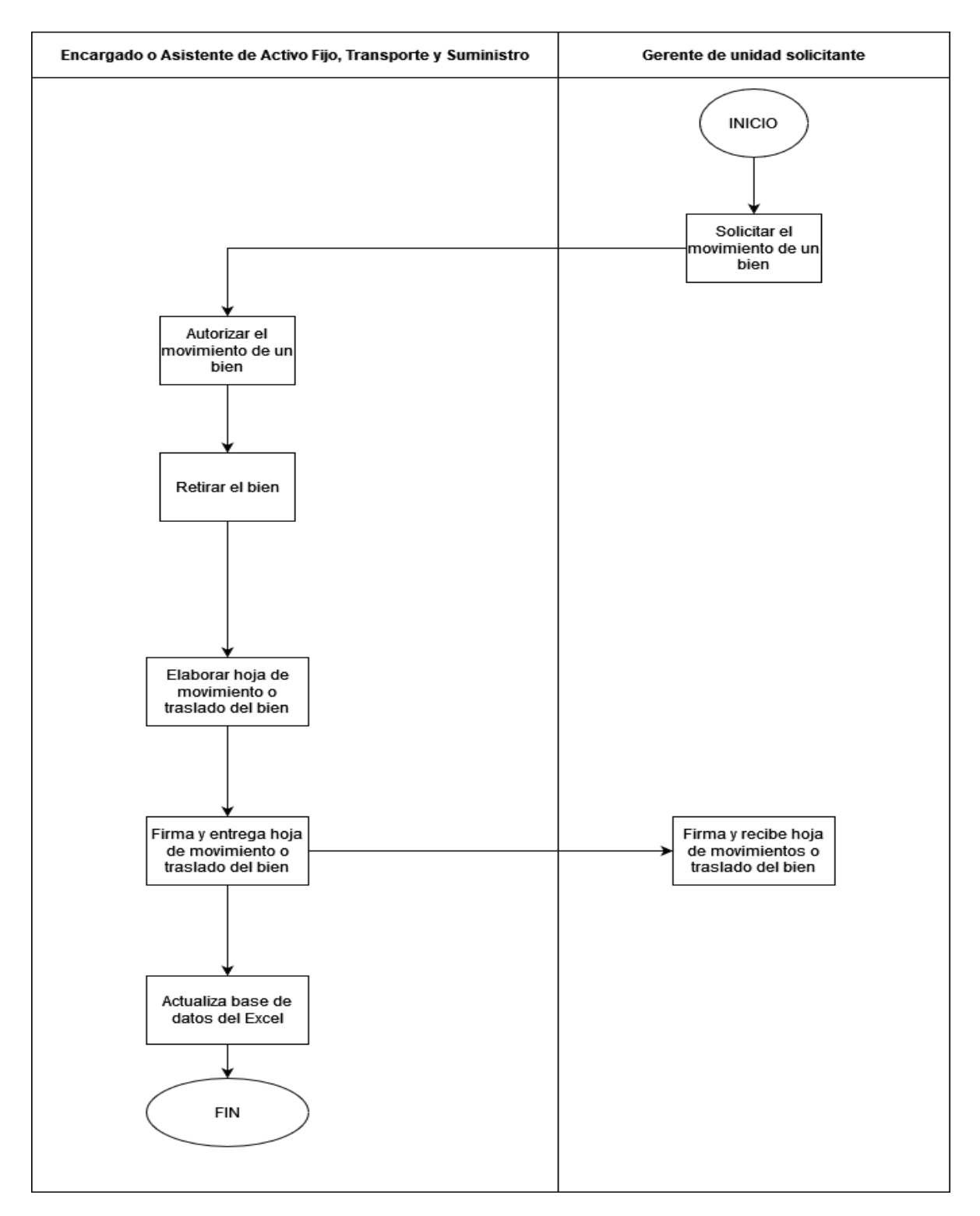

#### PR-GAF-21. MOVIMIENTO DE UN BIEN EN ACTIVO FIJO

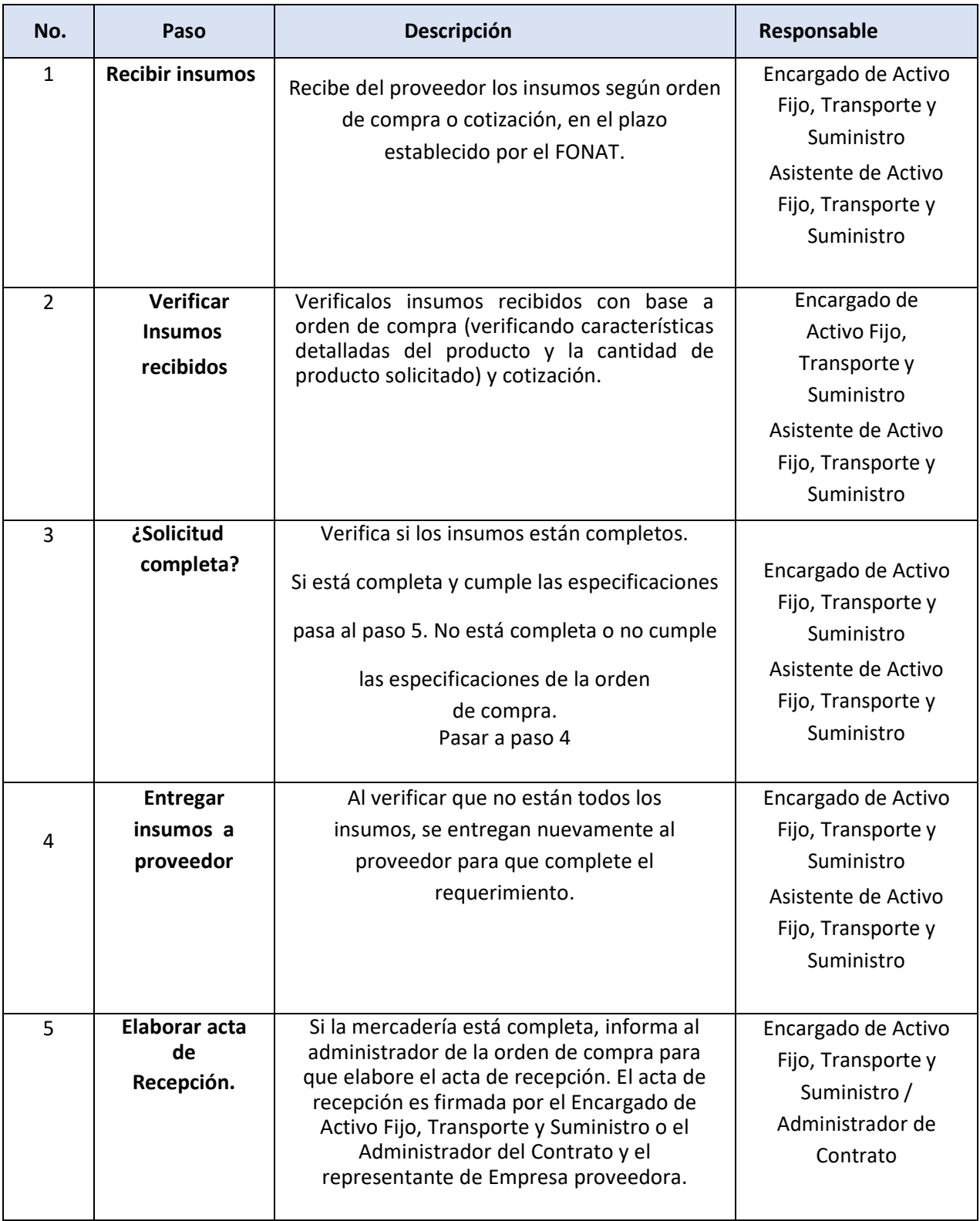

# PR-GAF-22. REGISTRO DE INGRESO DE INSUMOS AL EXCEL DE SUMINISTRO

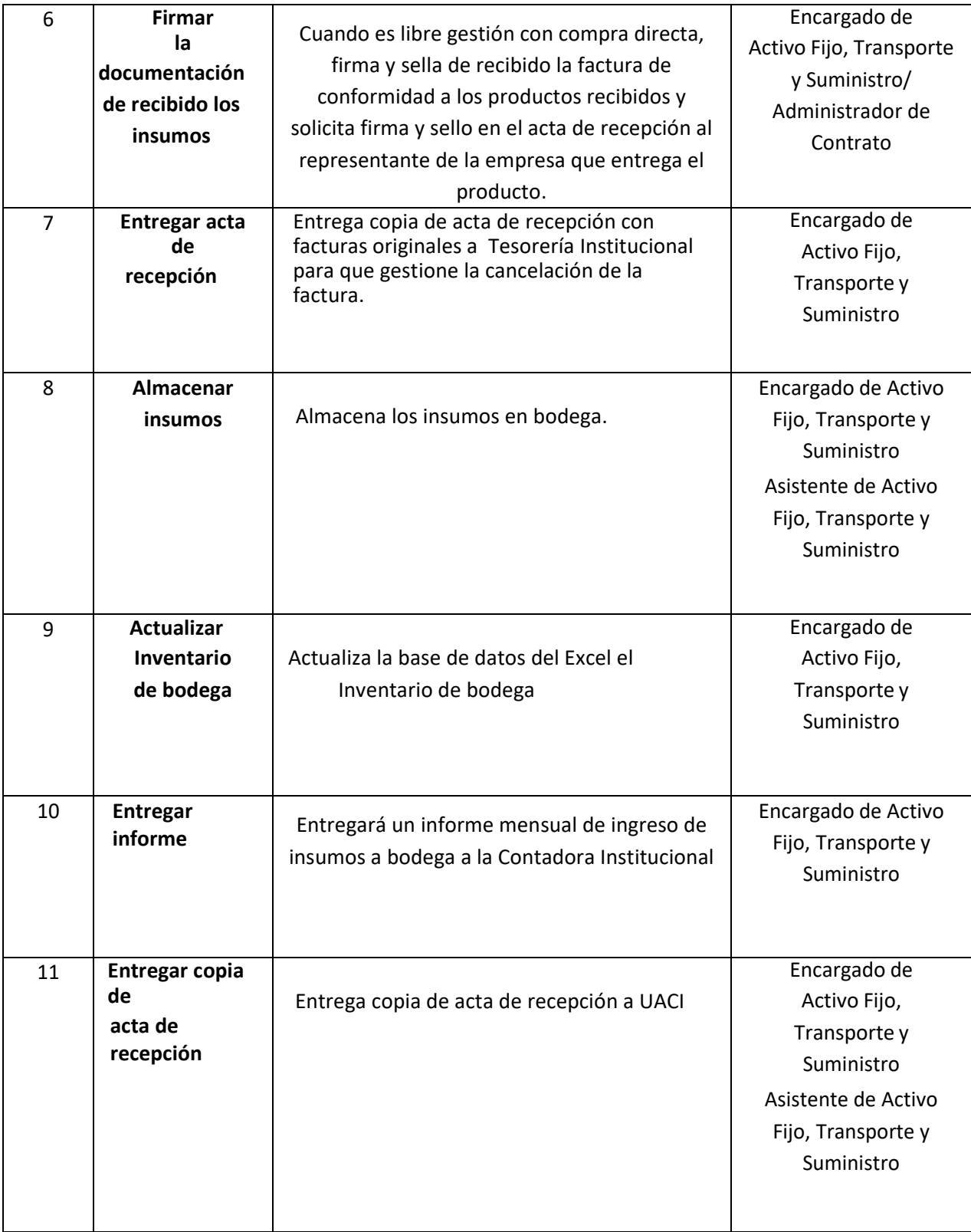

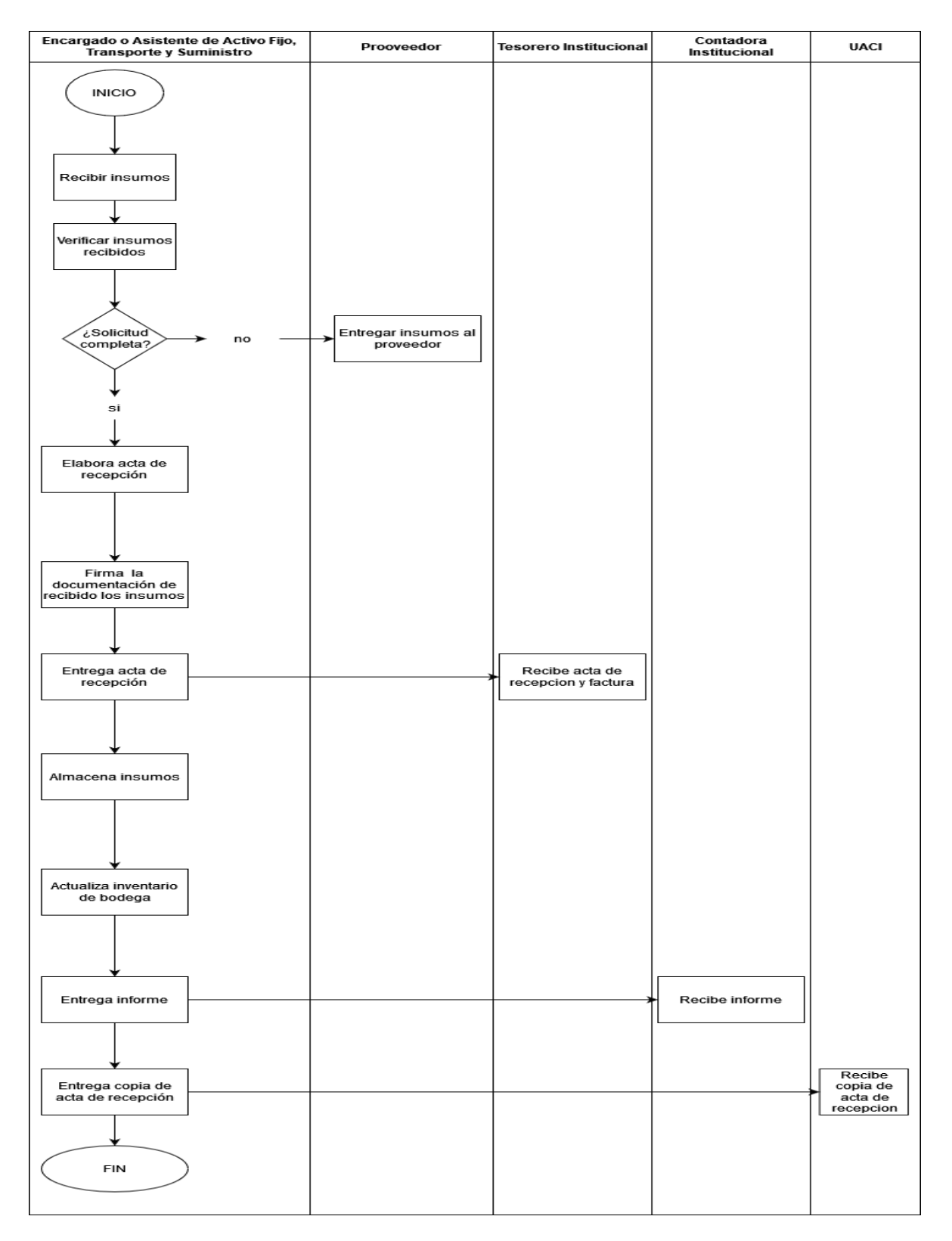

#### PR-GAF-22. REGISTRO DE INGRESO DE INSUMOS AL EXCEL DE SUMINISTRO

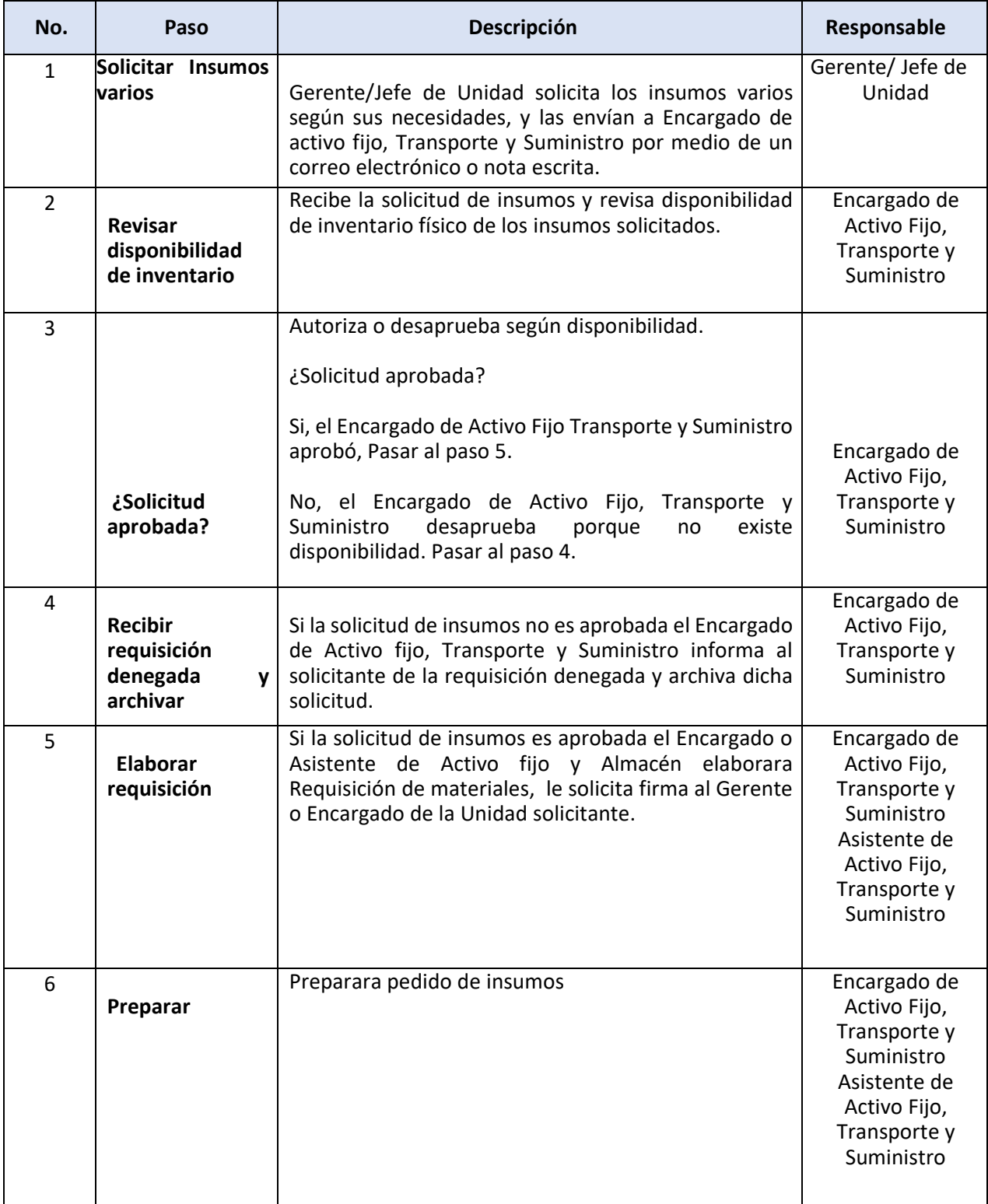

### PR-GAF-23. ENTREGA DE INSUMOS DE BODEGA

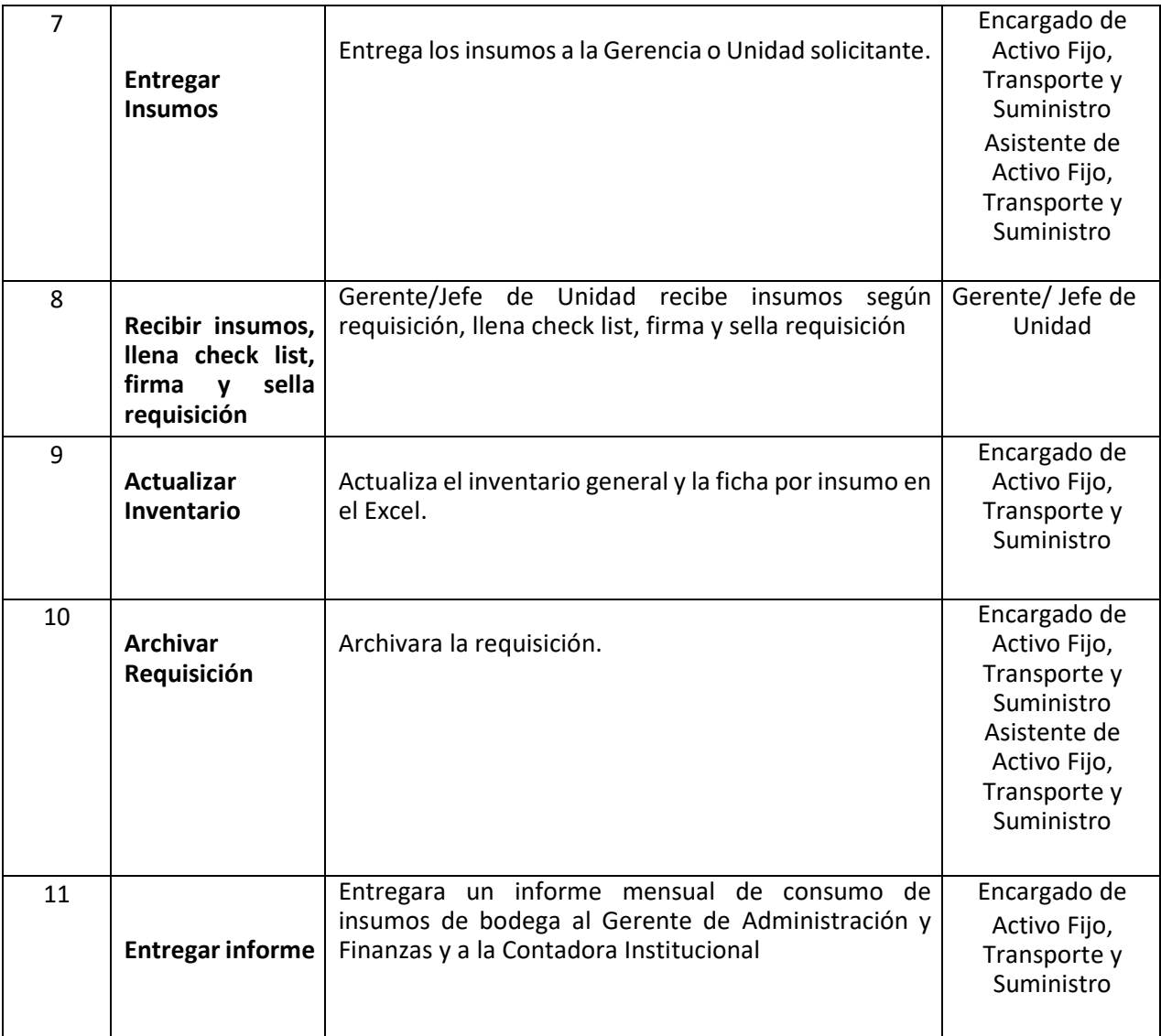

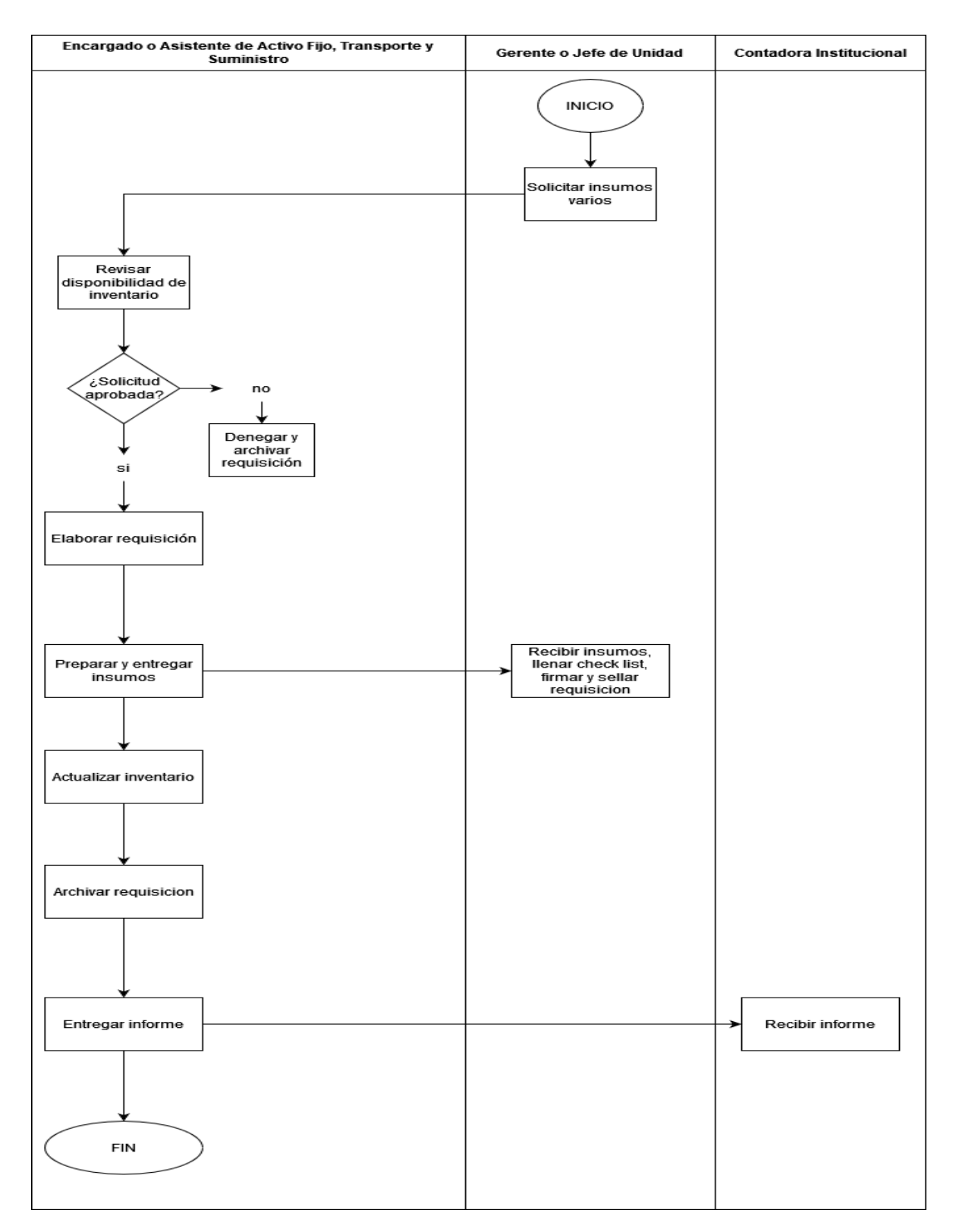

#### PR-GAF-23. ENTREGA DE INSUMOS DE BODEGA

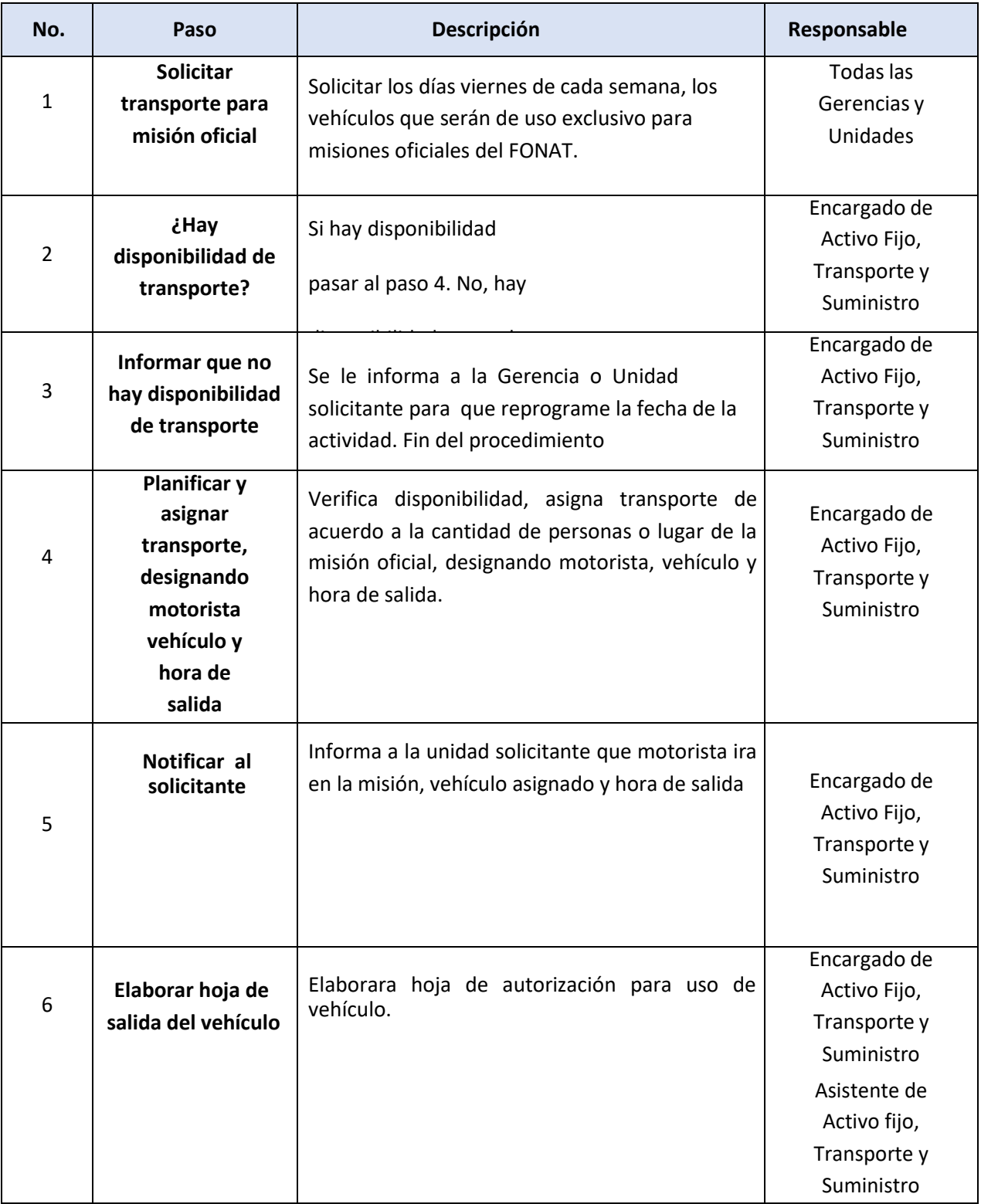

### PR-GAF-24. SOLICITUD DE TRANSPORTE INSTITUCIONAL

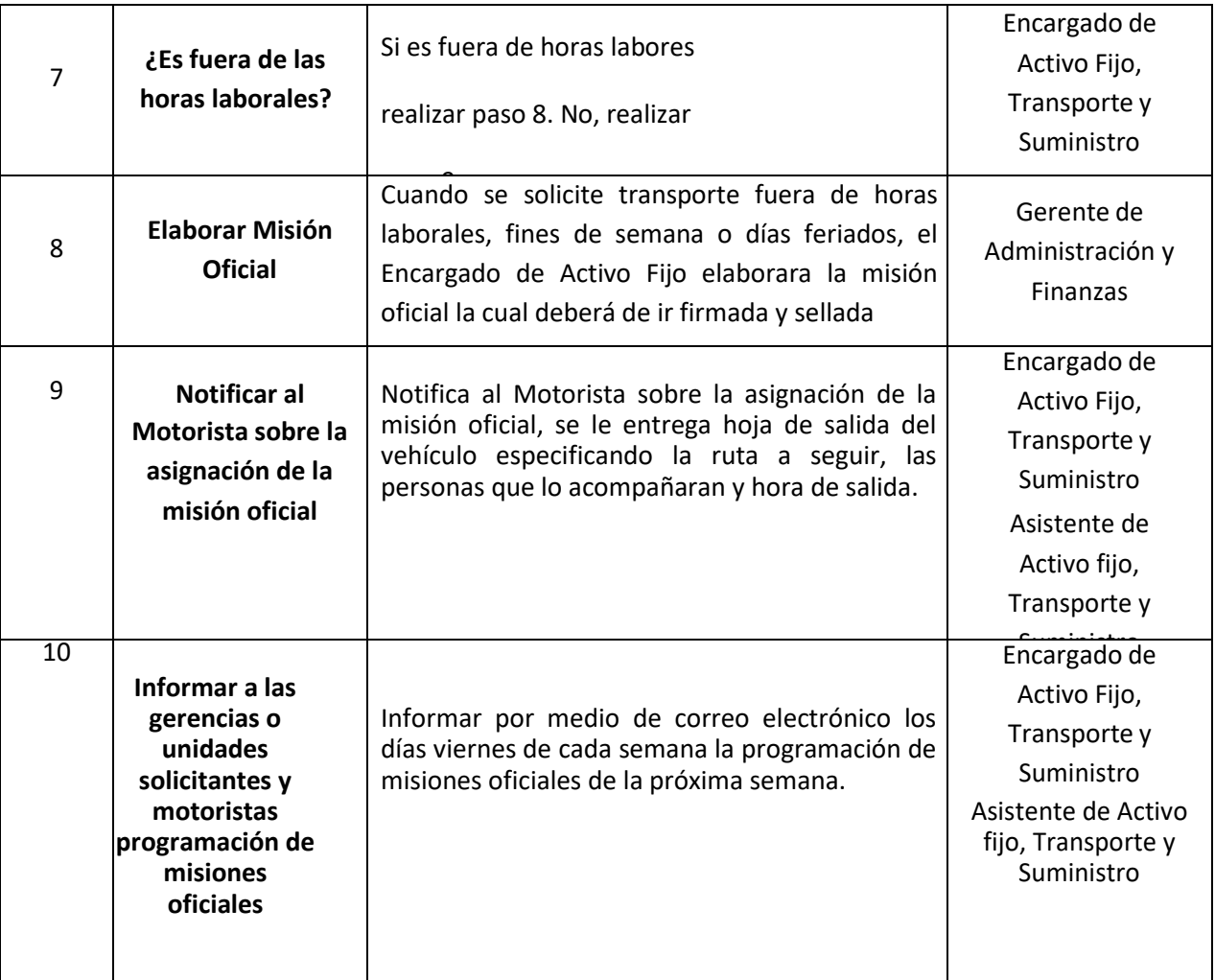

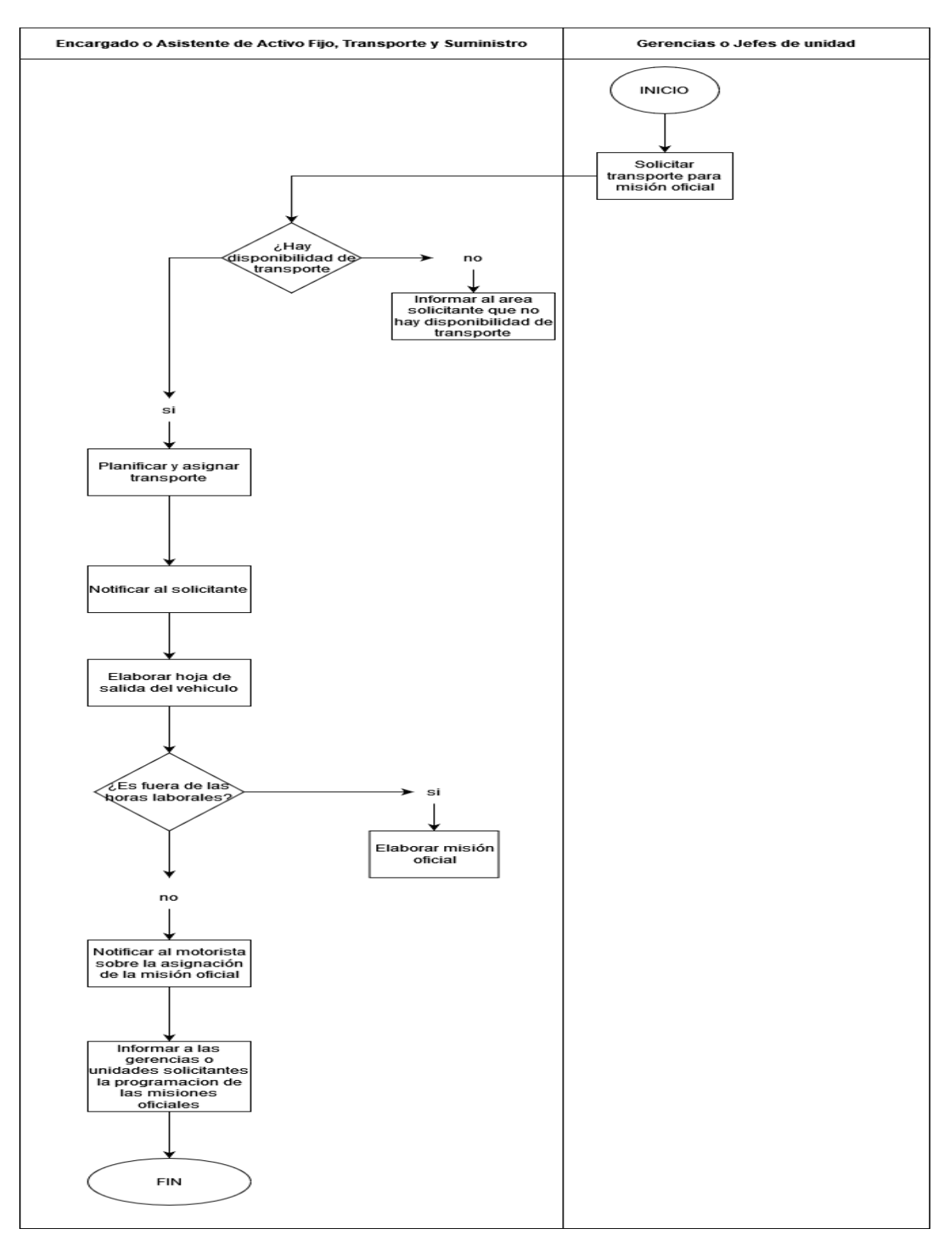

#### PR-GAF-24. SOLICITUD DE TRANSPORTE INSTITUCIONAL

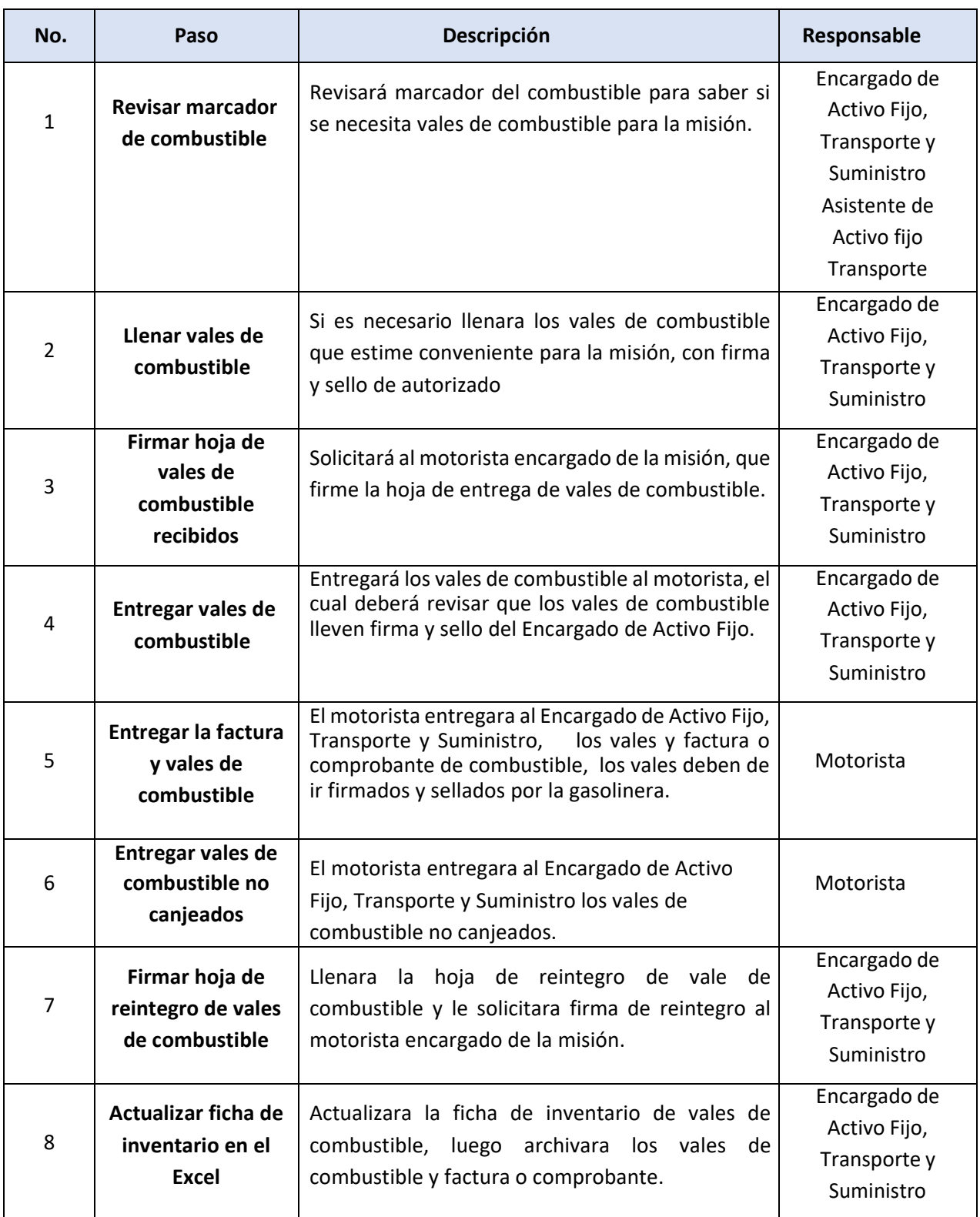

### PR-GAF-25. ENTREGA DE VALES DE COMBUSTIBLE

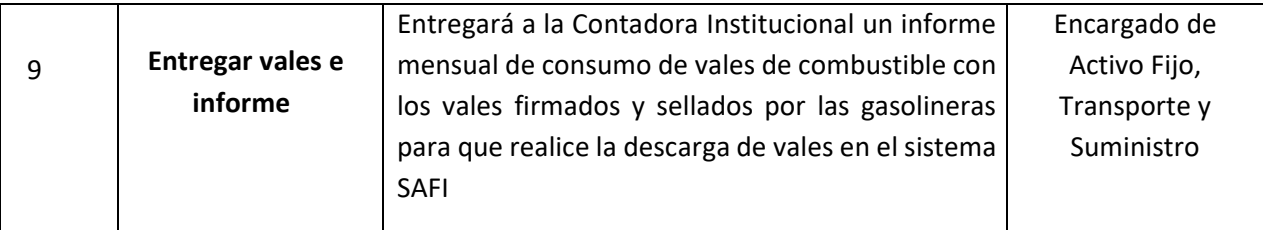
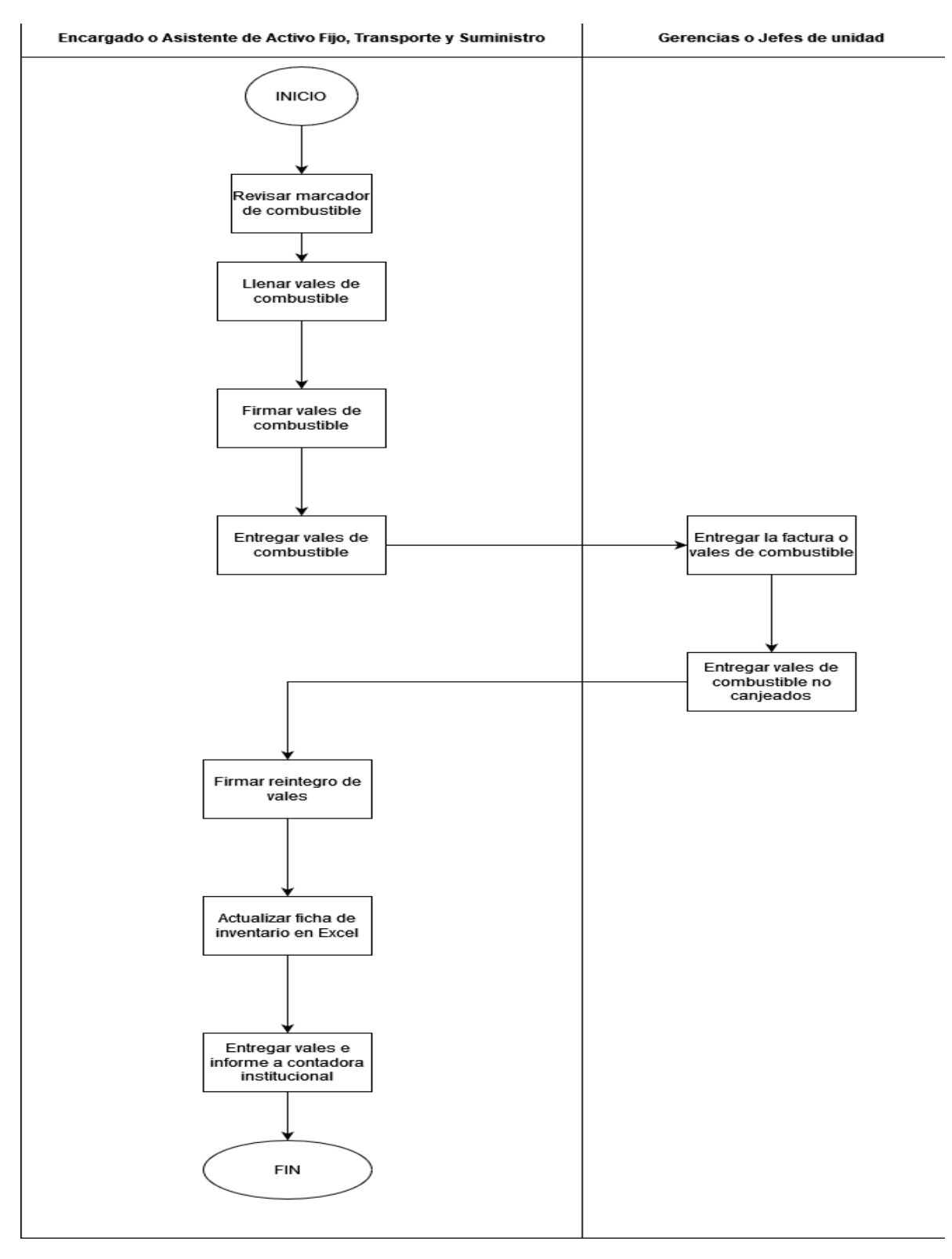

#### PR-GAF-25 ENTREGA DE VALES DE COMBUSTIBLE

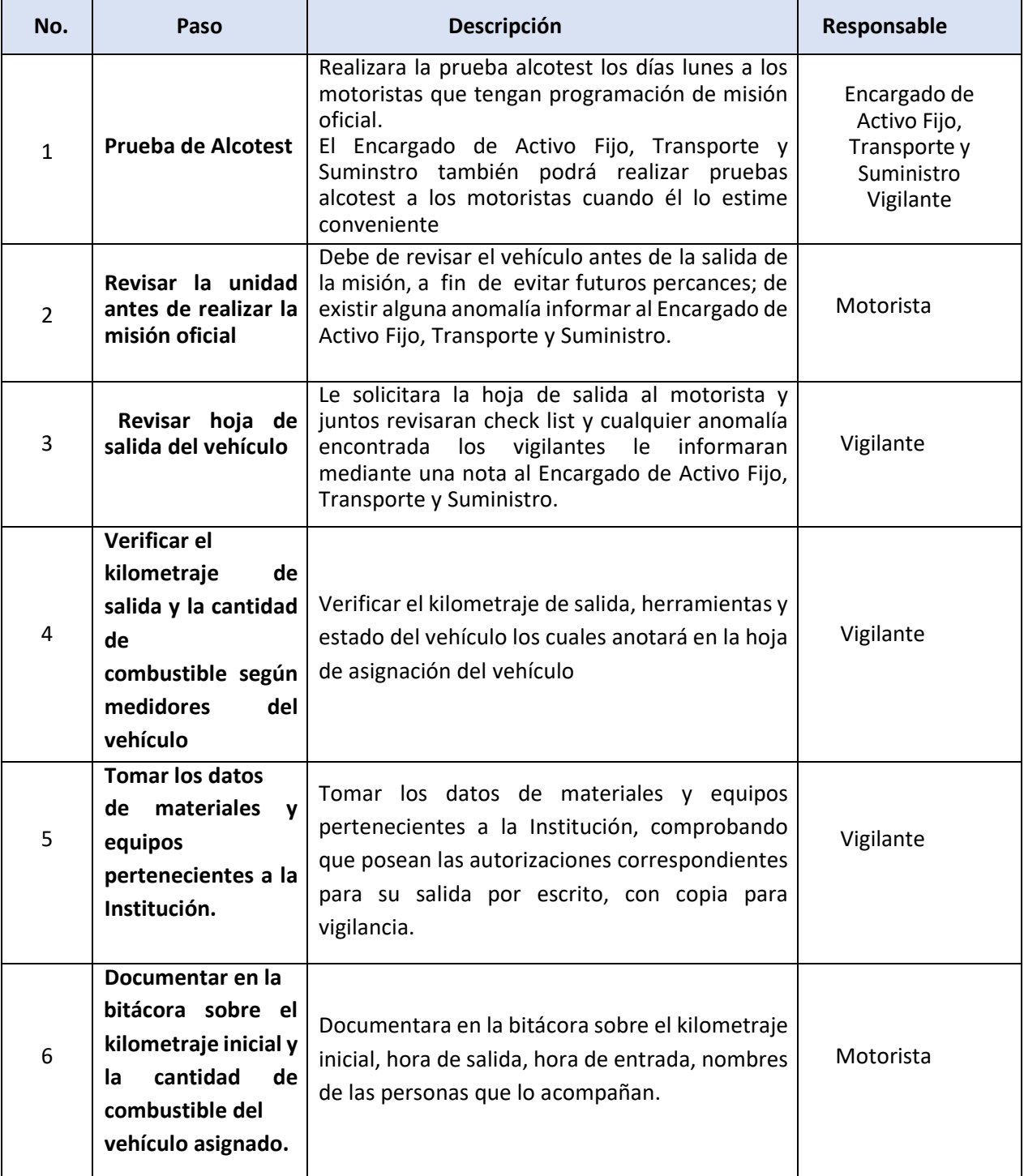

# PR-GAF-26. ENTRADA Y SALIDA DE VEHICULOS

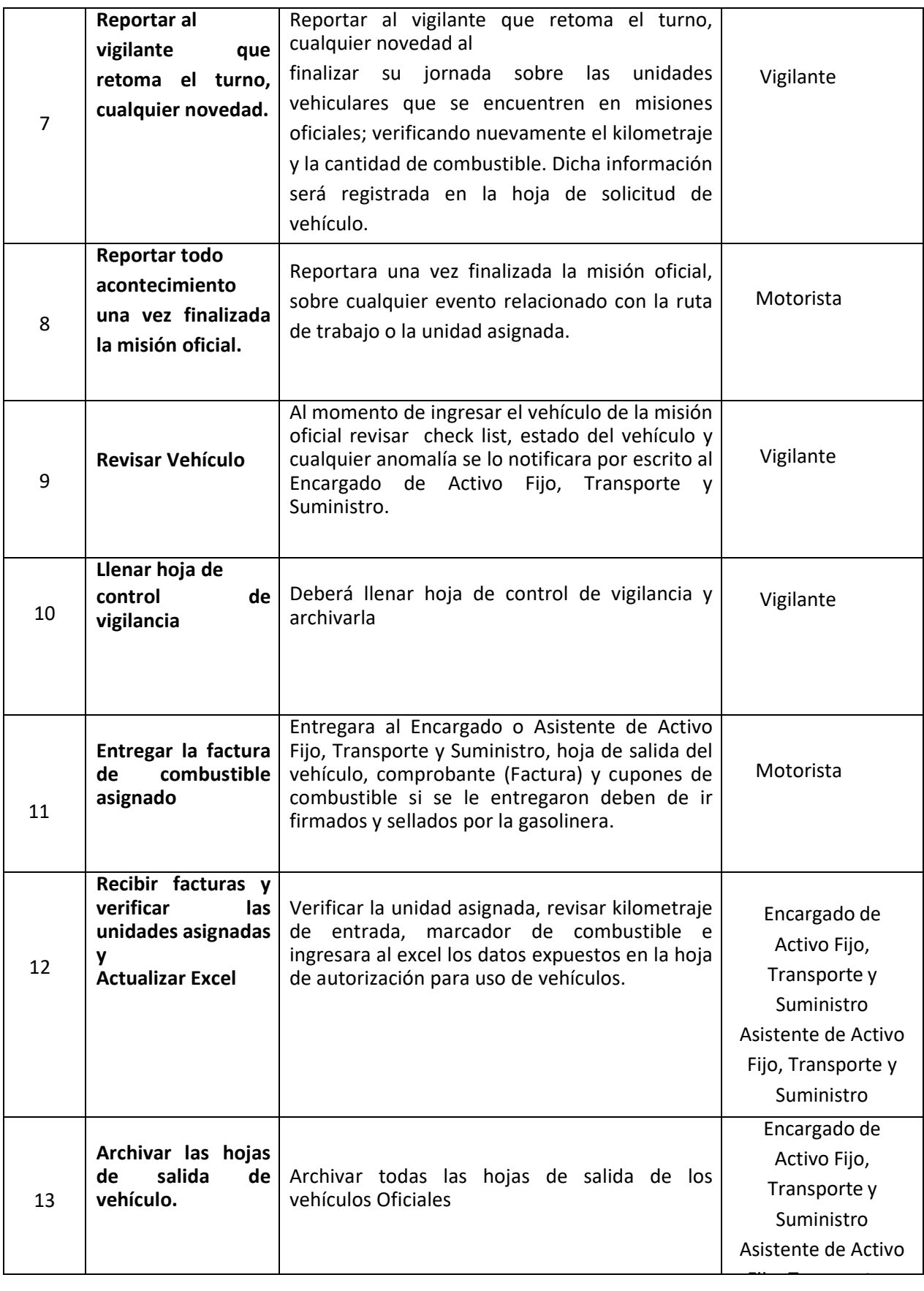

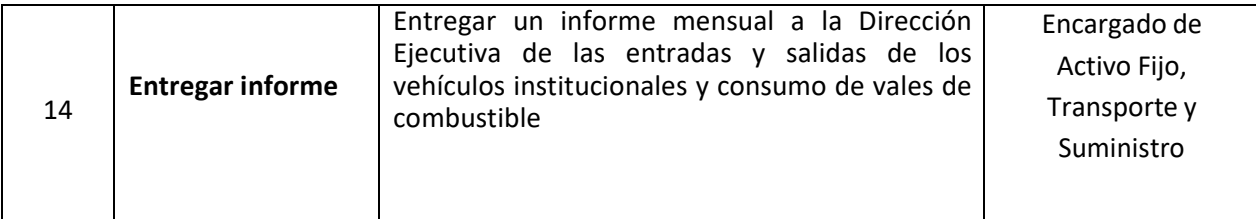

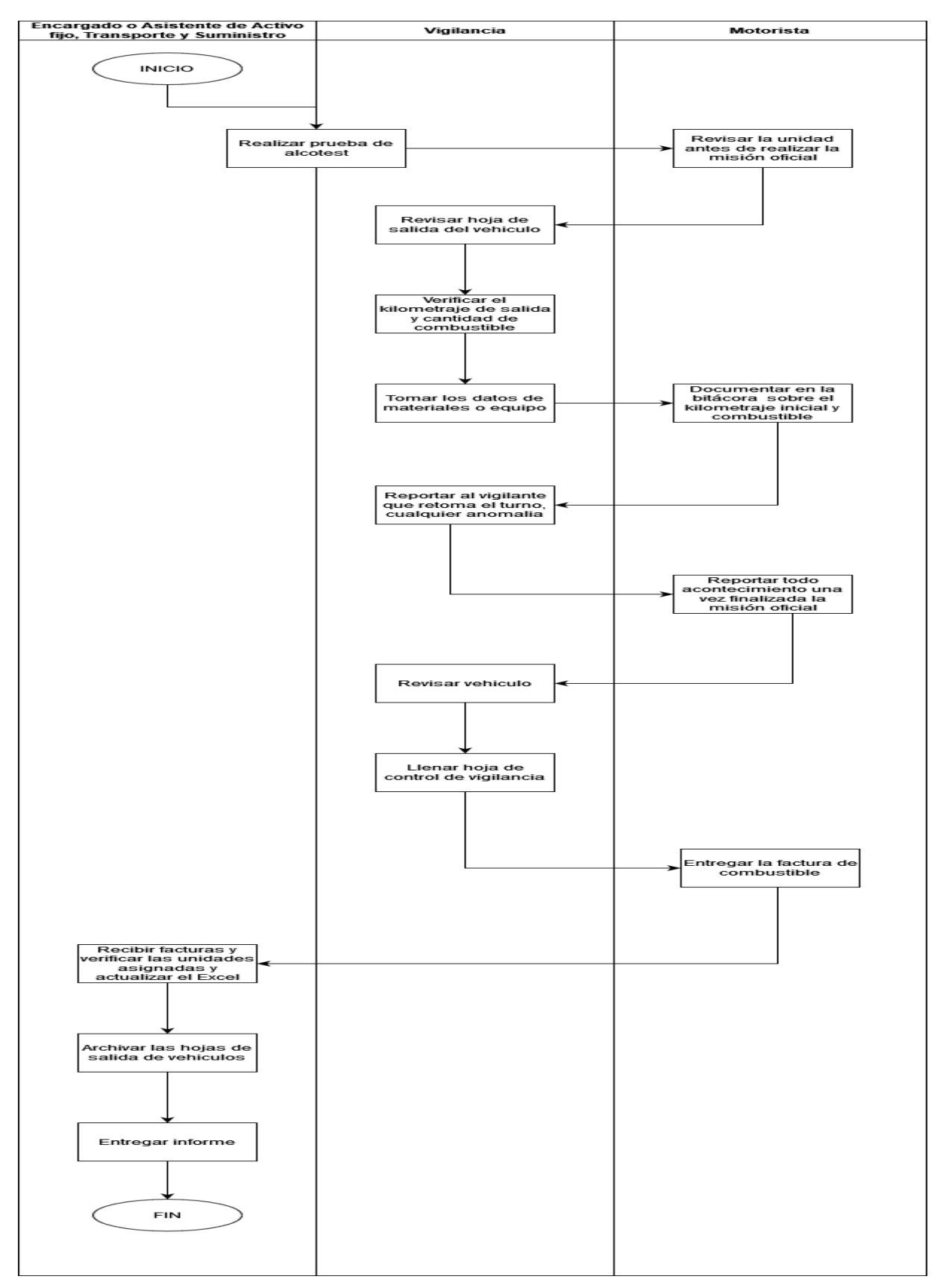

#### PR-GAF-26. ENTRADA Y SALIDA DE VEHÍCULOS

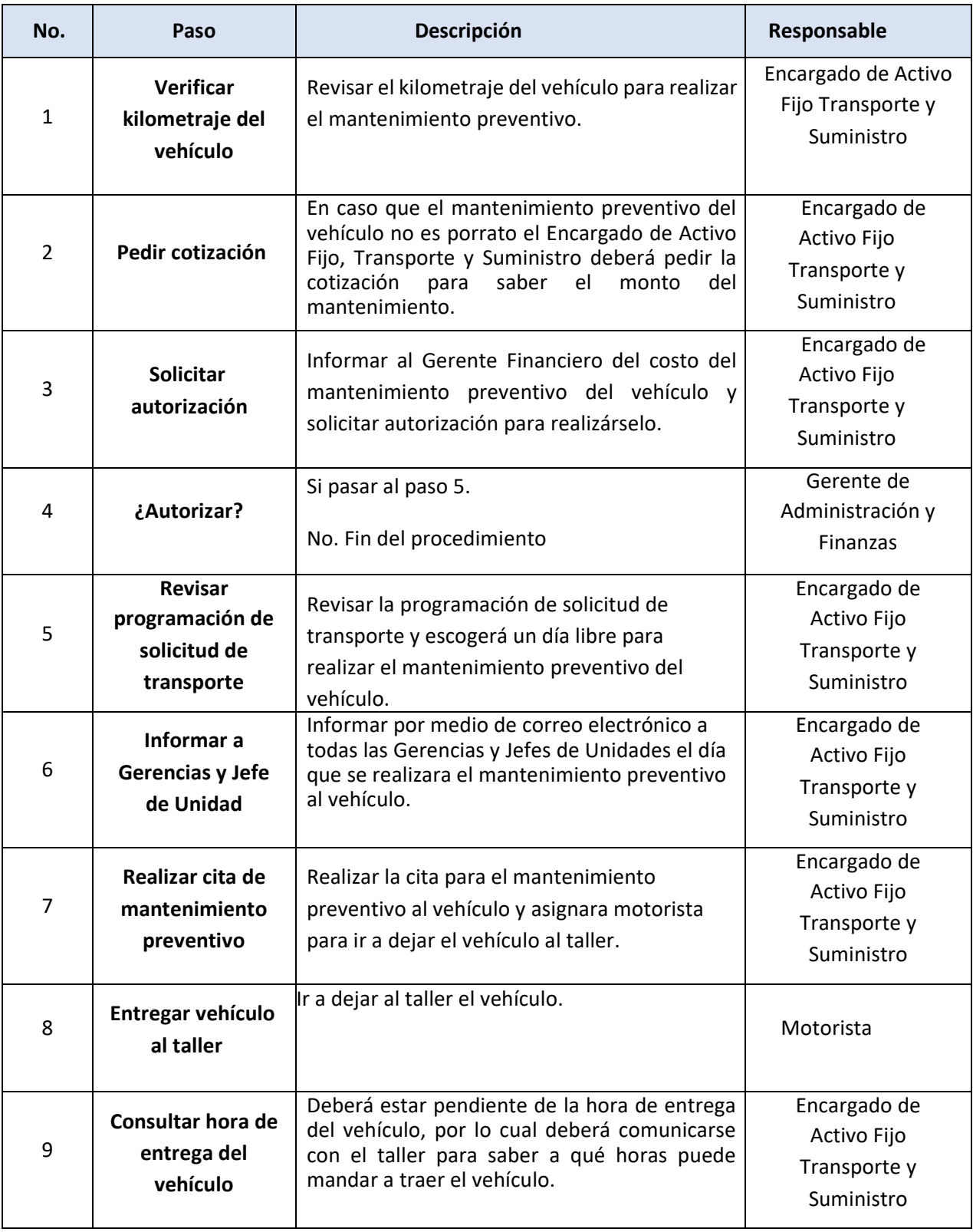

### PR-GAF-27. MANTENIMIENTO PREVENTIVO DE VEHICULOS

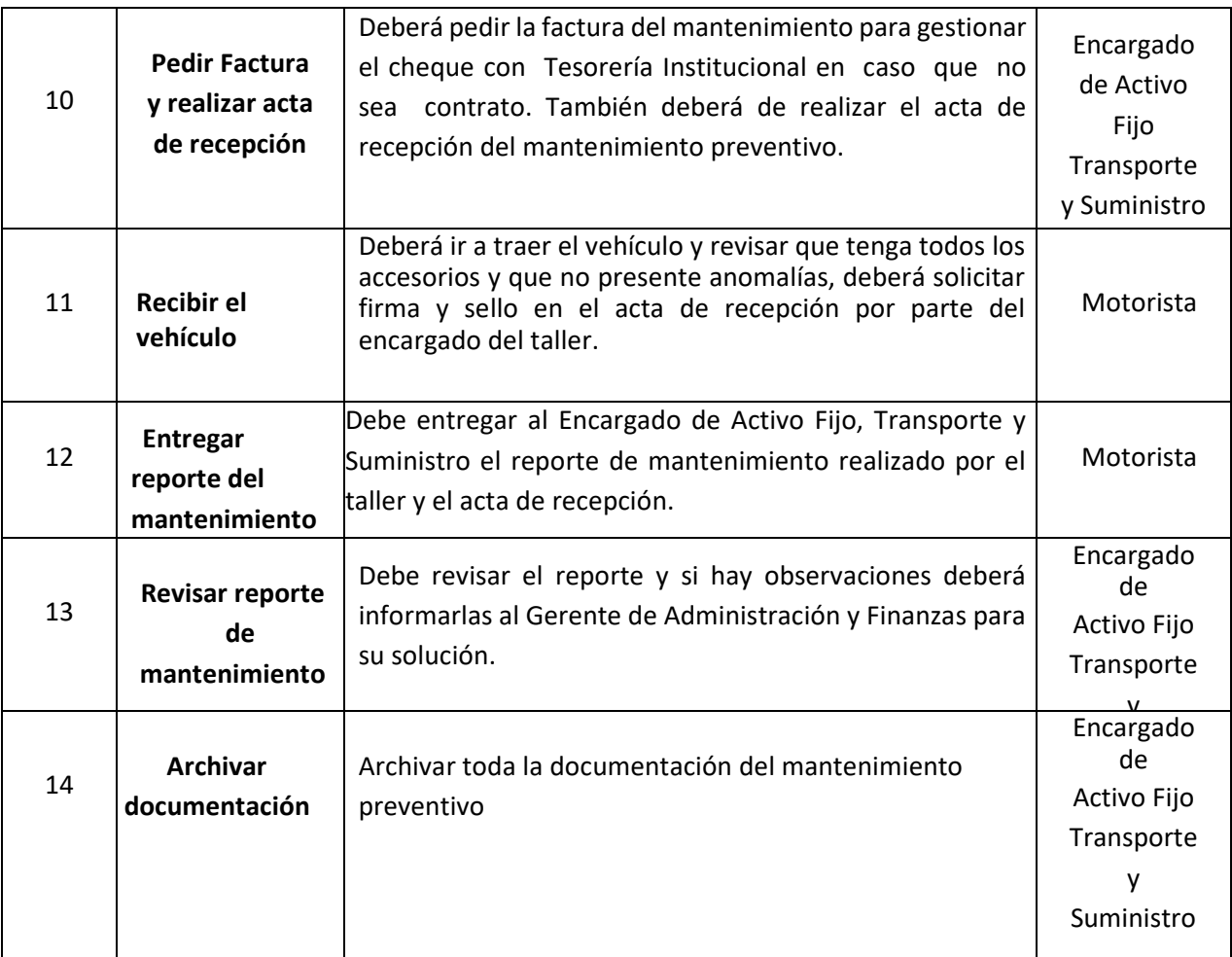

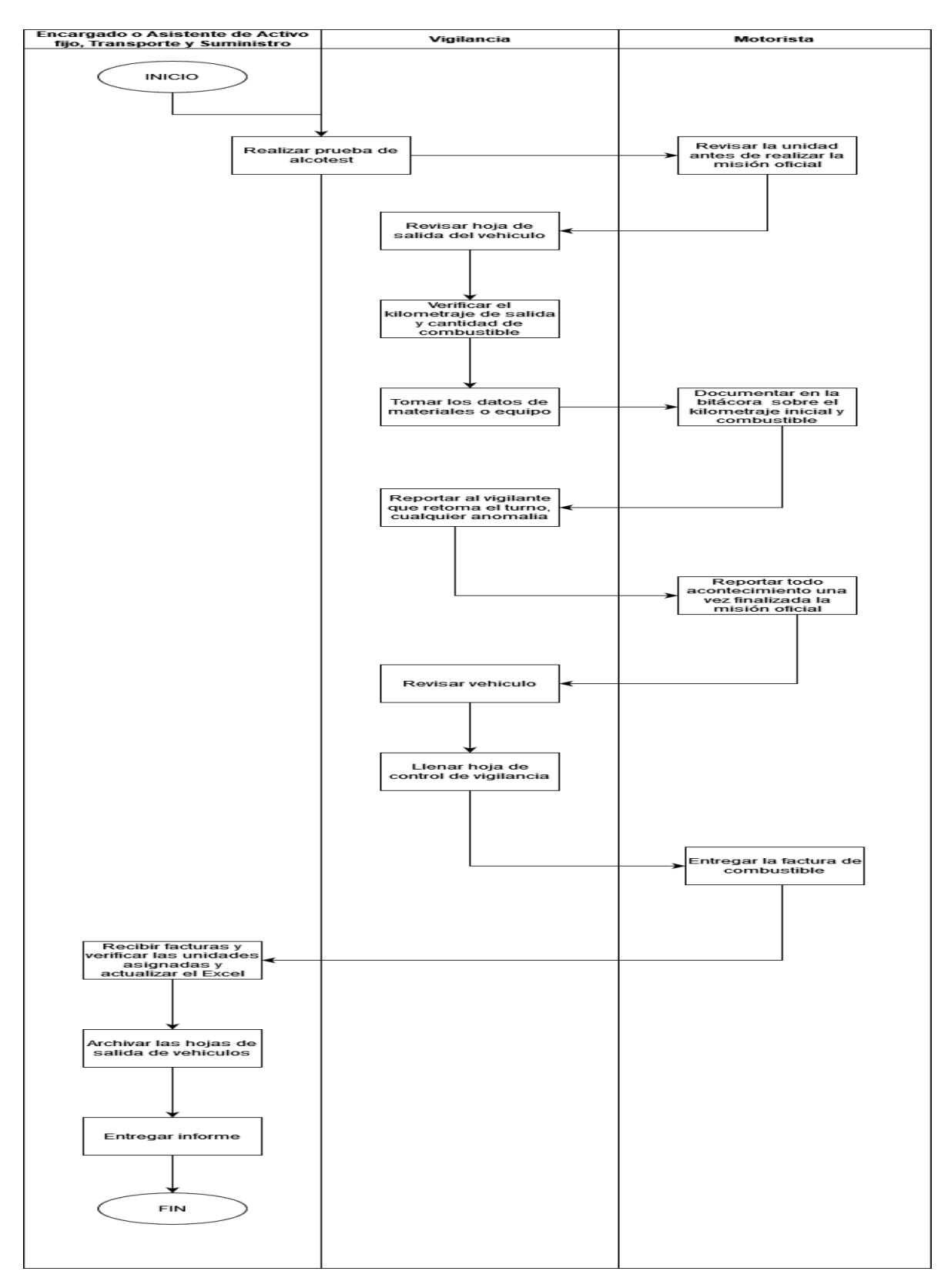

PR-GAF-27. MANTENIMIENTO PREVENTIVO DE VEHICULOS

# PR-GAF-28. REGISTROS Y CIERRES CONTABLES

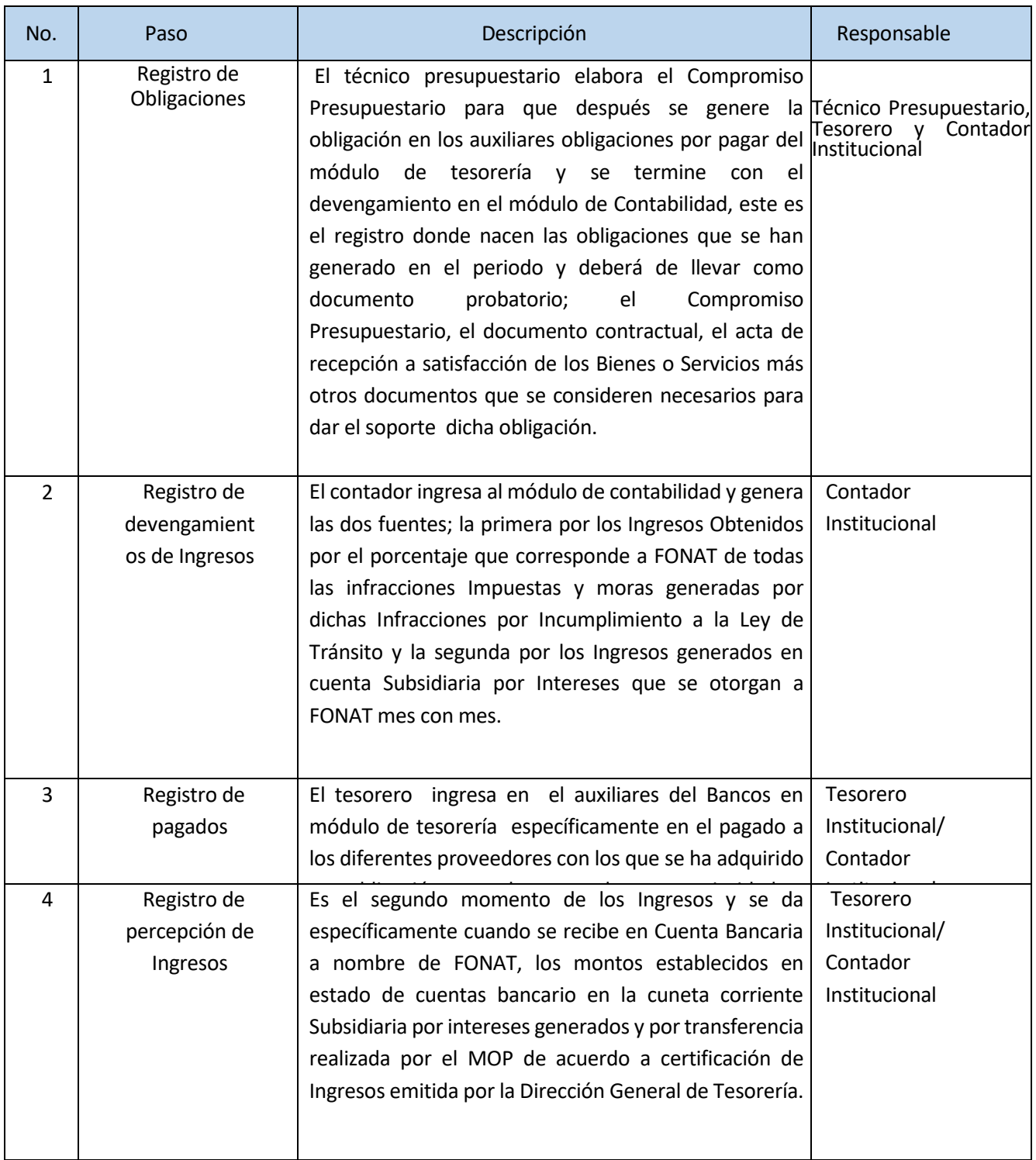

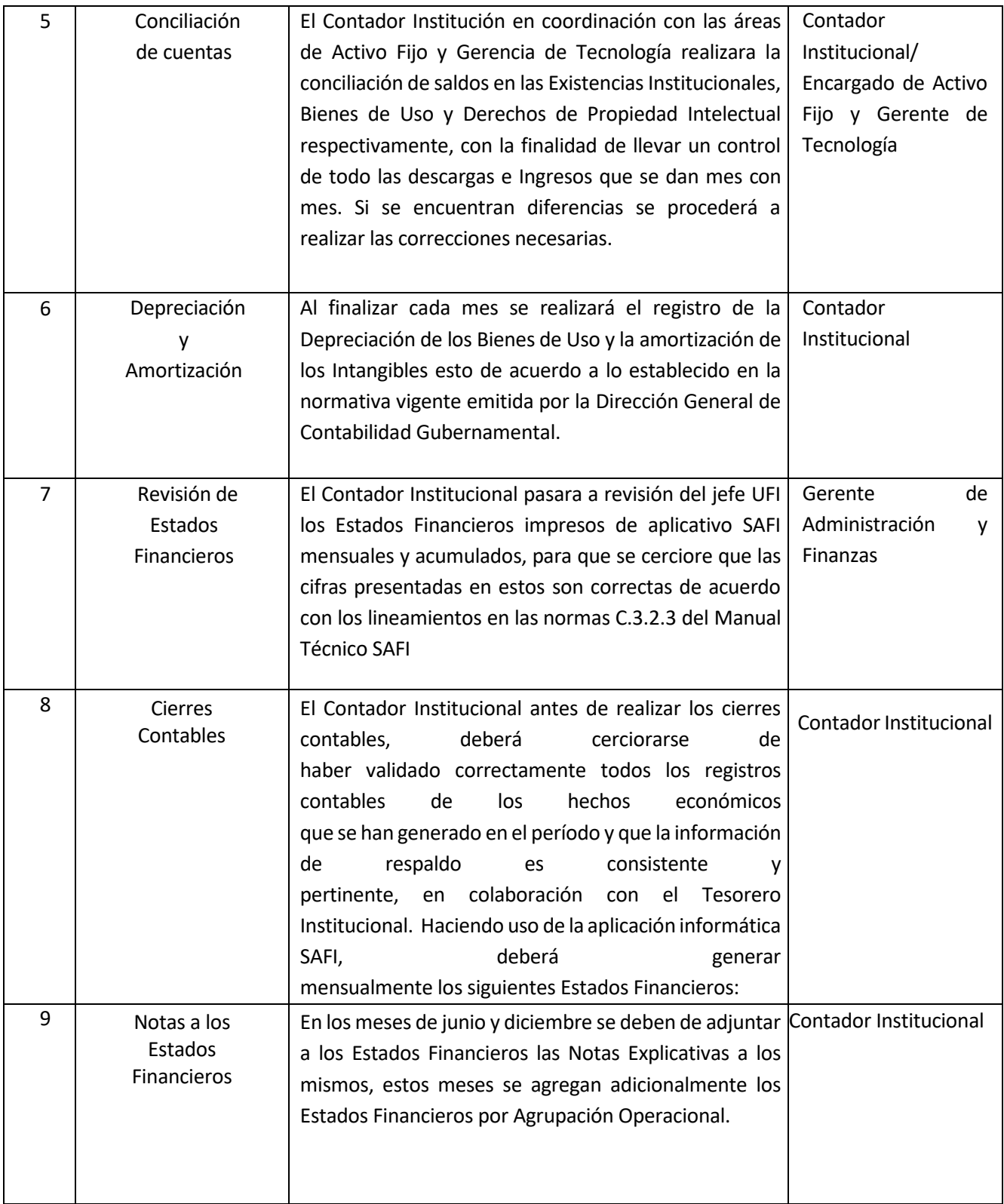

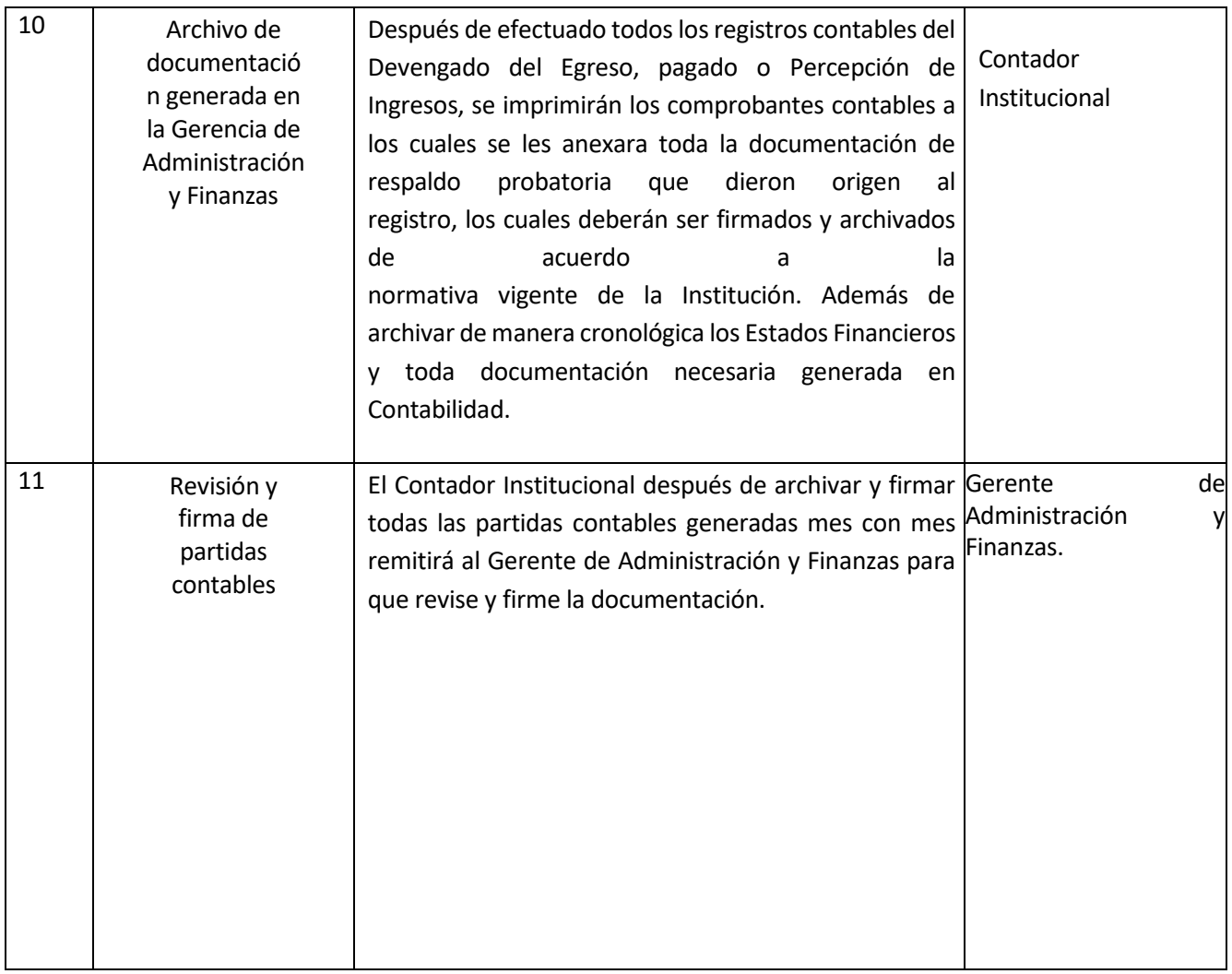

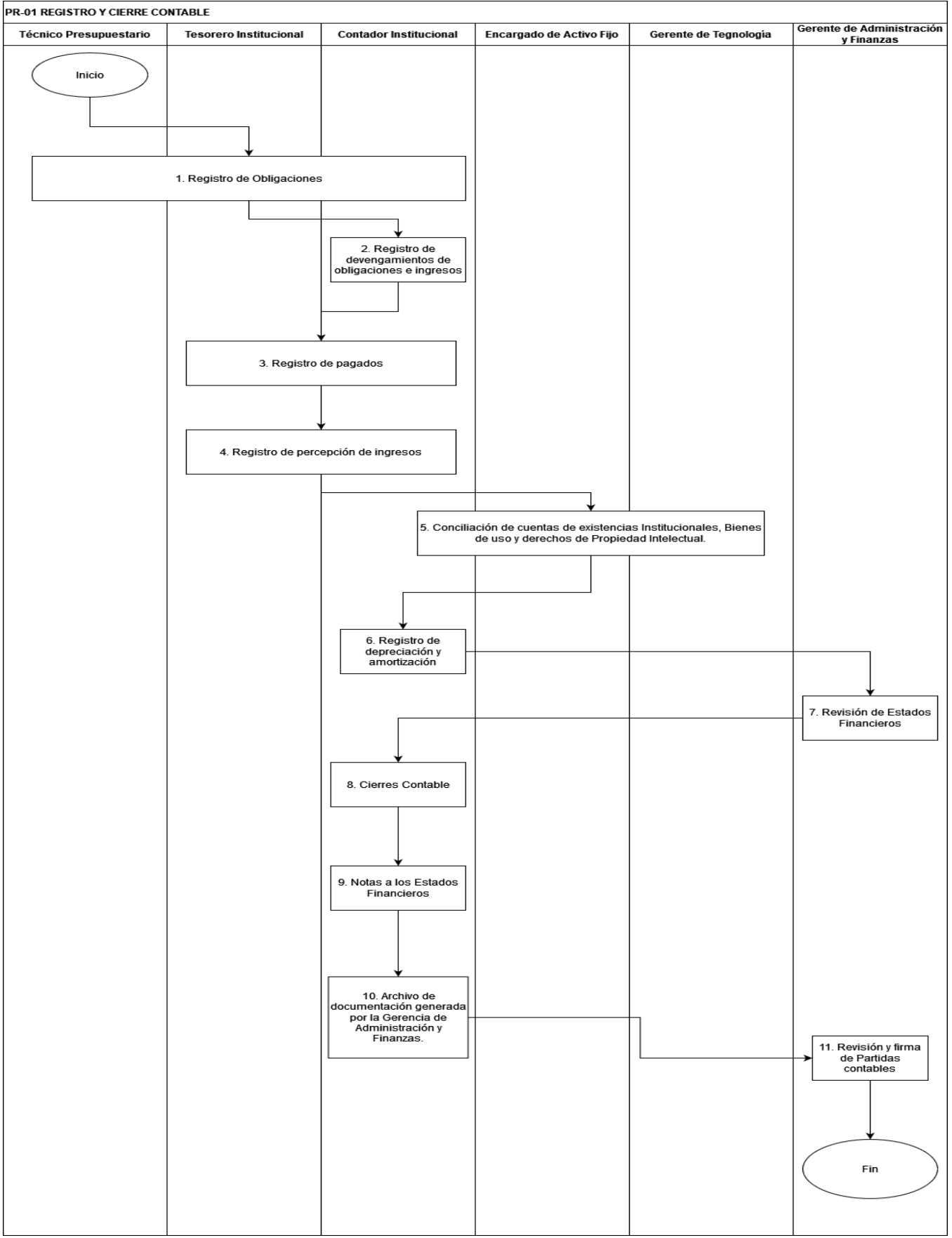

# **GERENCIA DE TECNOLOGÍA PR-GTE**

#### **BASE LEGAL DEL FUNCIONAMIENTO**

- Ley FONAT
- Reglamento de la Ley FONAT
- Normas Técnicas de Control Interno Específicas del FONAT
- Manual de Organizaciones y Funciones
- Reglamento Interno de Trabajo del FONAT

#### **PR-GTE-01. SERVICIO DE SOPORTE TÉCNICO**

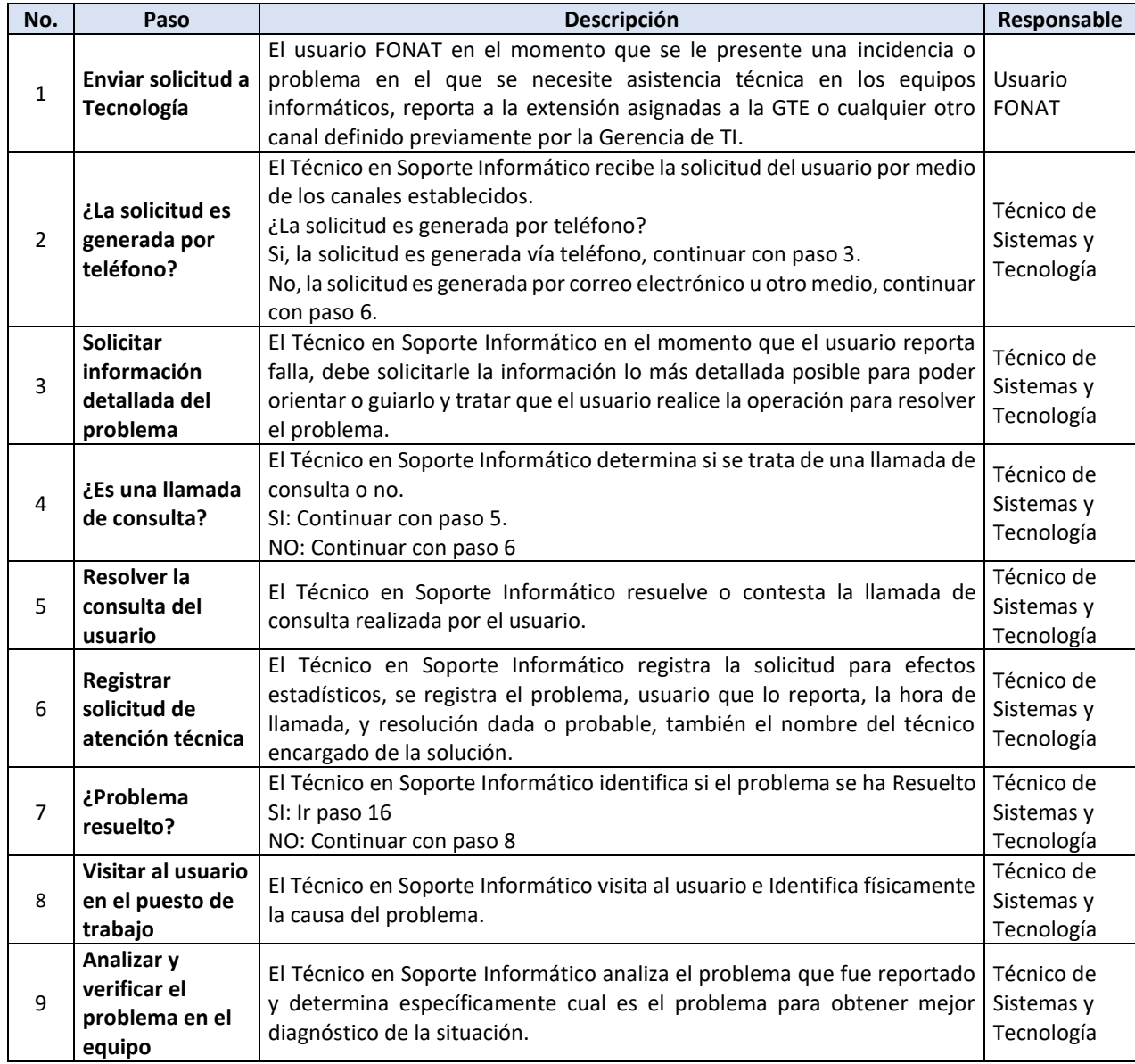

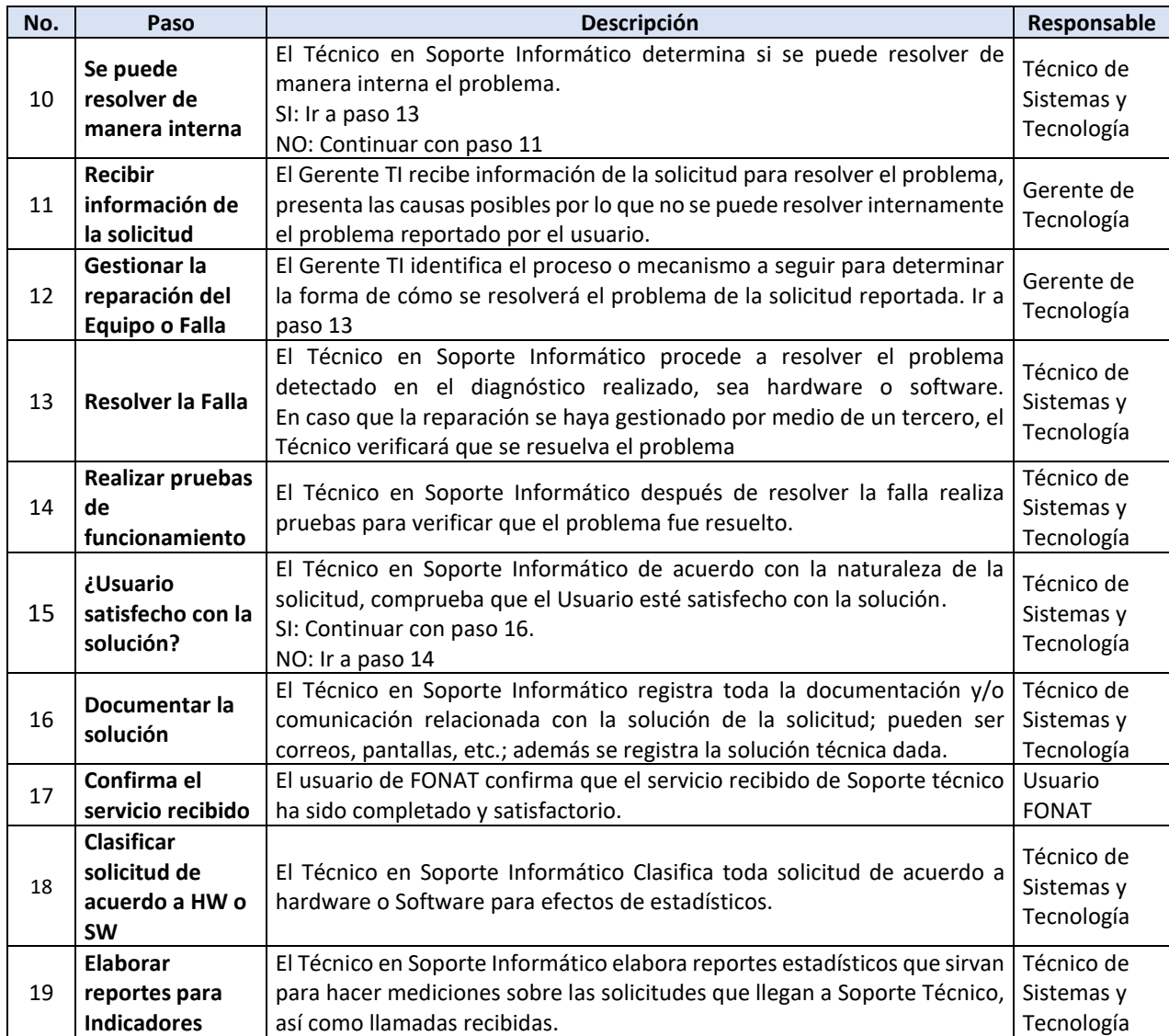

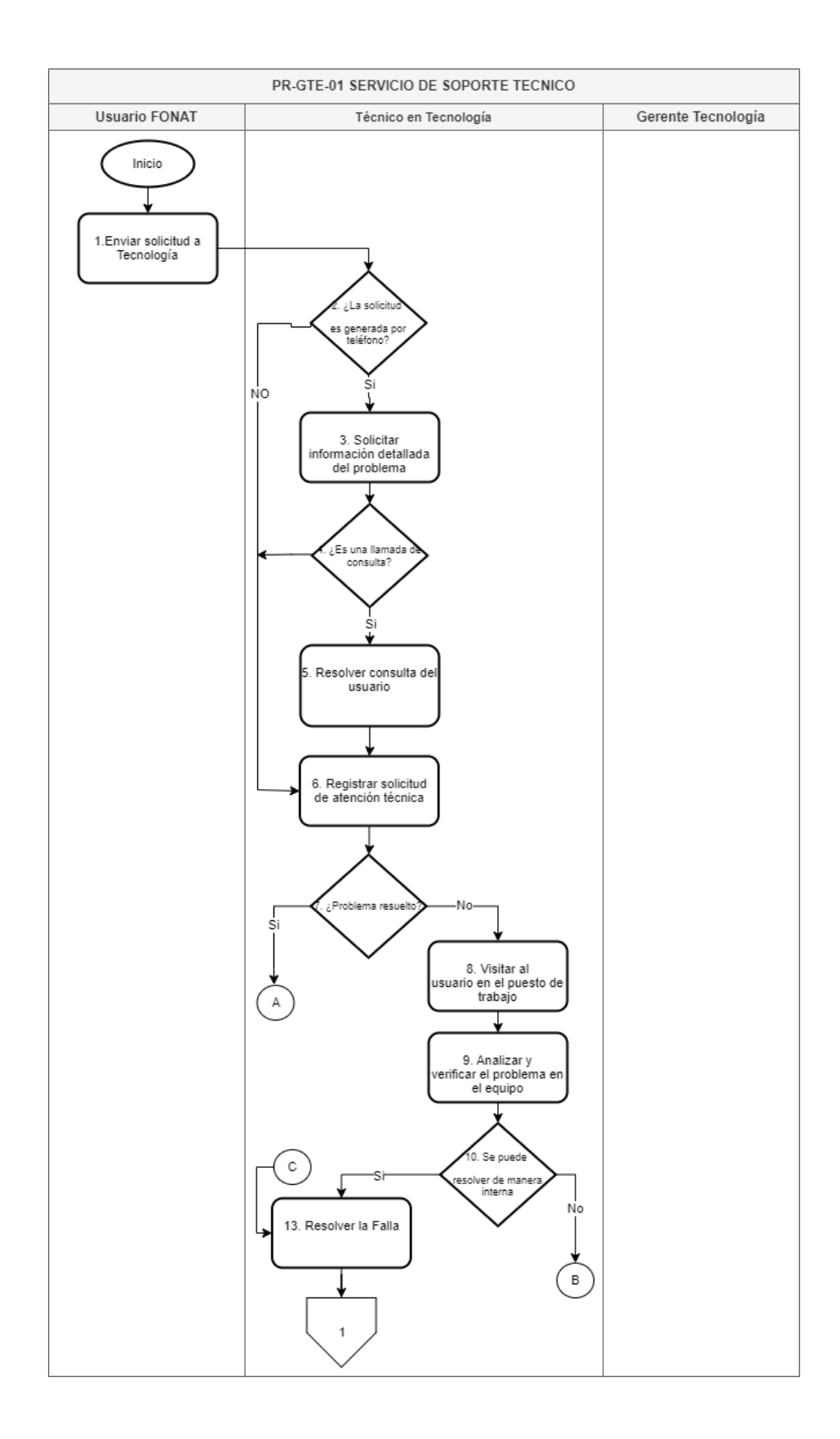

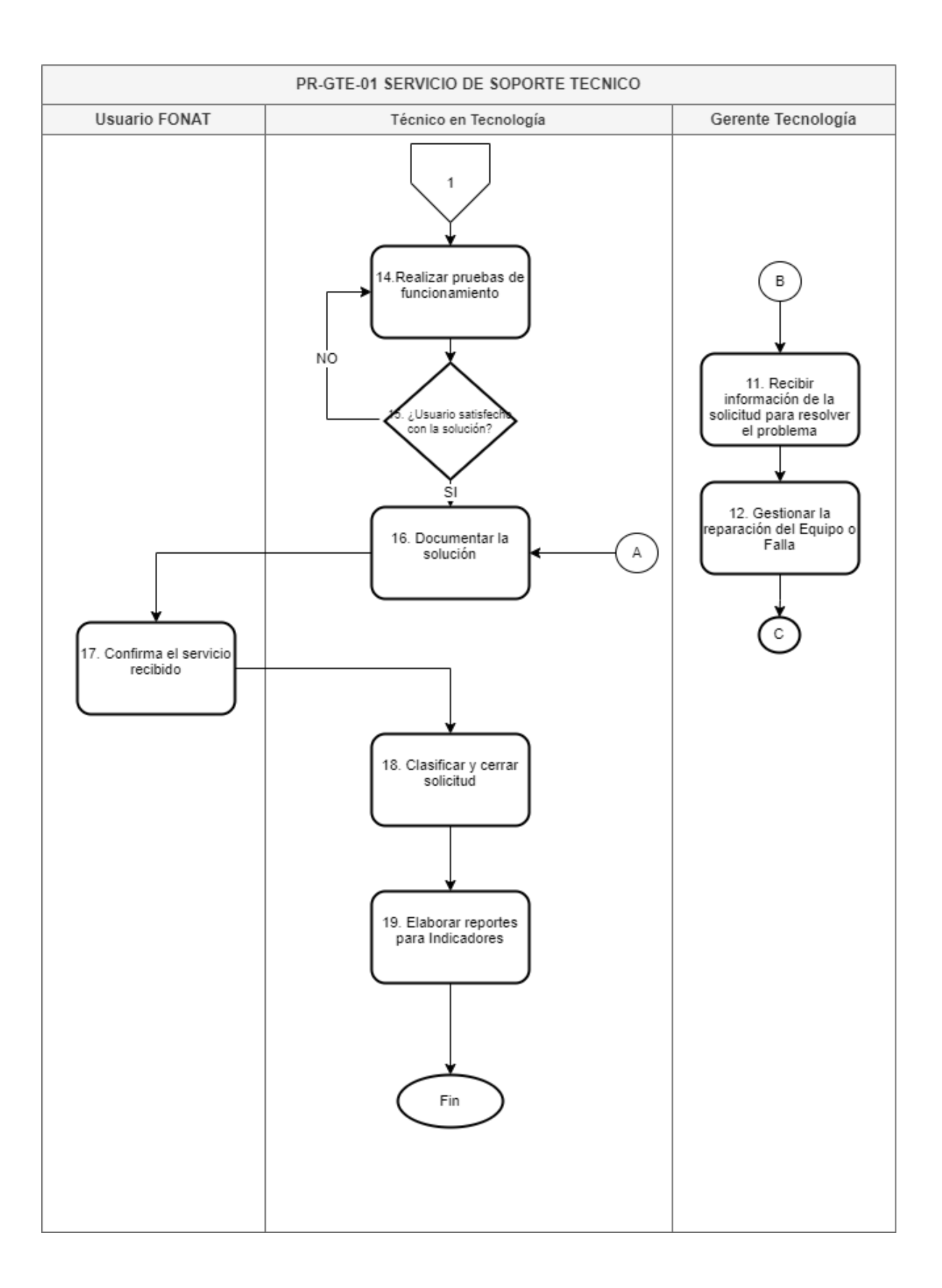

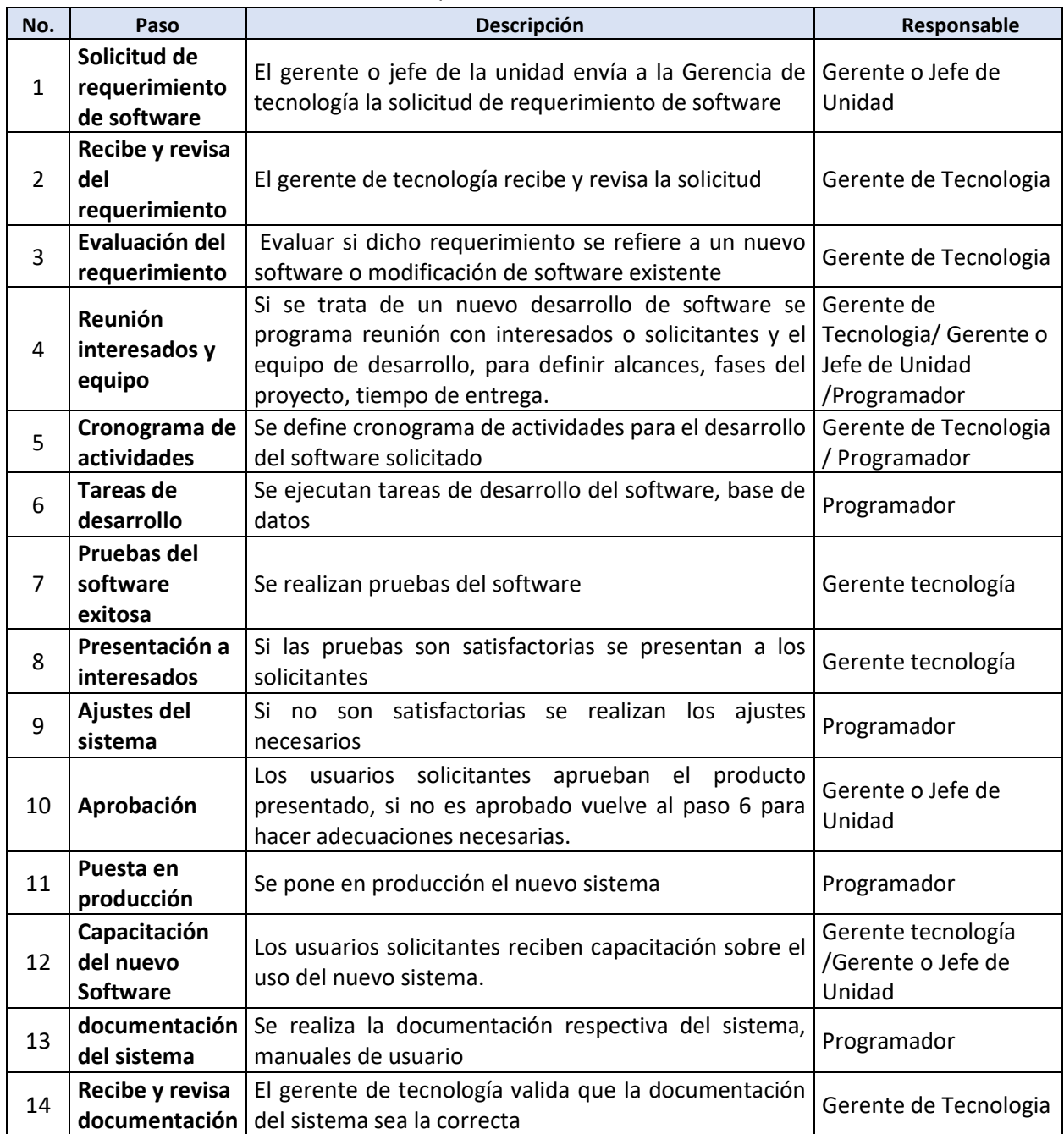

# **PR-GTE-02. REQUERIMIENTO DE SOFTWARE**

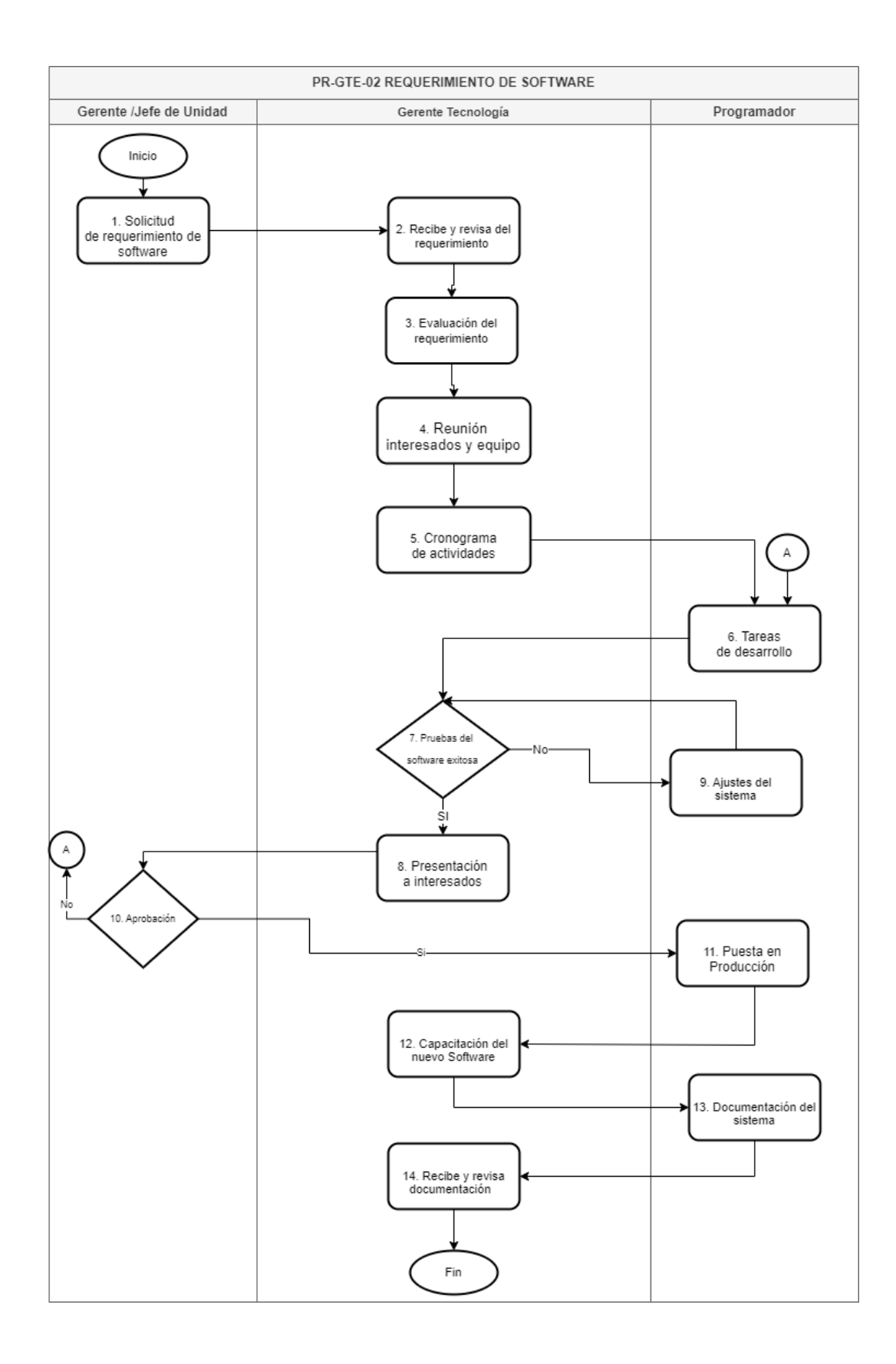

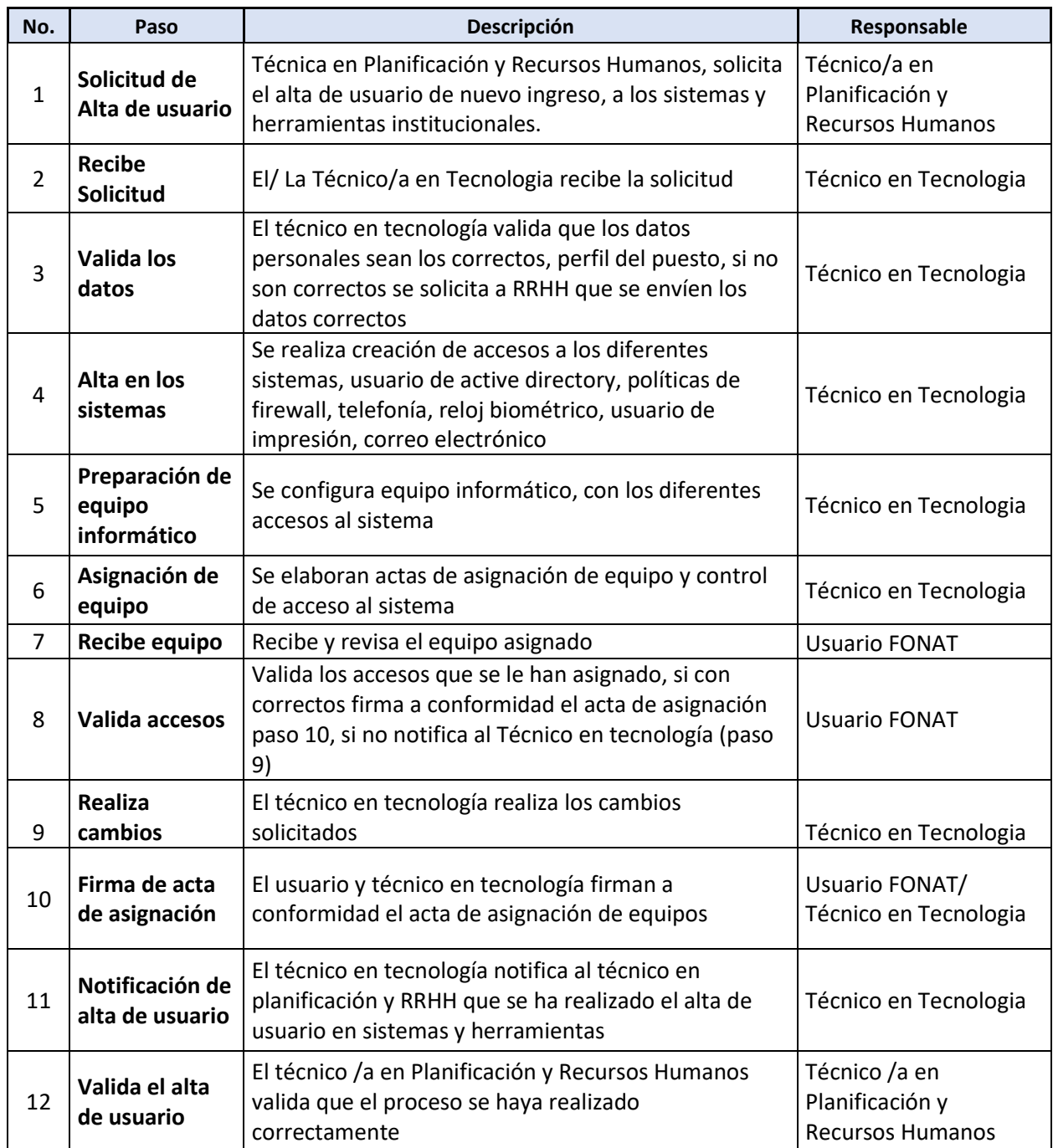

#### **PR-GTE-03. ALTA DE USUARIOS A SISTEMA**

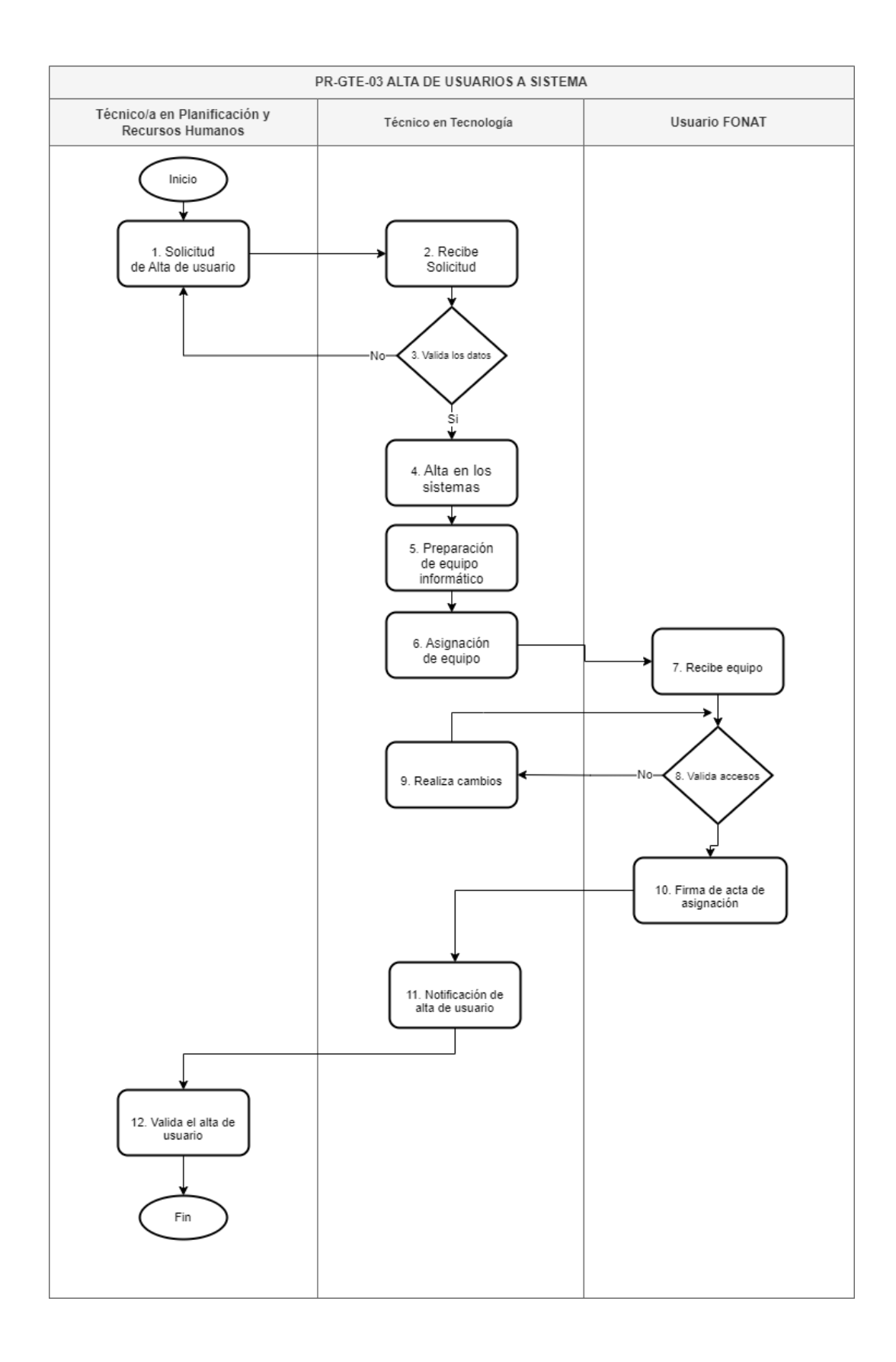

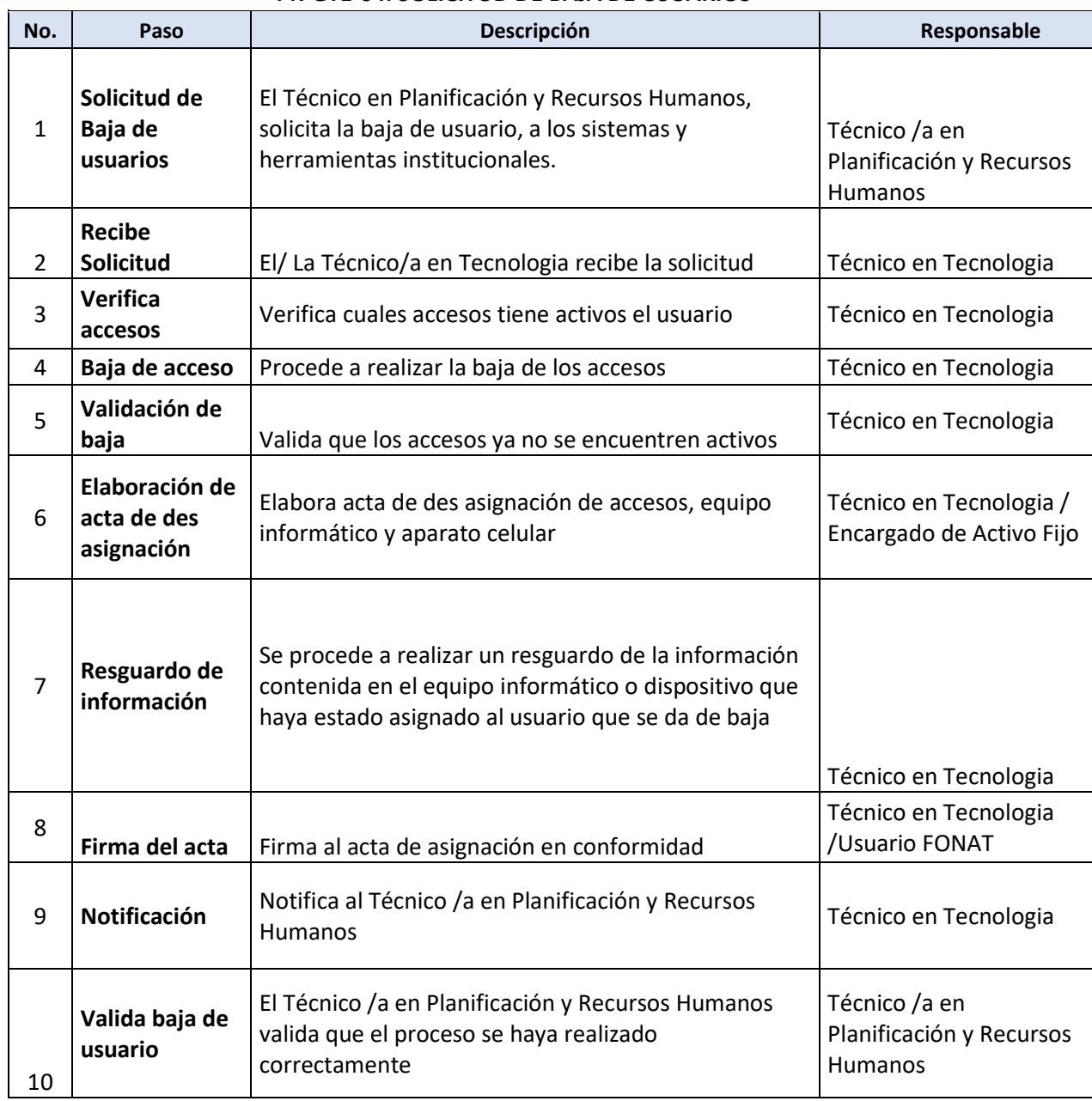

#### **PR-GTE-04. SOLICITUD DE BAJA DE USUARIOS**

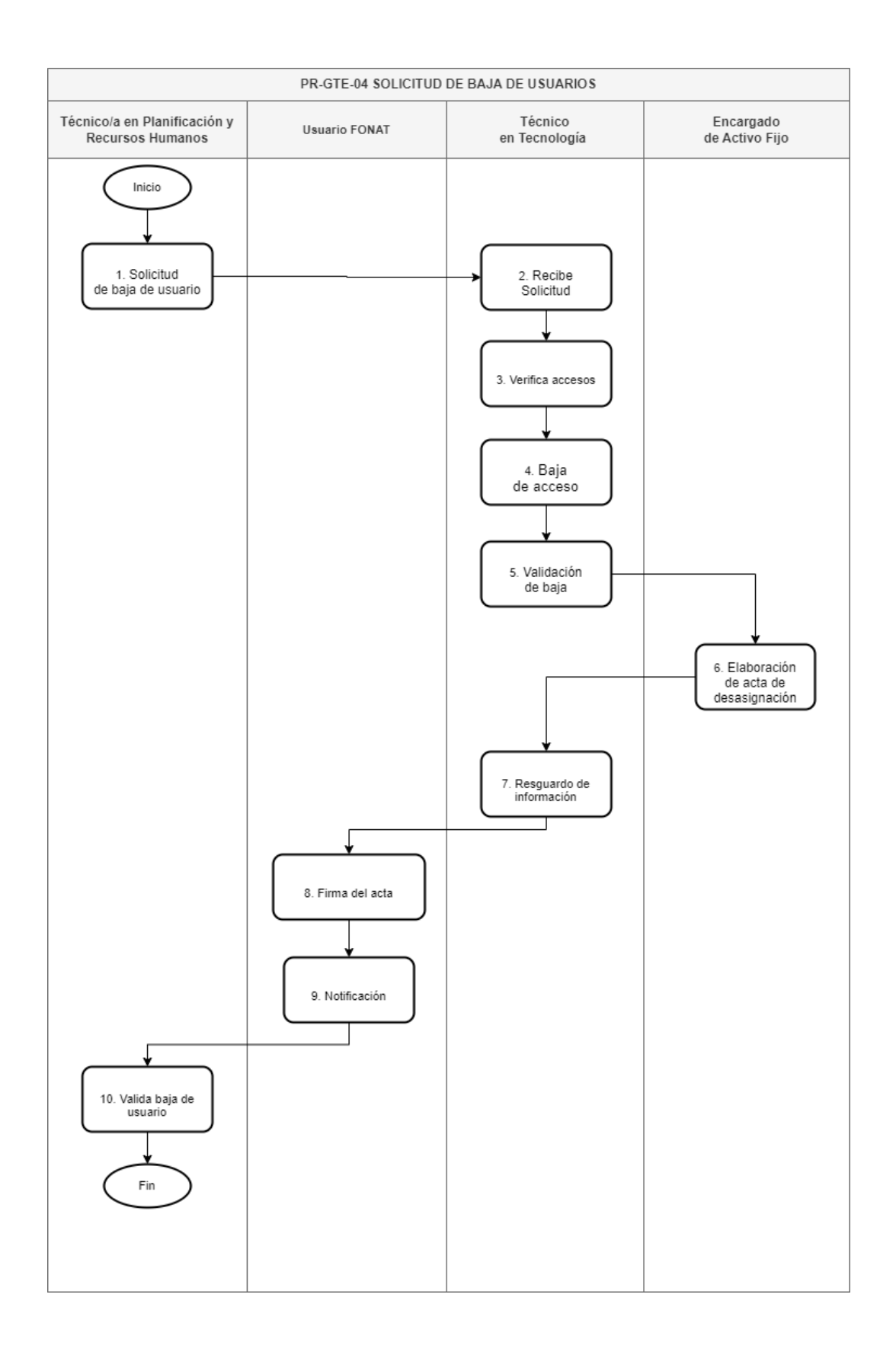

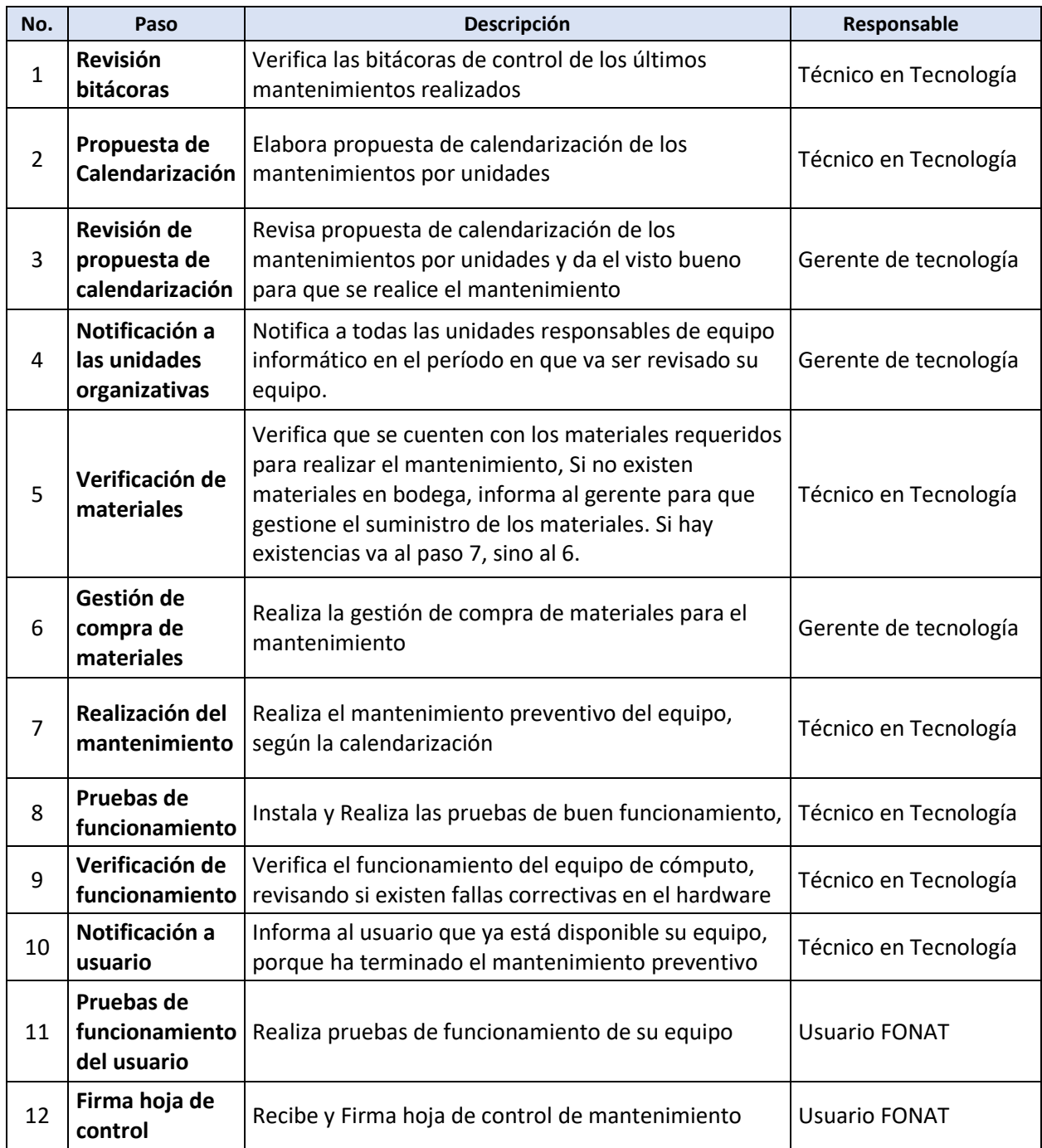

# **PR-GTE-05. MANTENIMIENTO PREVENTIVO DE EQUIPO INFORMATICO**

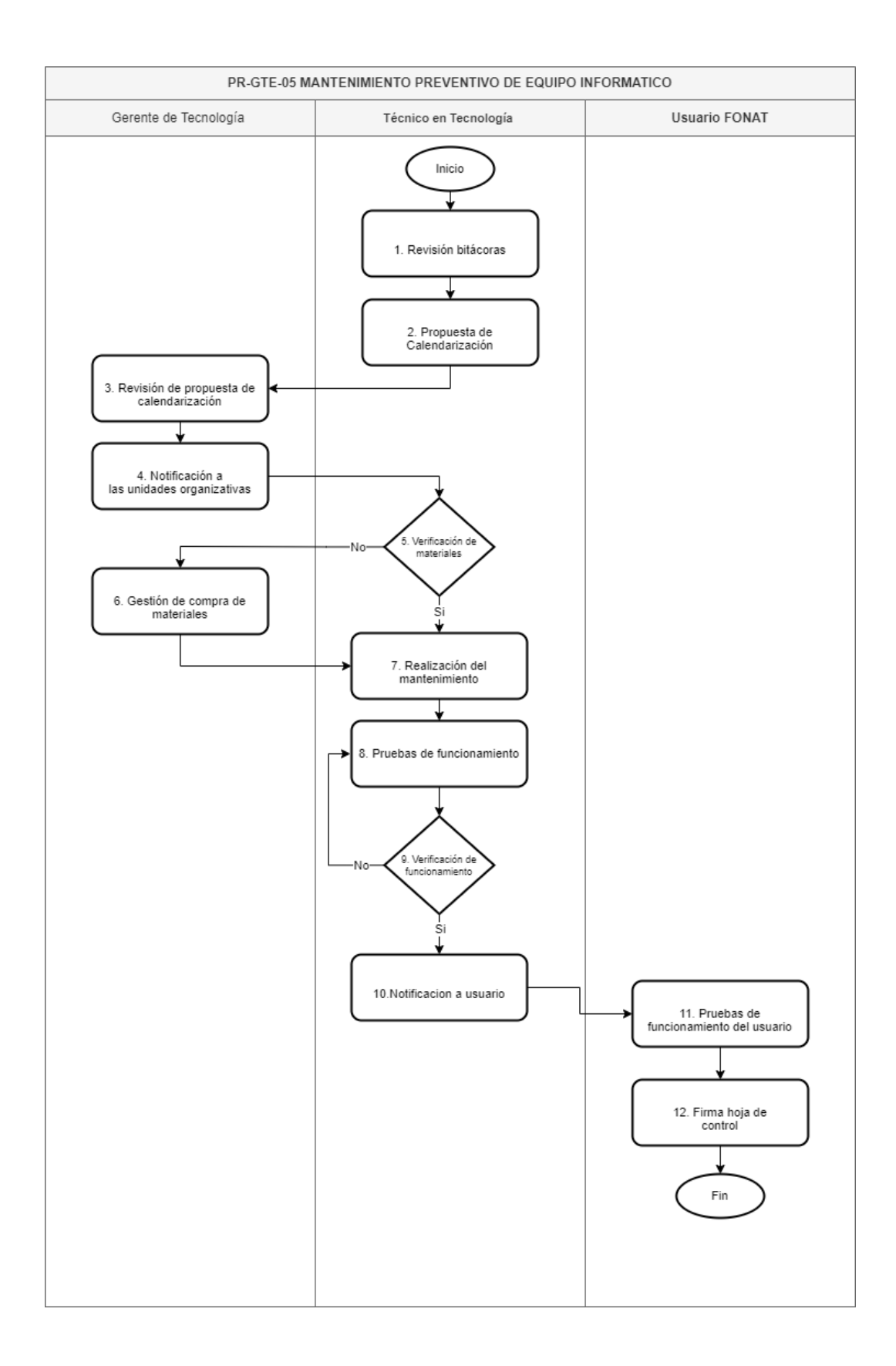

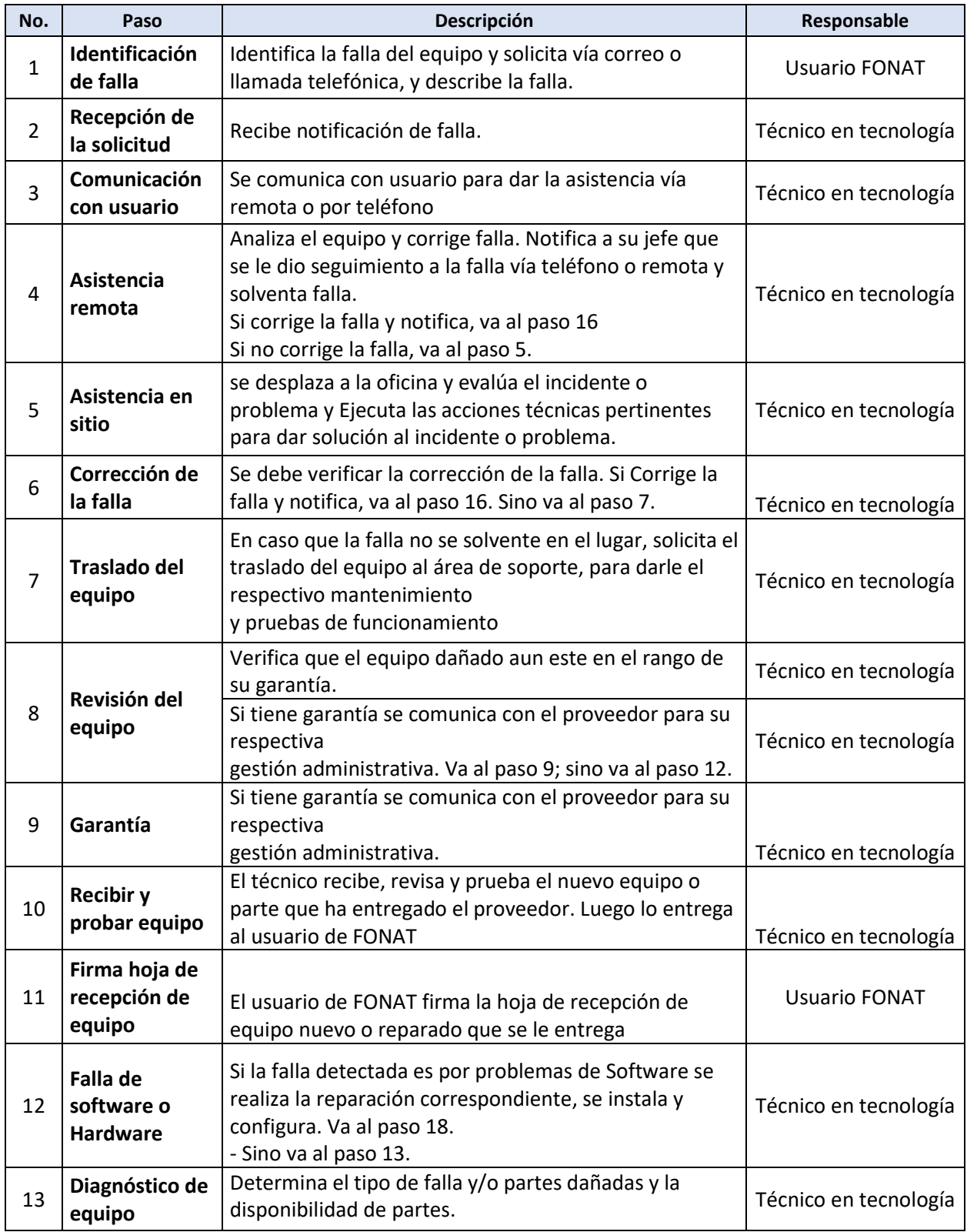

# **PR-GTE-06. MANTENIMIENTO CORRECTIVO DE EQUIPO INFORMATICO**

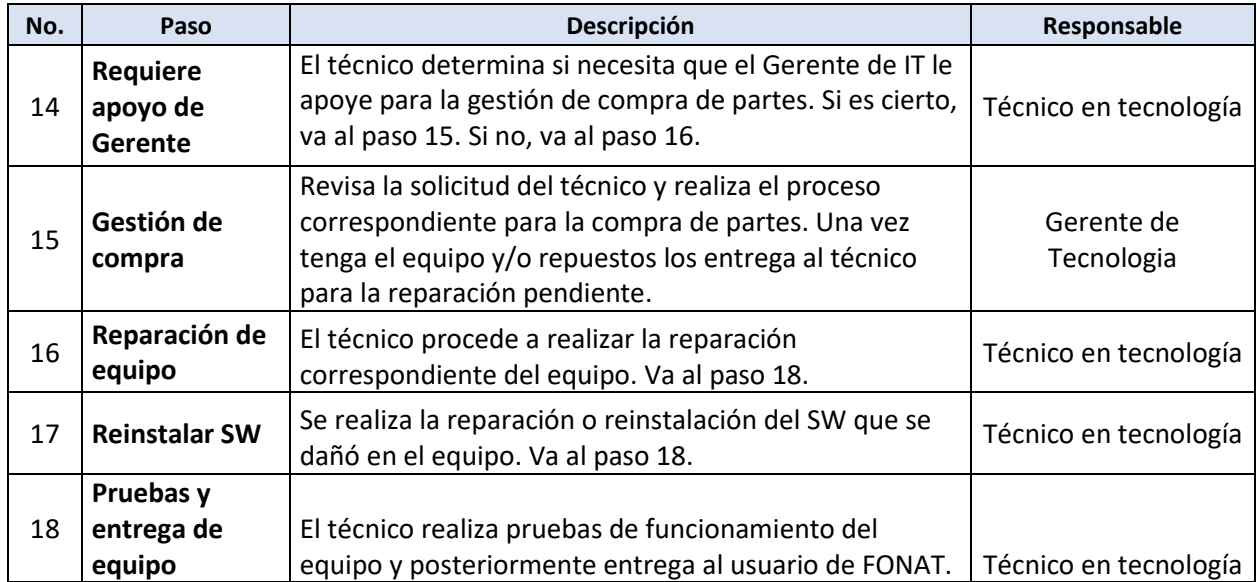

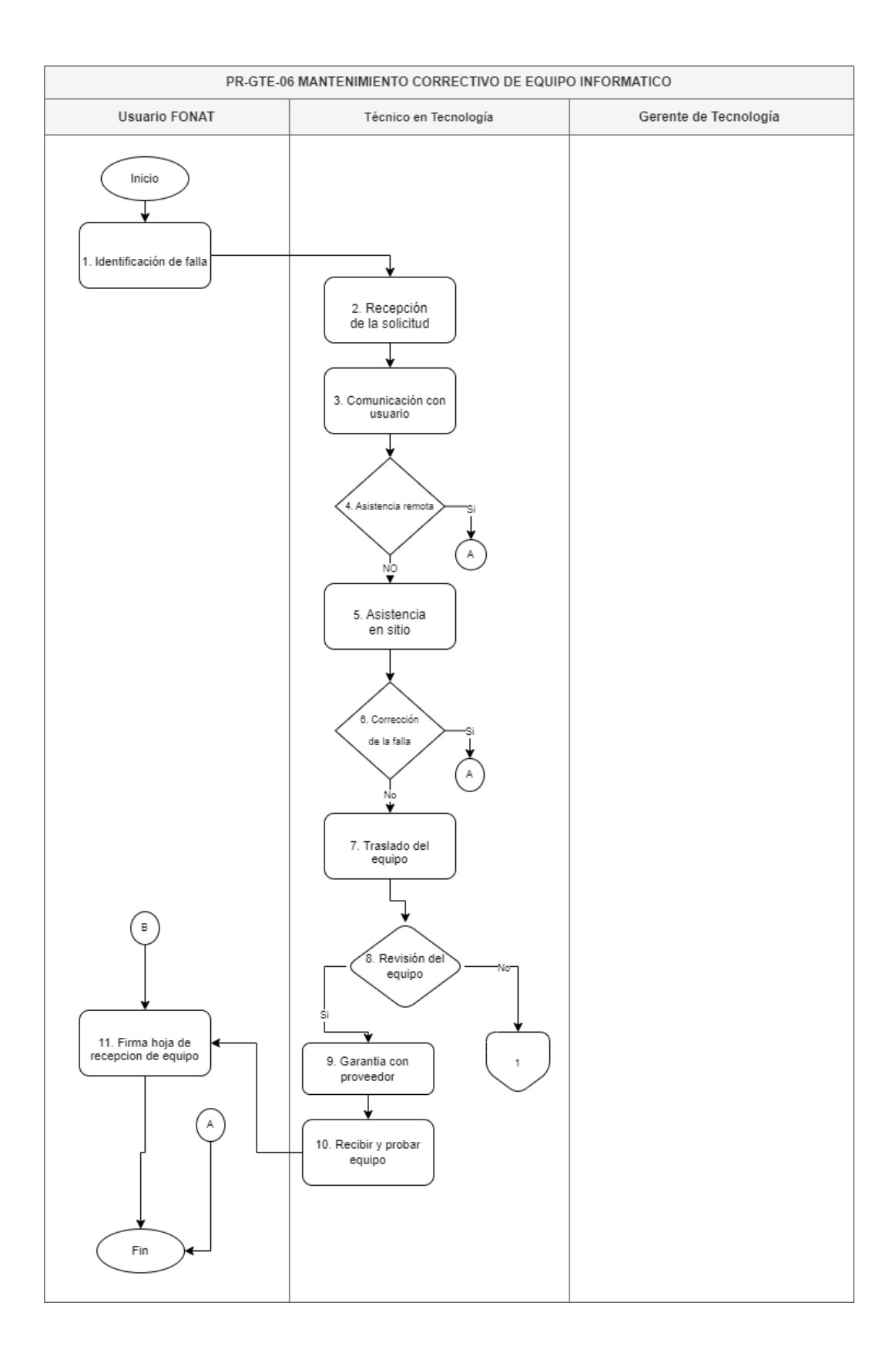

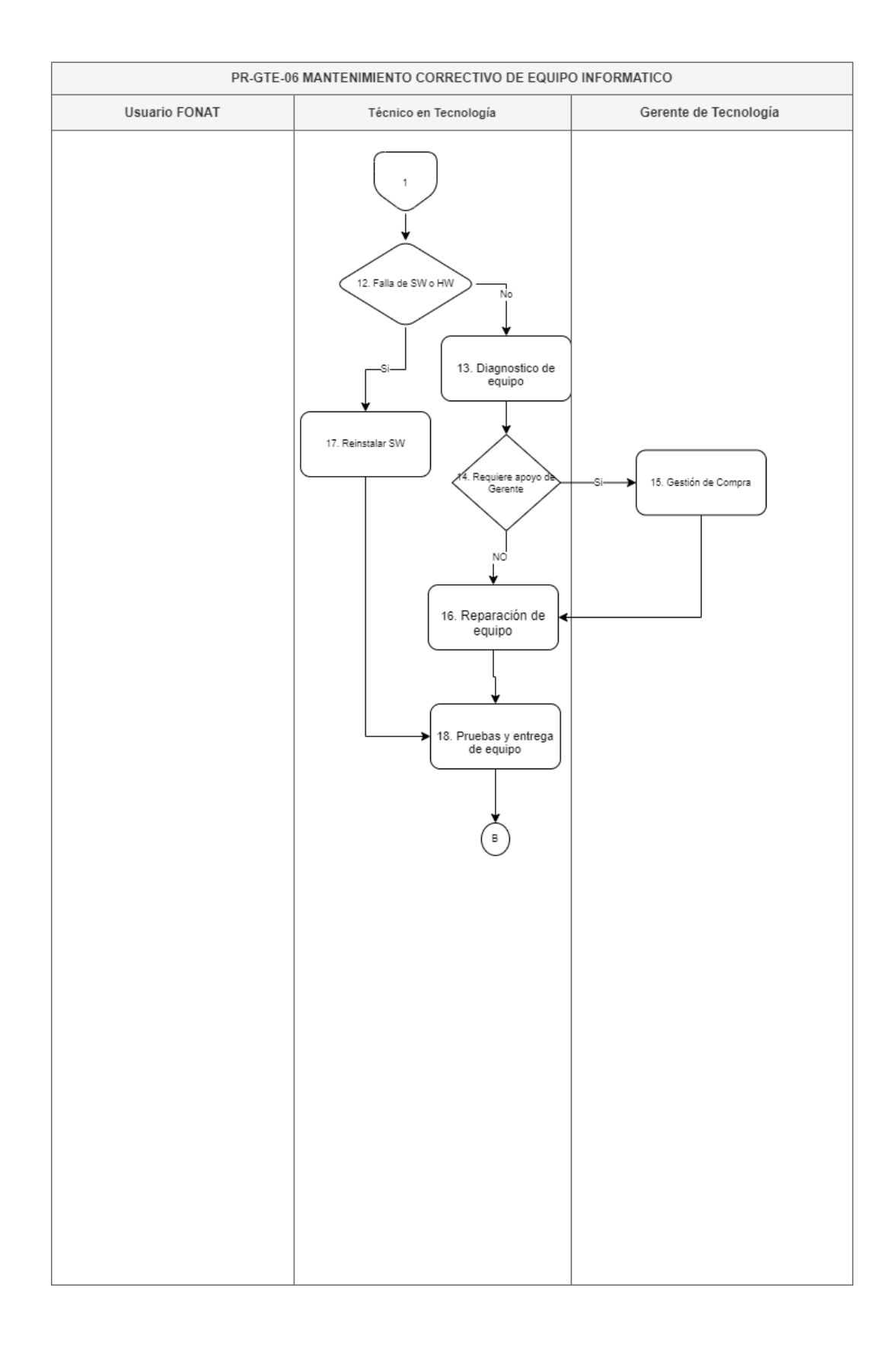

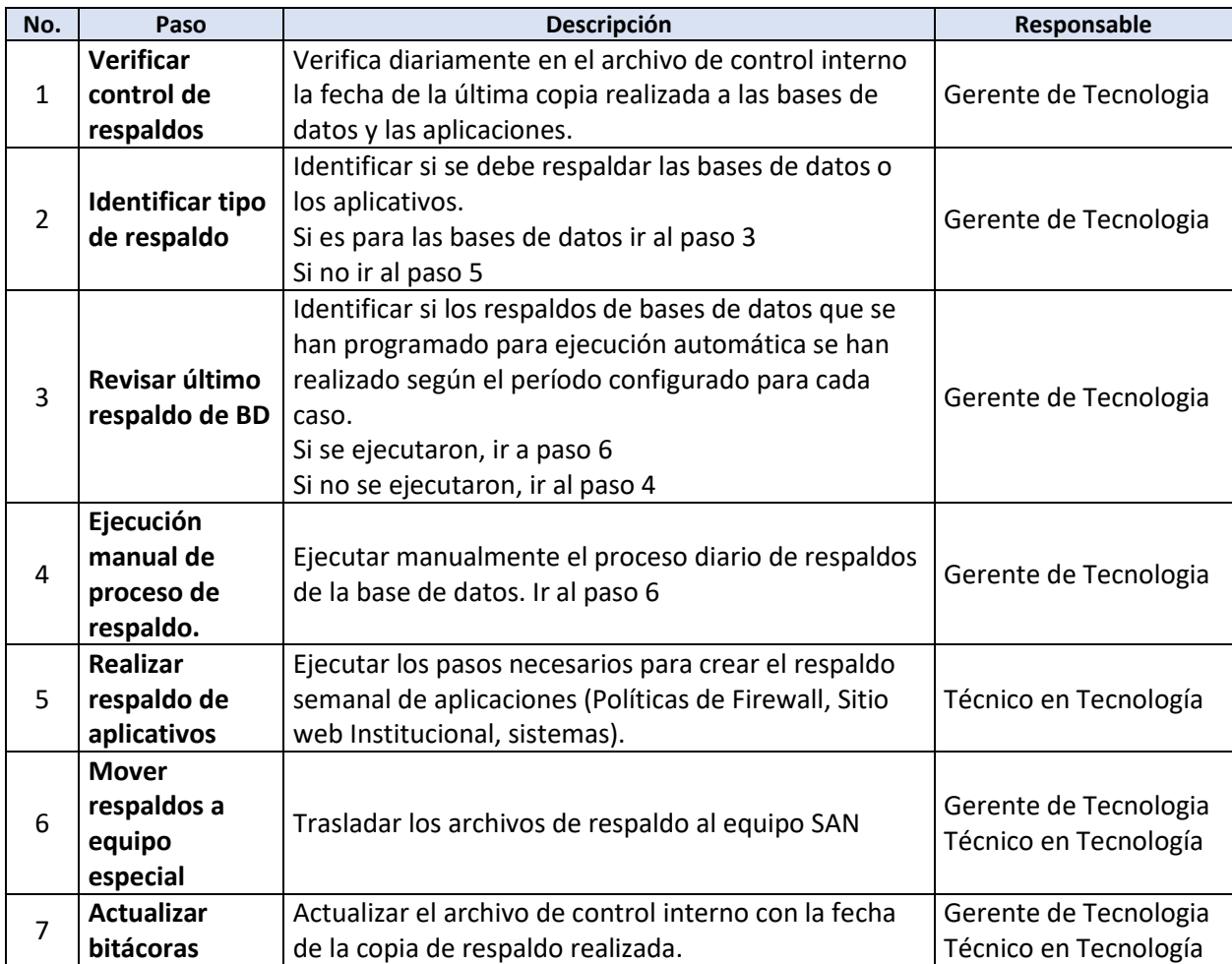

# **PR-GTE-07. GESTIÓN DE RESPALDOS DE BASES DE DATOS Y APLICATIVOS**

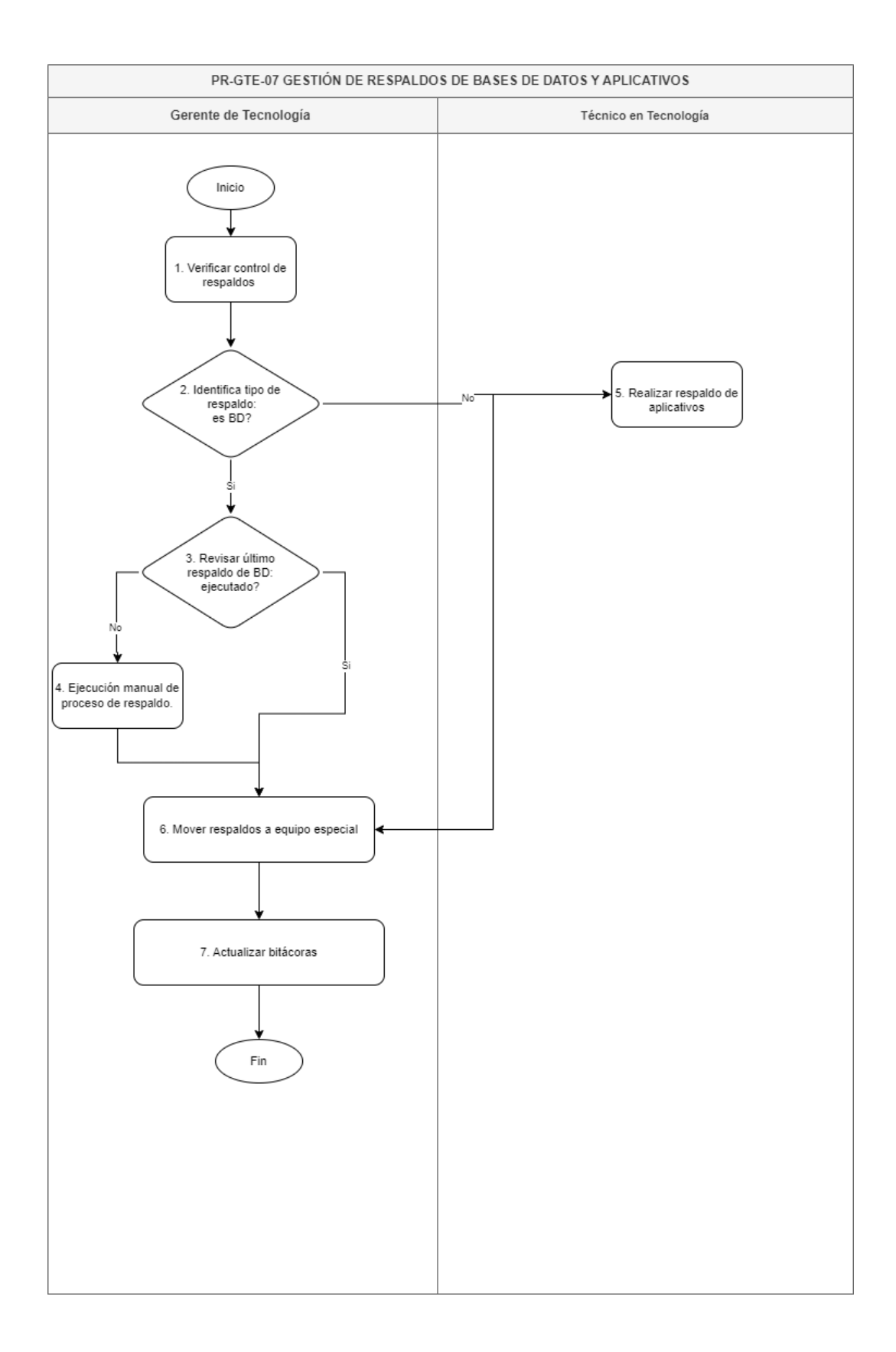

# **UNIDAD JURÍDICA PR-UJU**

#### **BASE LEGAL DEL FUNCIONAMIENTO**

#### Interna:

- Ley FONAT
- Reglamento de la Ley FONAT
- Normas Técnicas de Control Interno Específicas del FONAT
- Manual de Organizaciones y Funciones
- Reglamento Interno de Trabajo del FONAT
- Acuerdo de creación de CONASEVI y sus modificaciones
- Plan de Trabajo de CONASEVI

#### Externa:

- Constitución de la República de El Salvador.
- Código de Trabajo de El Salvador.
- Ley de la Corte de Cuentas de la República y su Reglamento.
- Ley de Ética Gubernamental.
- Código de Familia de El Salvador.
- Código Civil de El Salvador.
- Código de Procedimientos Civiles y Mercantiles.
- Ley de Transporte, Transito y Seguridad Vial y sus reglamentos.

# **PR-UJU-01 PRESTACIÓN ECONOMICA POR FALLECIMIENTO**

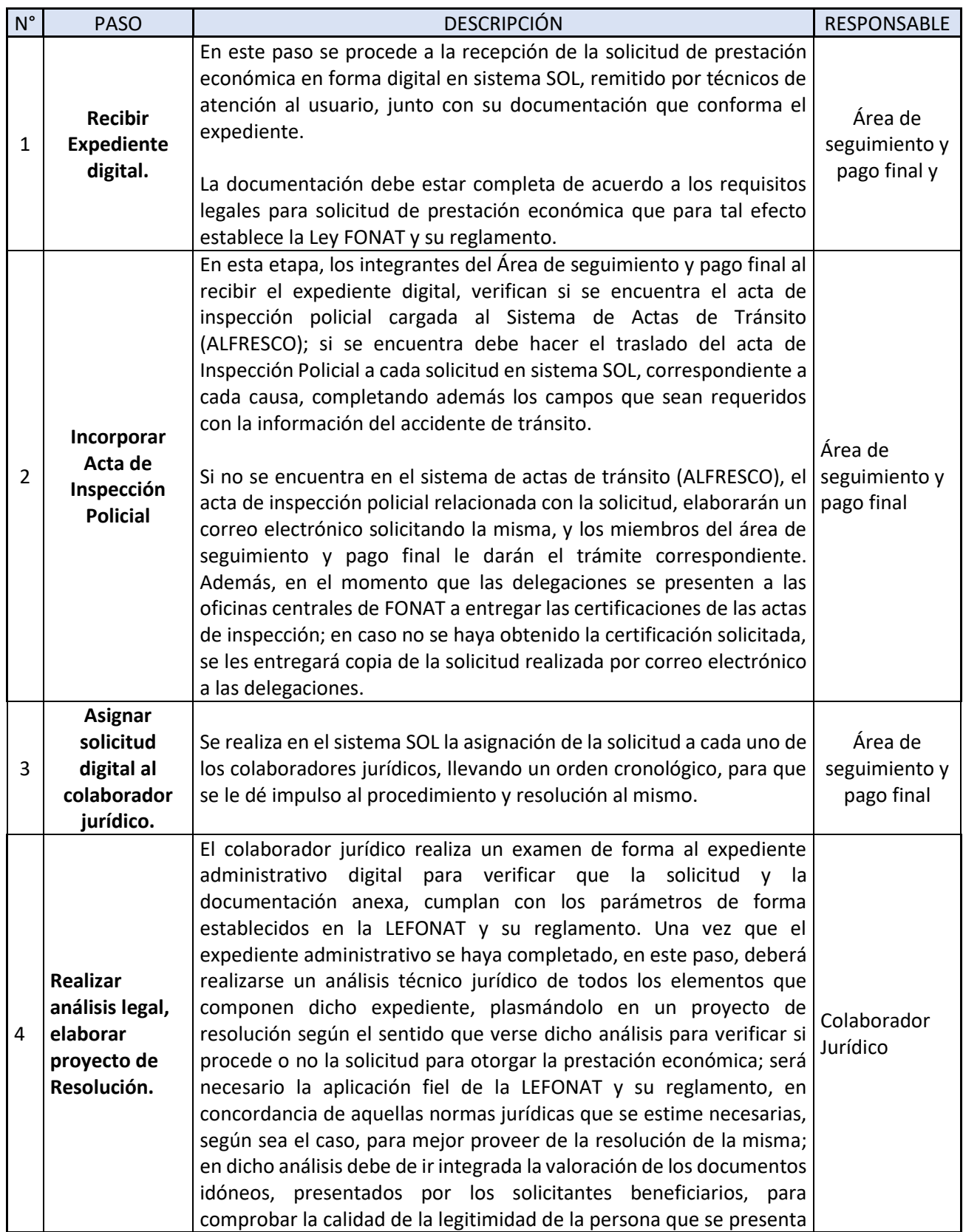

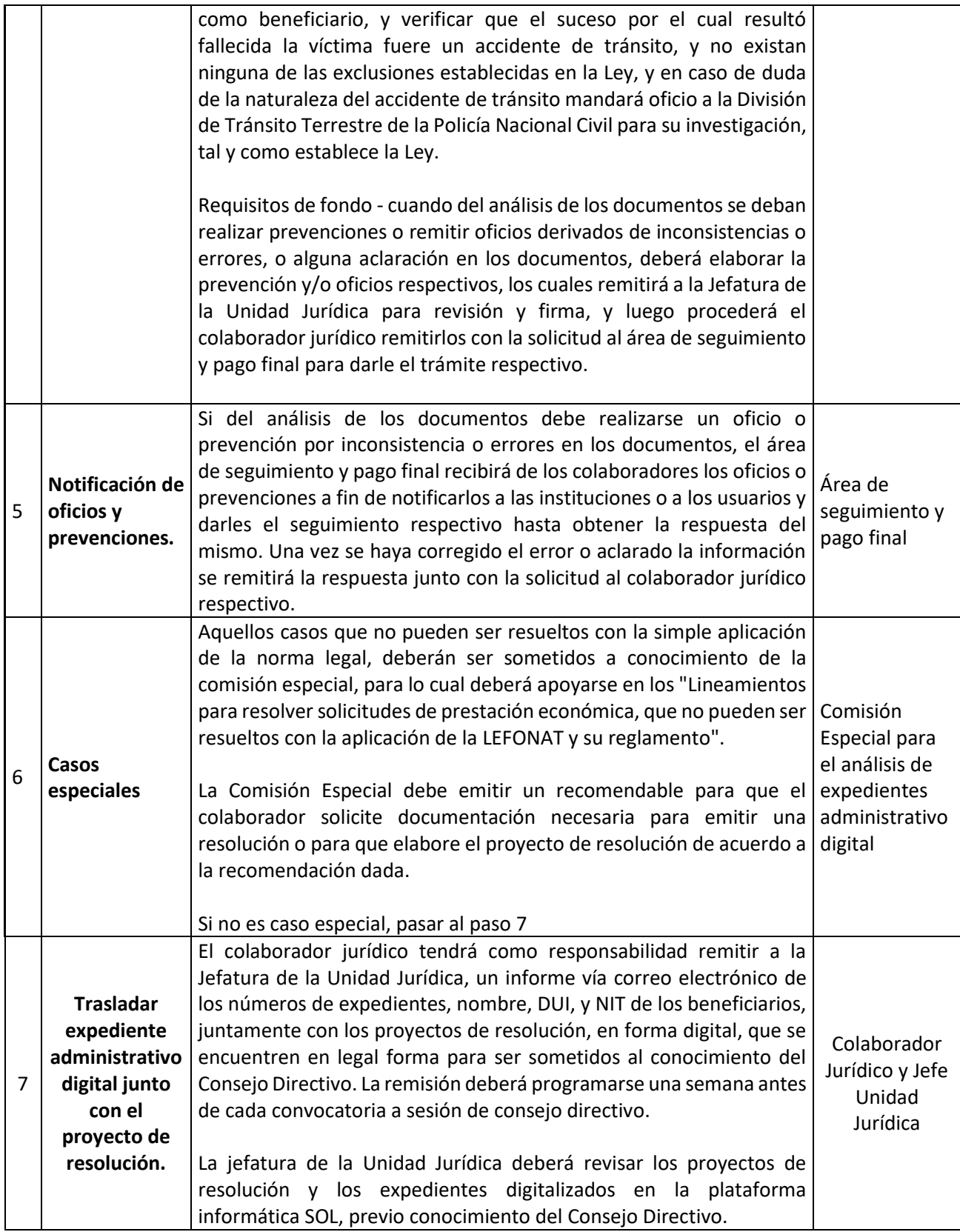

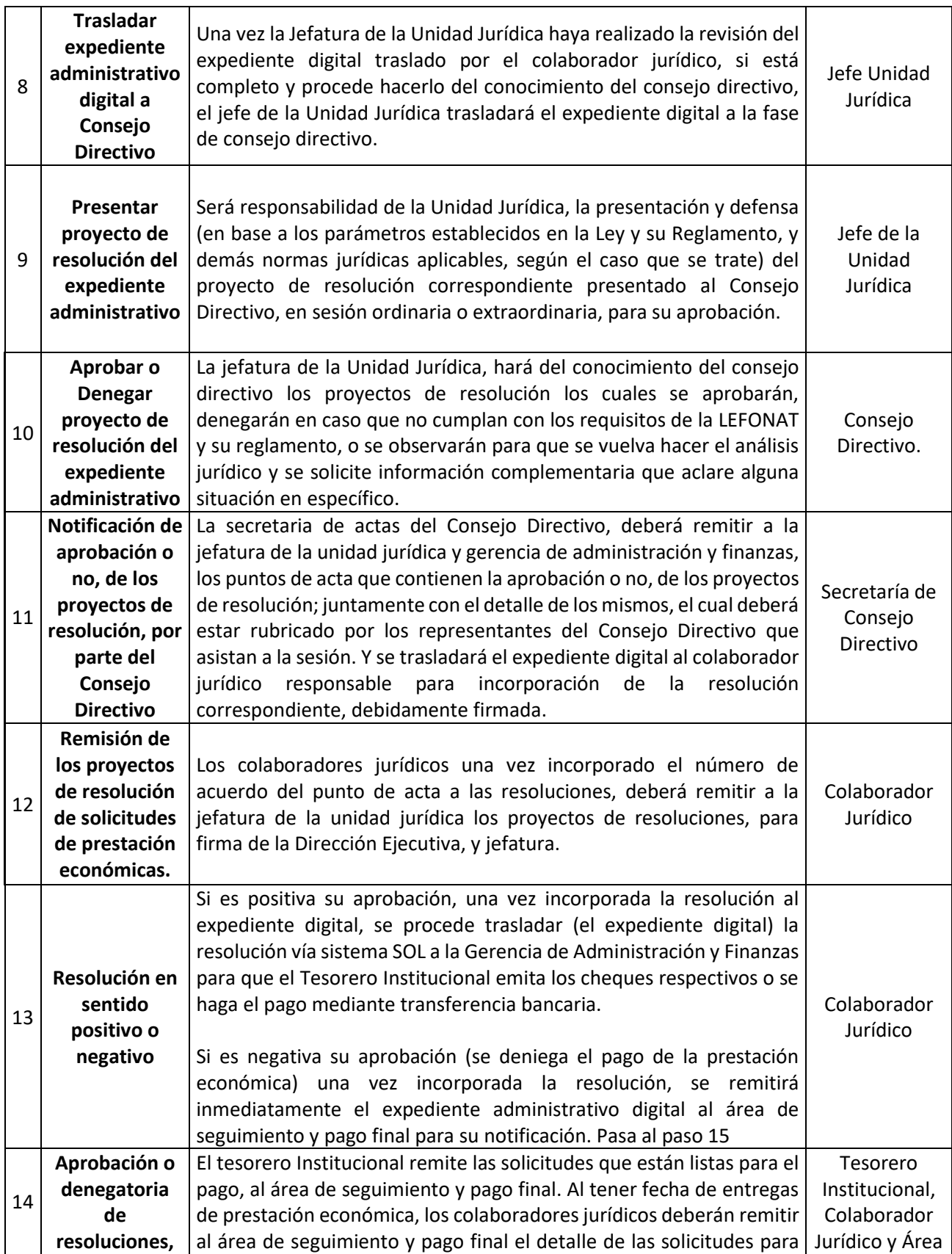
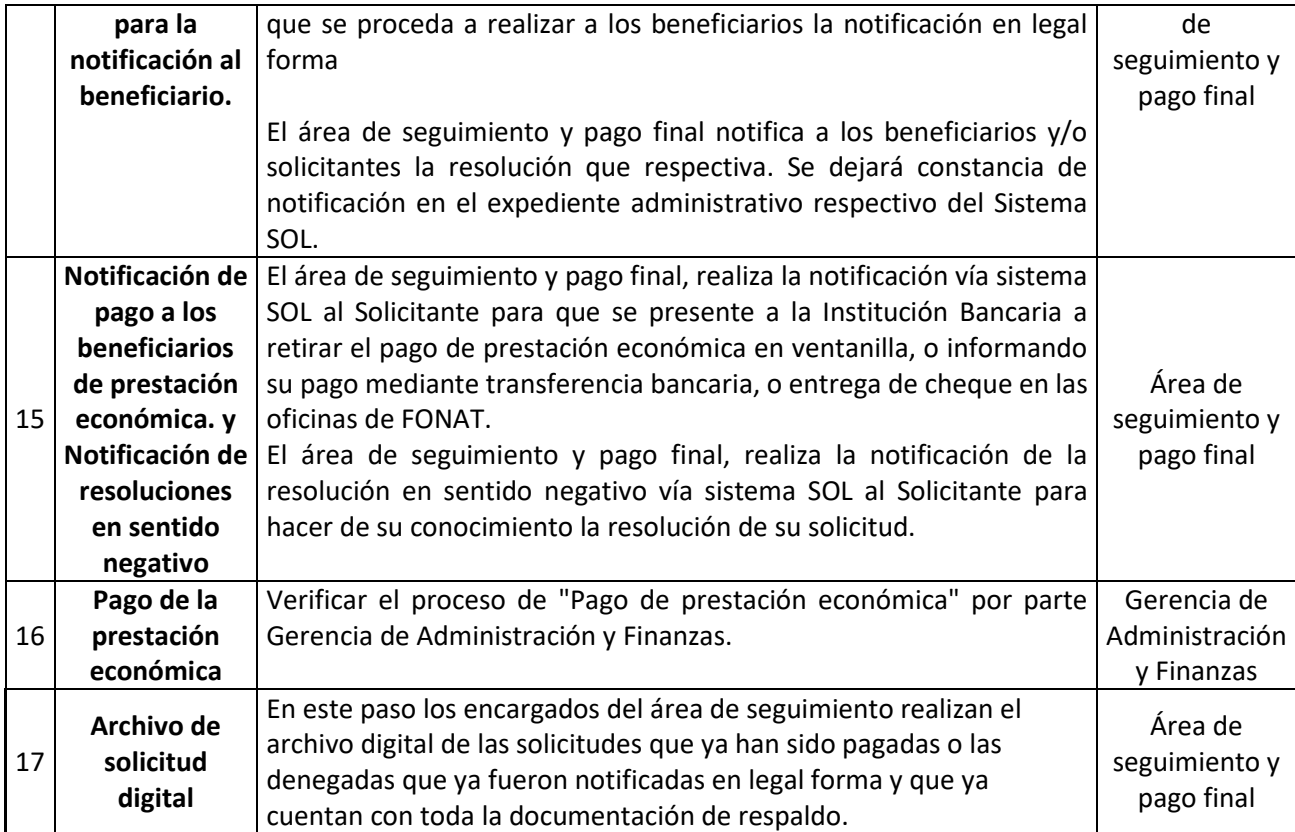

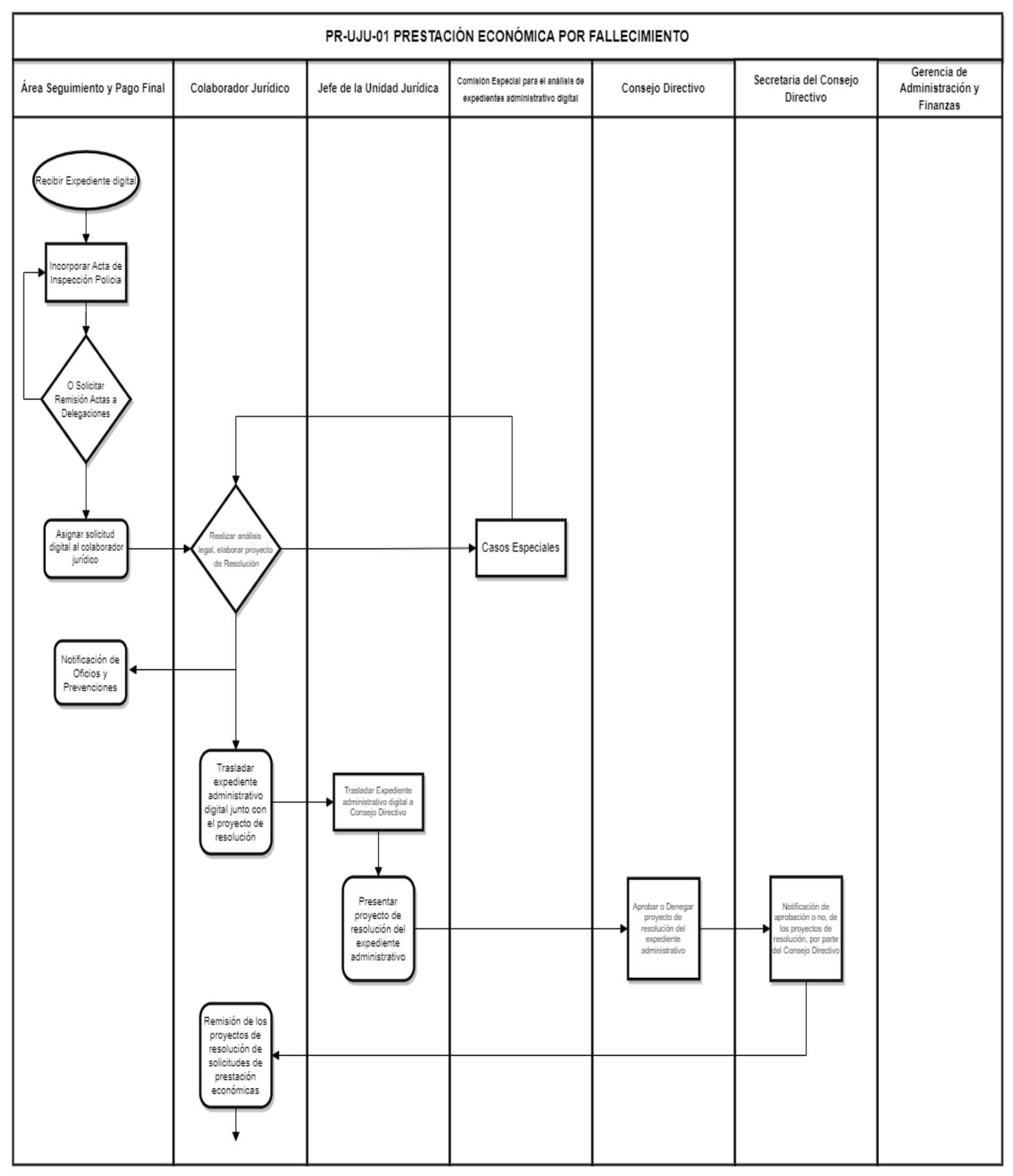

182

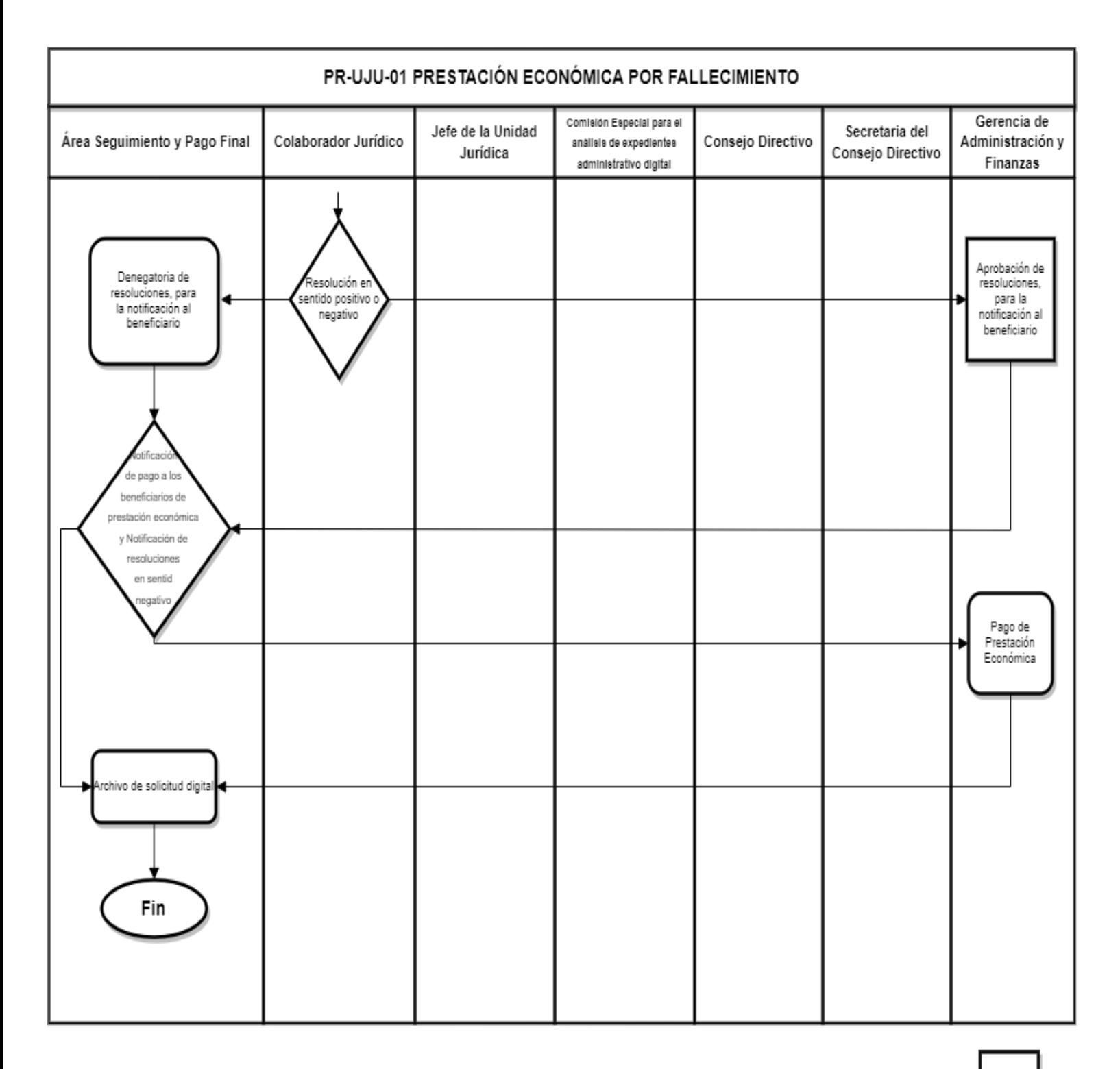

 $2/2$ 

## **PR-UJU-02 PRESTACIÓN ECONOMICA POR DISCAPACIDAD.**

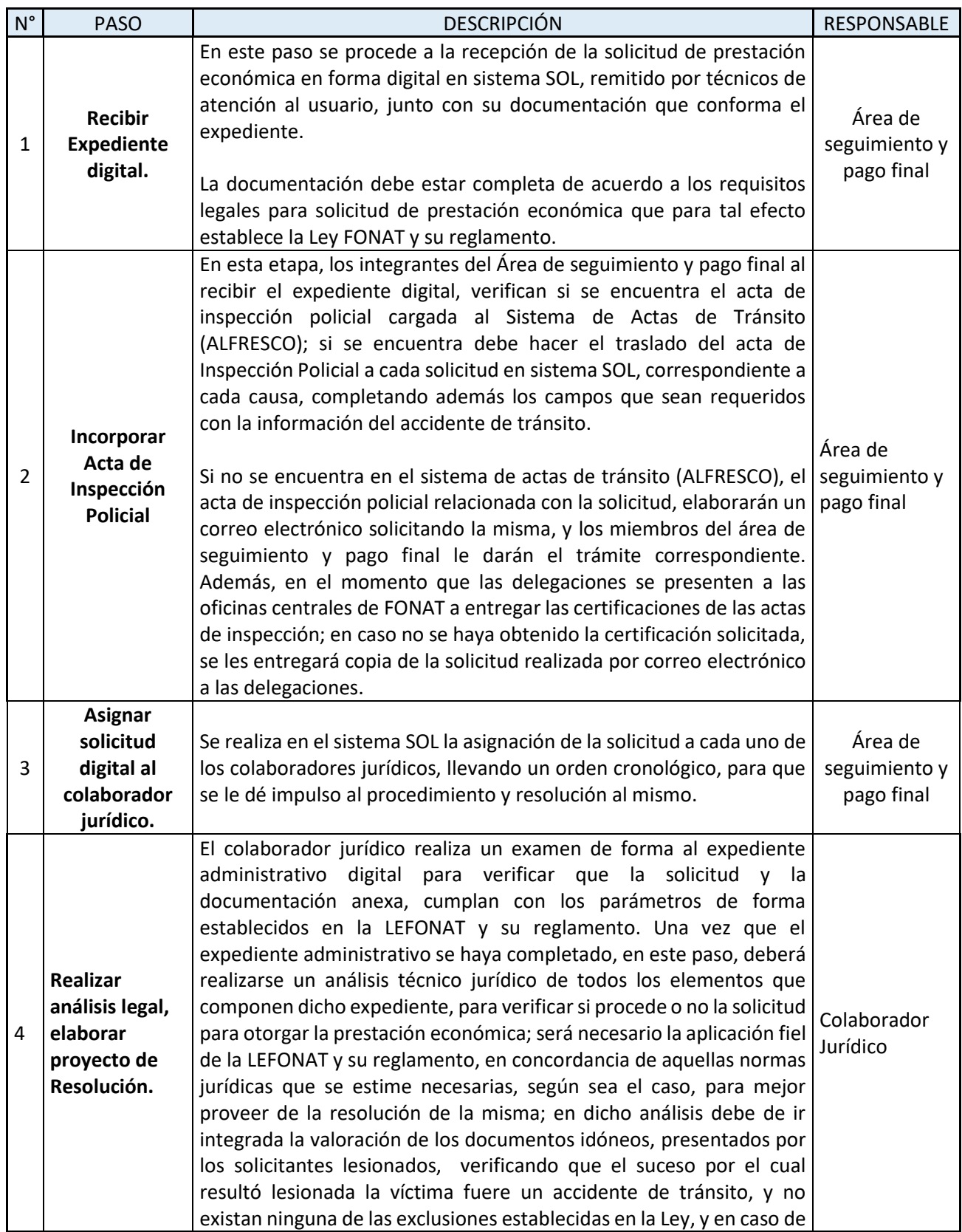

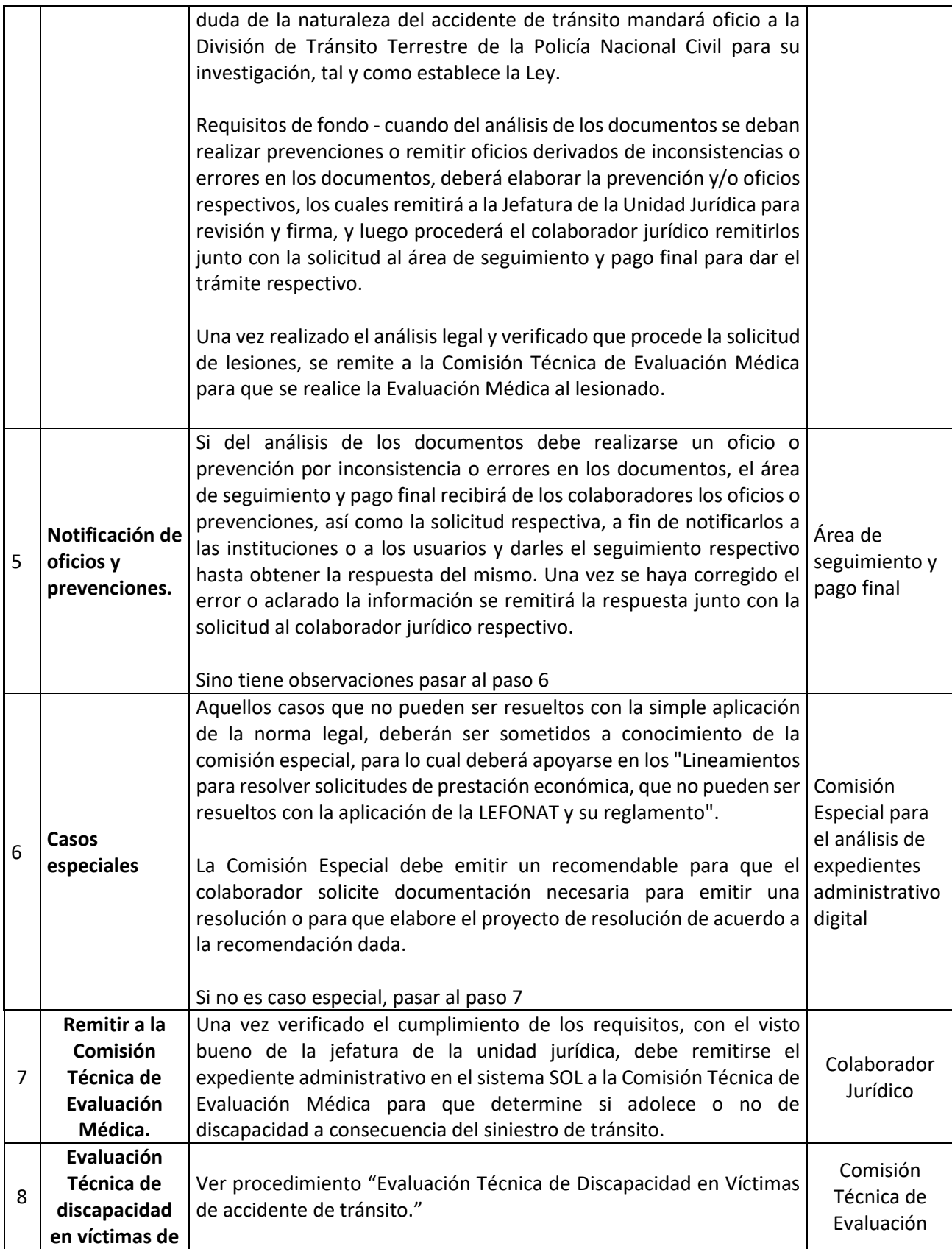

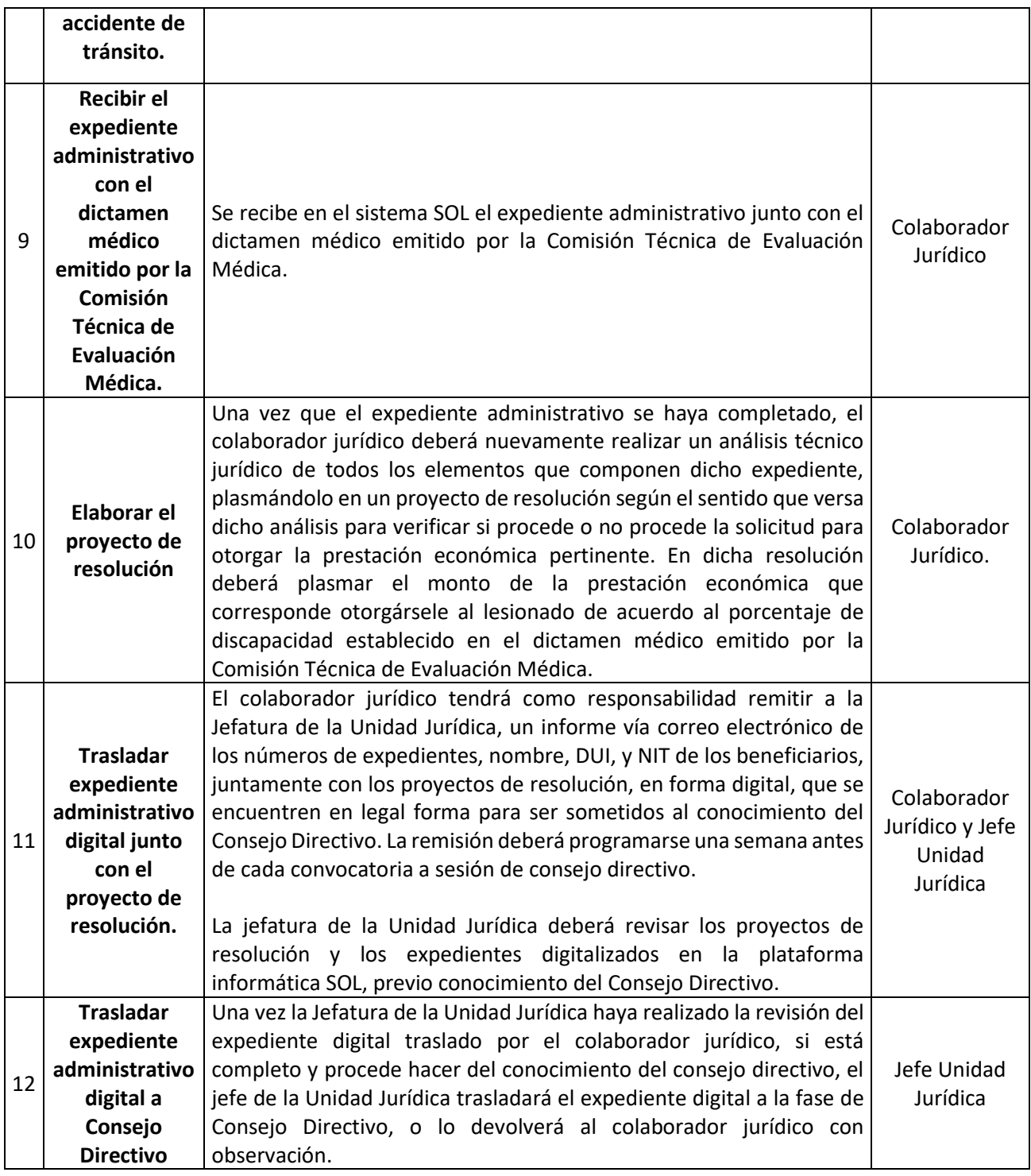

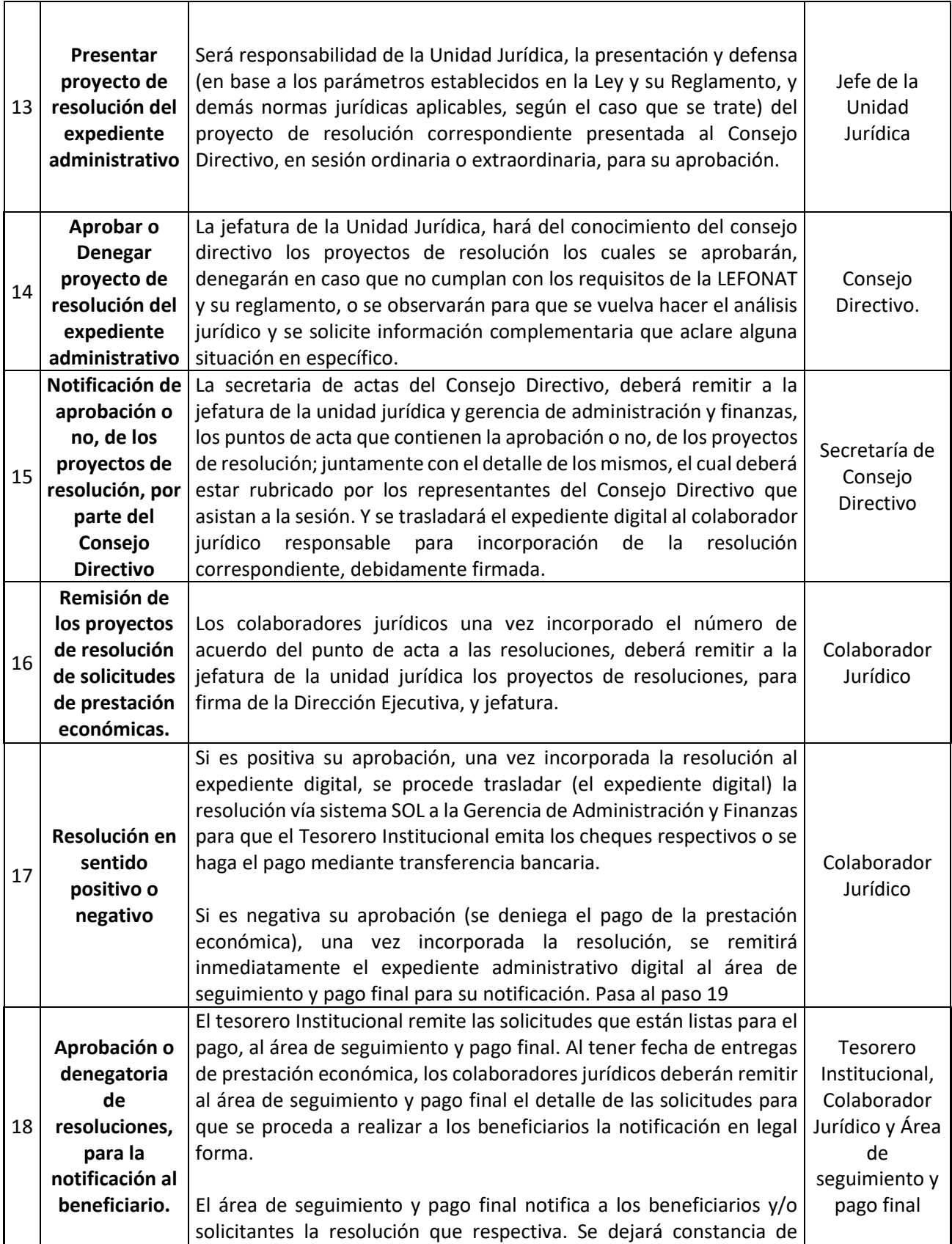

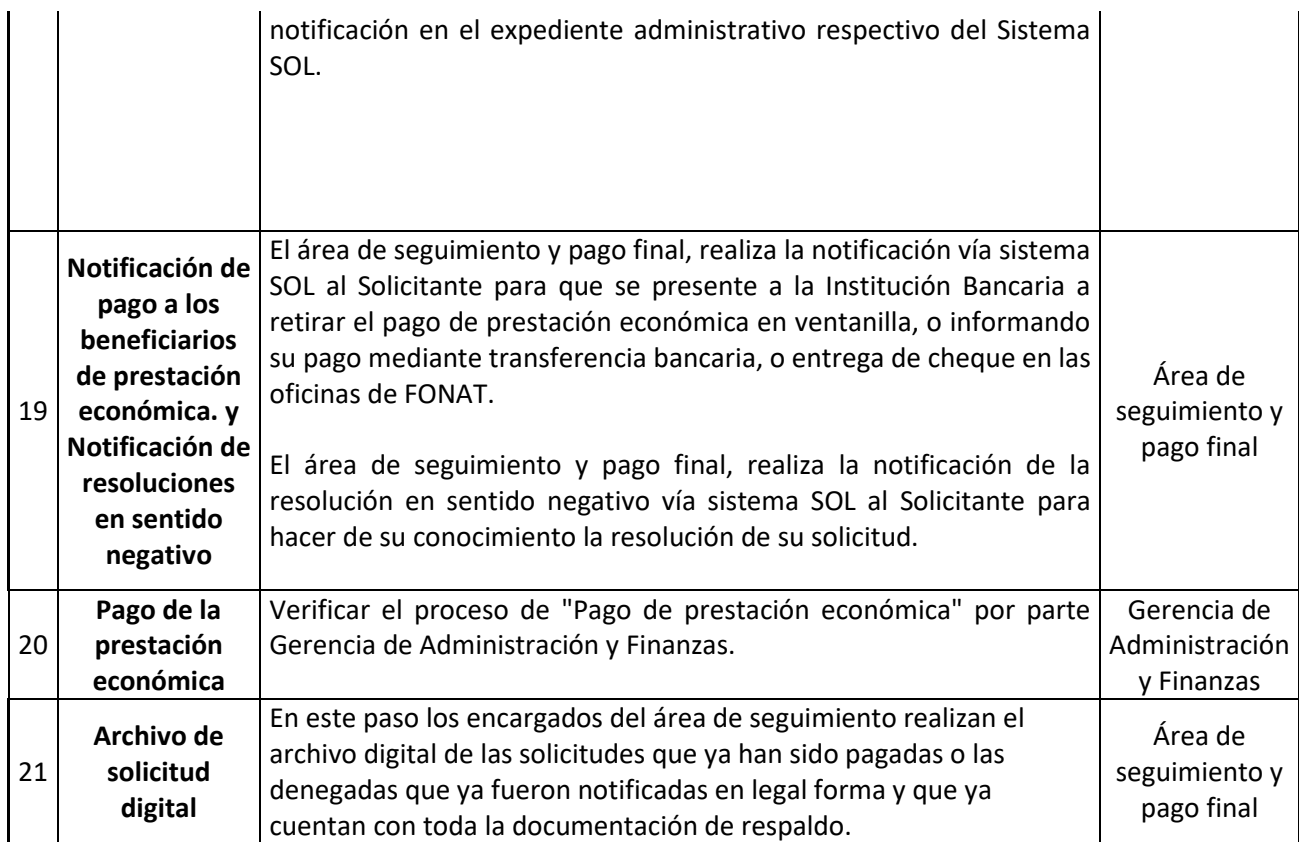

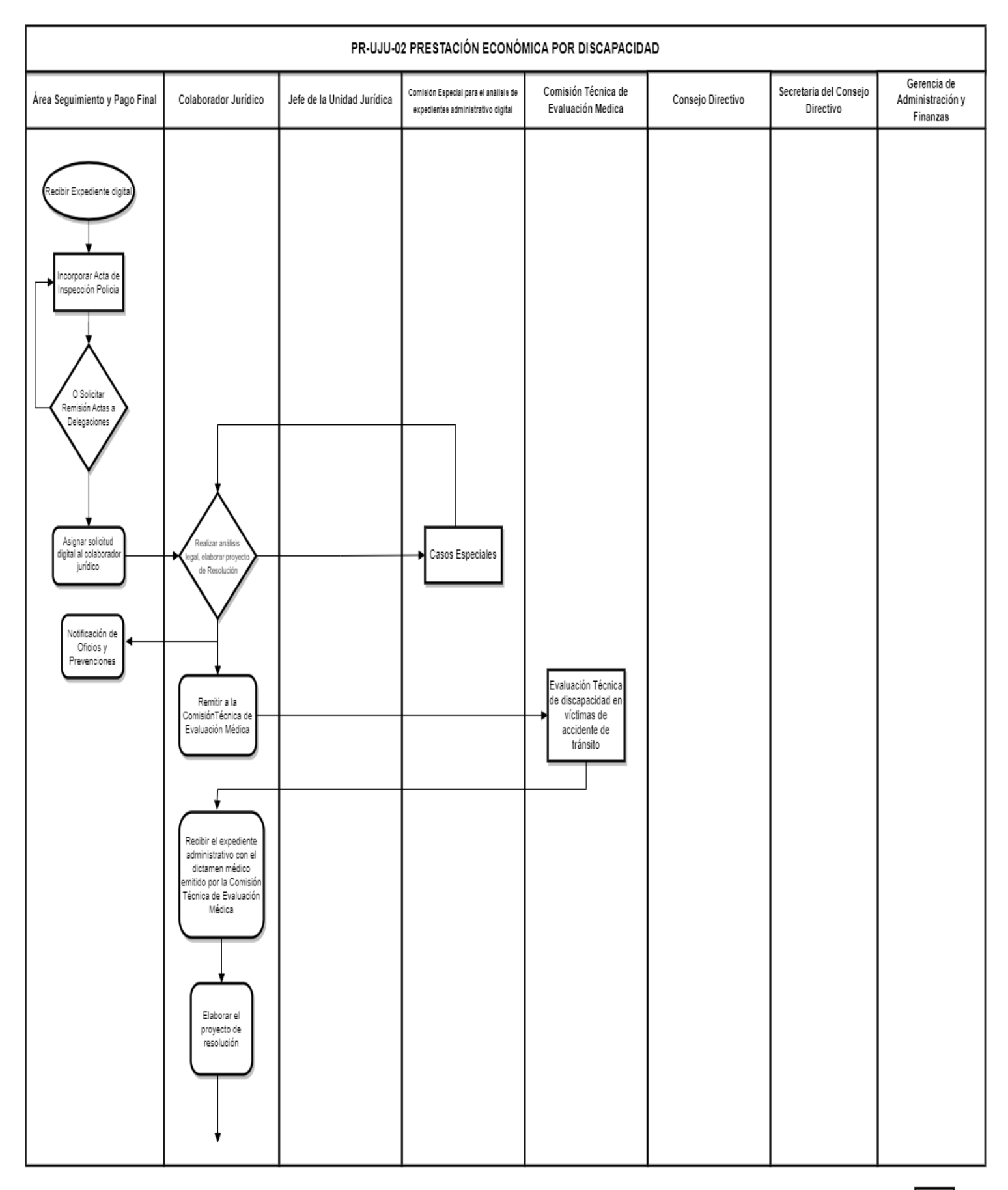

189

 $1/2$ 

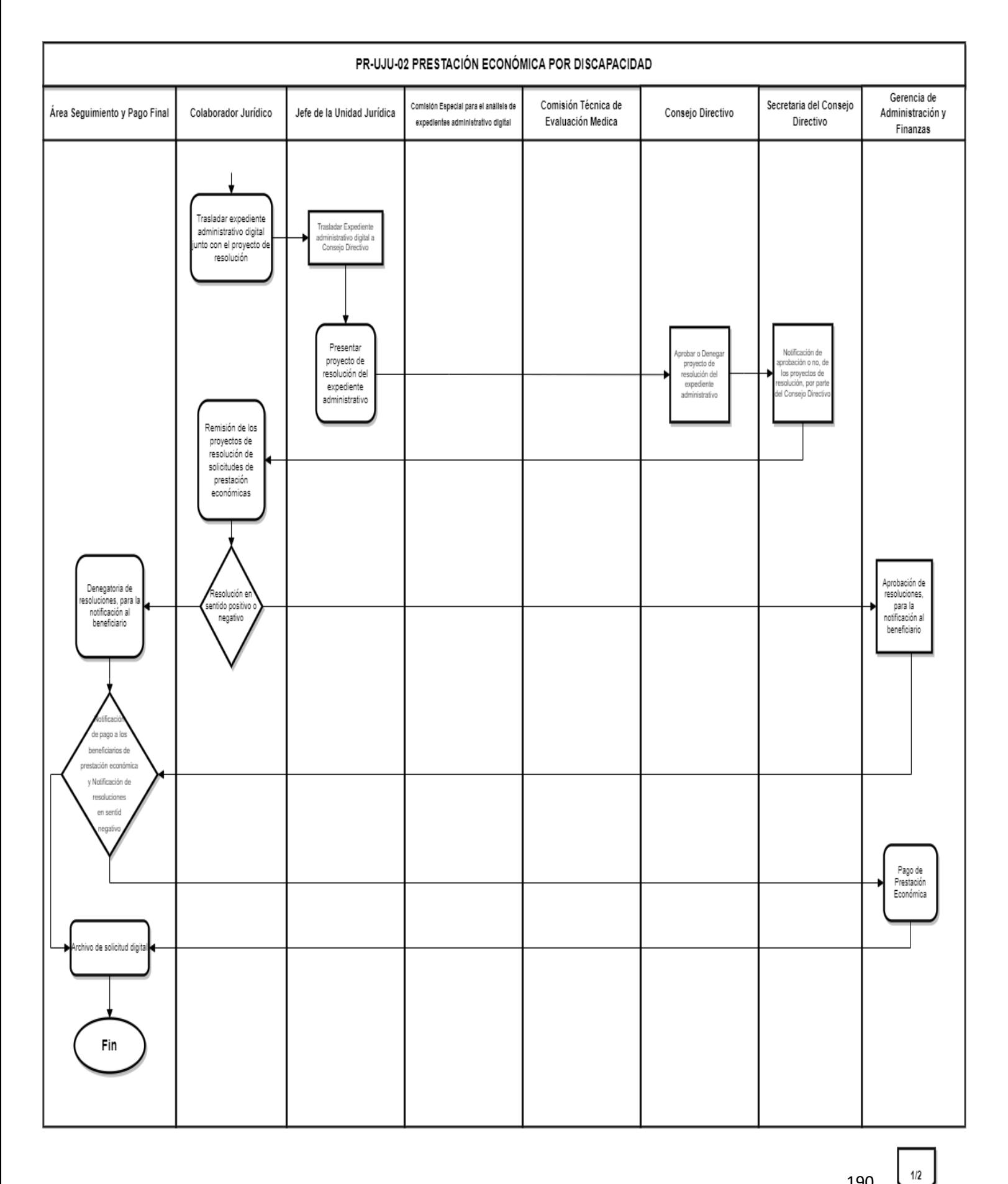

#### **PR-UJU-03 DELEGADO REGIONAL**

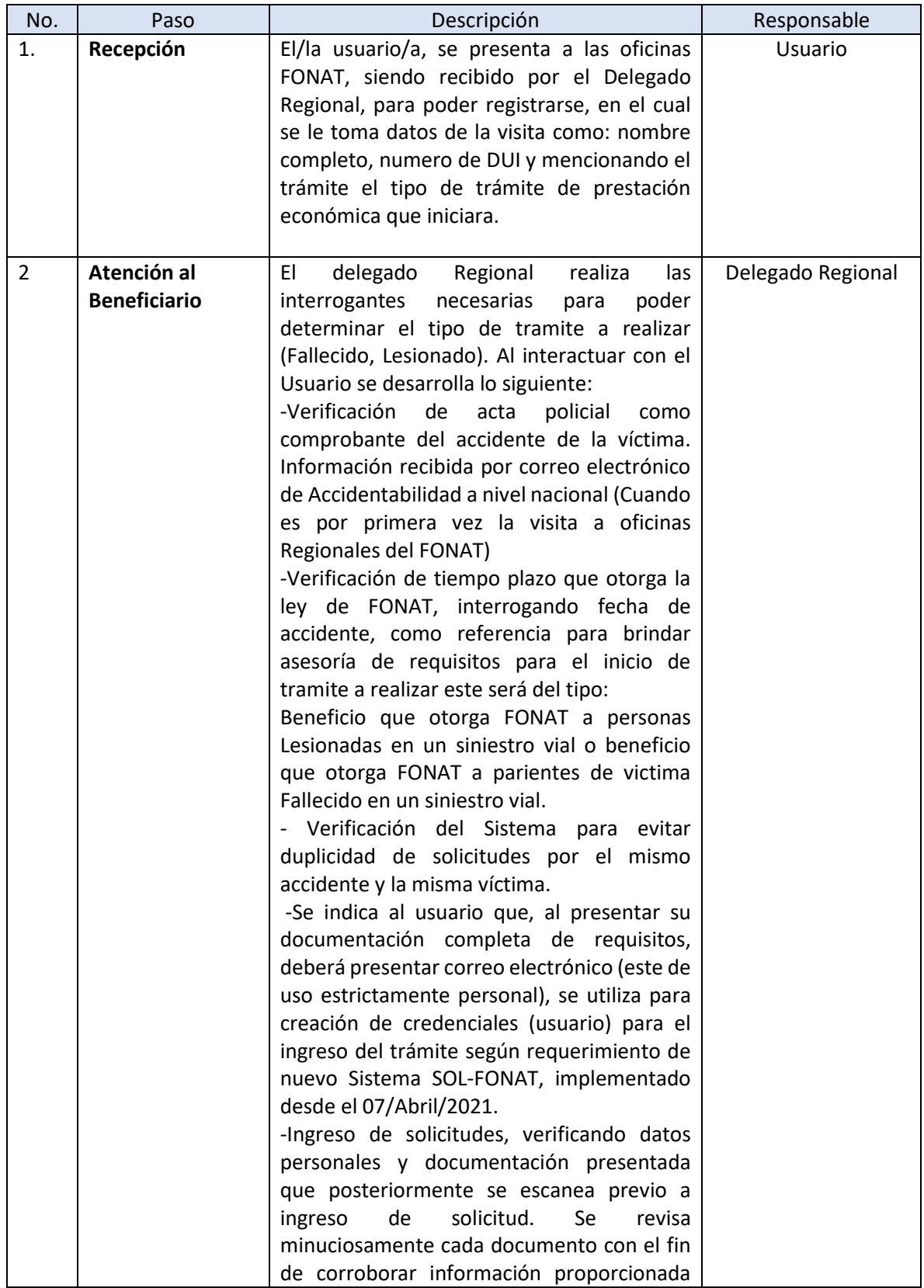

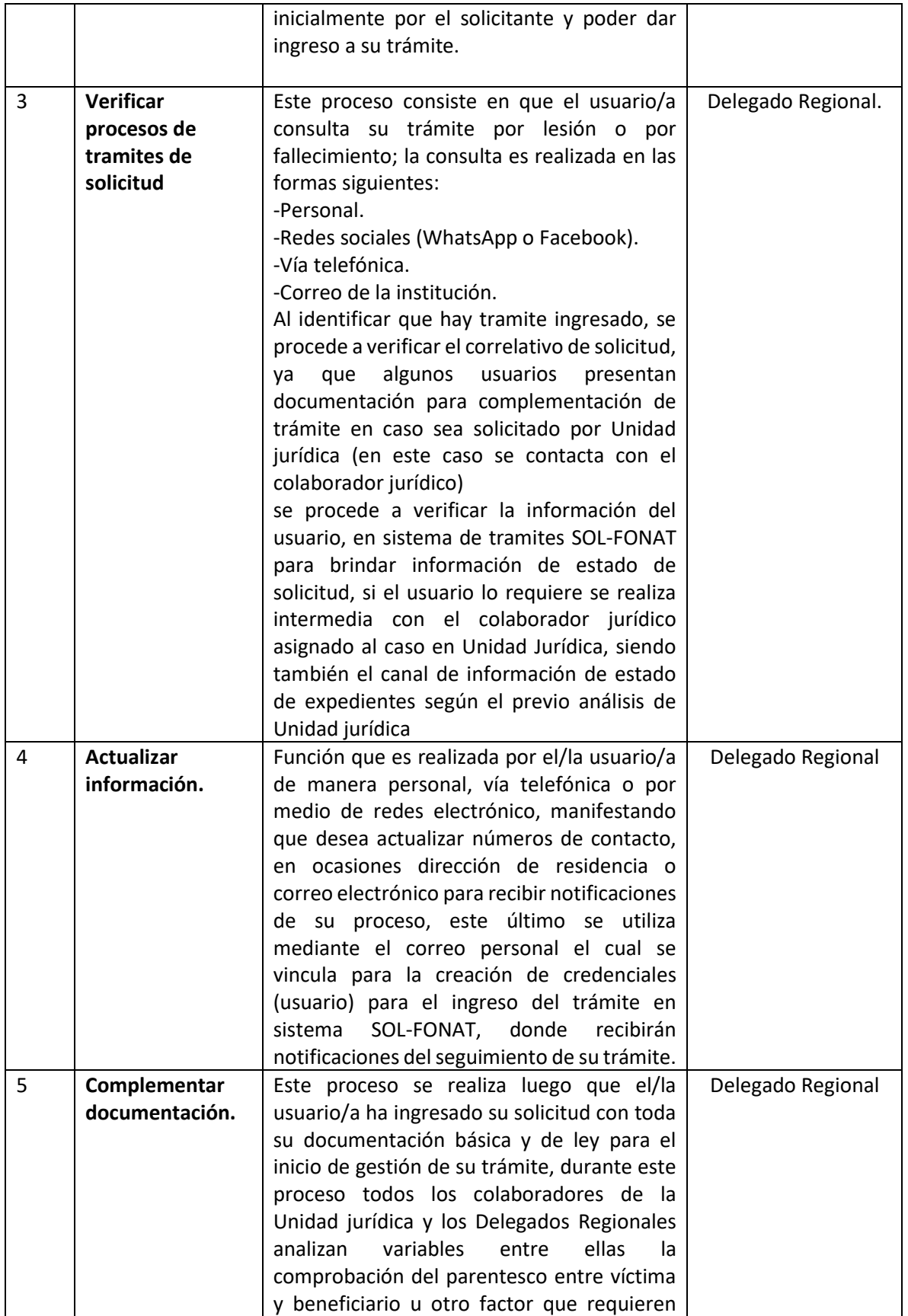

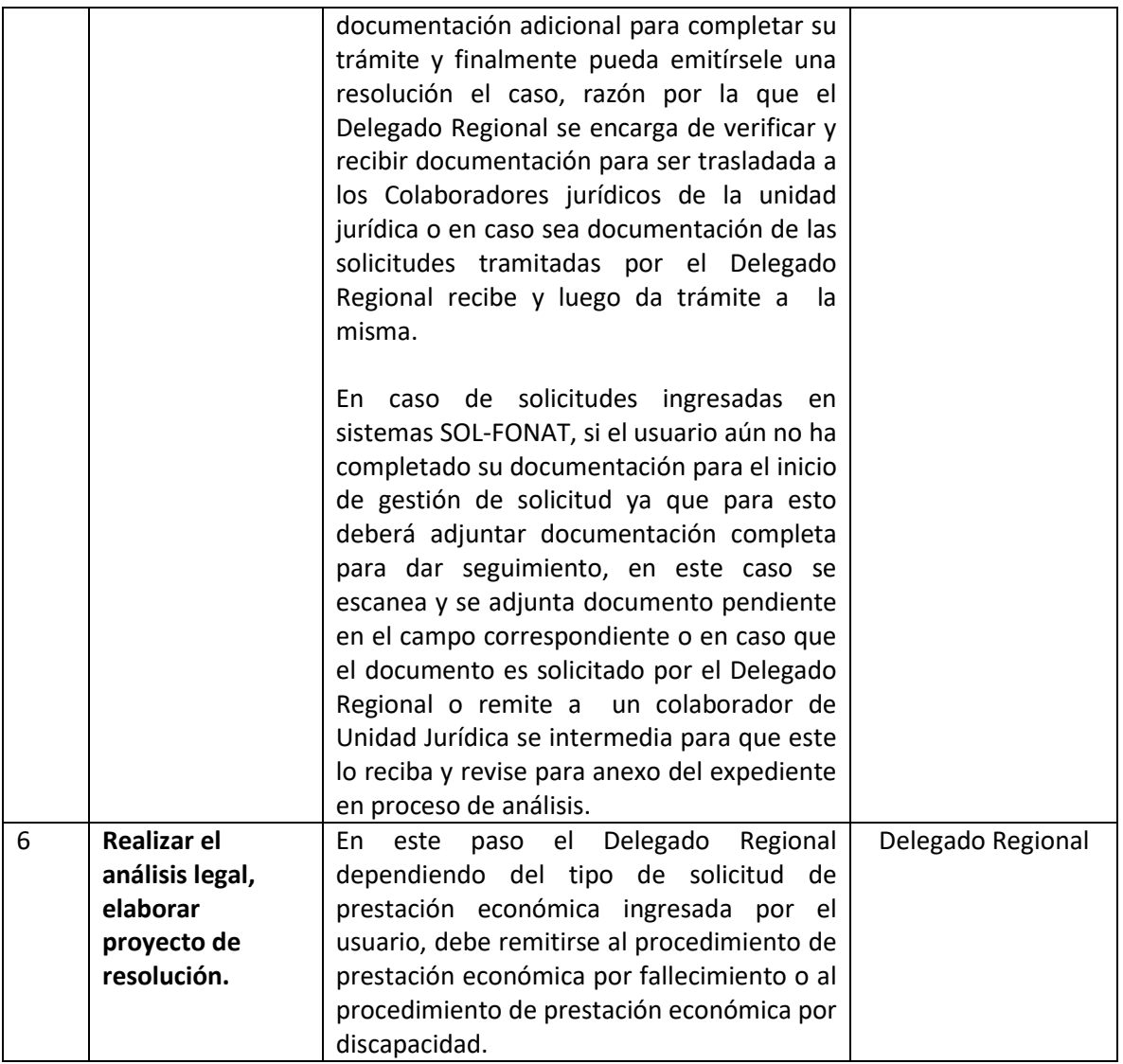

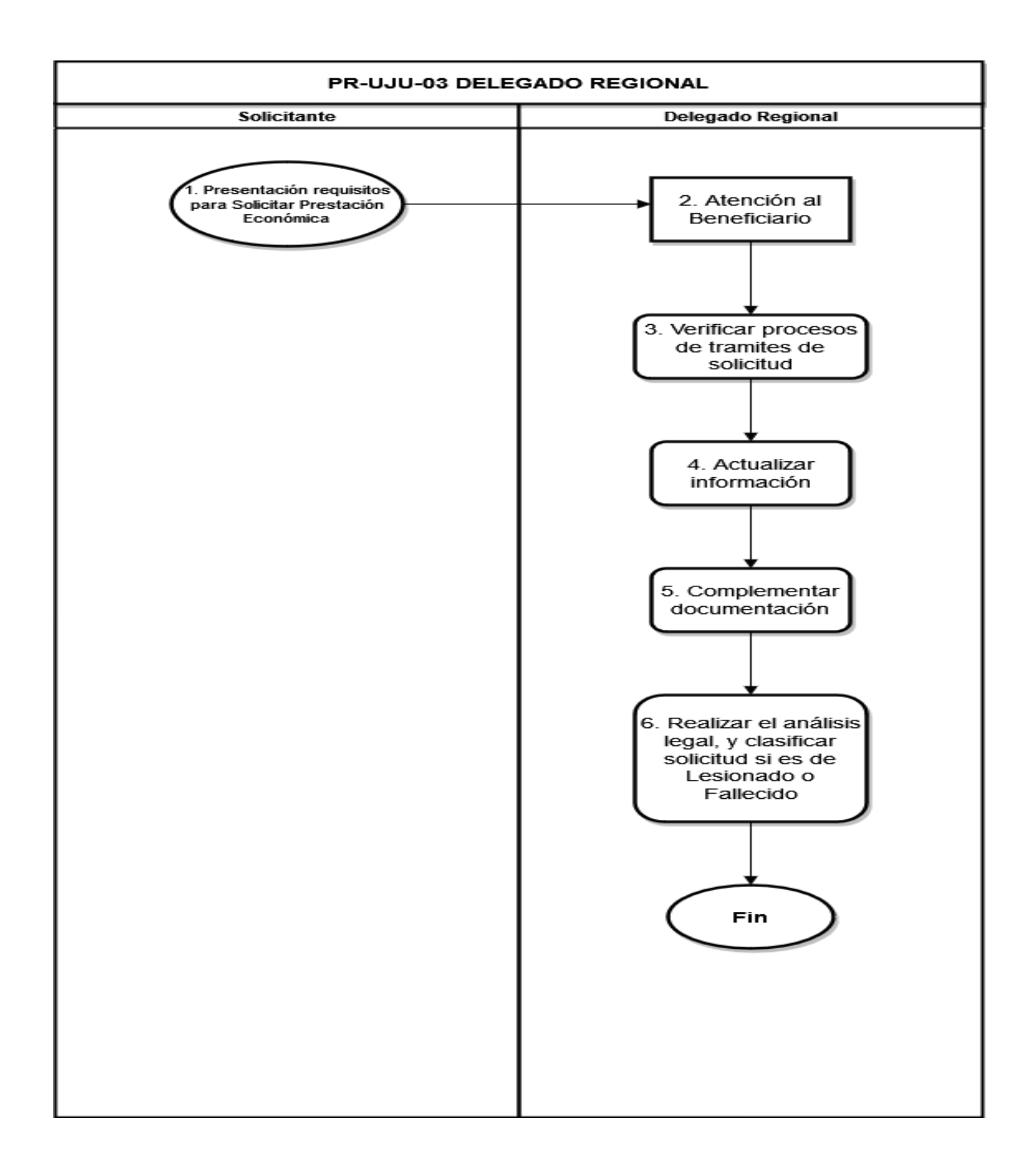

## **PR-UJU-04 RESOLUCIÓN DE ESCRITO DE INCONFORMIDAD**

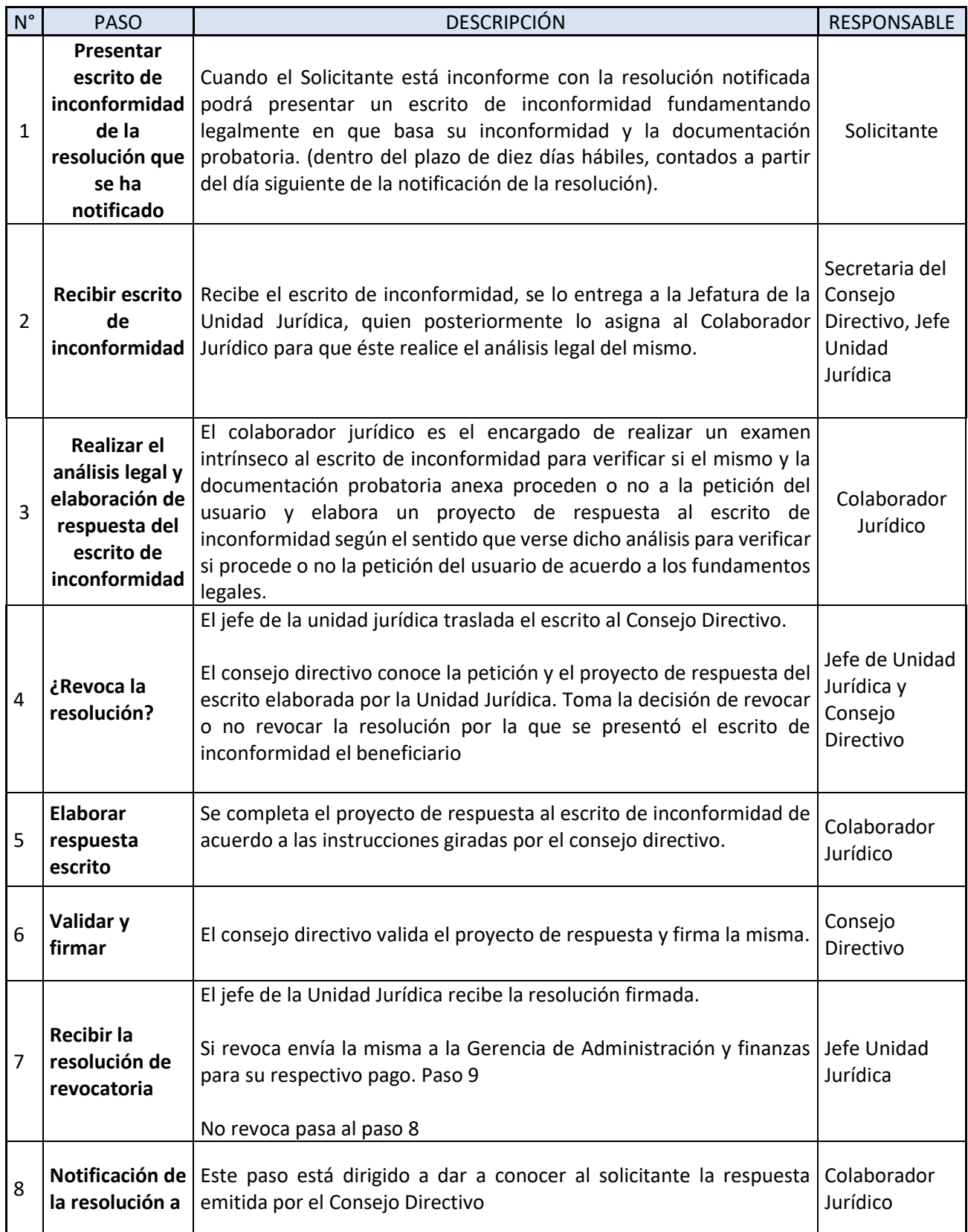

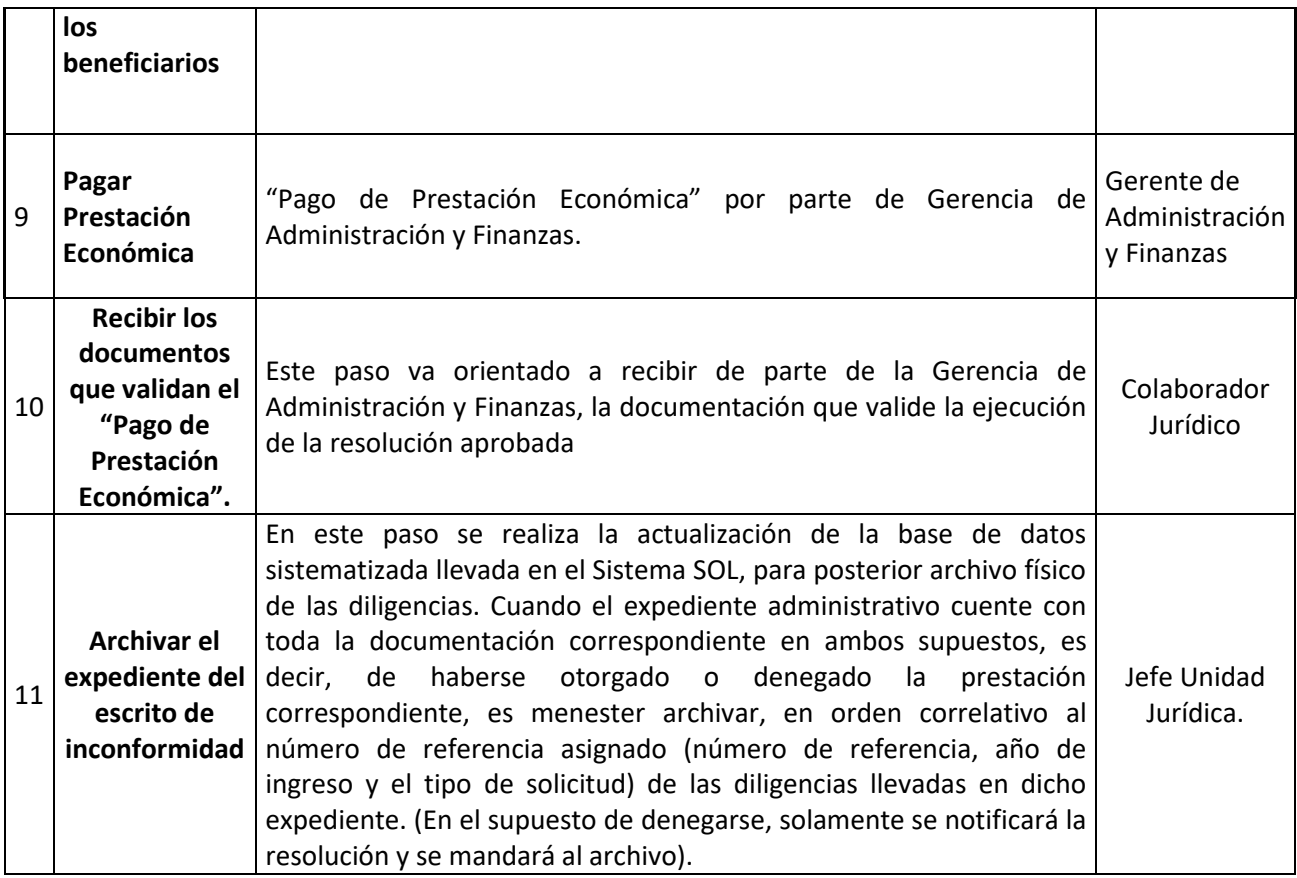

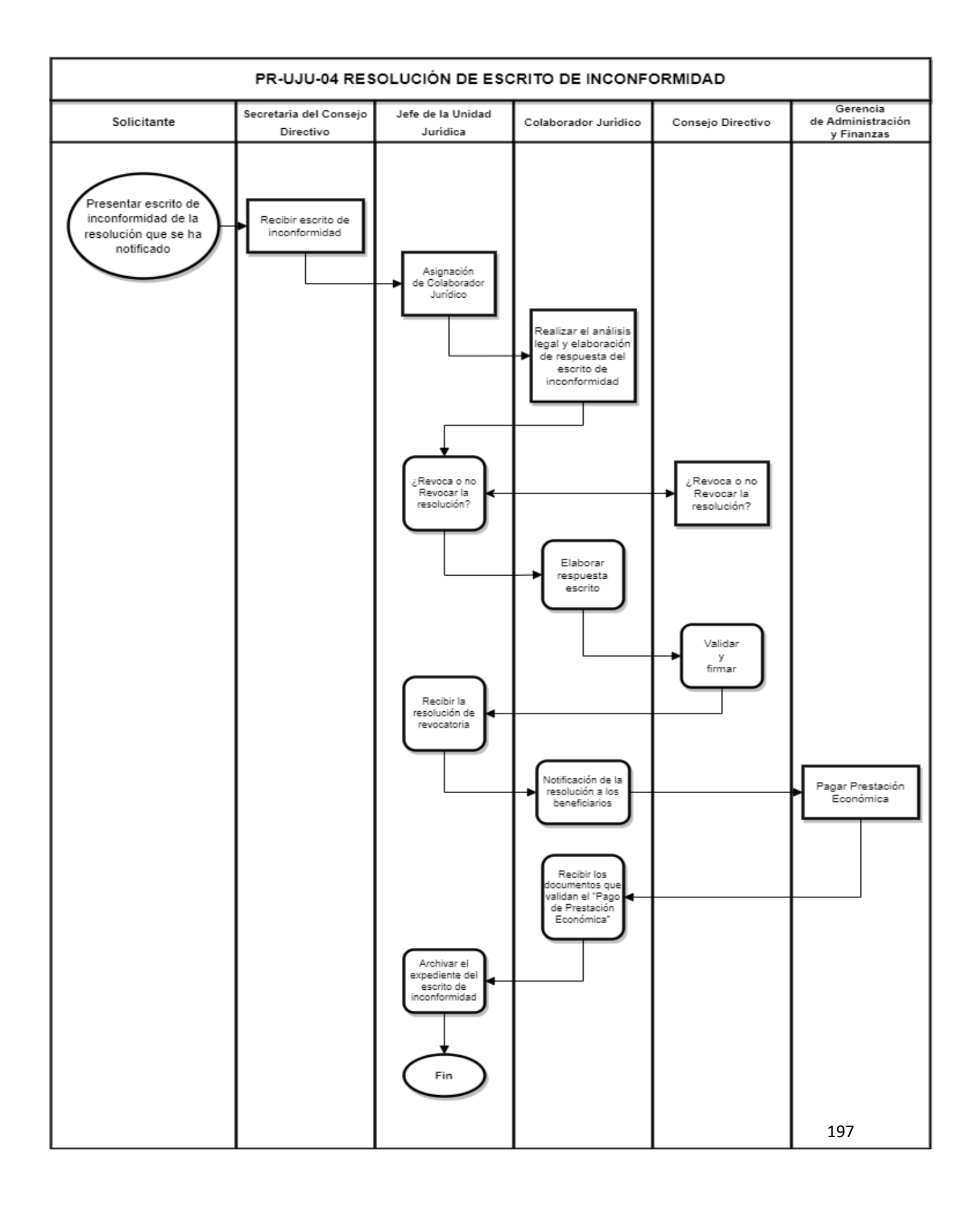

### **PR-UJU-05 RESOLUCIÓN DE ESCRITO DE INCONFORMIDAD POR ESTAR FUERA DEL PLAZO DE LOS 6 MESES PARA INGRESAR SOLICITUD DE FALLECIDO O LESIONADO.**

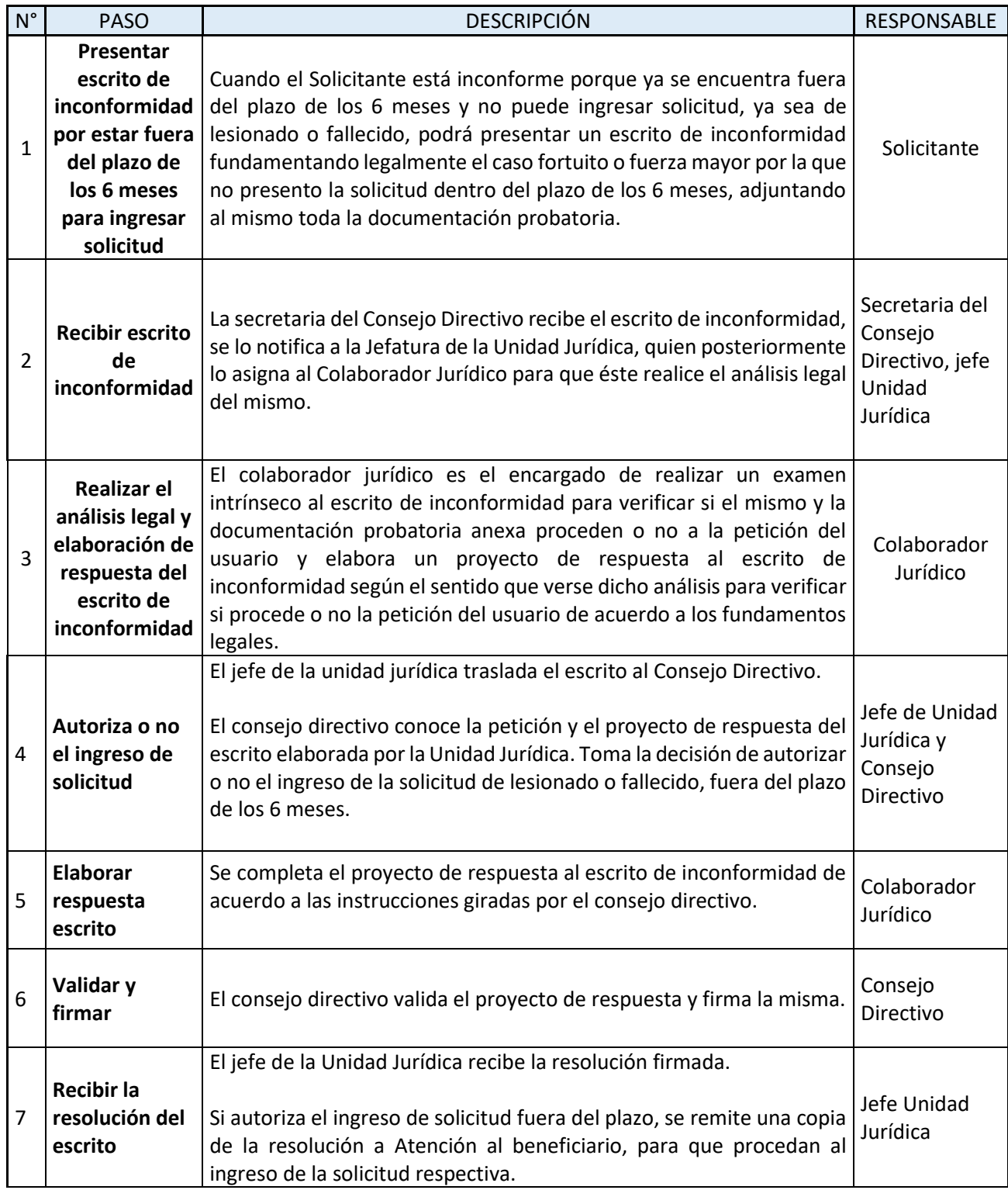

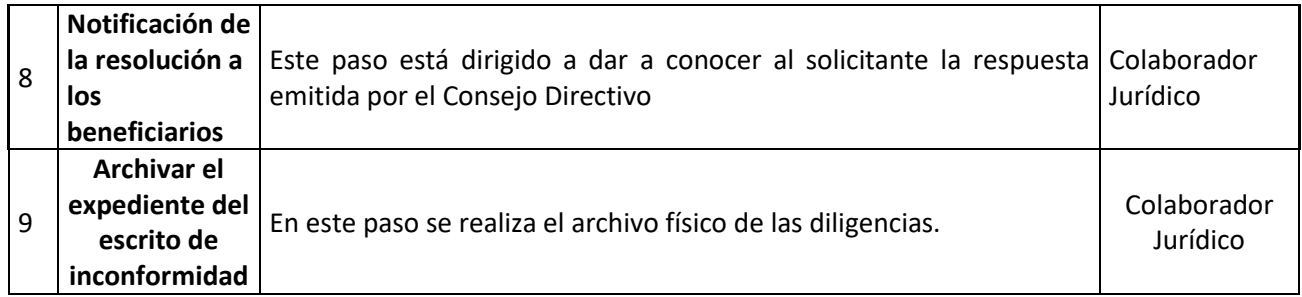

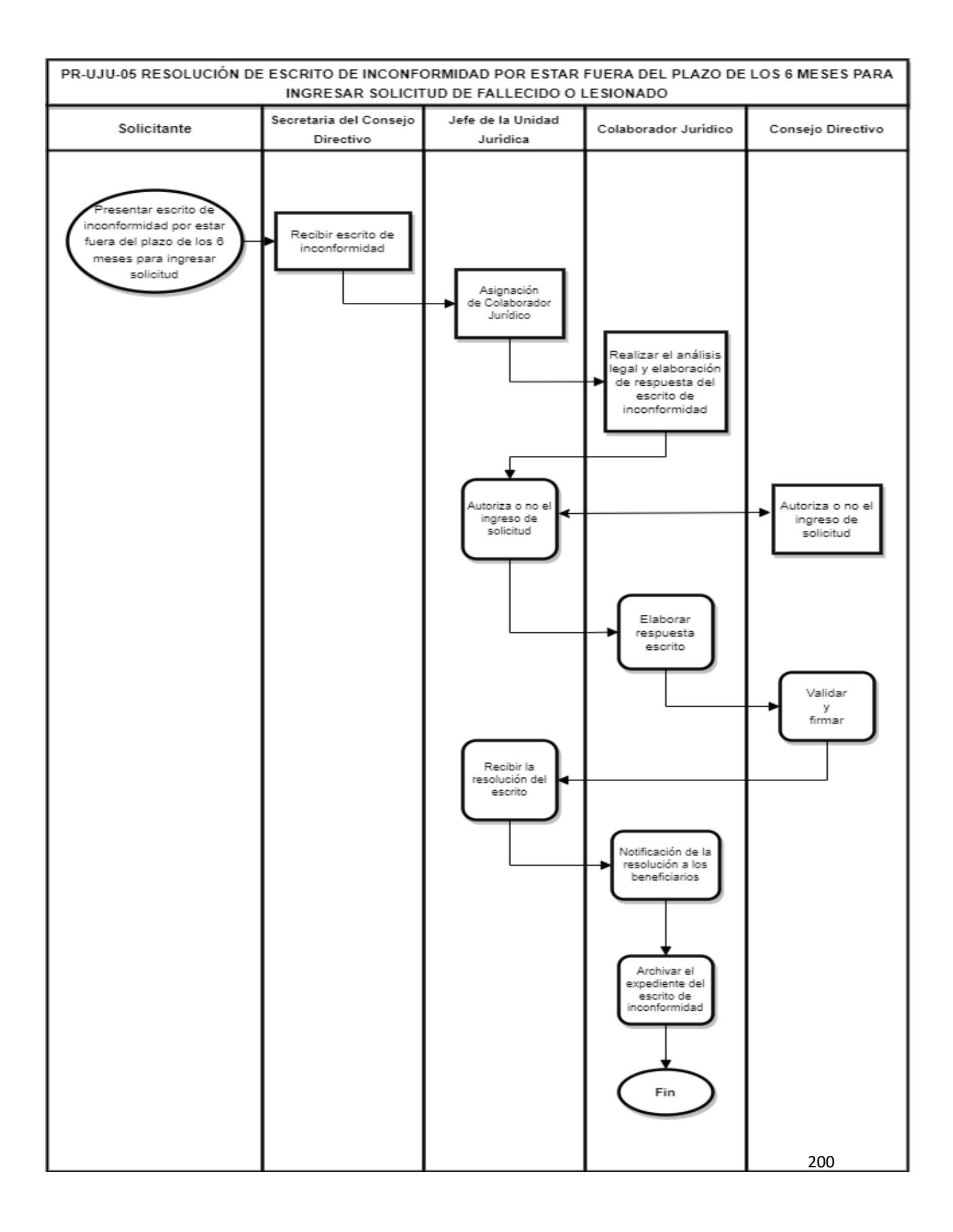

# **COMISIÓN TÉCNICA DE EVALUACIÓN MÉDICA PR-CTE**

#### **BASE LEGAL DEL FUNCIONAMIENTO**

Interna:

- Ley FONAT.
- Reglamento de la Ley FONAT.
- Normas Técnicas de Control Interno Específicas del FONAT.
- Manual de Organizaciones y Funciones.
- Reglamento Interno de Trabajo del FONAT.
- Instrumento de Evaluación Técnica de la Discapacidad (IETD-2022).
- Manual General Unidad de Gestión para acciones de Rehabilitación a Personas con discapacidad como resultado de siniestro de tránsito.

Externa:

- Constitución de la República de El Salvador.
- Ley Especial de Inclusión de Personas con Discapacidad.
- Ley Crecer Juntos.
- Ley de Mejora Regulatoria.
- Ley de Ética Gubernamental.
- Ley de Procedimientos Administrativos.
- Ley de Acceso a la Información Pública.
- Política Nacional de Atención Integral a las Personas con Discapacidad.
- Lineamientos para el llenado de la Constancia de Atención Medica, MINSAL-FONAT.
- Clasificación estadística internacional de enfermedades y problemas relacionados con la salud. 10ª. Revisión. Edición de 2018. (CIE-10- OPS/OMS).
- Clasificación Internacional del Funcionamiento de la Discapacidad y de la Salud (CIF-IA/OMS (Organización Mundial de la Salud).
- Convención sobre los Derechos de las Personas con Discapacidad.

## PR-CTE-01. PROCESO DE EVALUACIÓN TÉCNICA DE DISCAPACIDAD EN VÍCTIMAS DE ACCIDENTE DE TRÁNSITO.

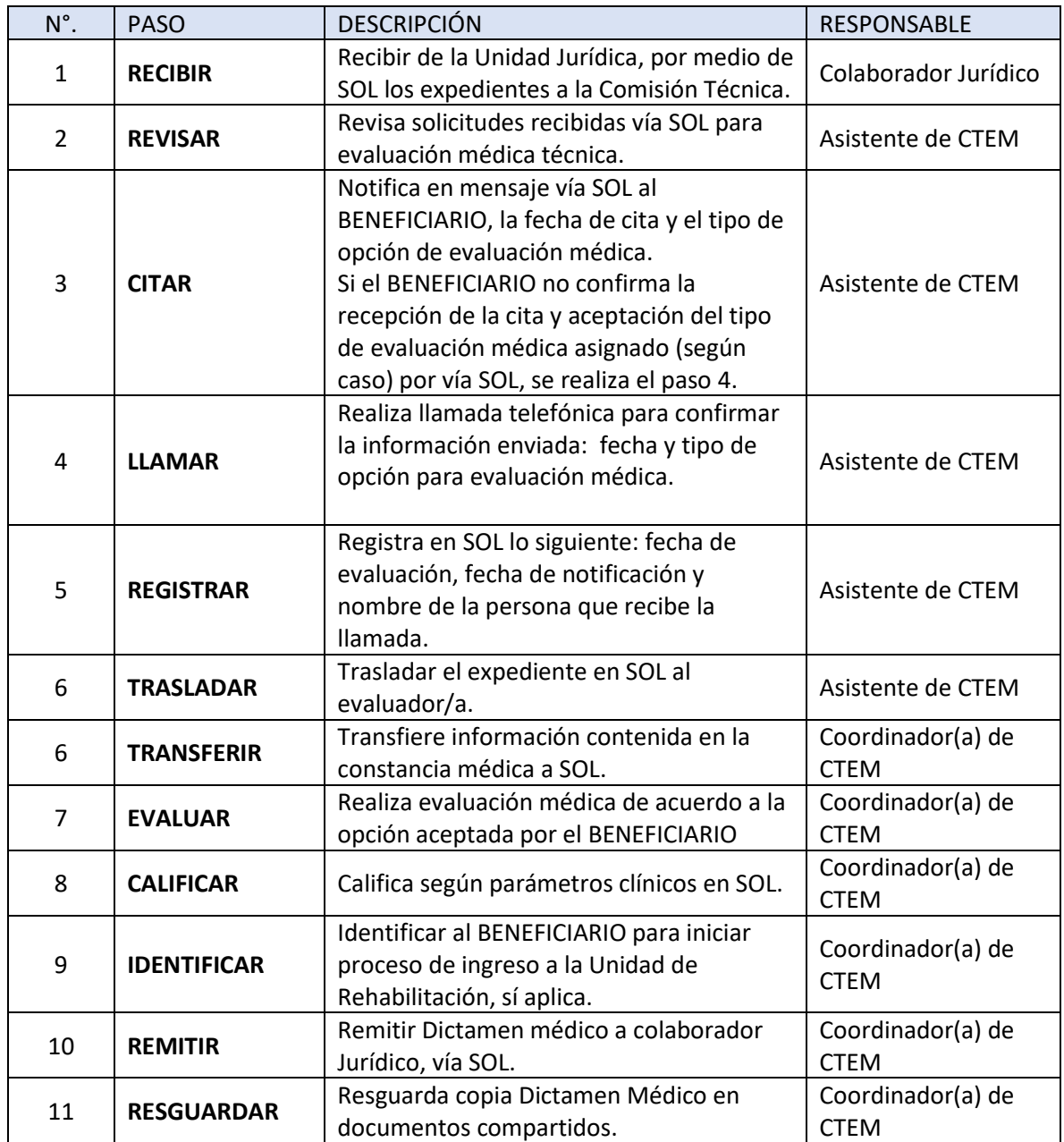

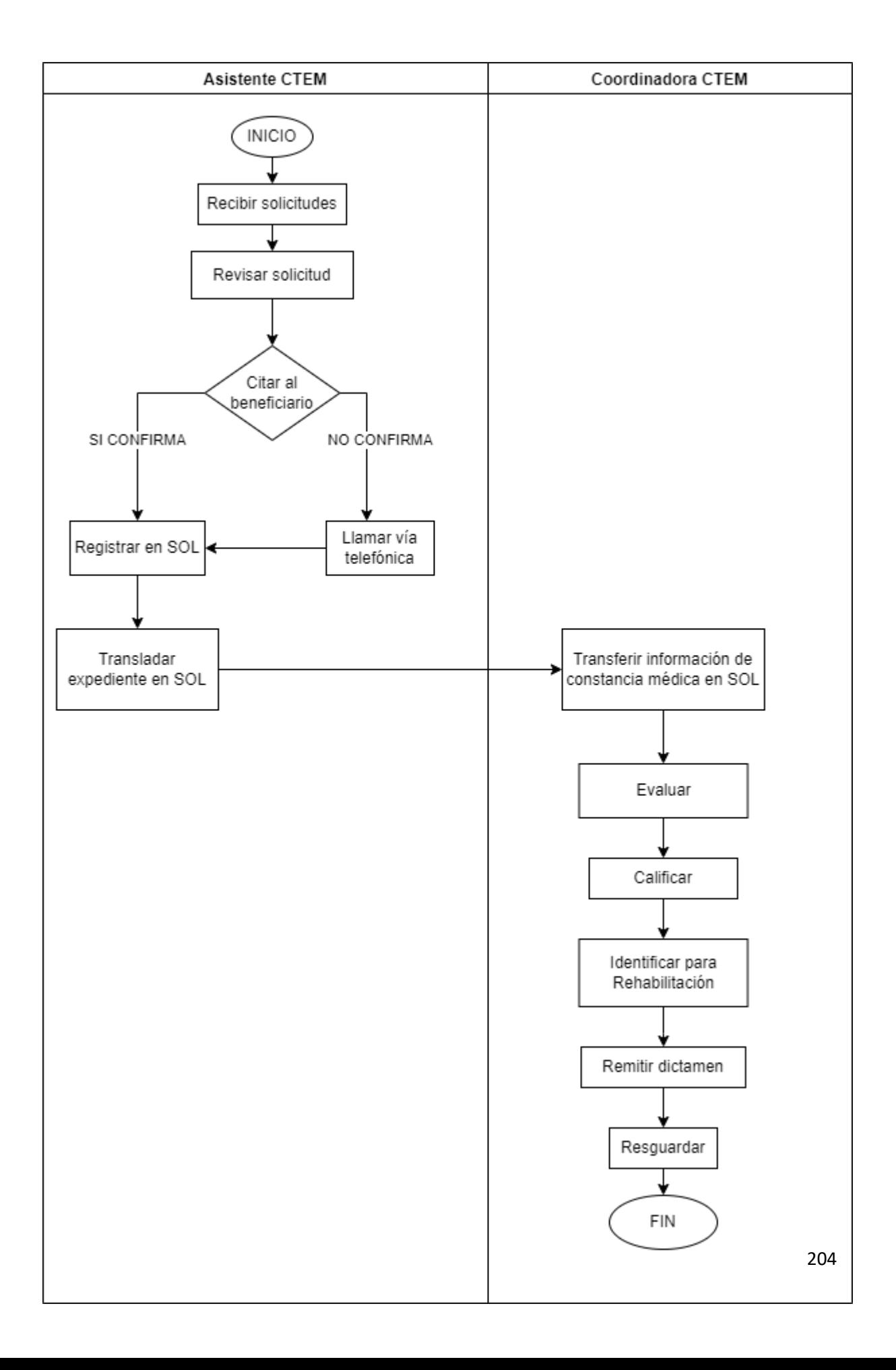

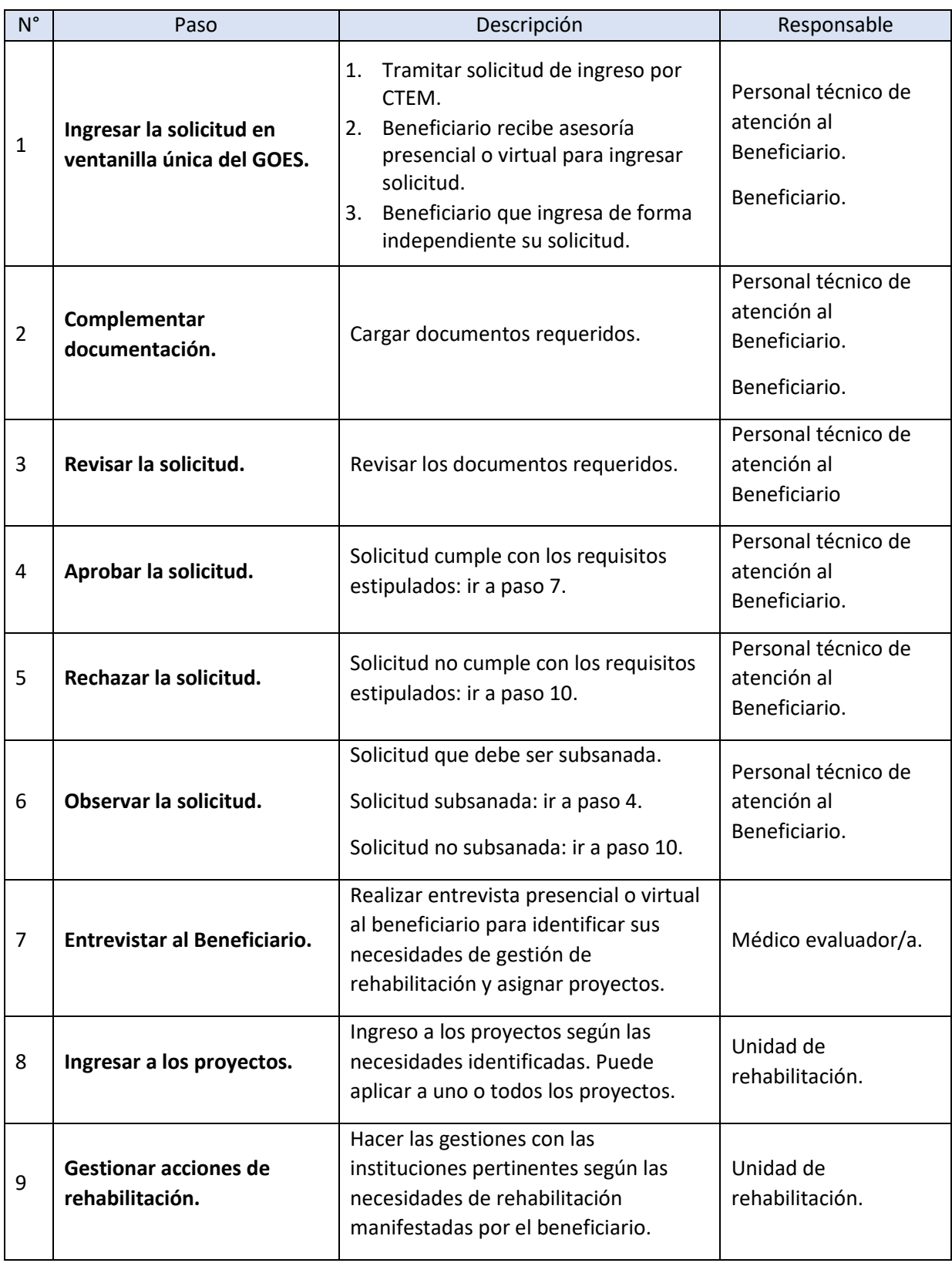

PR-CTE-02. PROCESO DE TRABAJO UNIDAD DE GESTIÓN PARA ACCIONES DE REHABILITACIÓN

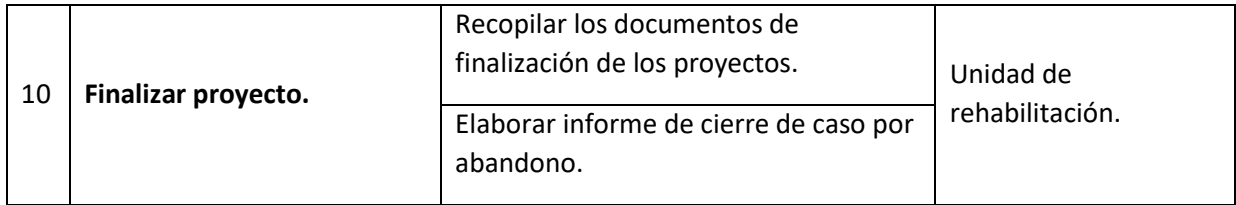

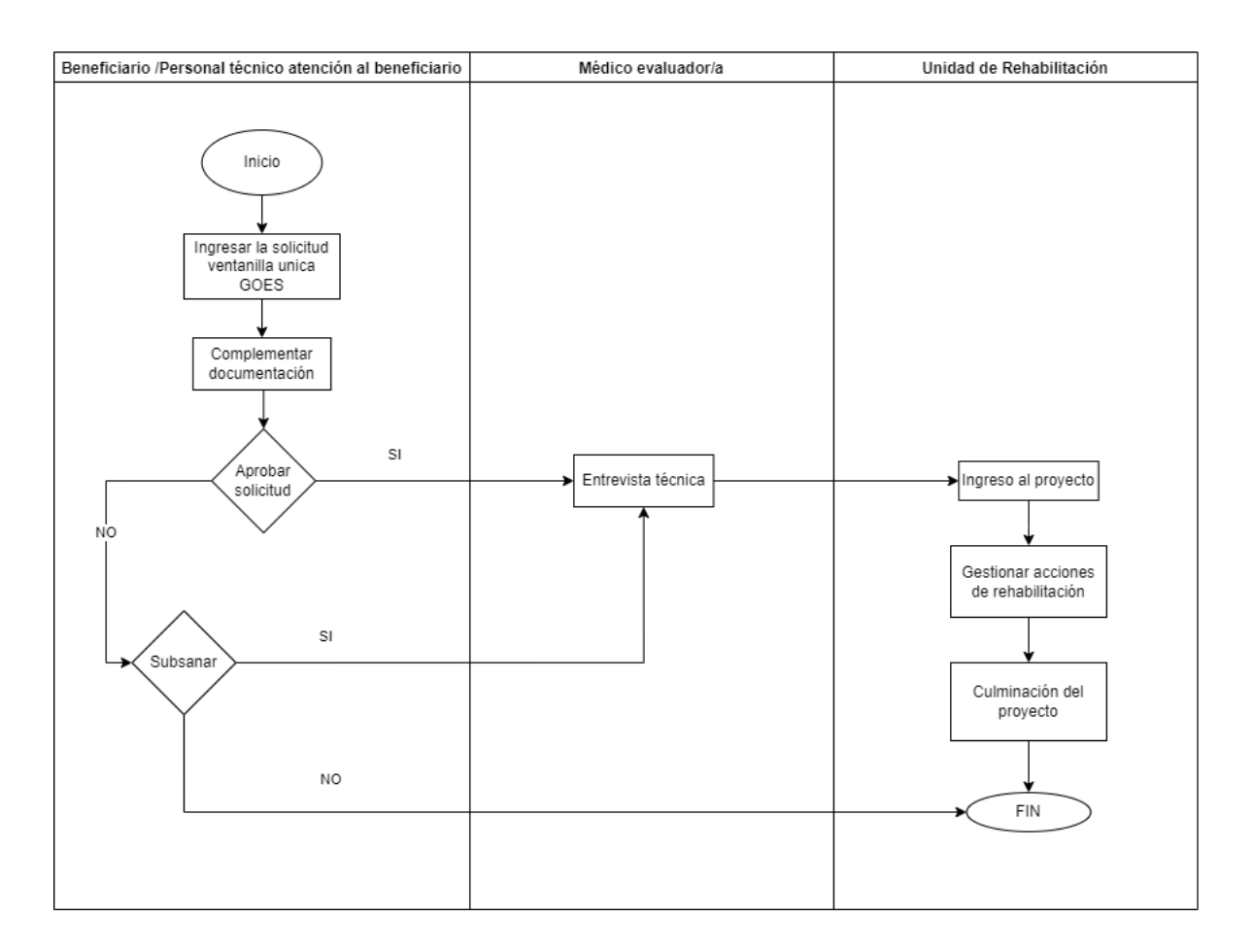

# **UNIDAD DE GESTIÓN DOCUMENTAL Y ARCHIVO PR-UGDA**

#### **BASE LEGAL DEL FUNCIONAMIENTO**

- Ley FONAT y Reglamento
- Normas Técnicas de Control Interno Específicas del Fondo para la Atención a las Víctimas de Accidentes de Tránsito
- Manual de Organización y Funciones
- Reglamento Interno de Trabajo del FONAT
- Constitución de la República de El Salvador.
- Ley de Acceso a la Información Pública

## **PR-UGDA-01 PRÉSTAMO/CONSULTA DE DOCUMENTOS EN ARCHIVO, UNIDAD DE GESTIÓN DOCUMENTAL Y ARCHIVOS**

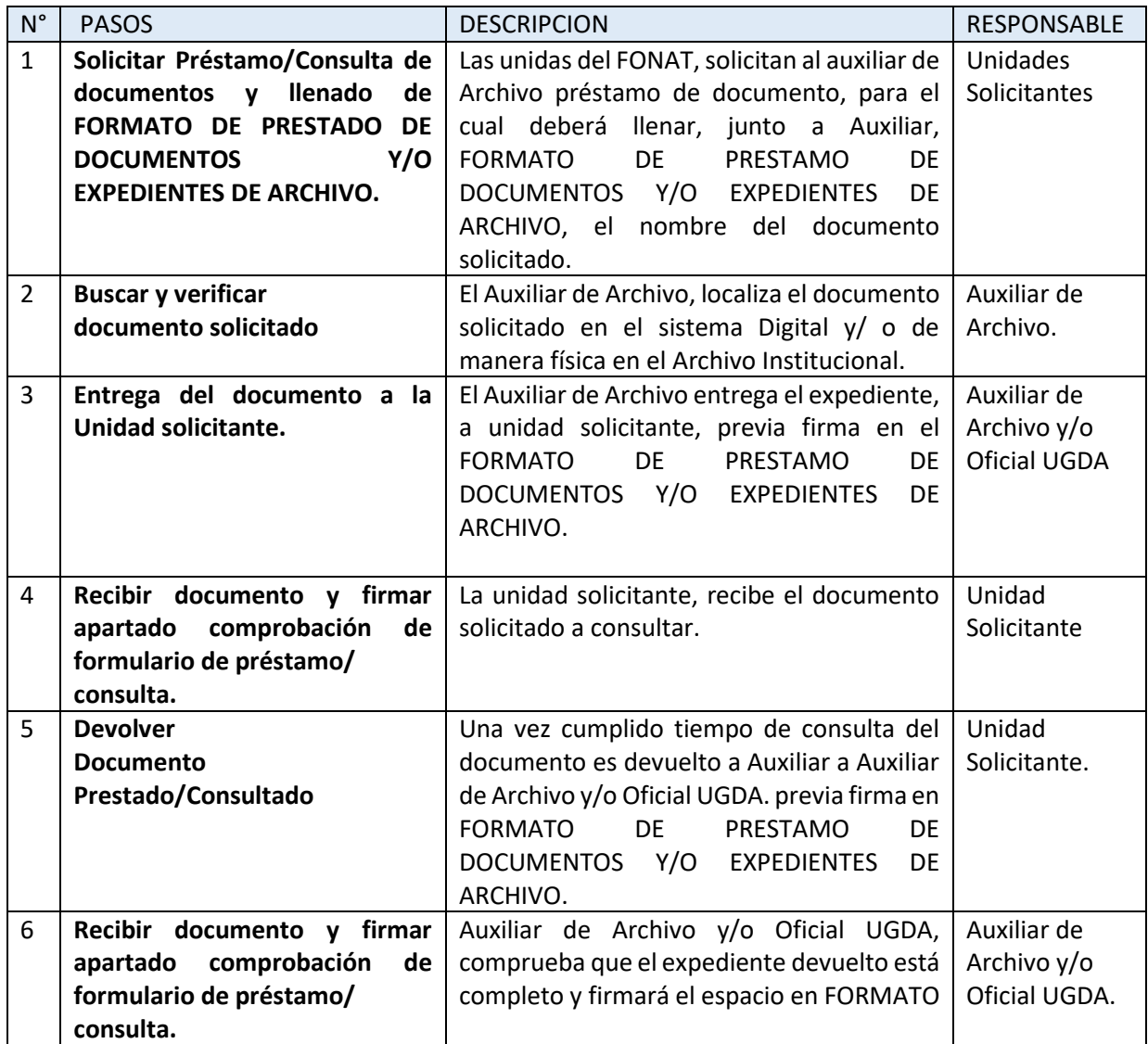

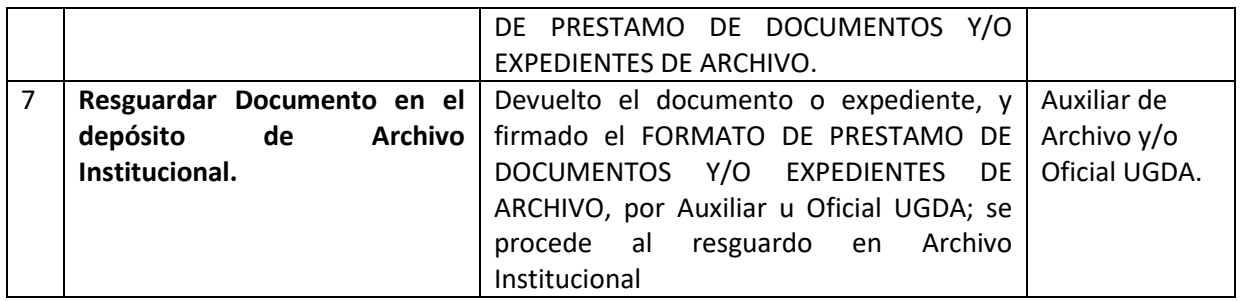

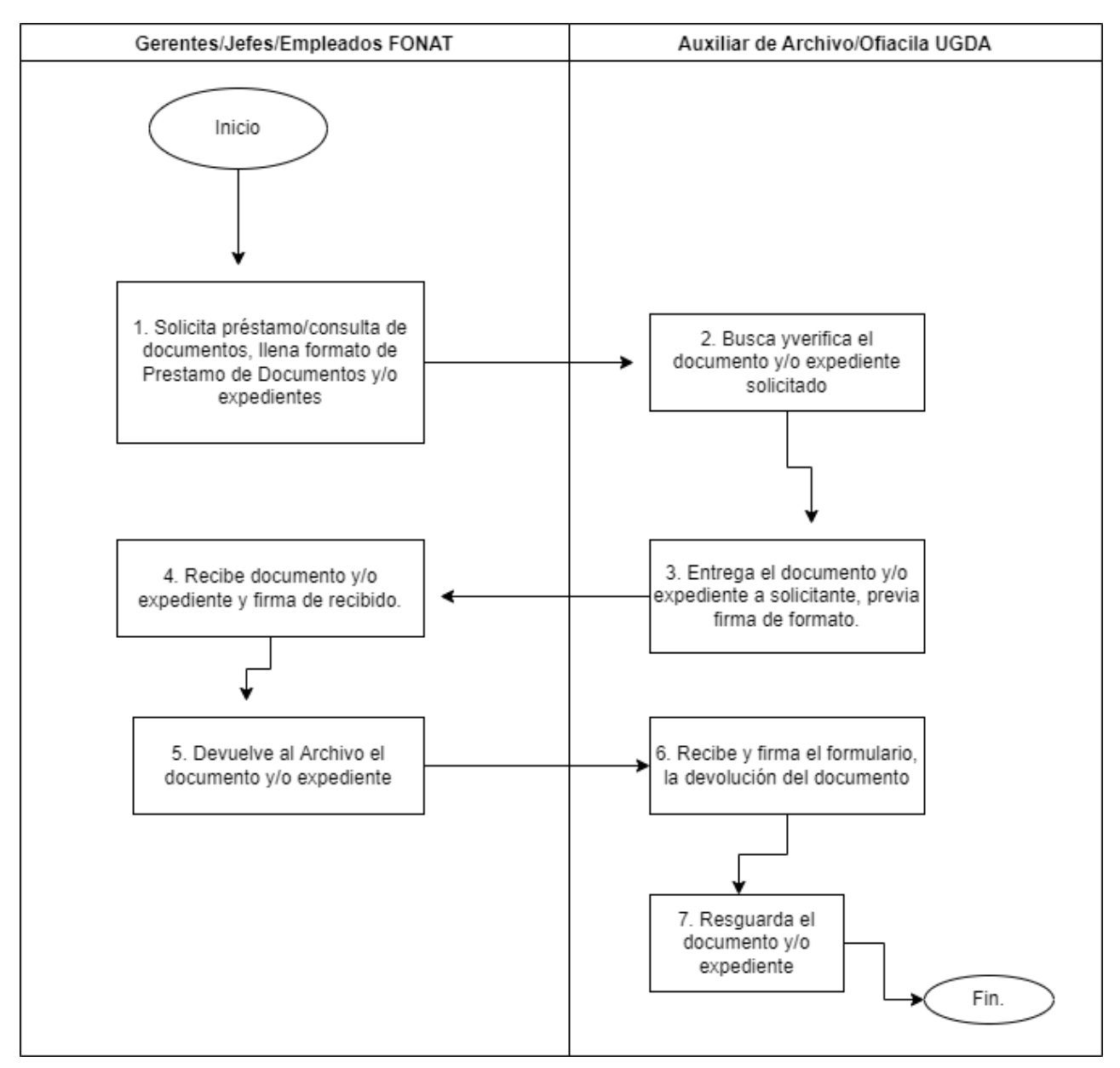

#### **PR-UGDA-01. UNIDAD DE GESTIÓN DOCUMENTAL Y ARCHIVOS**

## **PR-UGDA-02 TRANSFERENCIA DE DOCUMENTOS, UNIDAD DE GESTIÓN DOCUMENTAL Y ARCHIVOS**

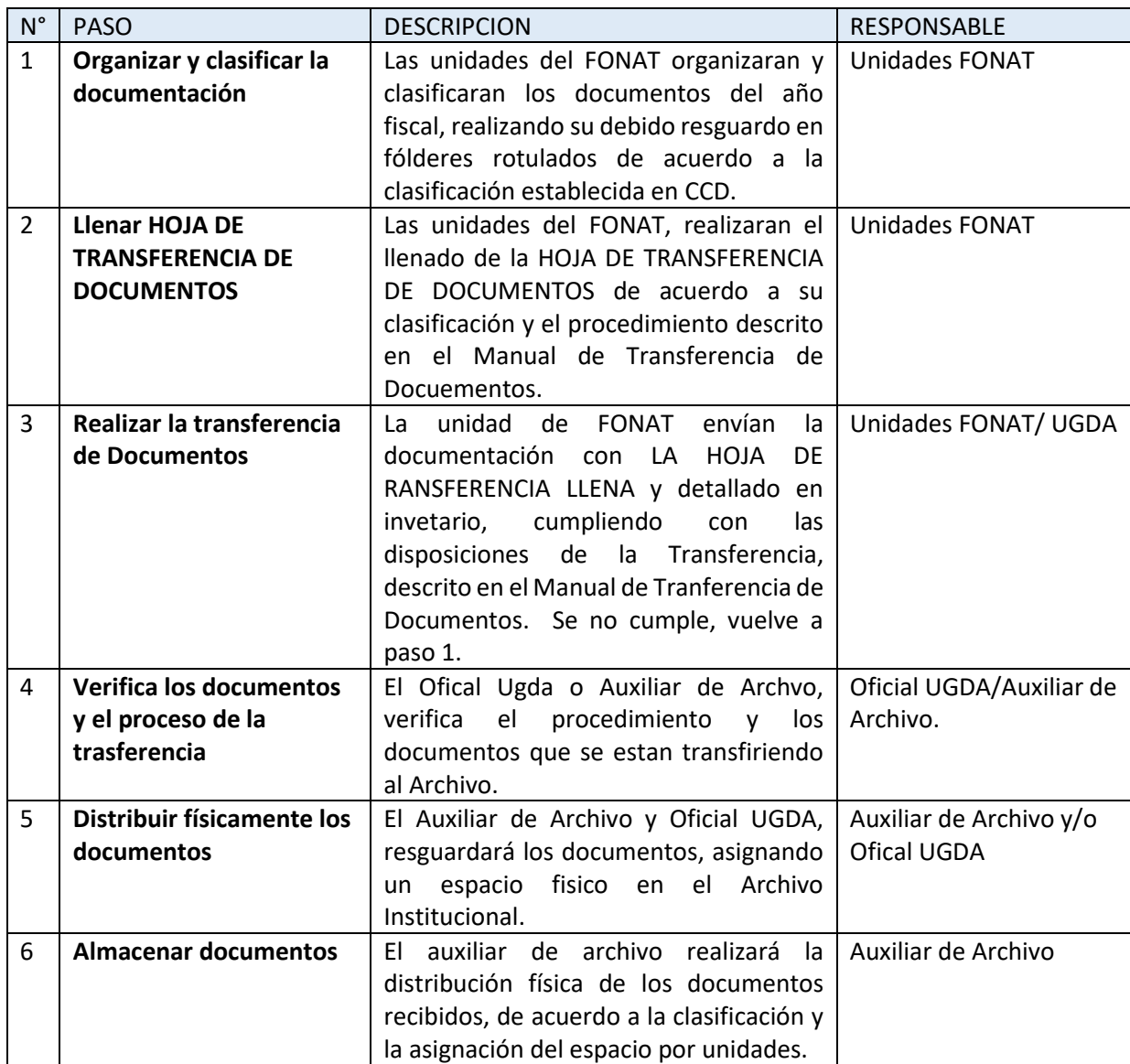

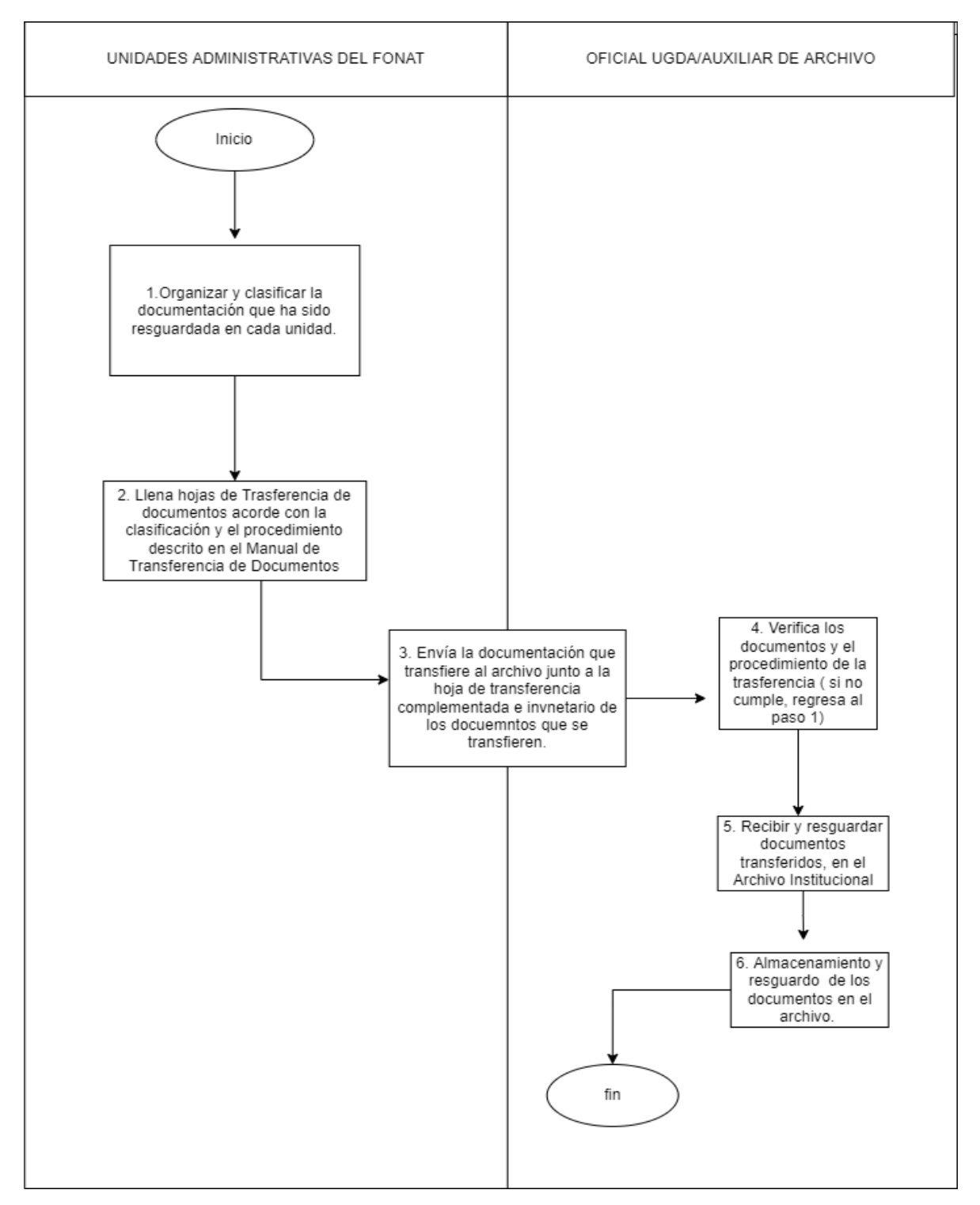

#### **PR-UGDA-02. UNIDAD DE GESTIÓN DOCUMENTAL Y ARCHIVOS**

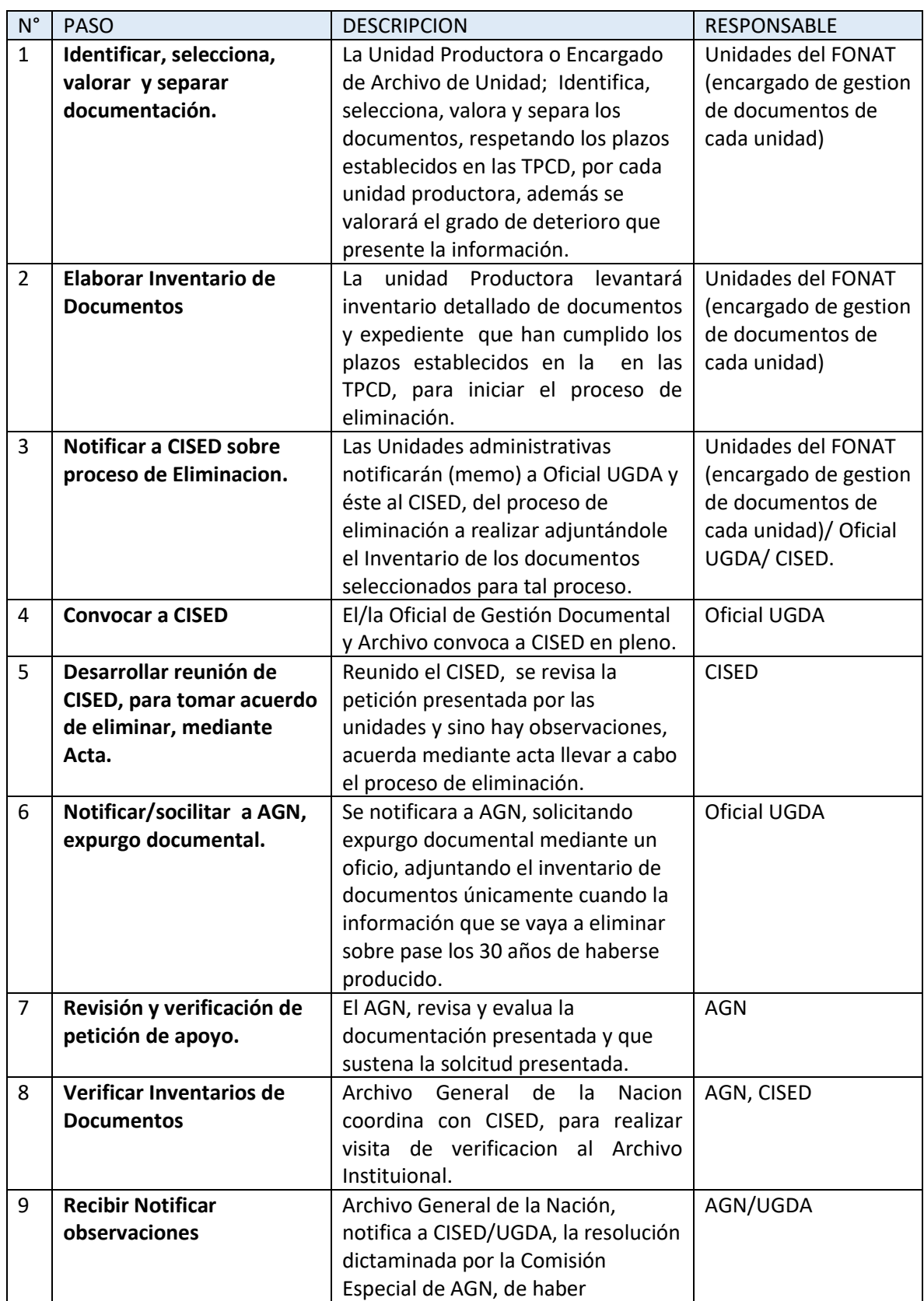

## **PR-UGDA-03 ELIMINACIÓN DE DOCUMENTOS, UNIDAD DE GESTIÓN DOCUMENTAL Y ARCHIVOS**

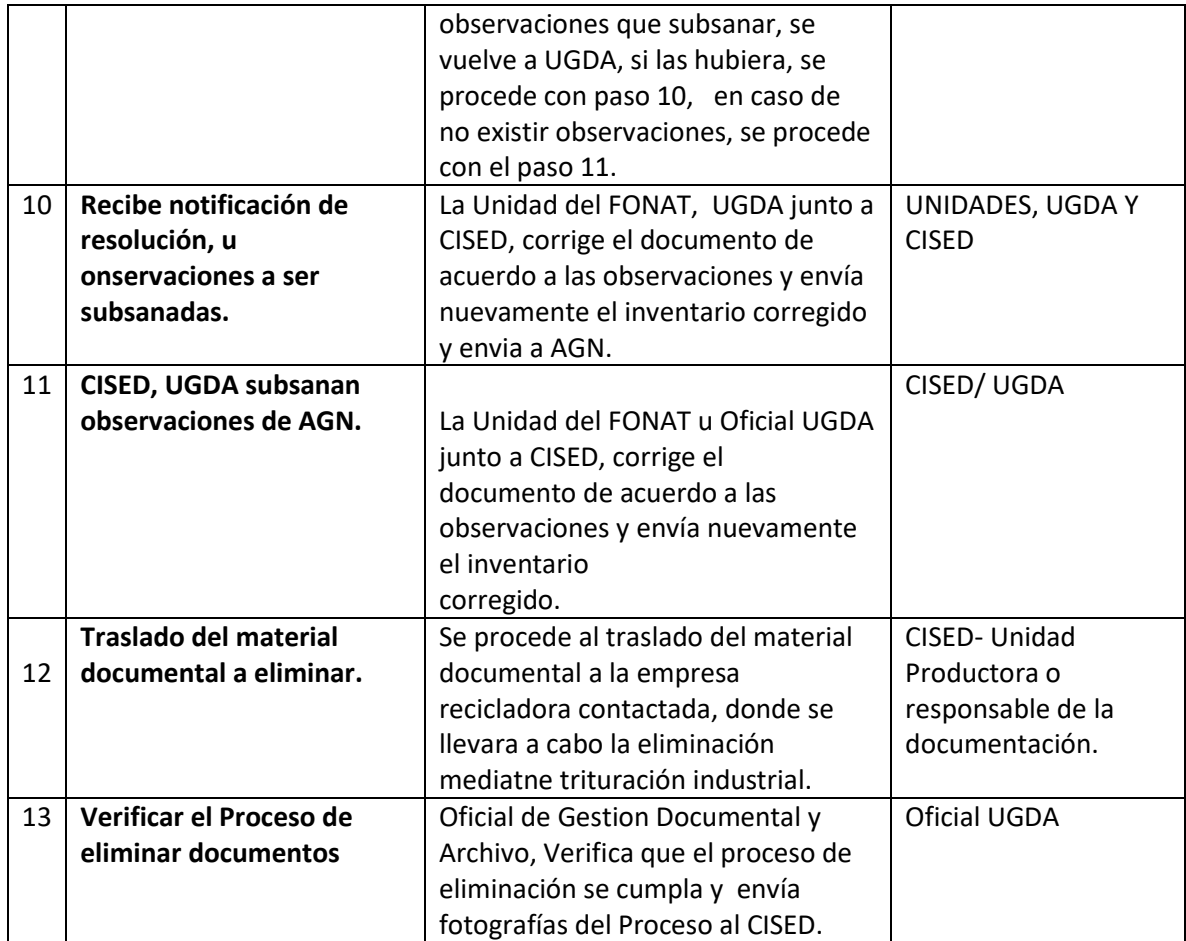

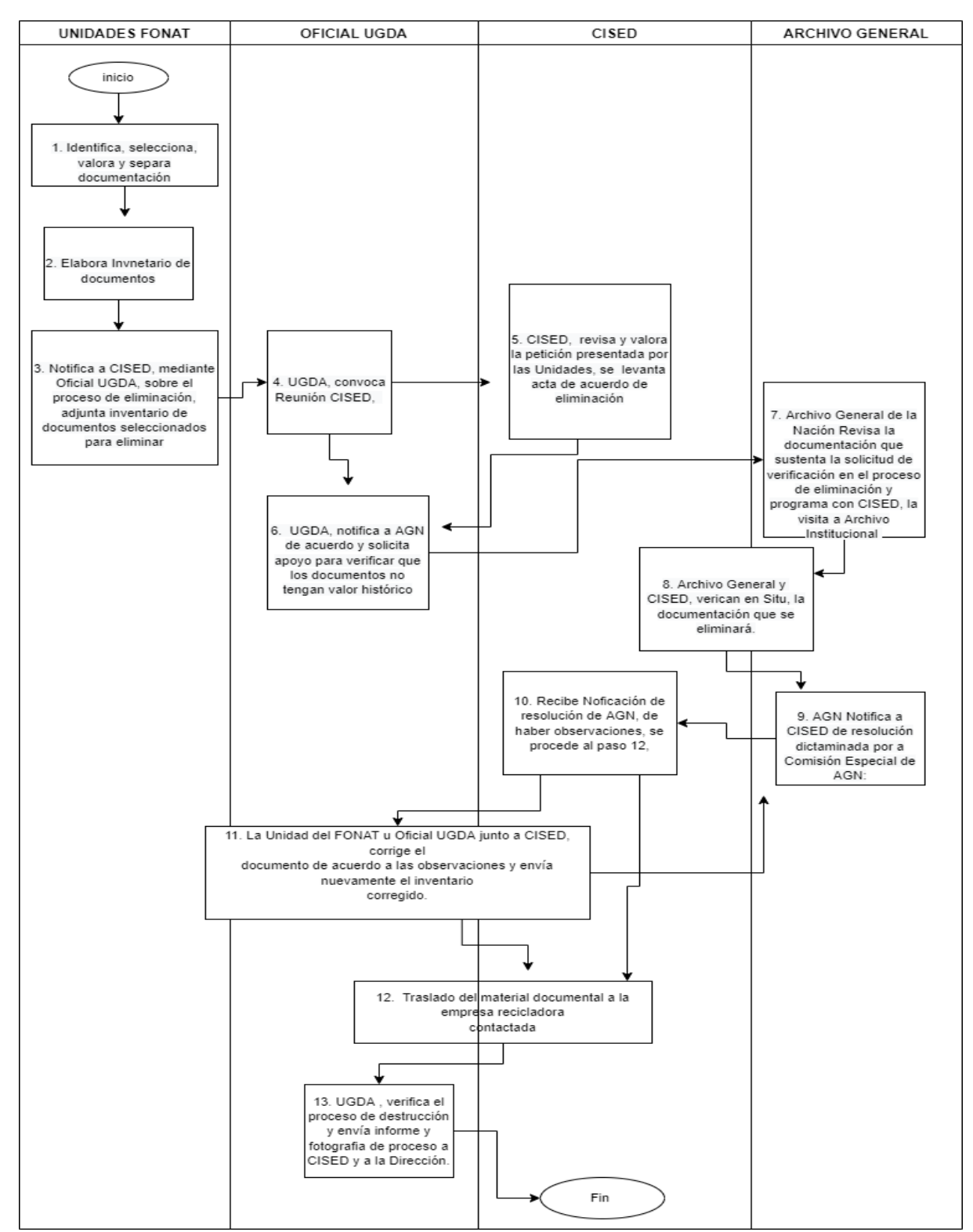

**PR-UGDA-03. UNIDAD DE GESTÓN DOCUMENTAL Y ARCHIVOS**

## **UNIDAD DE GÉNERO INSTITUCIONAL PR-UGI**
#### **BASE LEGAL DEL FUNCIONAMIENTO**

Interna:

- Ley FONAT
- Reglamento de la Ley FONAT
- Normas Técnicas de Control Interno Específicas del FONAT
- Manual de Organizaciones y Funciones
- Reglamento Interno de Trabajo del FONAT

Externa:

- Ley Especial Integral para una Vida Libre de Violencia para las mujeres
- Ley de Igualdad, Equidad y Erradicación de la Discriminación contra las mujeres
- Ley contra la violencia intrafamiliar
- Política Nacional de las Mujeres

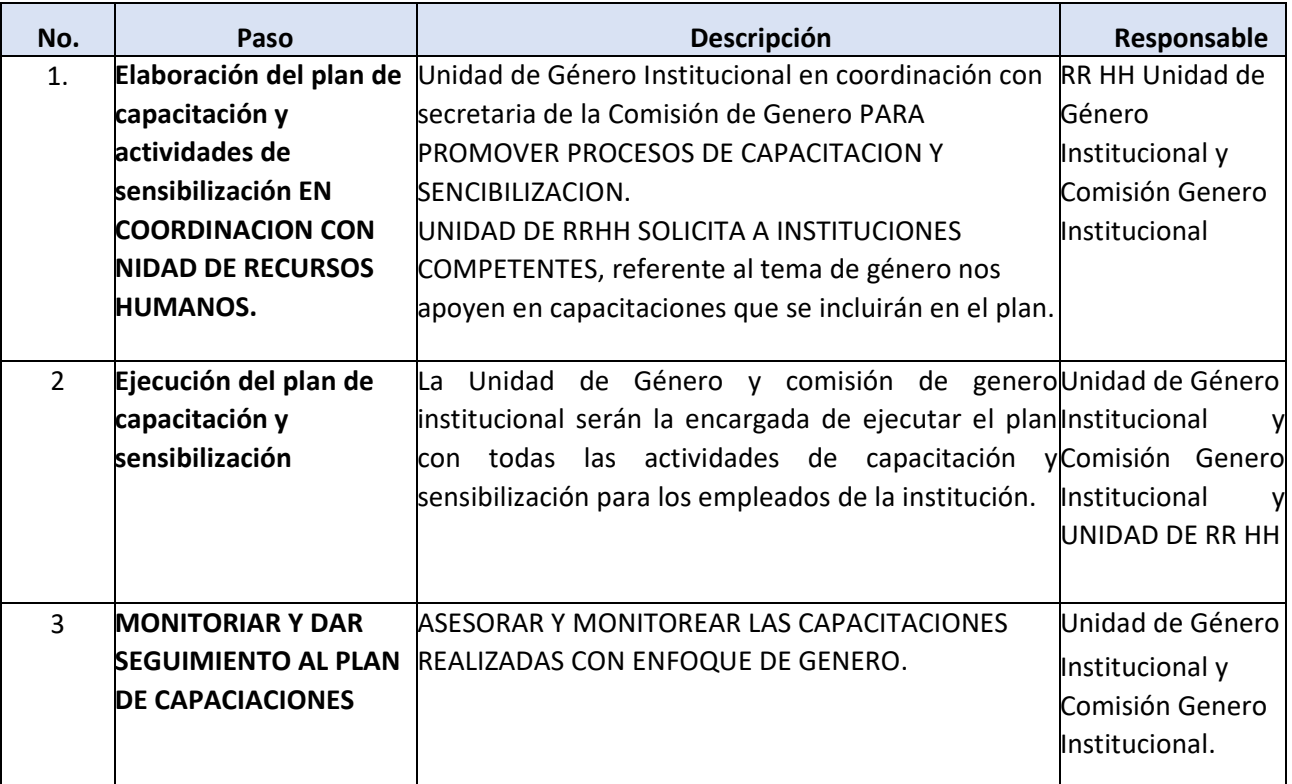

## **PR-UGI-01 SENSIBILIZACIÓN Y EDUCACIÓN DE GENERO**

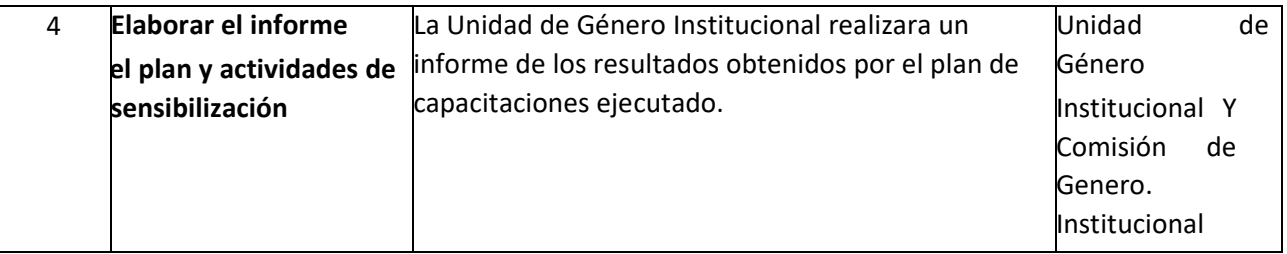

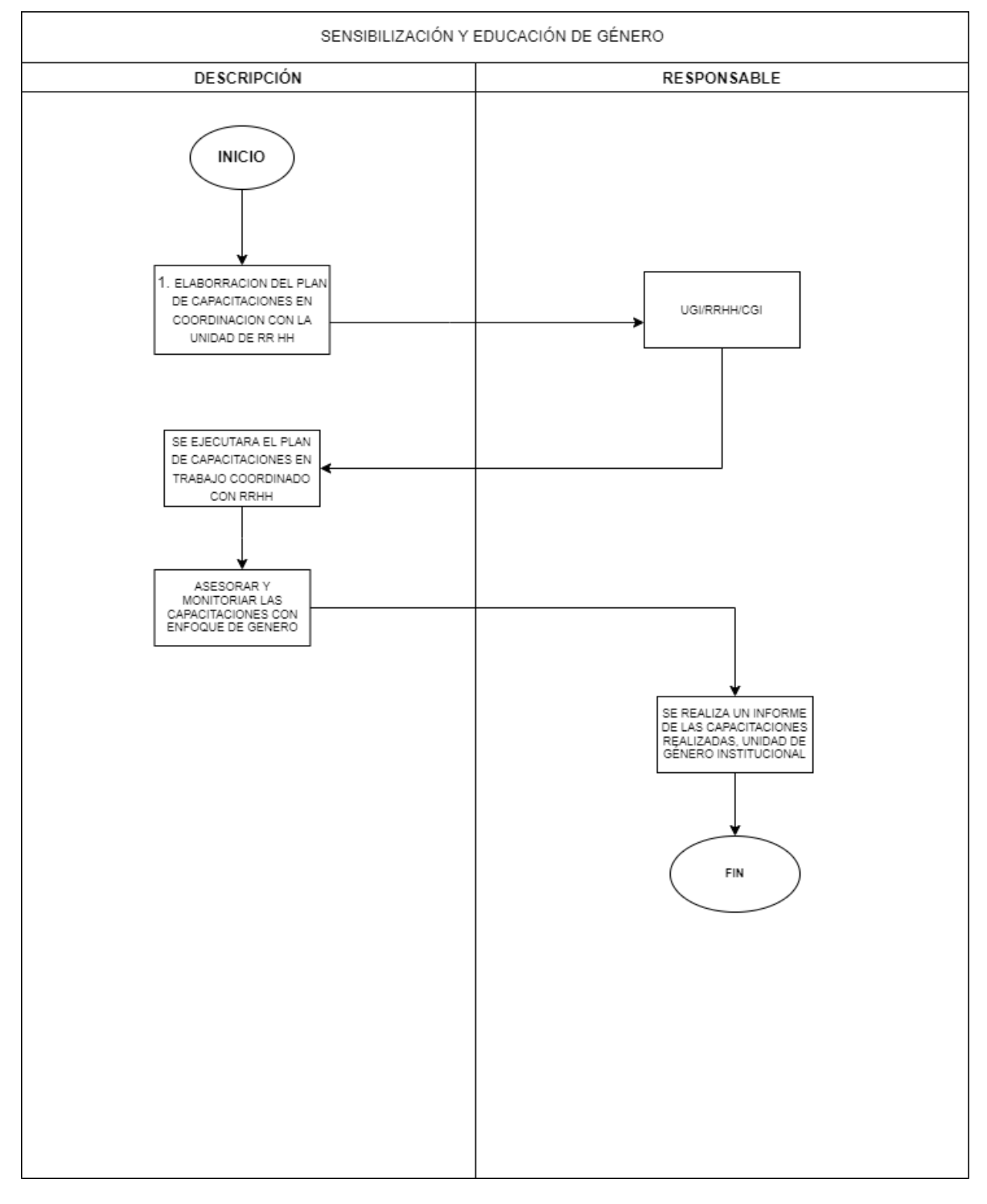

### **PR-UGI-02 ELABORACION Y APROBACION DE POLITICA DE GENERO**

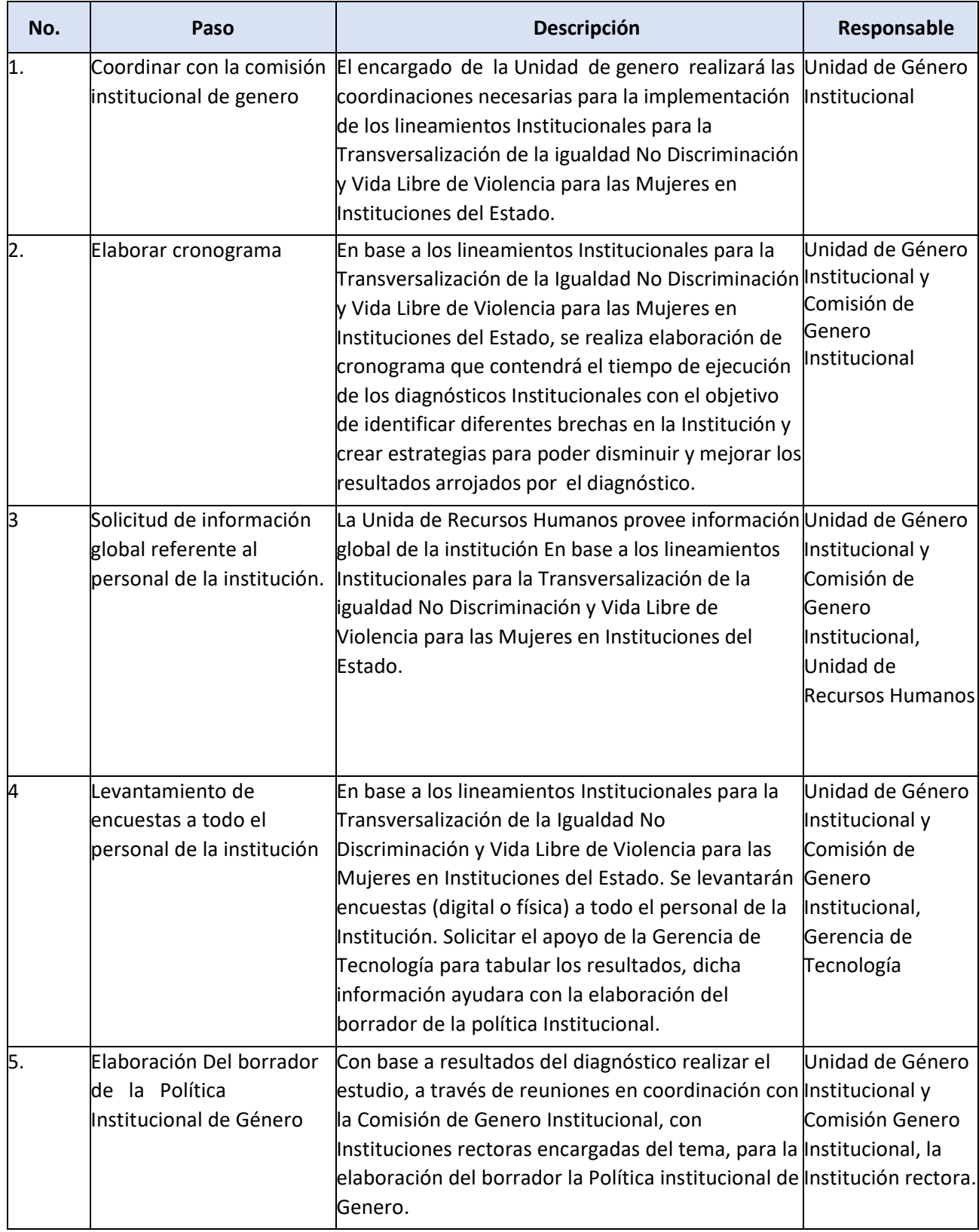

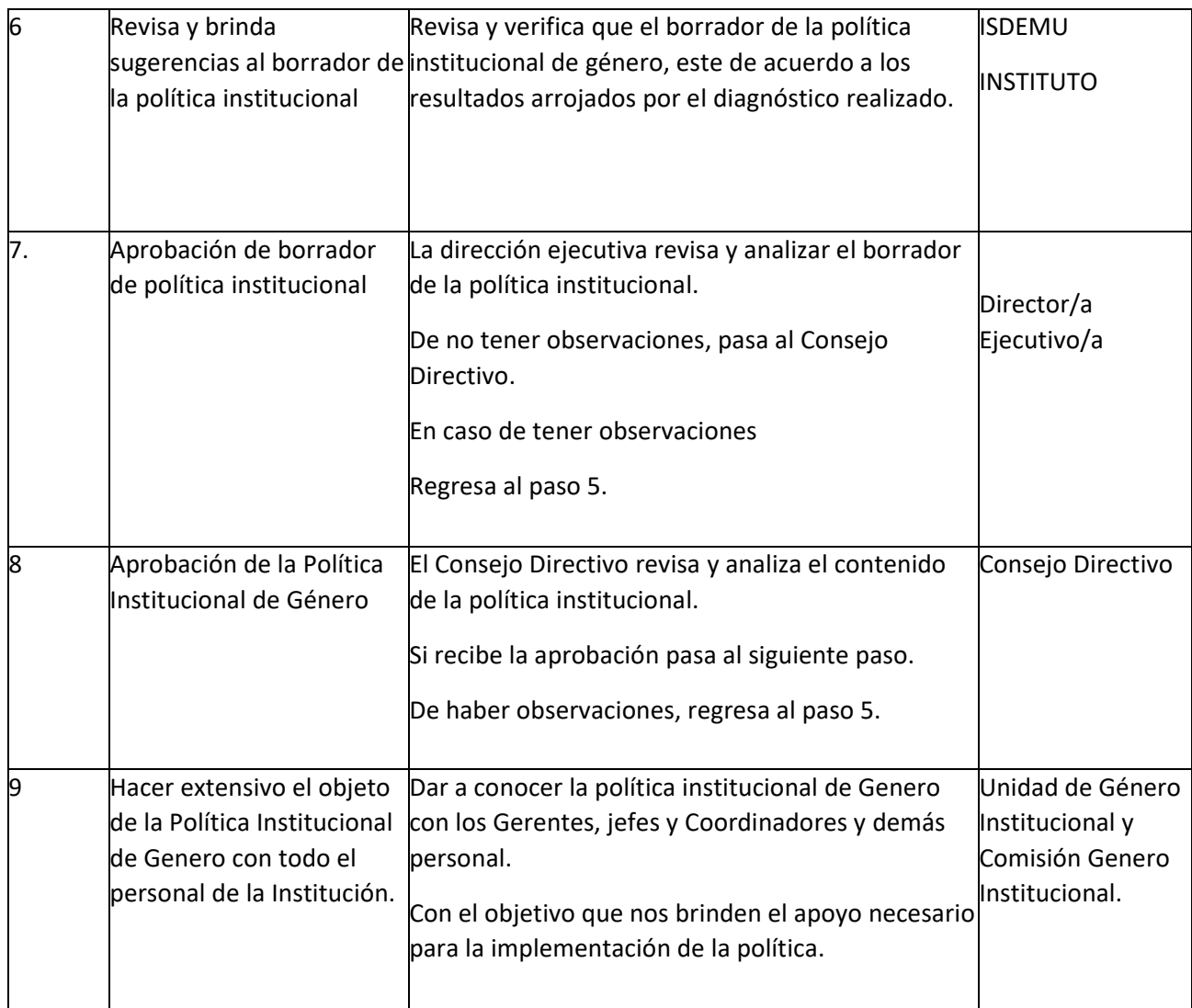

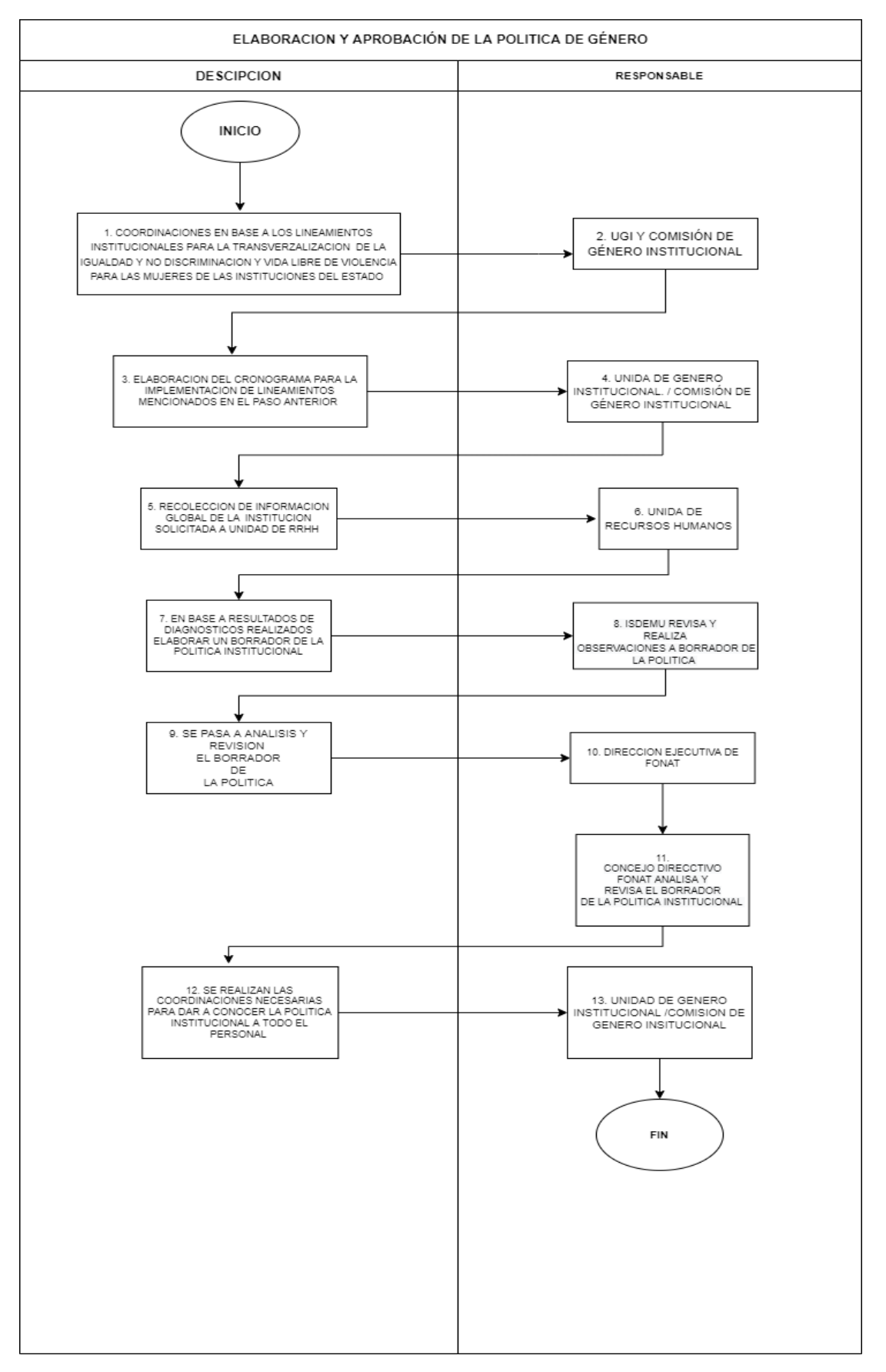

## **UNIDAD AMBIENTAL PR-UAM**

#### **BASE LEGAL DEL FUNCIONAMIENTO**

Interna:

- Ley FONAT
- Reglamento de la Ley FONAT
- Normas Técnicas de Control Interno Específicas del FONAT
- Manual de Organizaciones y Funciones
- Reglamento Interno de Trabajo del FONAT

Externa:

- Ley de Medio Ambiente
- Lineamientos para la gestión ambiental institucional
- Lineamientos para la conformación de las unidades ambientales institucionales

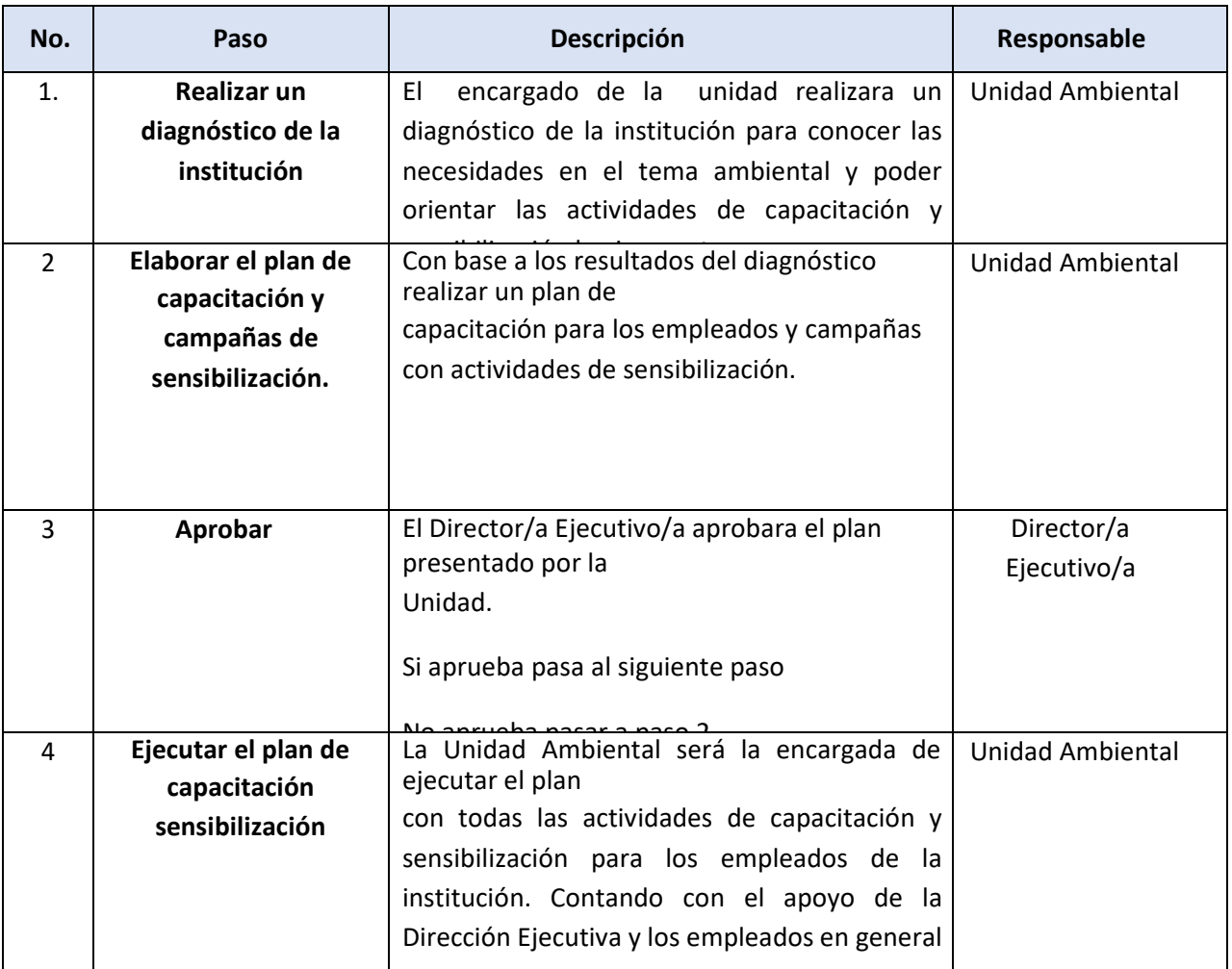

#### PR-UAM-01 SENSIBILIZACIÓN Y EDUCACIÓN AMBIENTAL

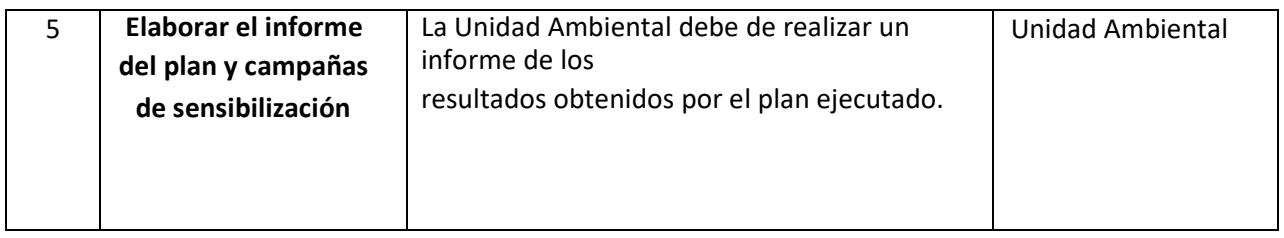

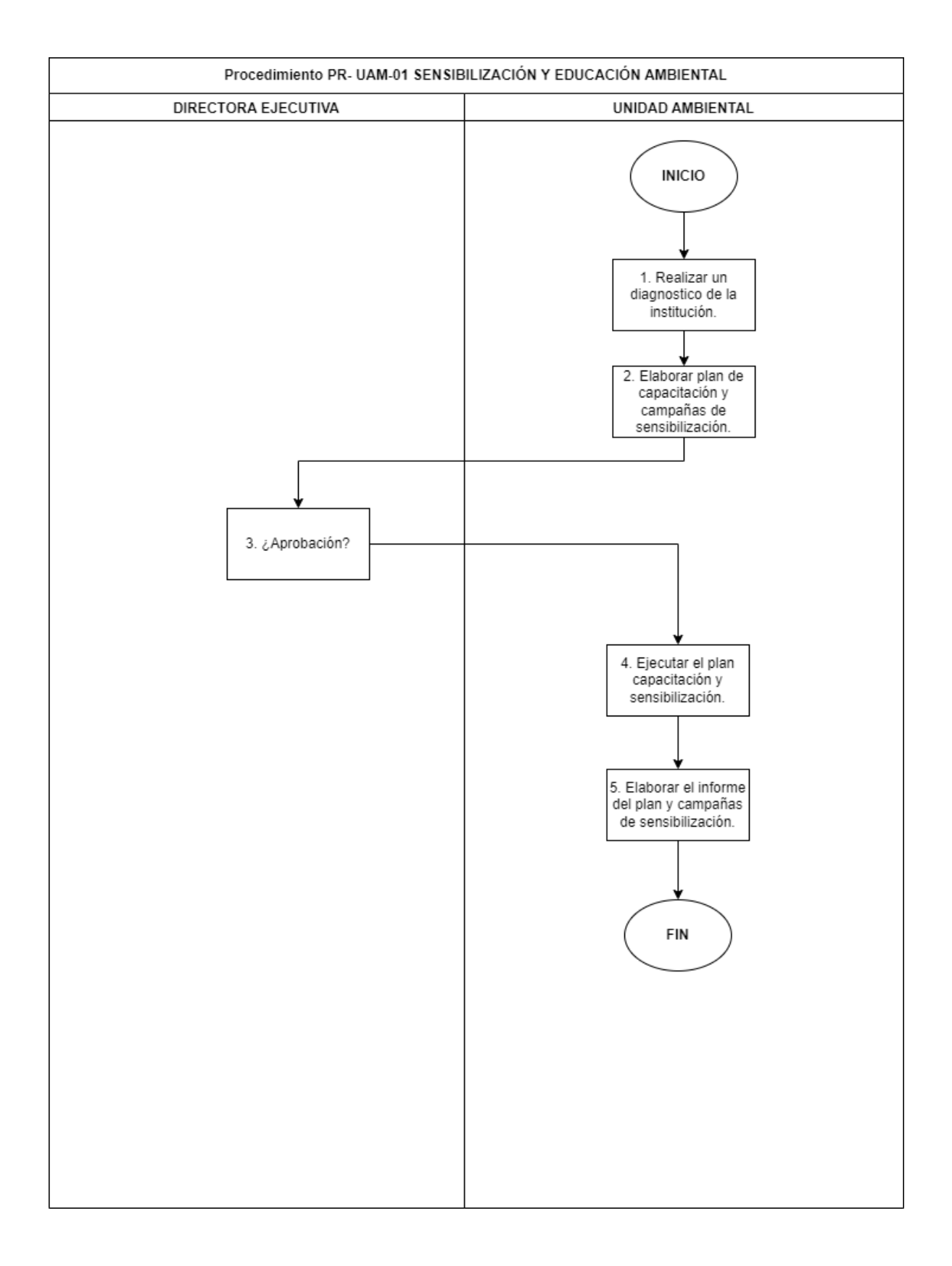

# **CONSEJO NACIONAL DE SEGURIDAD VIAL PR- CONA**

#### **BASE LEGAL DEL FUNCIONAMIENTO**

#### Interna:

- Ley FONAT
- Reglamento de la Ley FONAT
- Normas Técnicas de Control Interno Específicas del FONAT
- Manual de Organizaciones y Funciones
- Reglamento Interno de Trabajo delFONAT

Externa:

- Constitución de la República de El Salvador.
- Código de Trabajo de El Salvador.
- Ley de la Corte de Cuentas de la República y su Reglamento.
- Ley de Ética Gubernamental.
- Ley Orgánica de Administración Financiera del Estado y su Reglamento.
- Disposiciones Generales del Presupuesto.
- Ley de Adquisiciones y Contrataciones de la Administración Pública y su Reglamento.
- Ley de Acceso a la Información Pública y su reglamento.
- Código de Familia de El Salvador.
- Código Civil de El Salvador.
- Código de Procedimientos Civiles y Mercantiles.
- Ley de Transporte, Transito y Seguridad Vial y sus reglamentos.

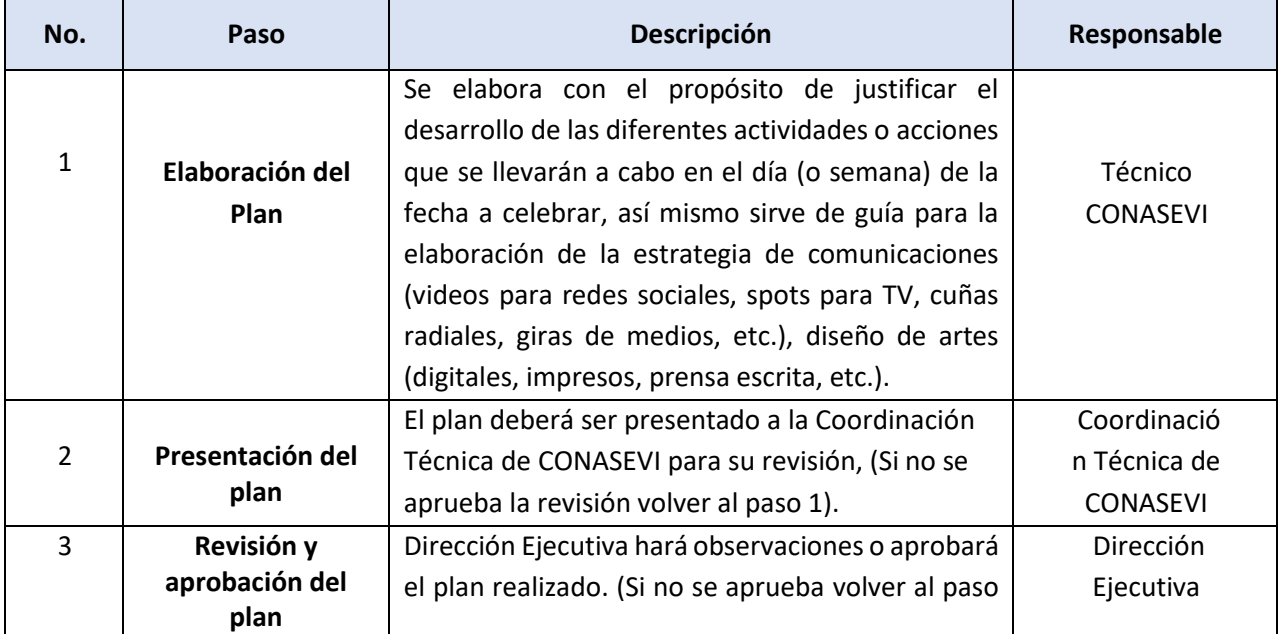

## **PR-CONA-01 DISEÑO GRÁFICO PARA FECHAS CONMEMORATIVAS**

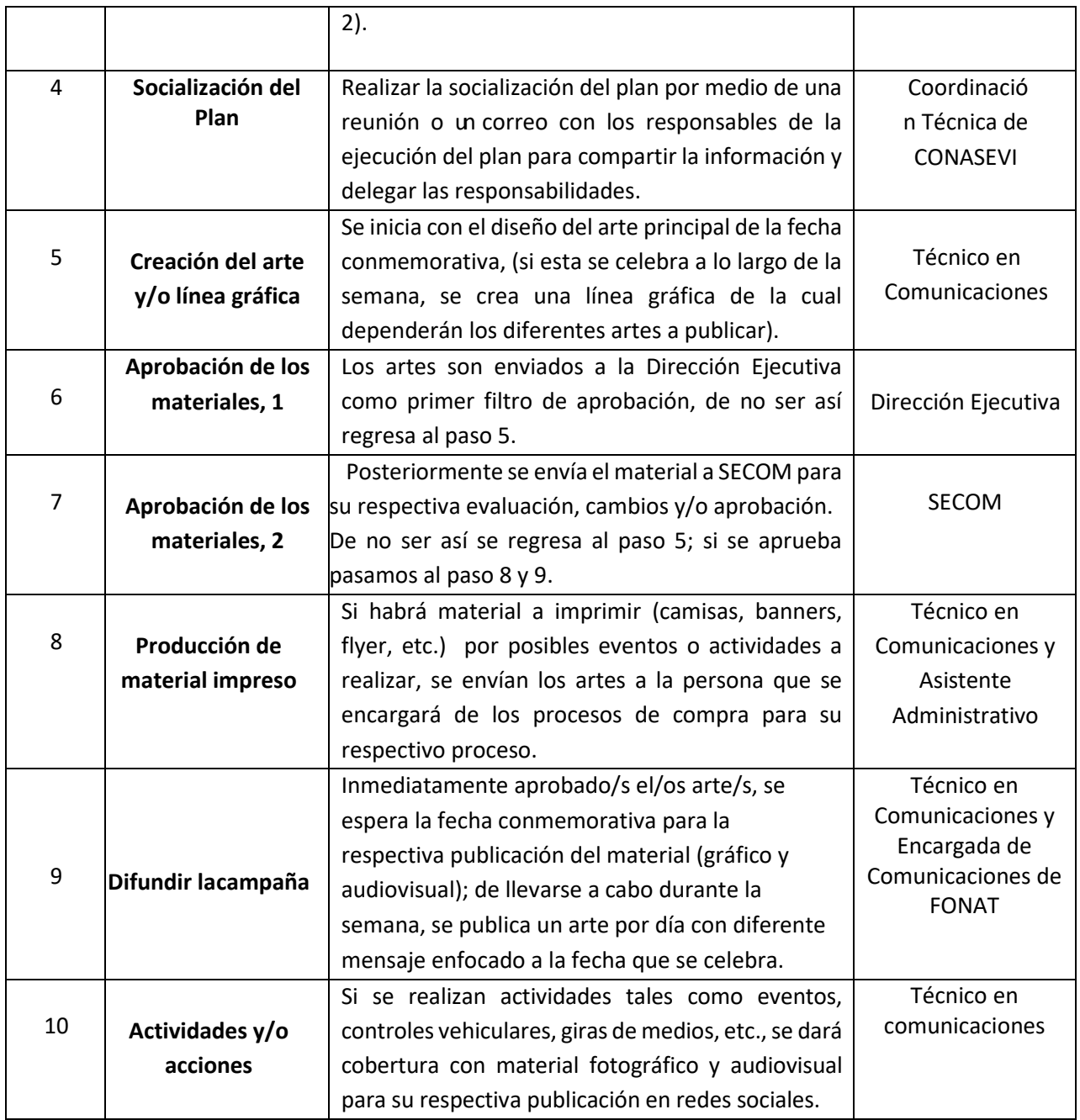

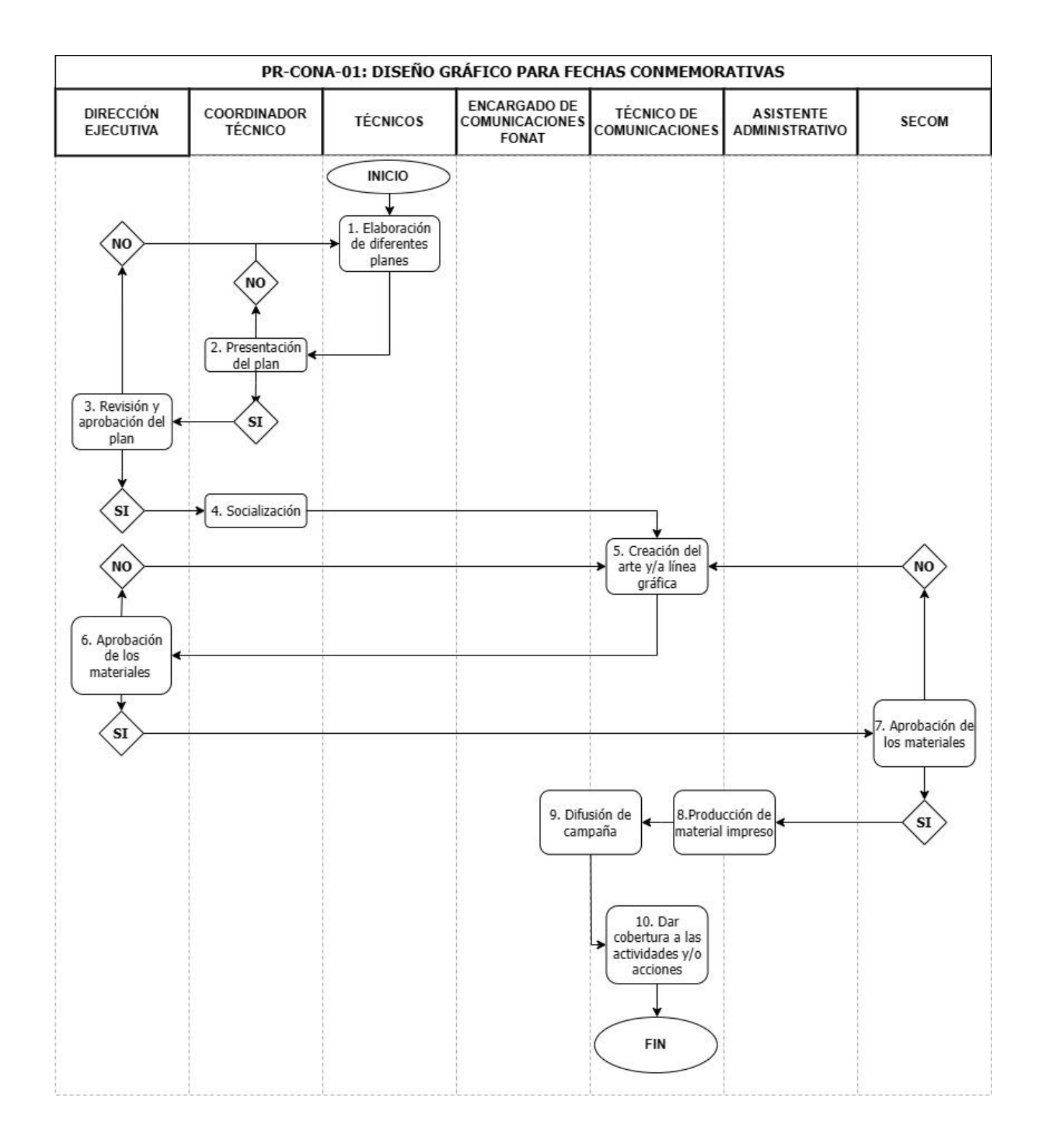

## P**R-CONA-02 CONFORMACIÓN DE COMITÉ DE SEGURIDAD VIAL.**

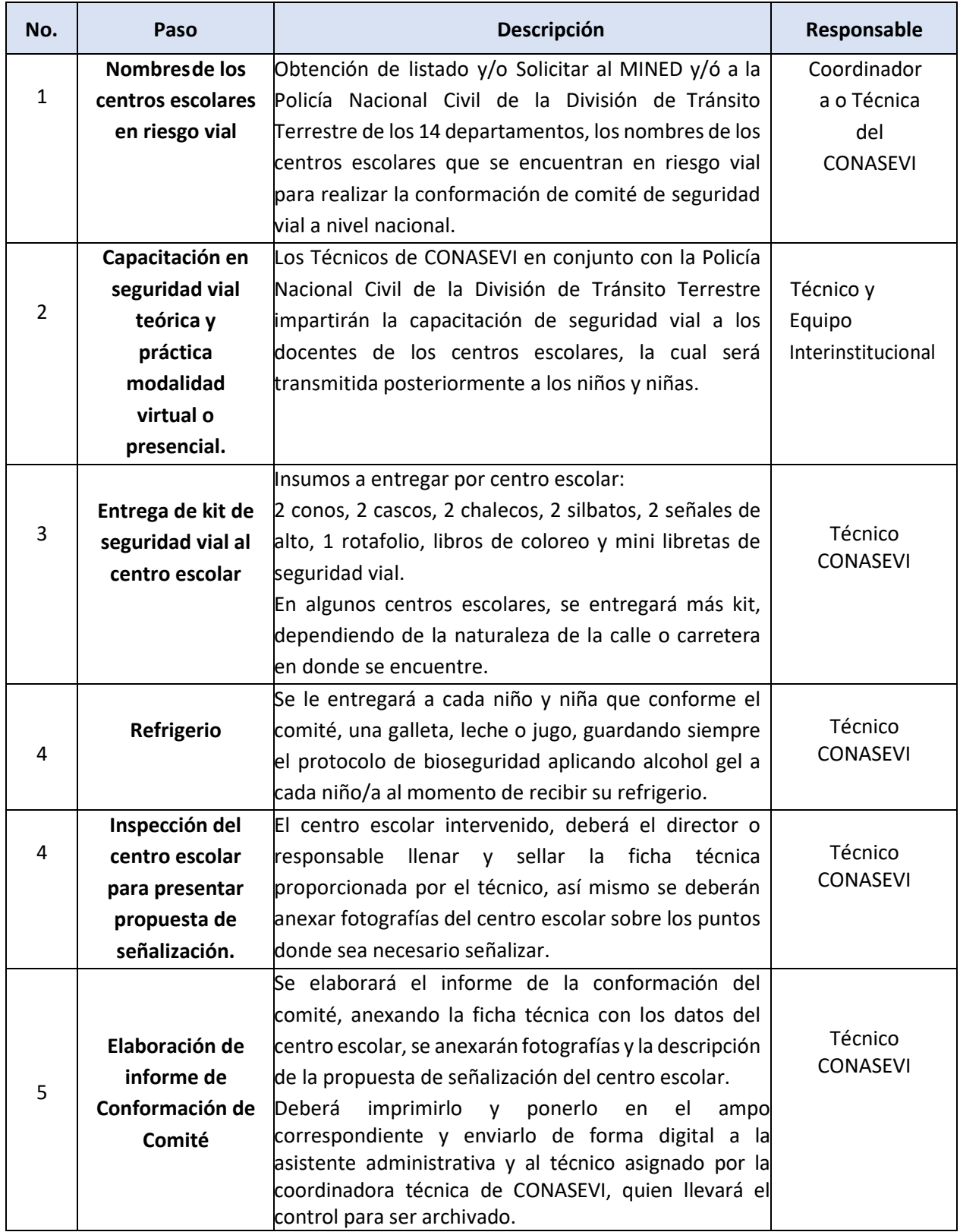

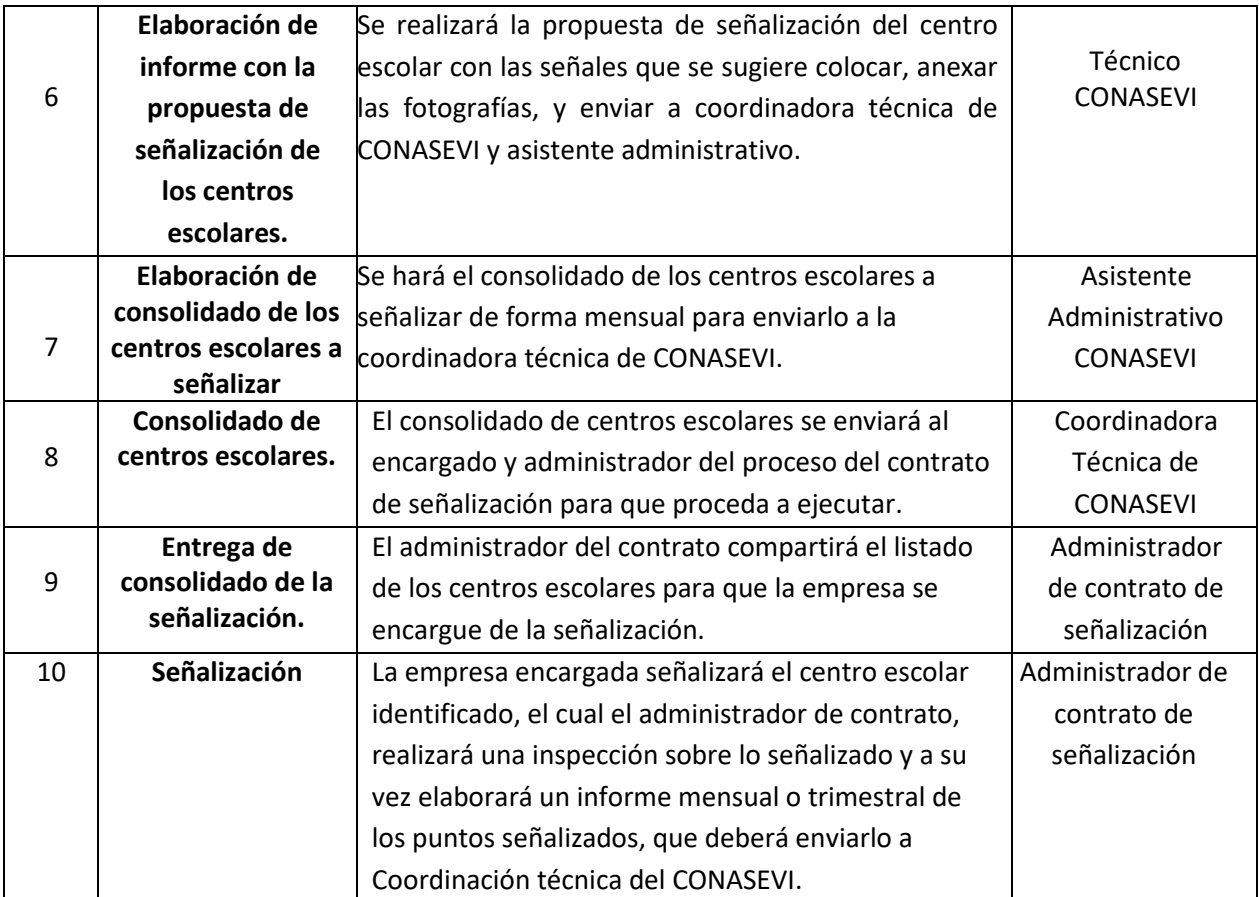

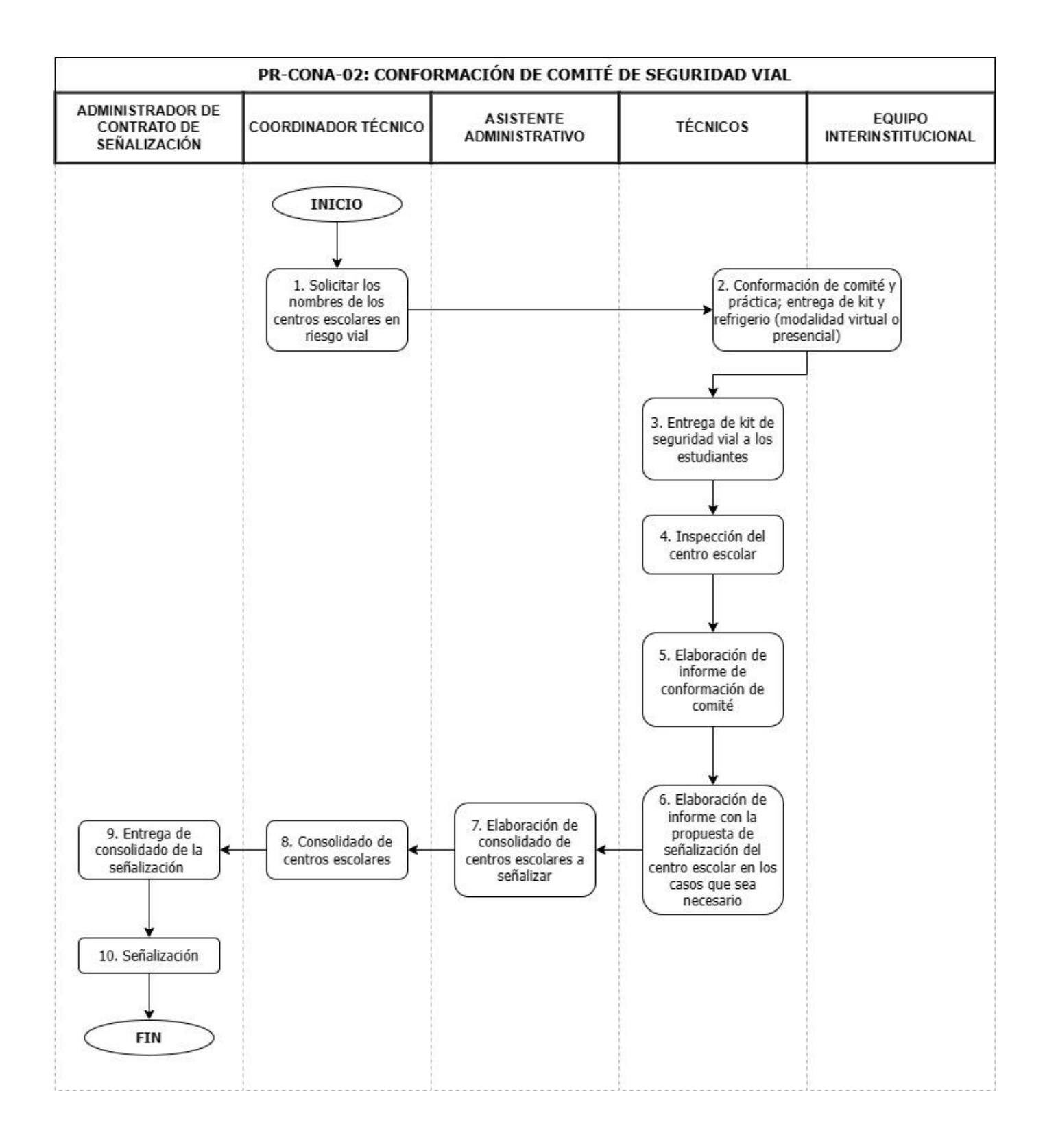

## **PR-CONA-03 CAPACITACIONES A INSITUCIONES PÚBLICAS Y PRIVADAS**

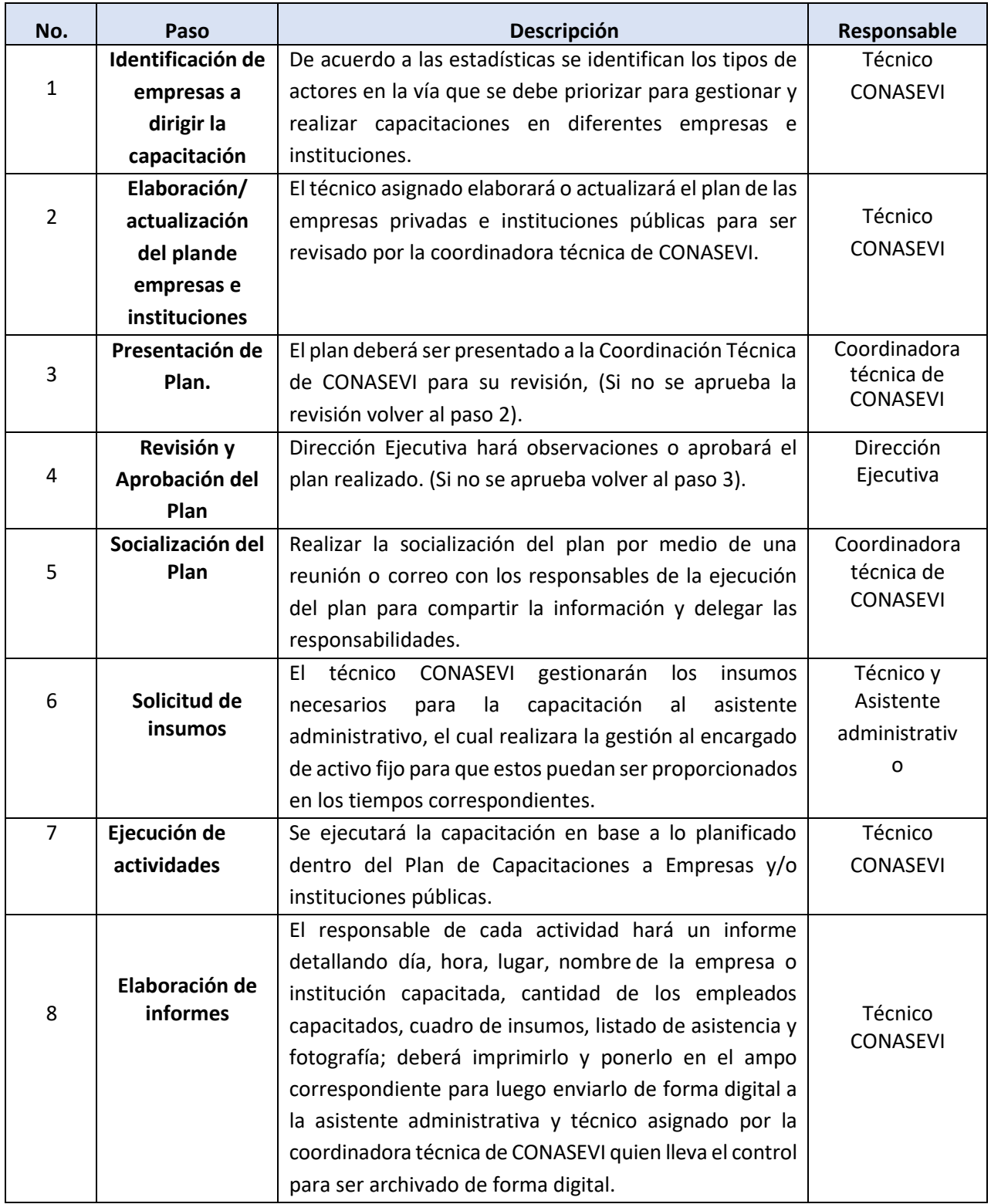

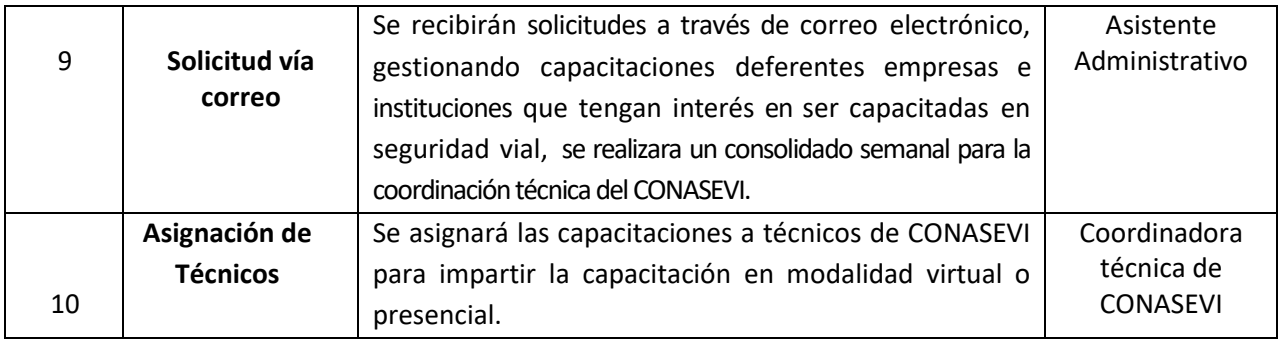

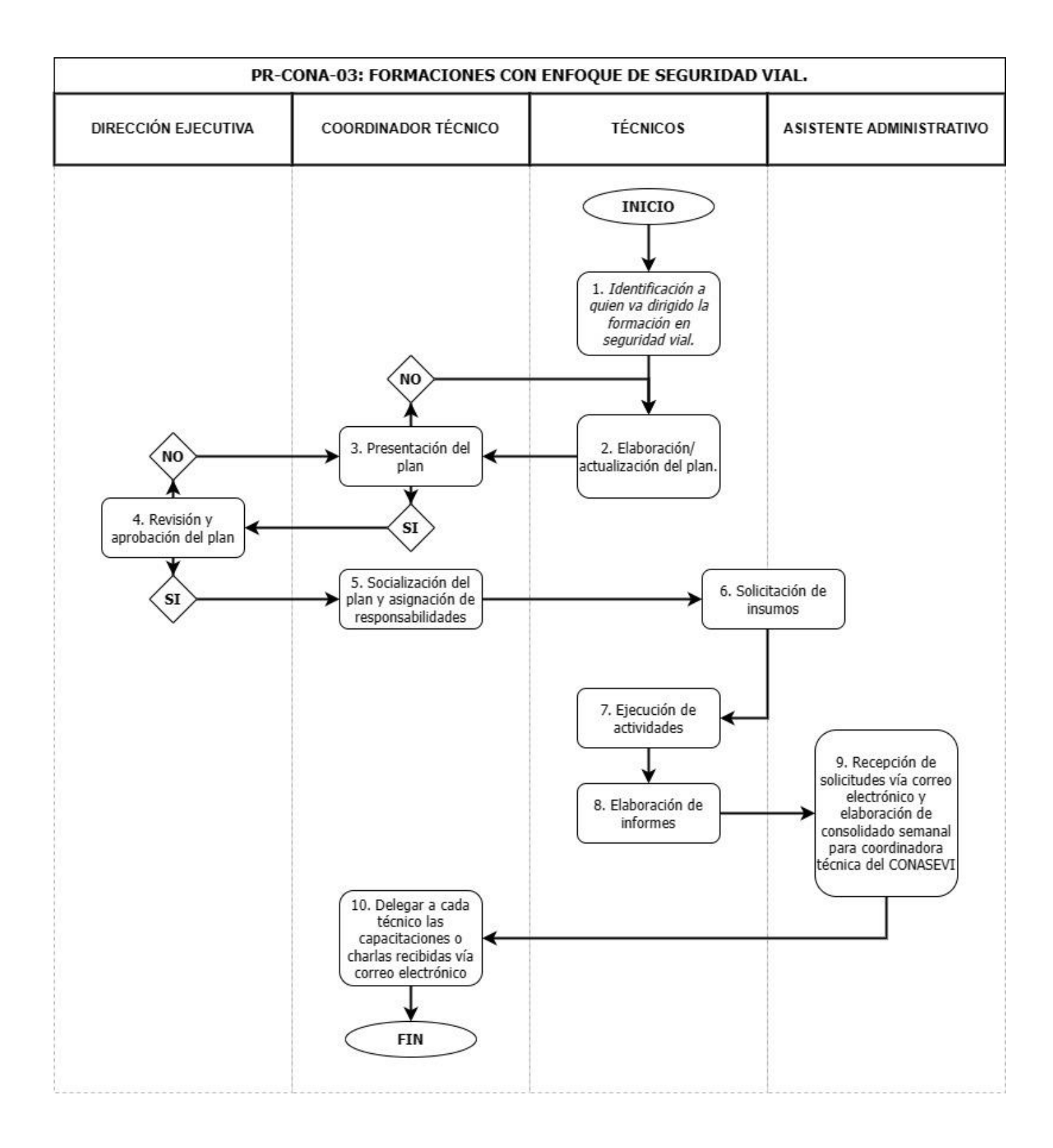

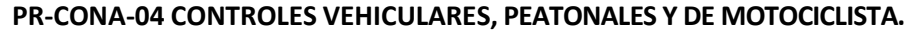

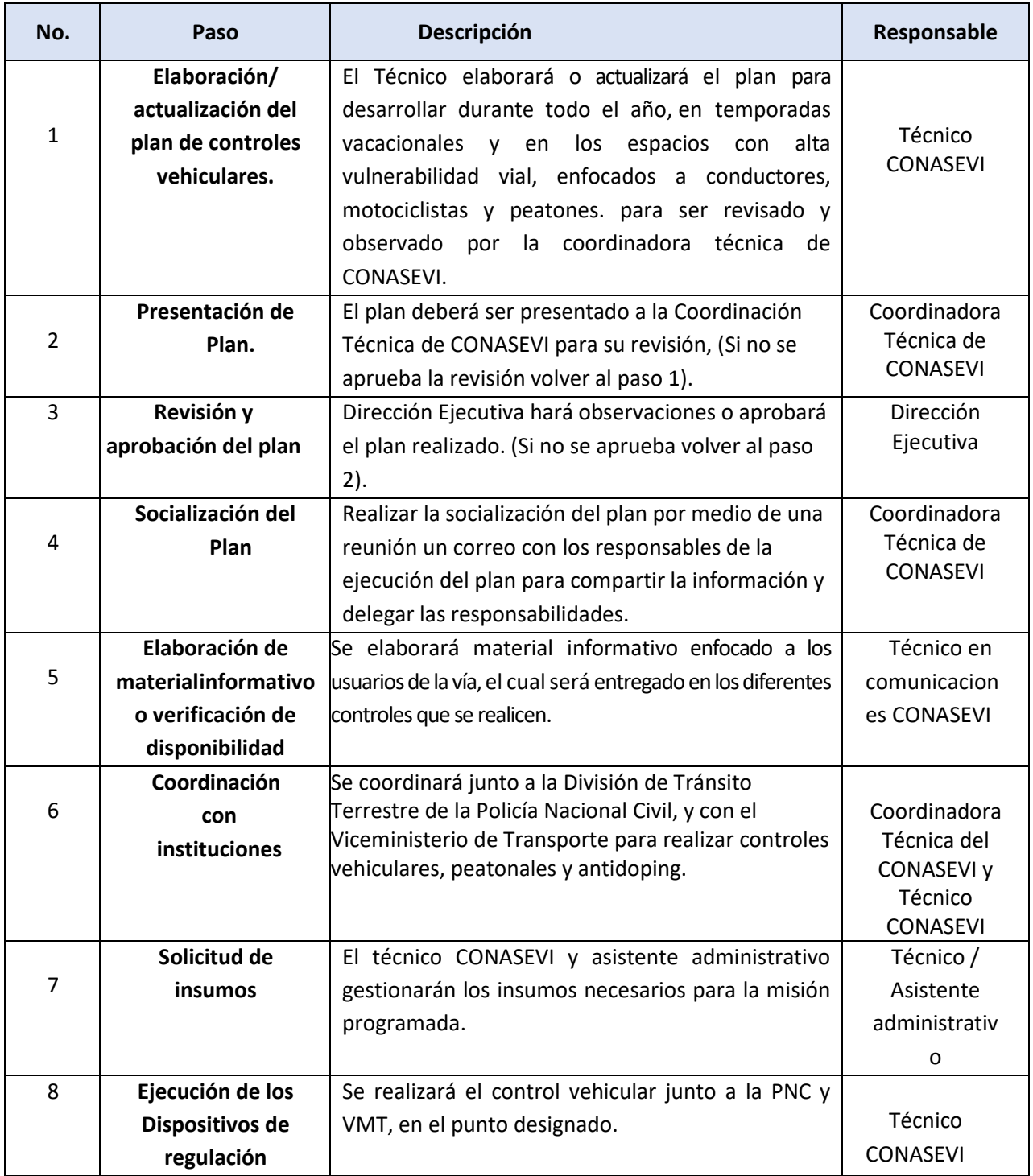

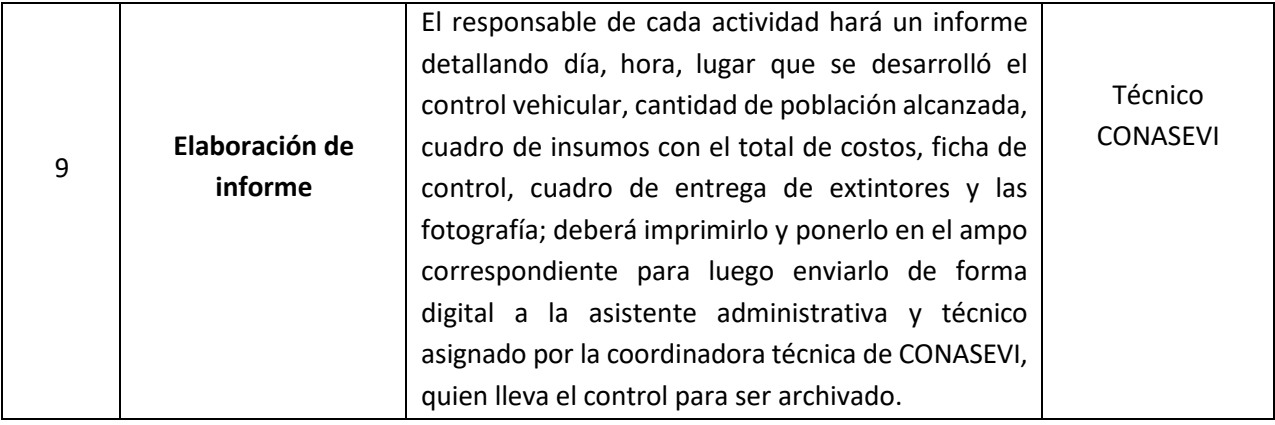

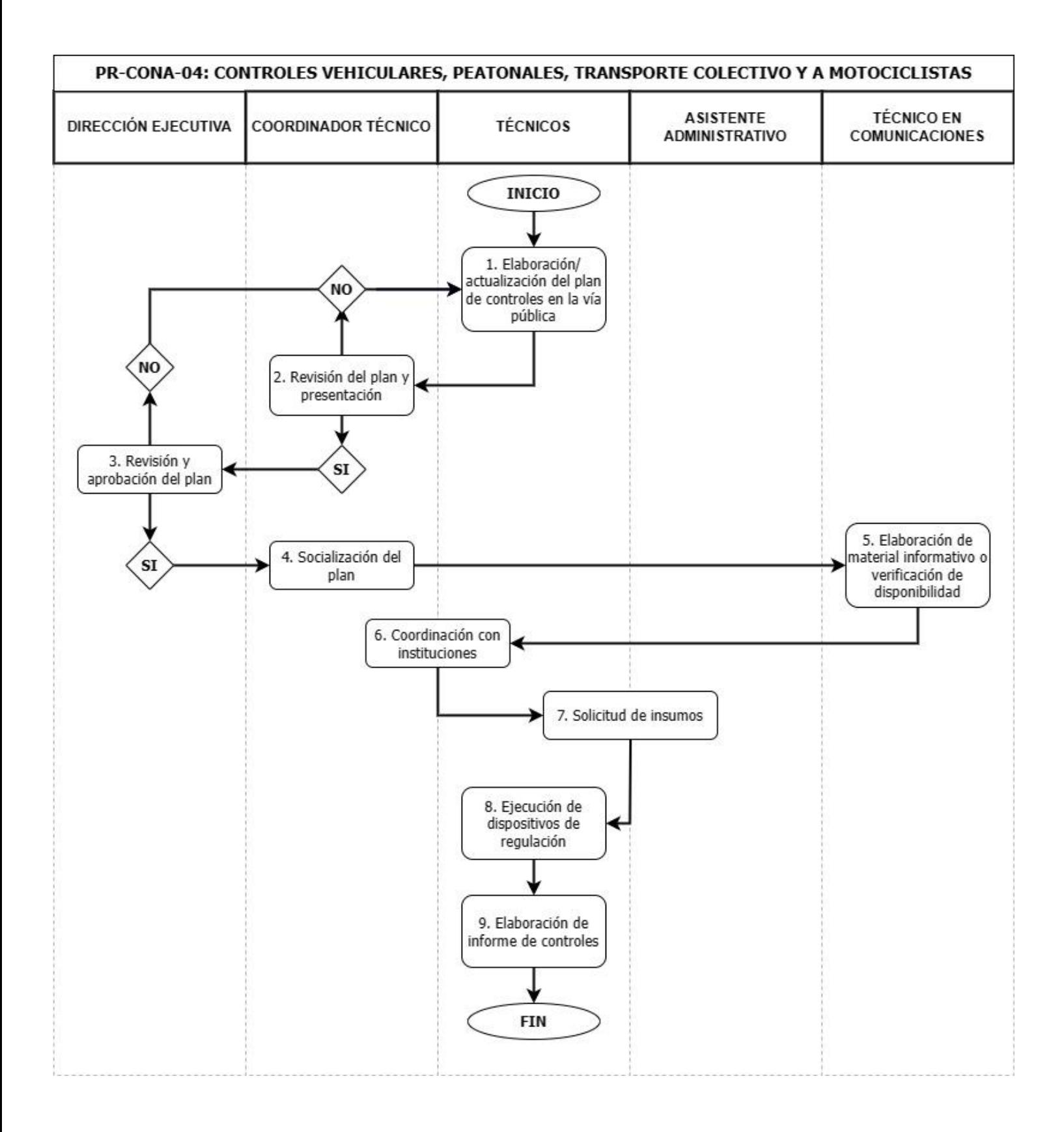

## **PR-CONA-05 EVENTOS CONMERATIVOS A FINES A LA SEGURIDAD VIAL.**

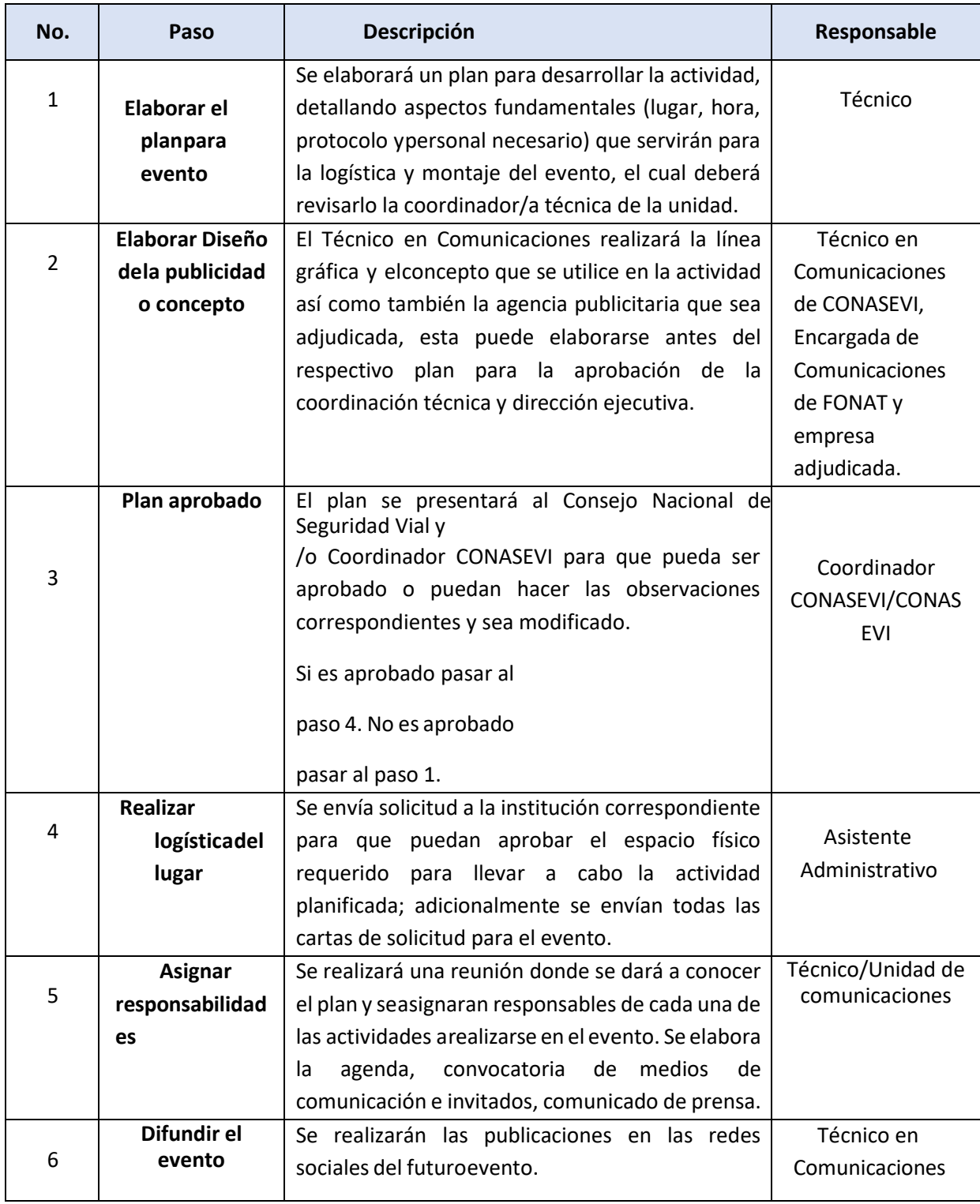

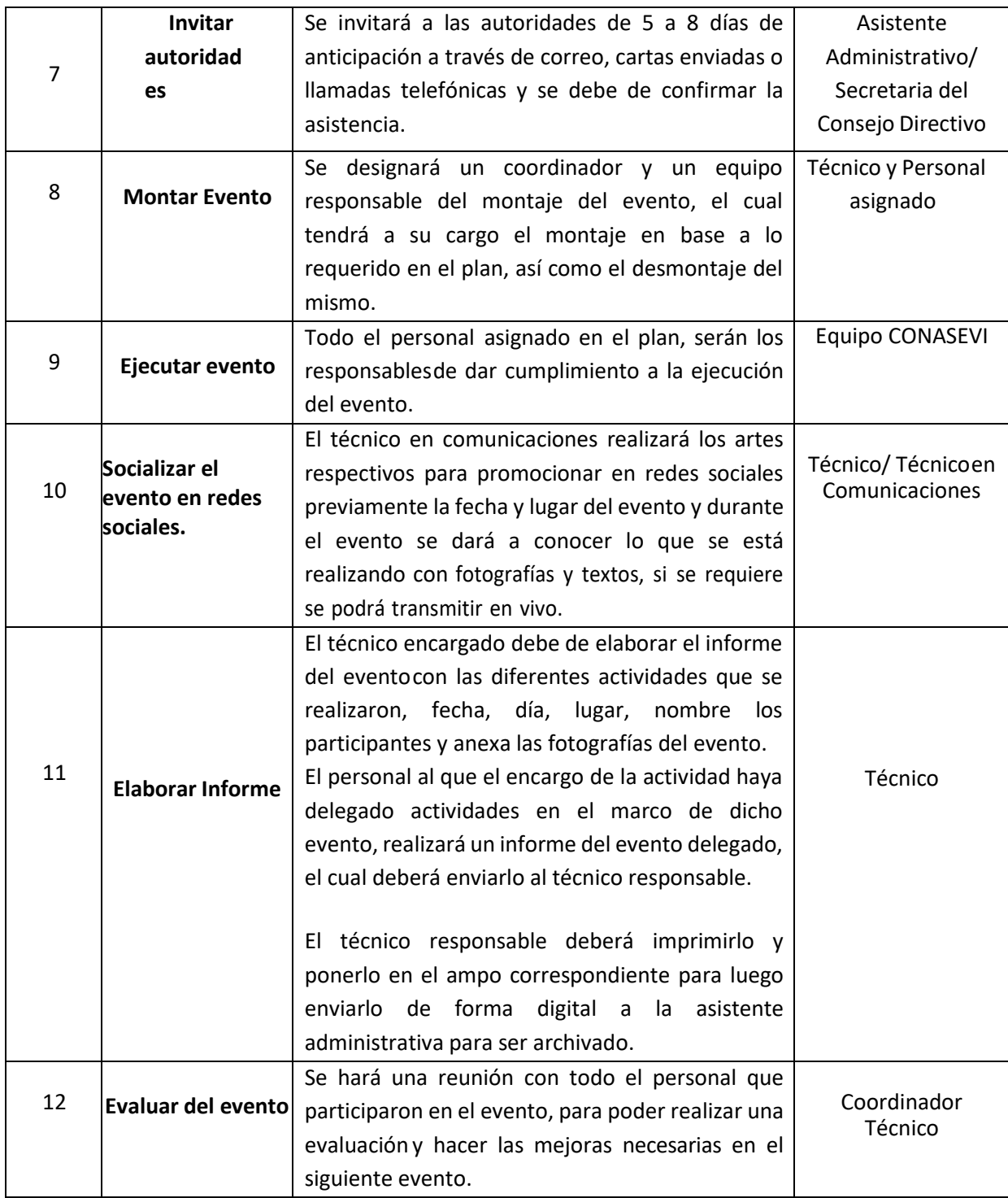

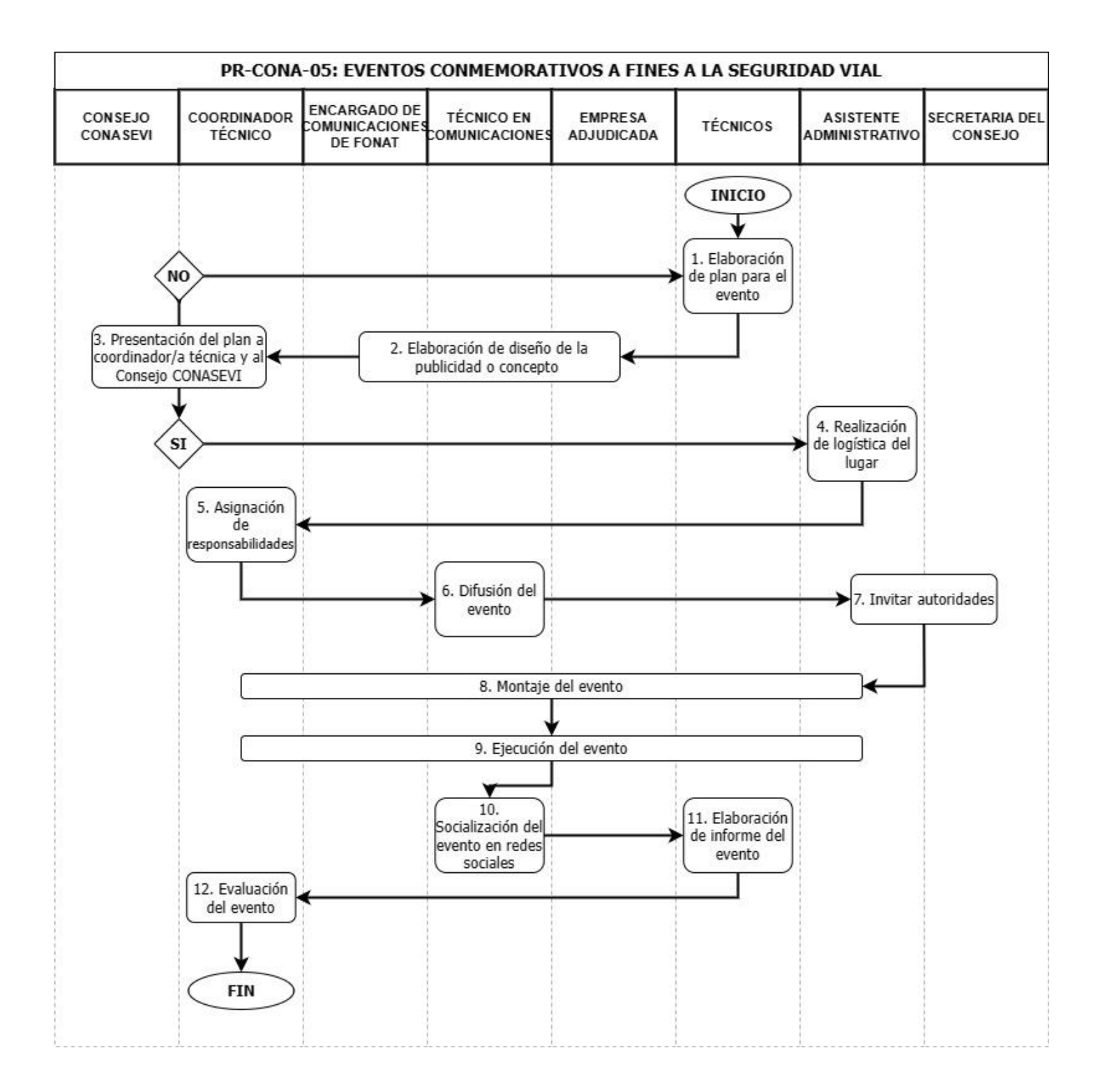

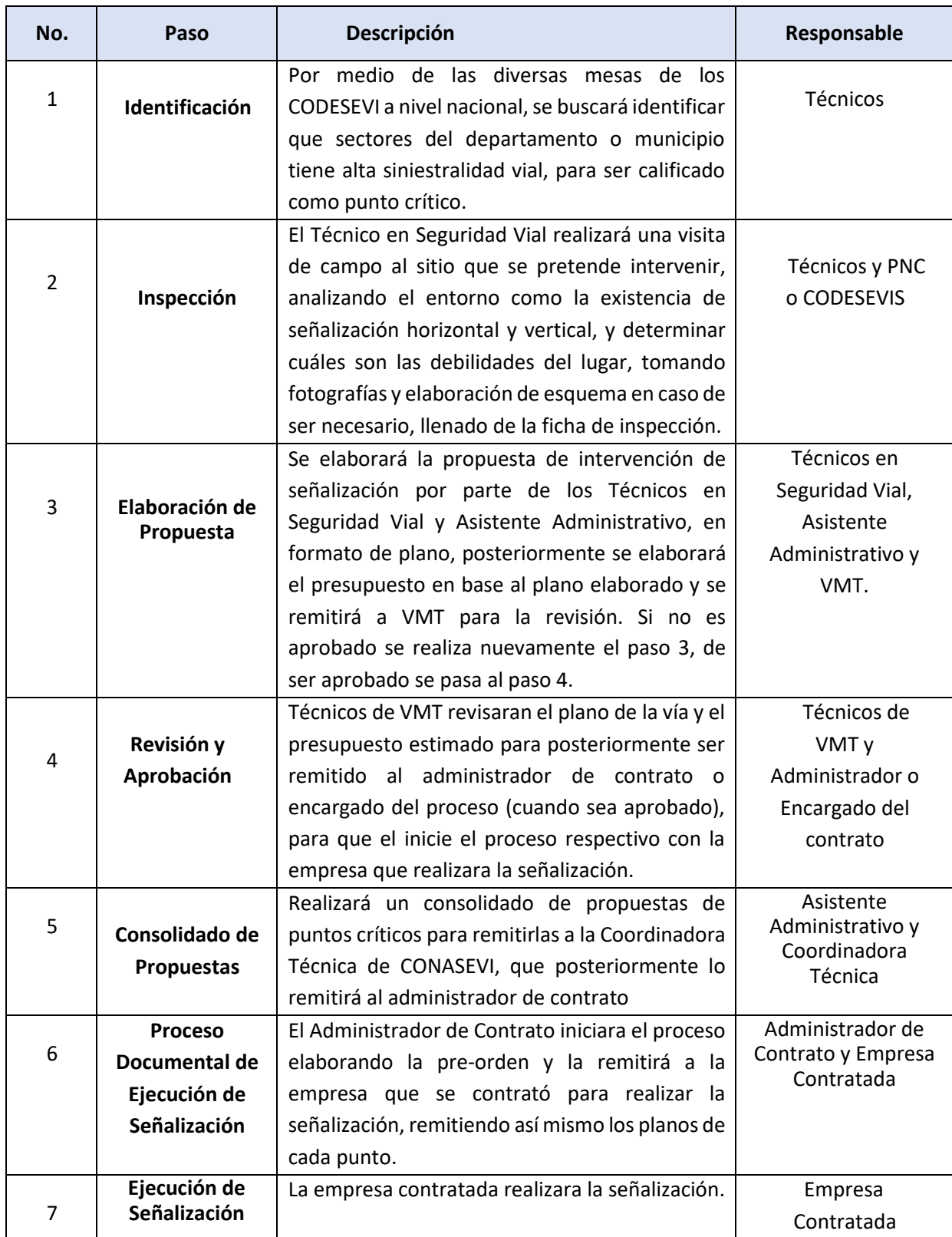

## **PR-CONA-06 SEÑALIZACIÓN DE PUNTOS CRITICOS**

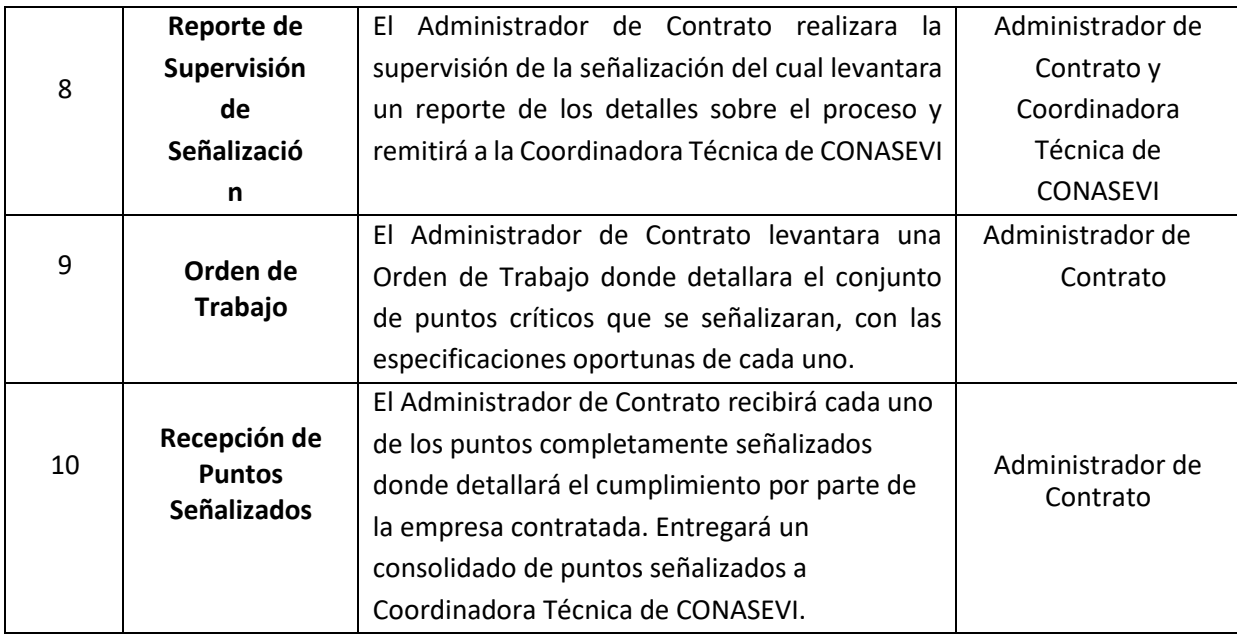

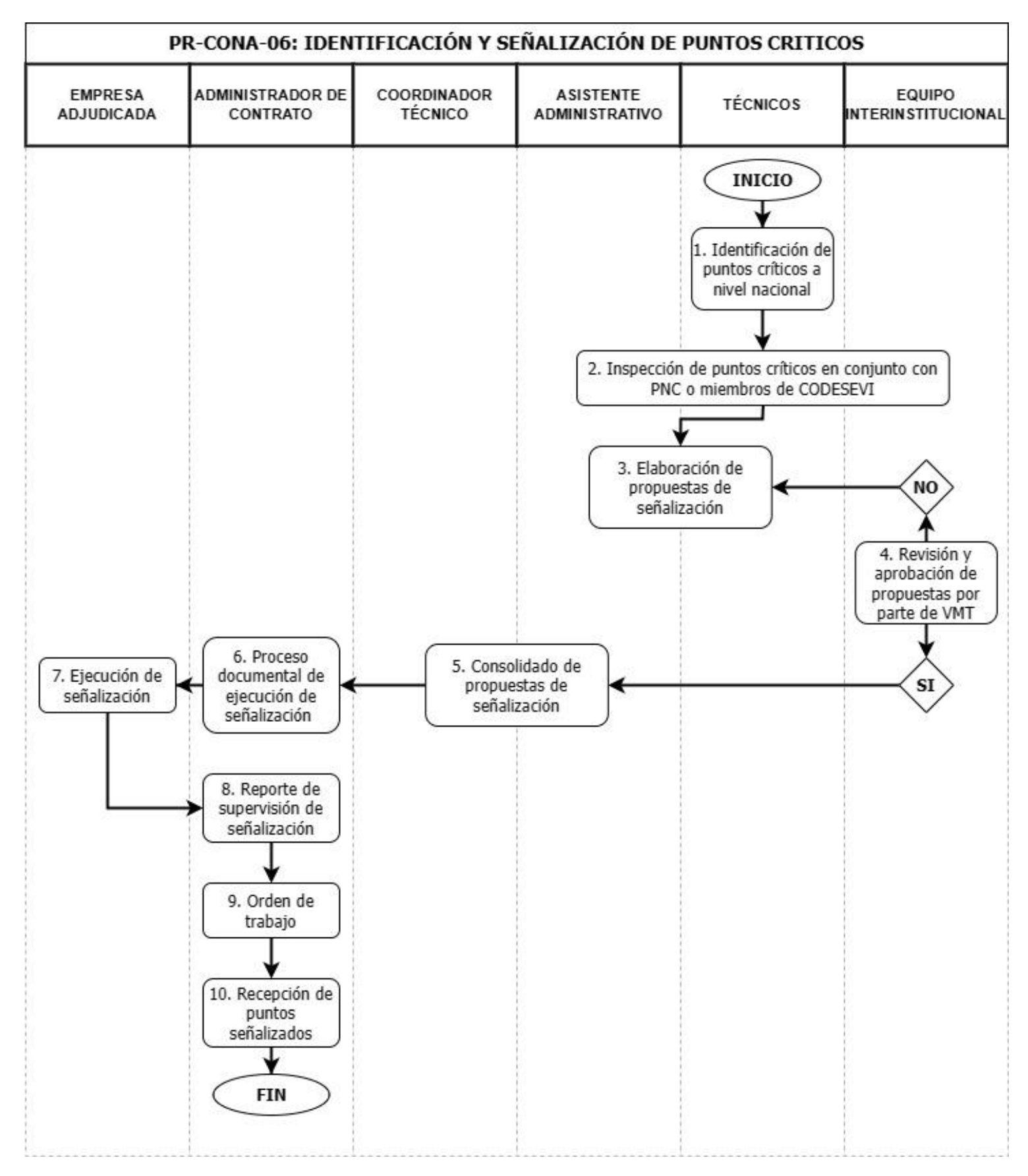

# **OBSERVATORIO NACIONAL DE SEGURIDAD VIAL PR- ONA**

#### **BASE LEGAL DEL FUNCIONAMIENTO**

#### Interna:

- Ley FONAT
- Reglamento de la Ley FONAT
- Normas Técnicas de Control Interno Específicas del FONAT
- Manual de Organizaciones y Funciones
- Reglamento Interno de Trabajo delFONAT

#### Externa:

- Constitución de la República de El Salvador.
- Código de Trabajo de El Salvador.
- Ley de la Corte de Cuentas de la República y su Reglamento.
- Ley de Ética Gubernamental.
- Ley Orgánica de Administración Financiera del Estado y su Reglamento.
- Disposiciones Generales del Presupuesto.
- Ley de Adquisiciones y Contrataciones de la Administración Pública y su Reglamento.
- Ley de Acceso a la Información Pública y su reglamento.
- Código de Familia de El Salvador.
- Código Civil de El Salvador.
- Código de Procedimientos Civiles y Mercantiles.
- Ley de Transporte, Transito y Seguridad Vial y sus reglamentos.

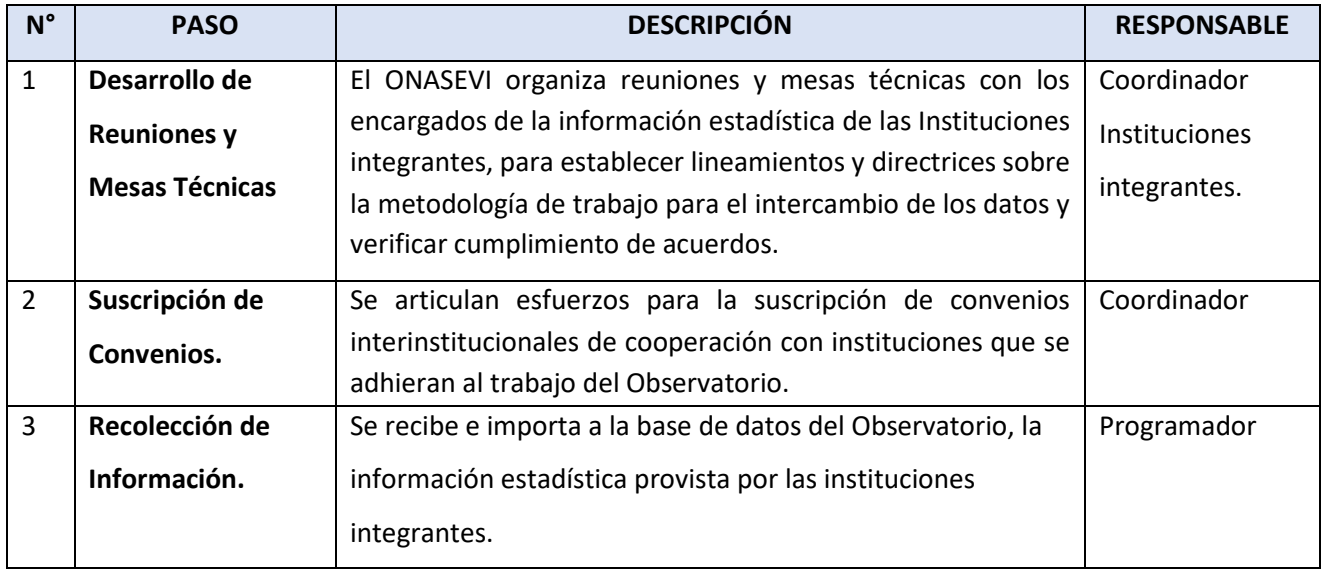

## PR-ONA-01. INTEGRACIÓN DE INFORMACIÓN ESTADÍSTICA

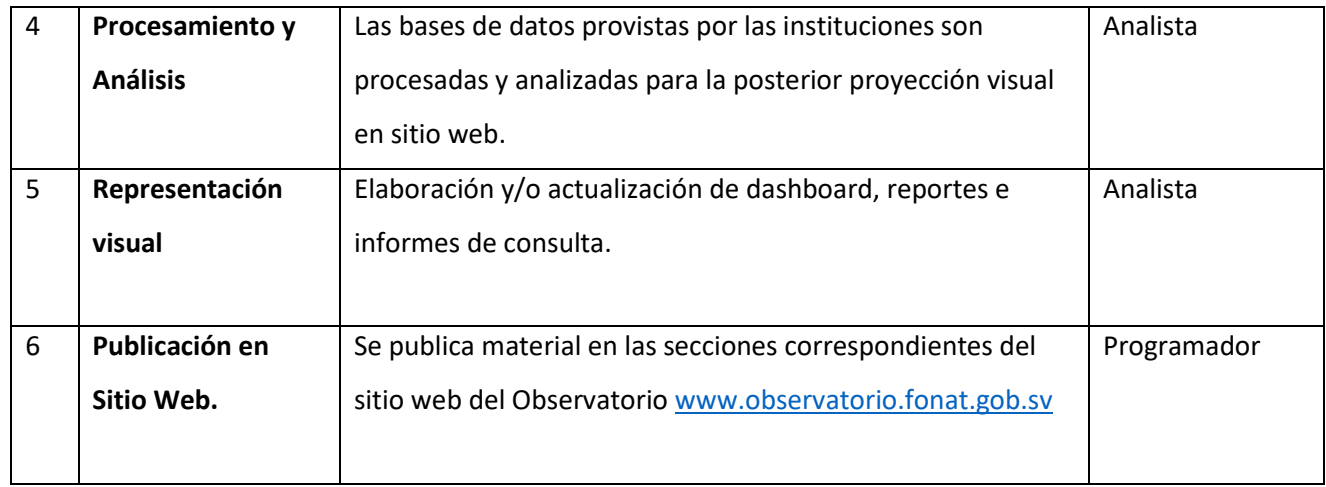

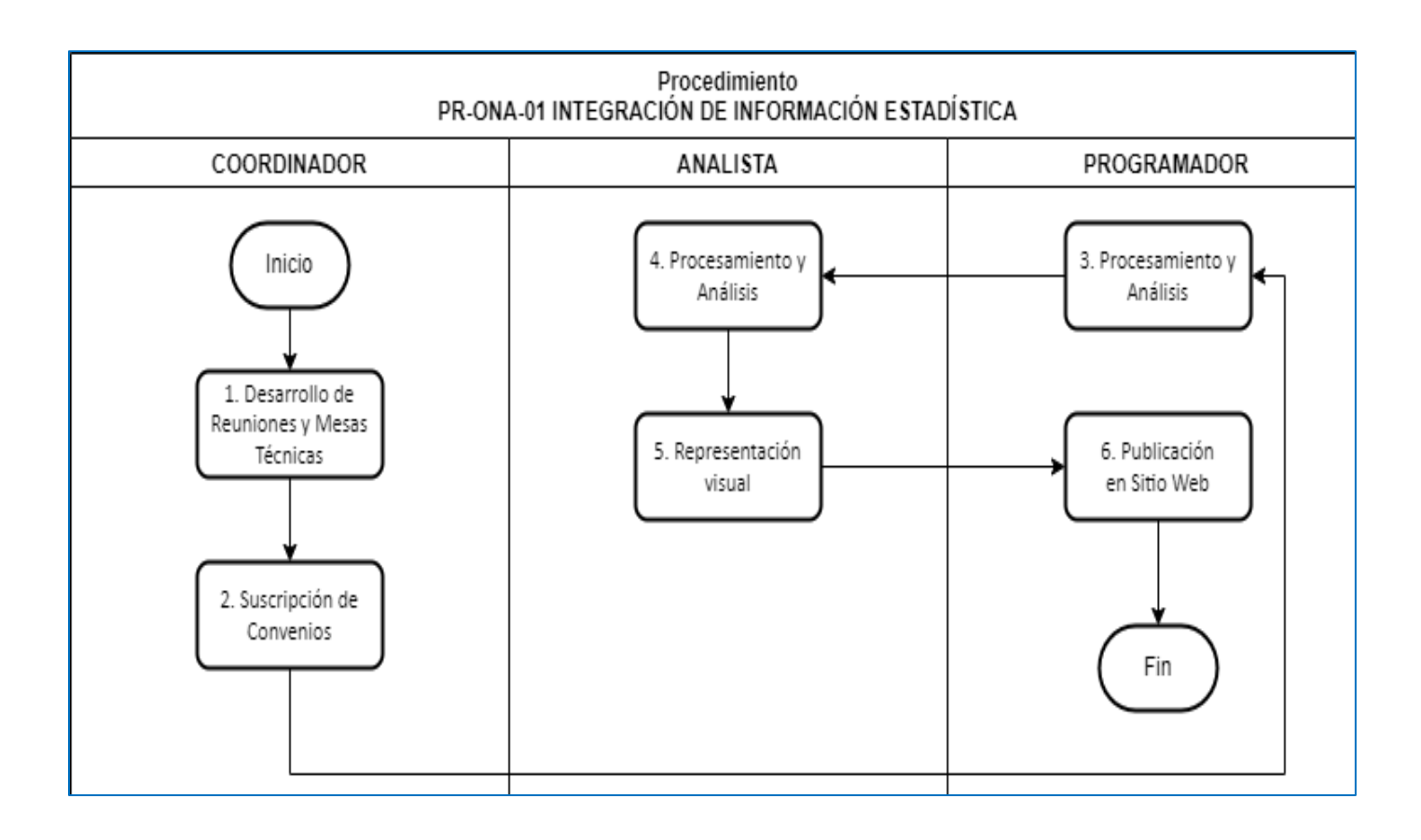

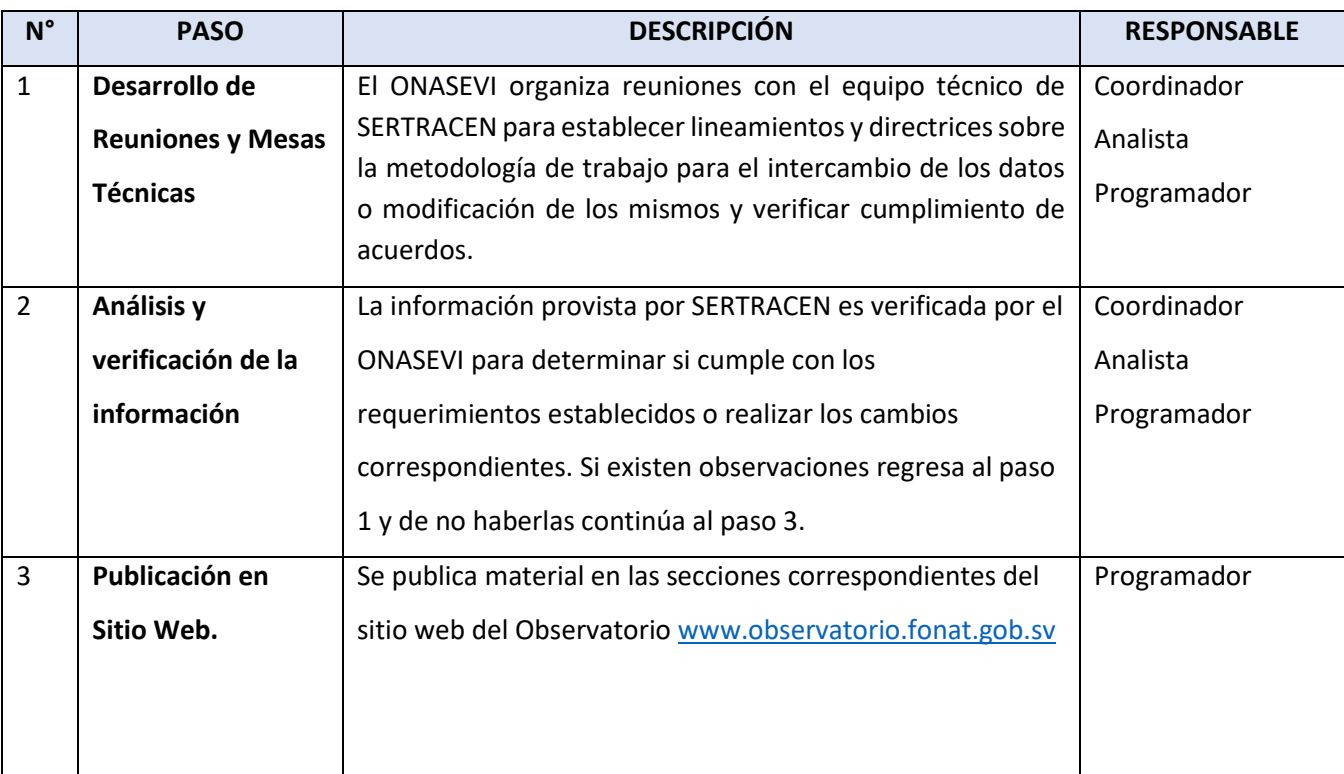

## PR-ONA-02. INTERCAMBIO DE INFORMACIÓN ESTADÍSTICA SERTRACEN.

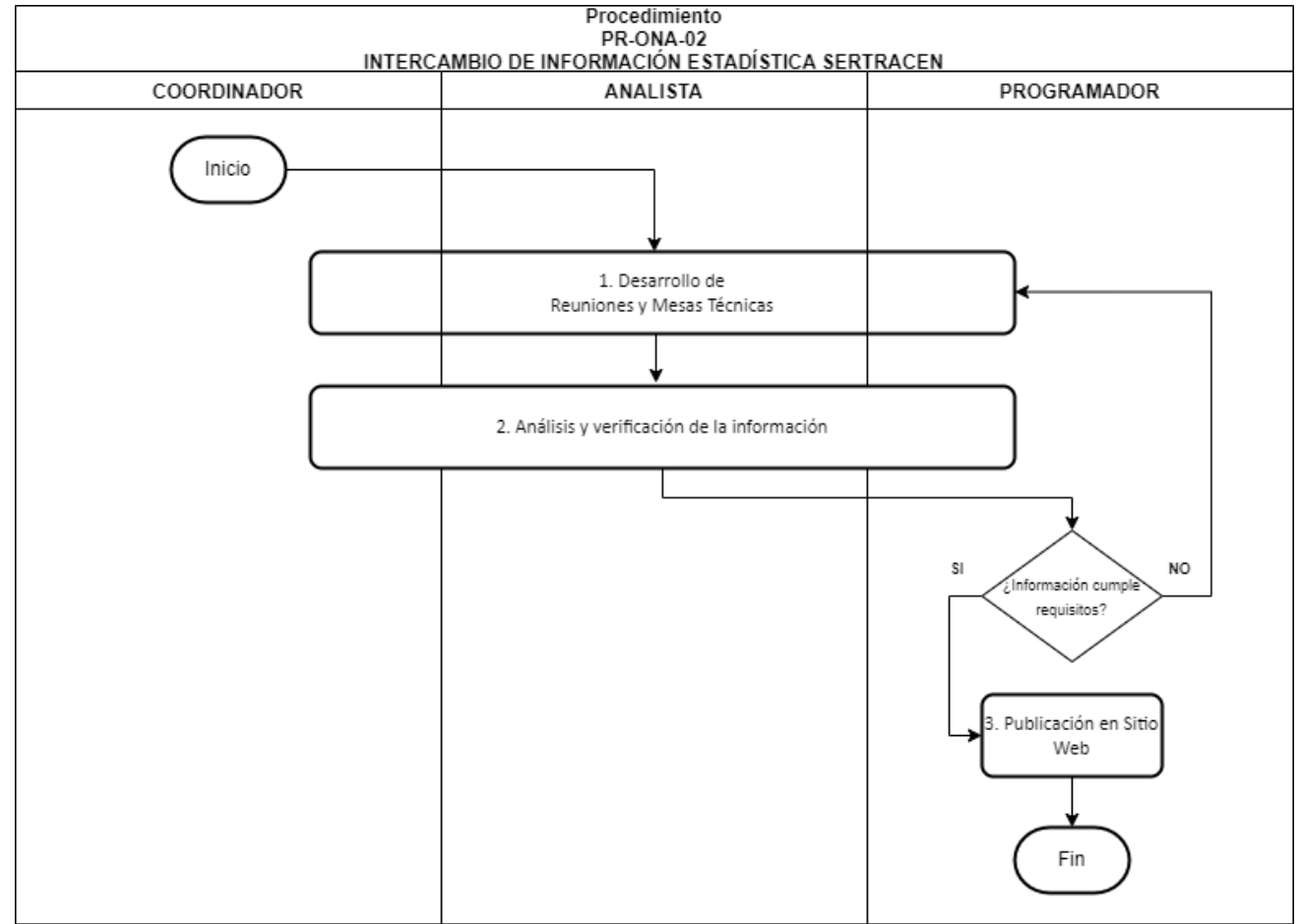

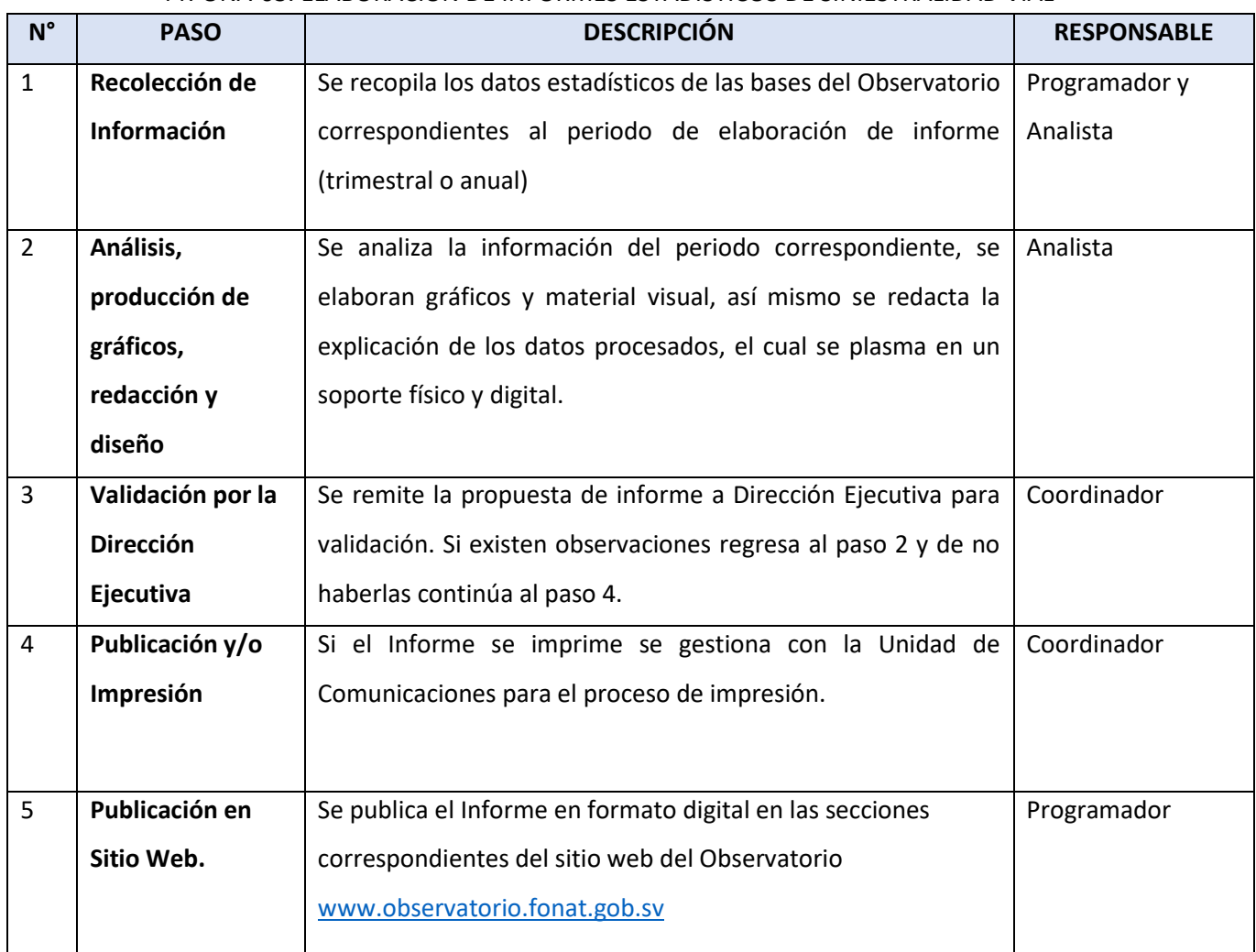

### PR-ONA-03. ELABORACIÓN DE INFORMES ESTADÍSTICOS DE SINIESTRALIDAD VIAL

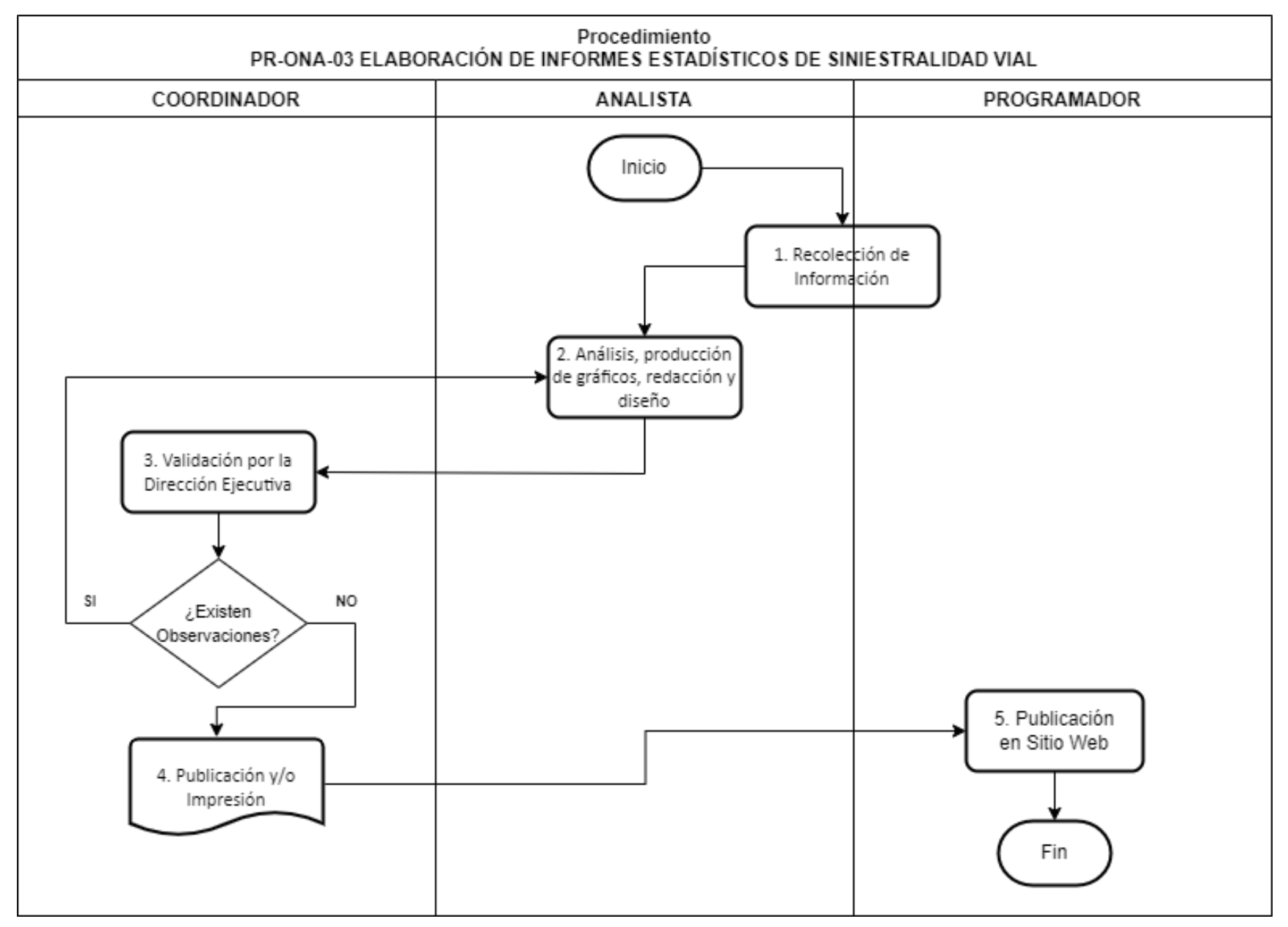

## PR-ONA-04. PUBLICACION DE CONTENIDO EN PAGINA WEB DEL ONASEVI

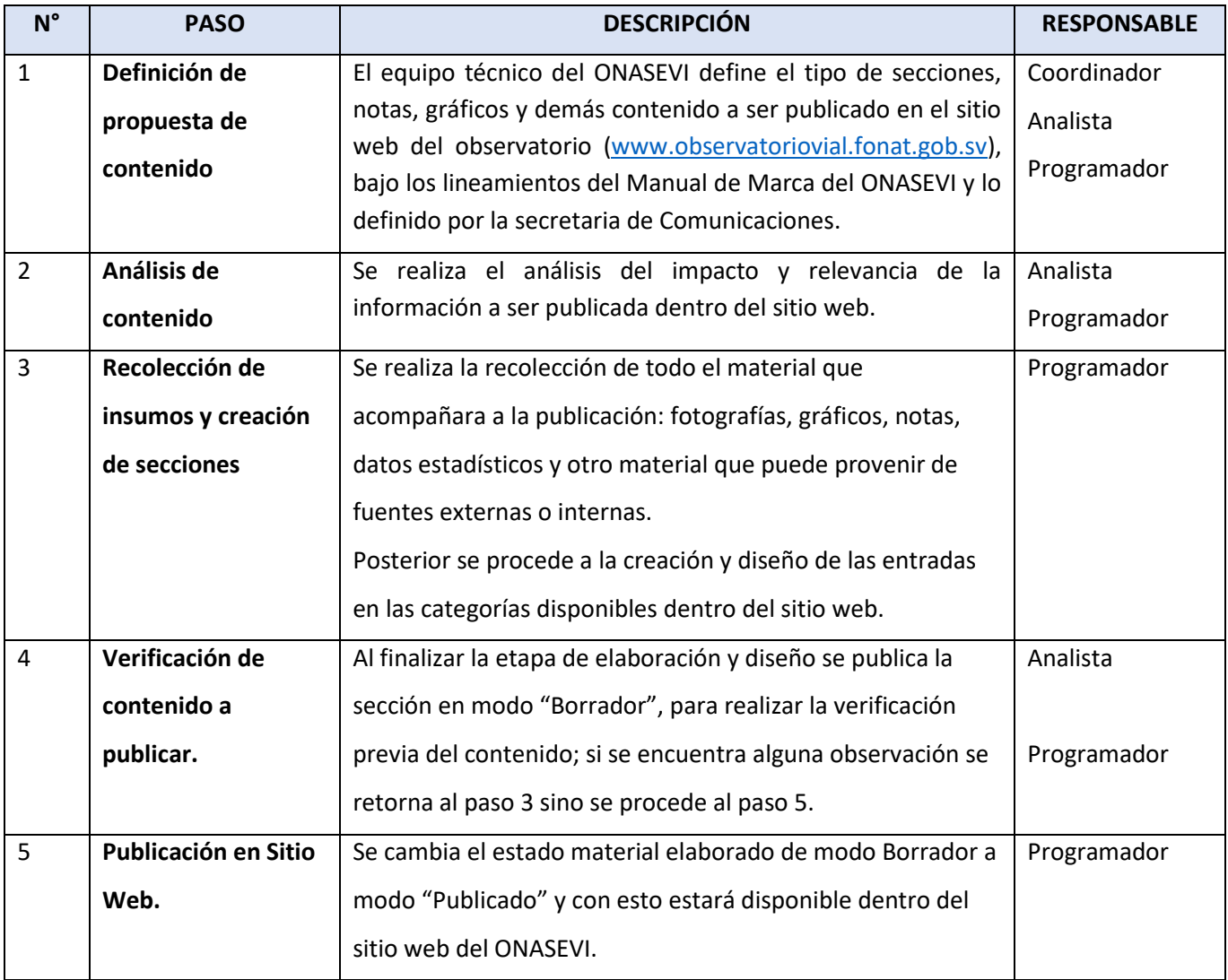

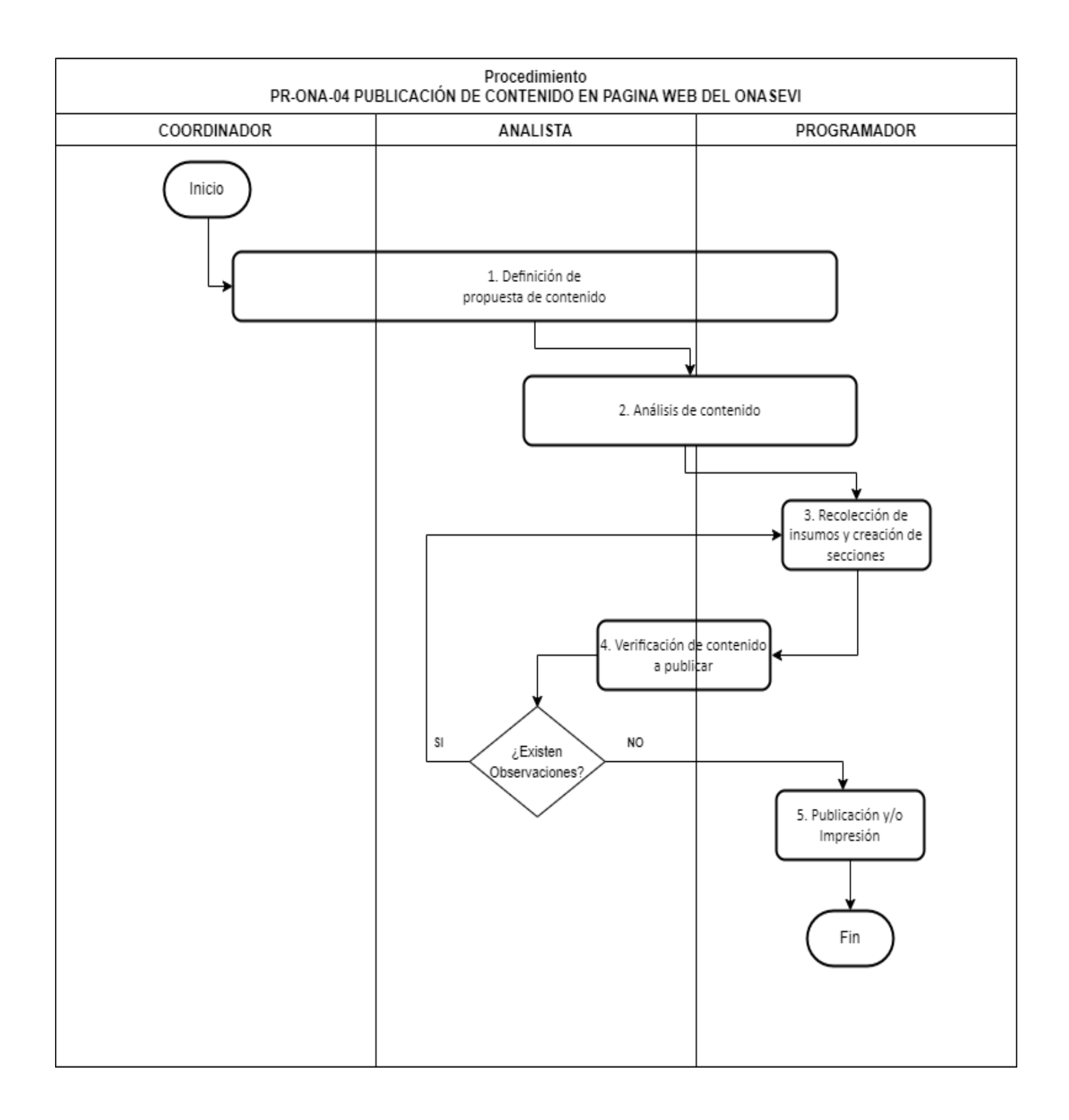
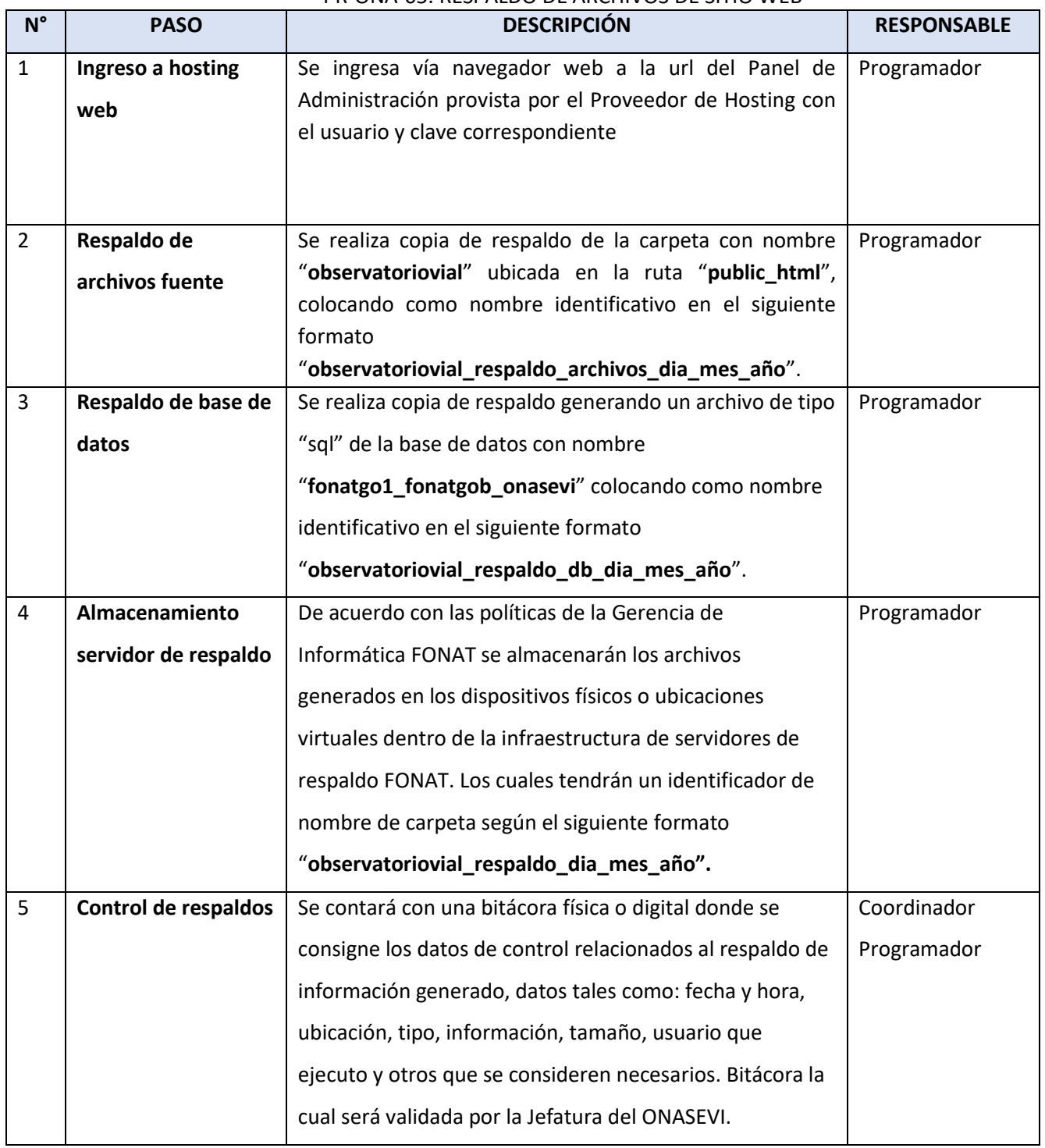

### PR-ONA-05. RESPALDO DE ARCHIVOS DE SITIO WEB

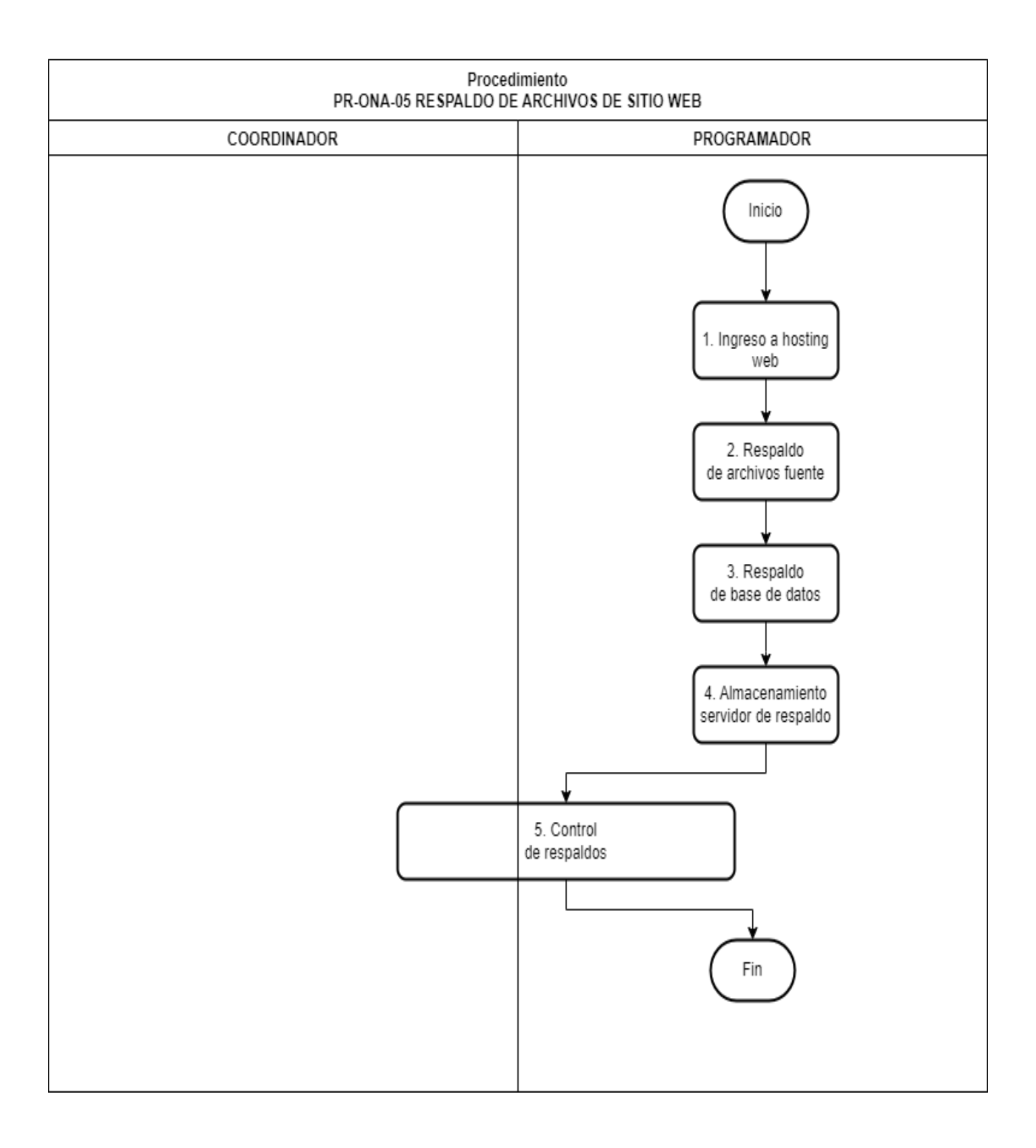

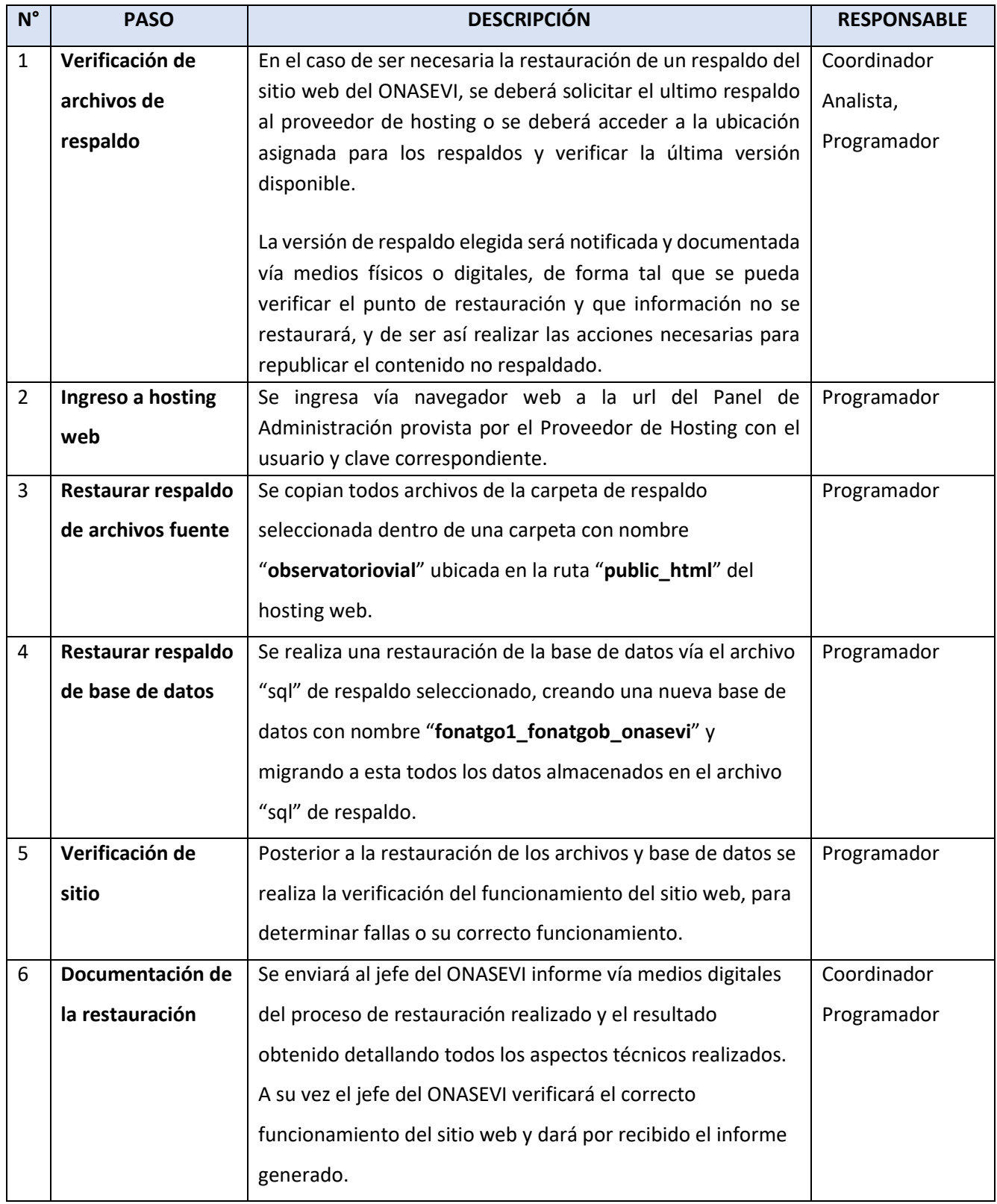

### PR-ONA-06. RESTAURACIÓN DE SITIO WEB

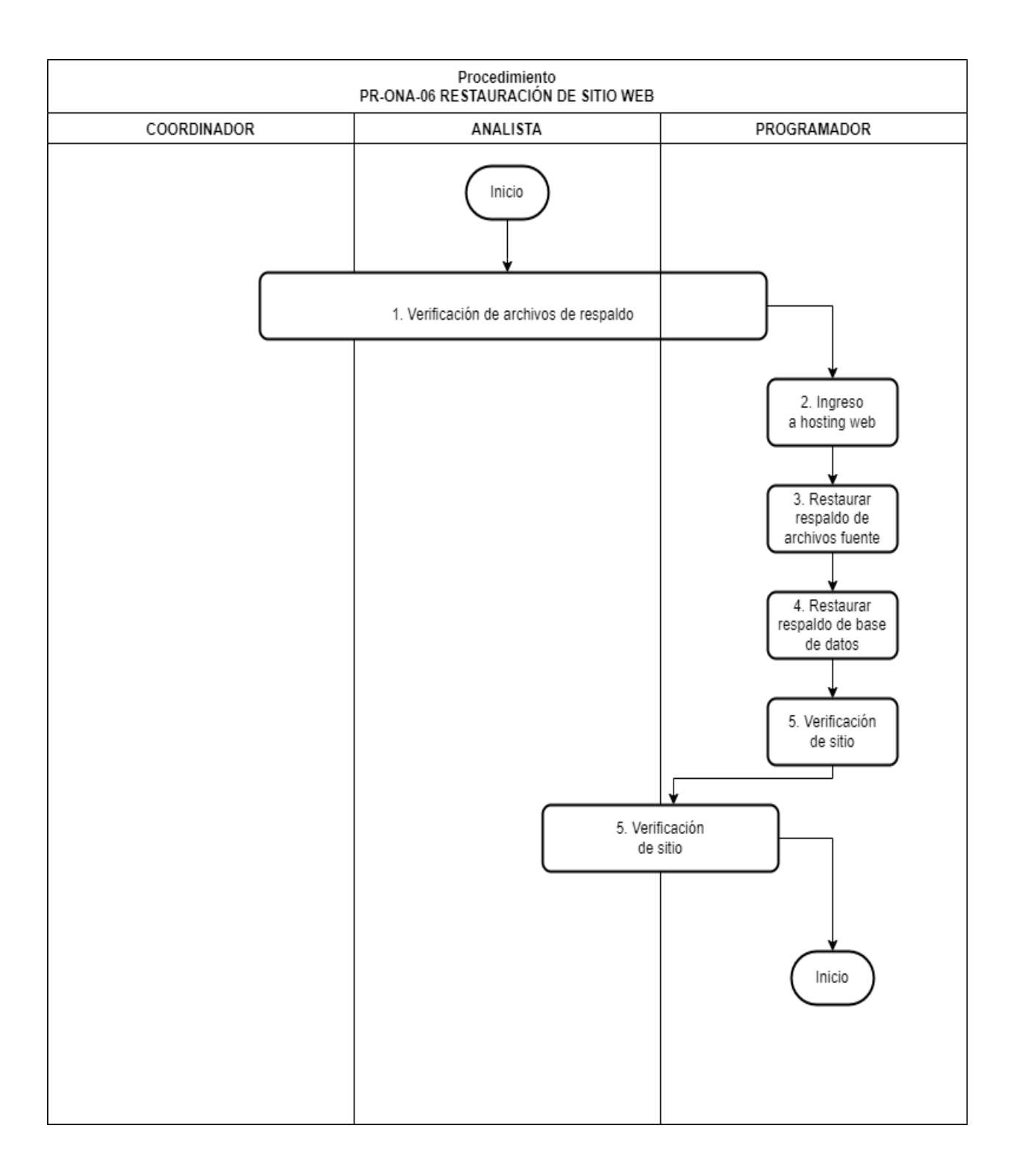

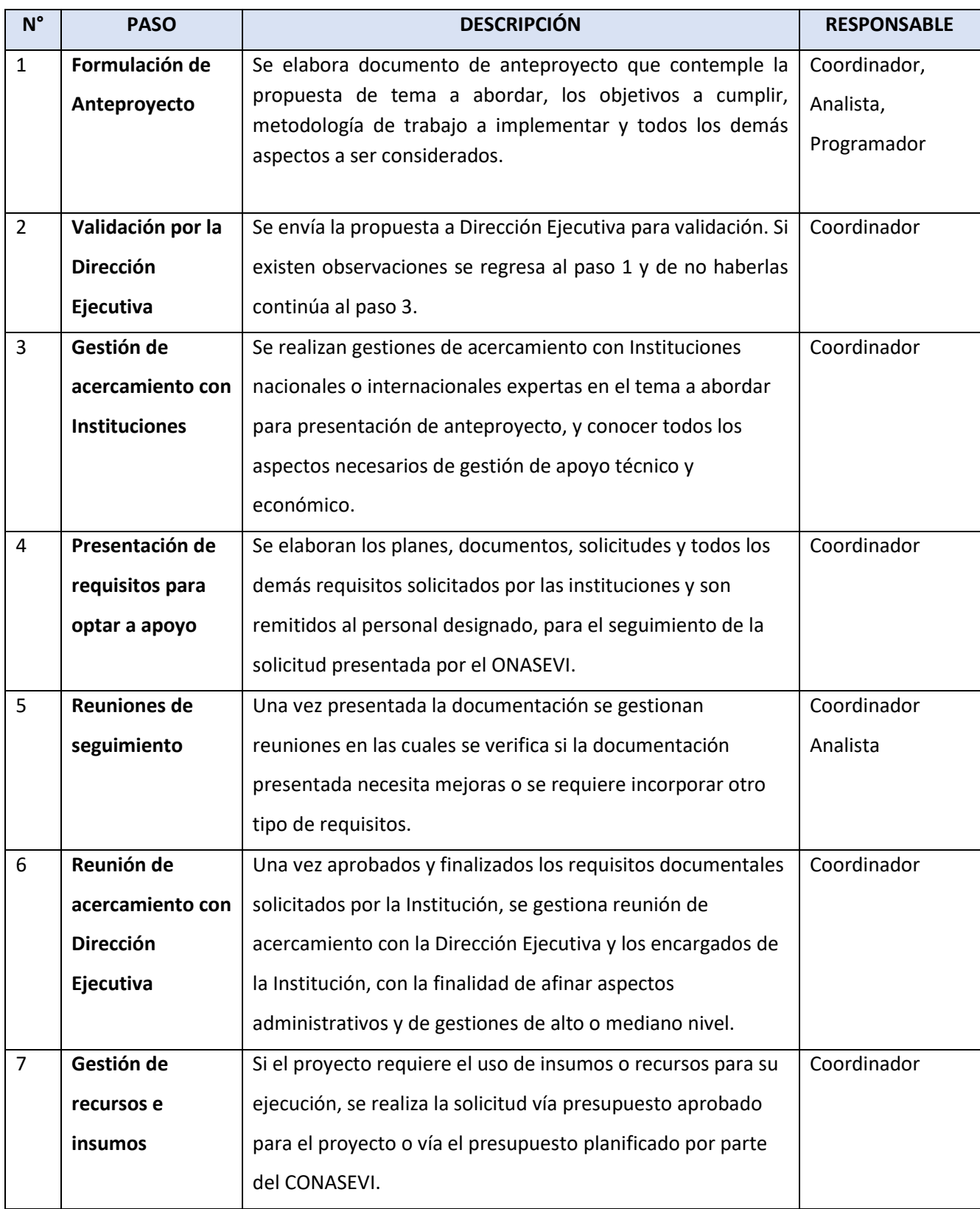

# PR-ONA-07. ELABORACIÓN DE PROYECTOS DE ESTUDIOS ESTADISTICOS E INVESTIGACION

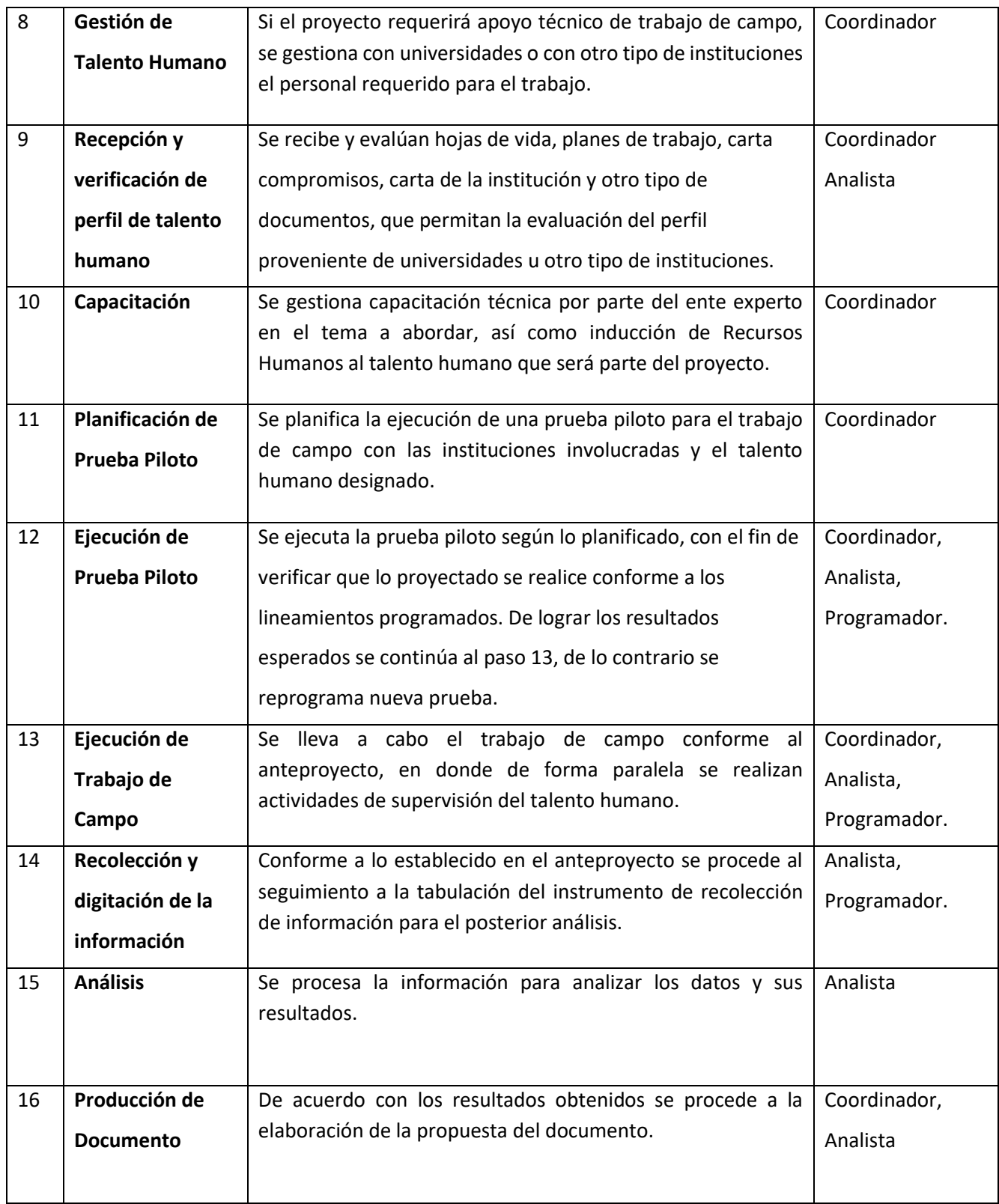

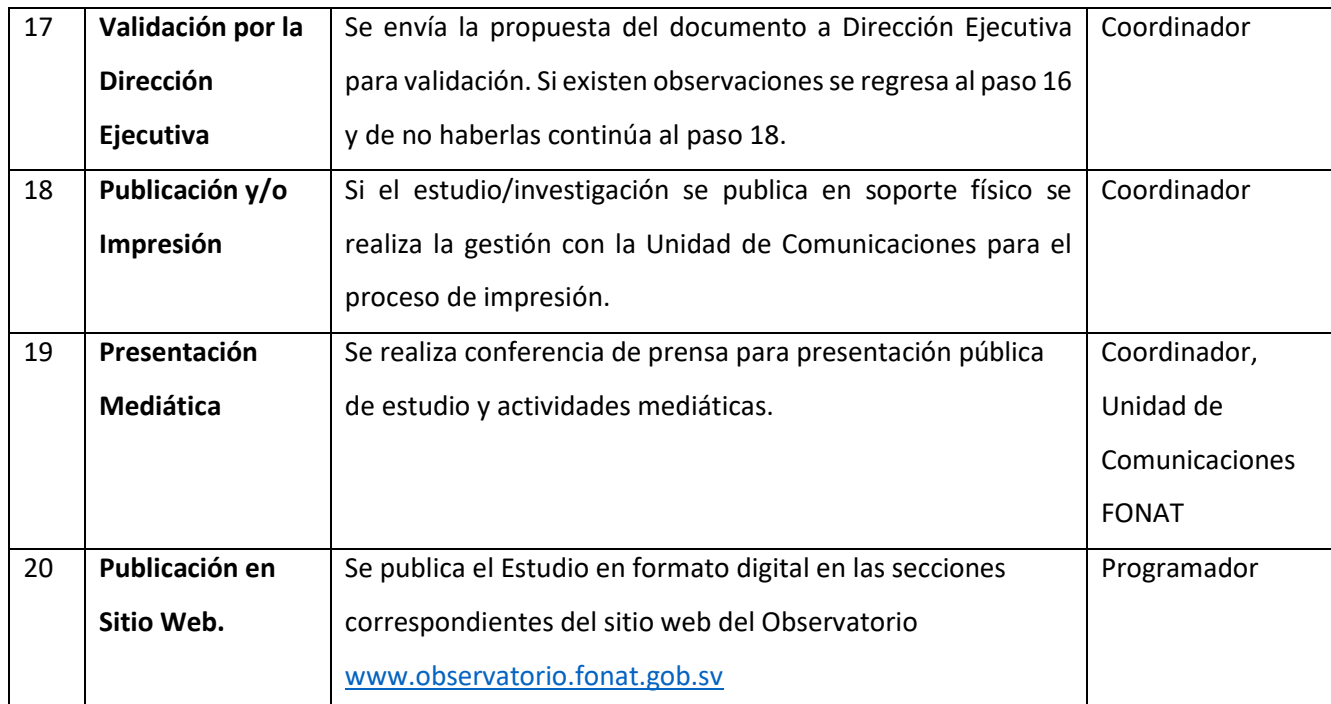

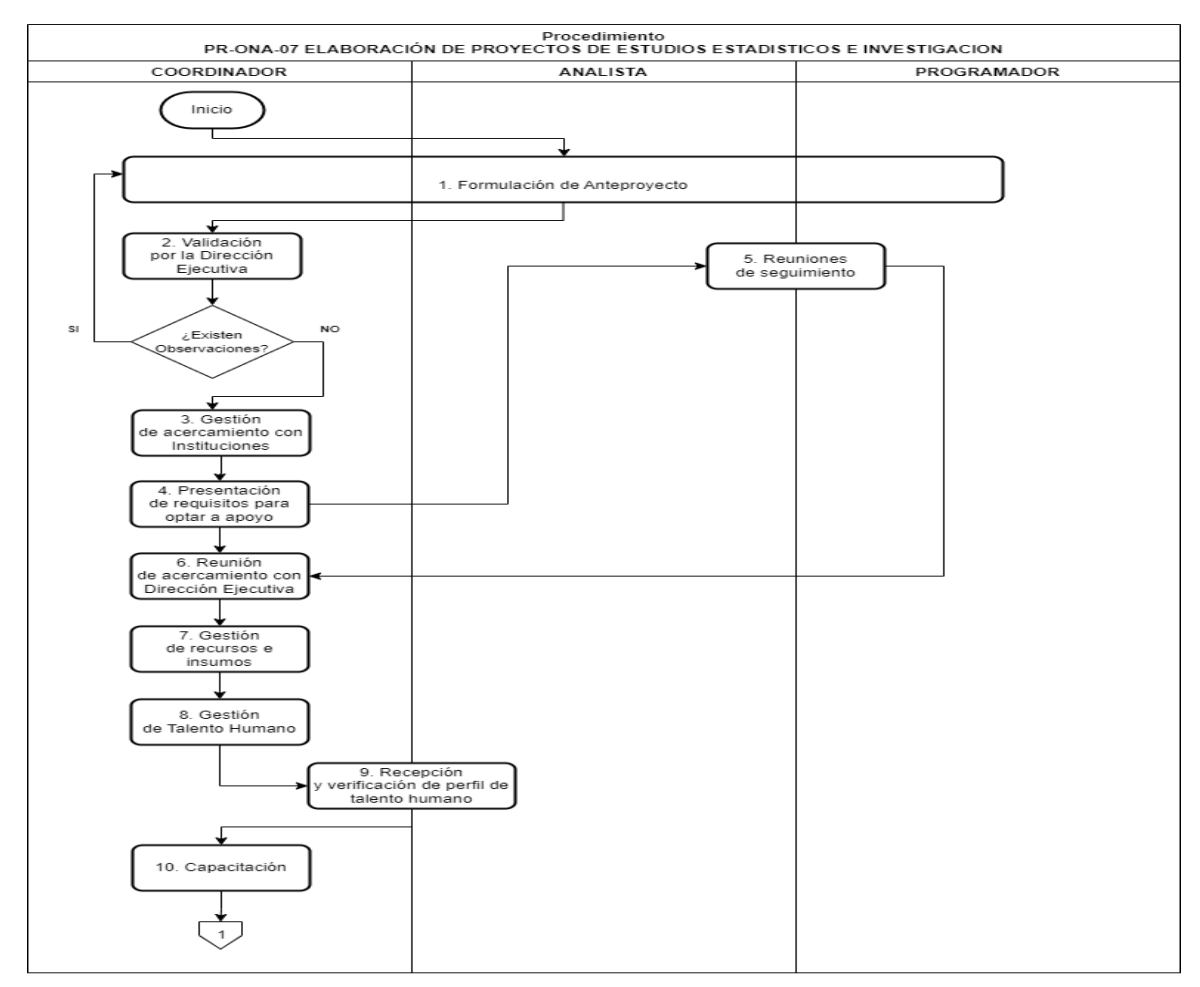

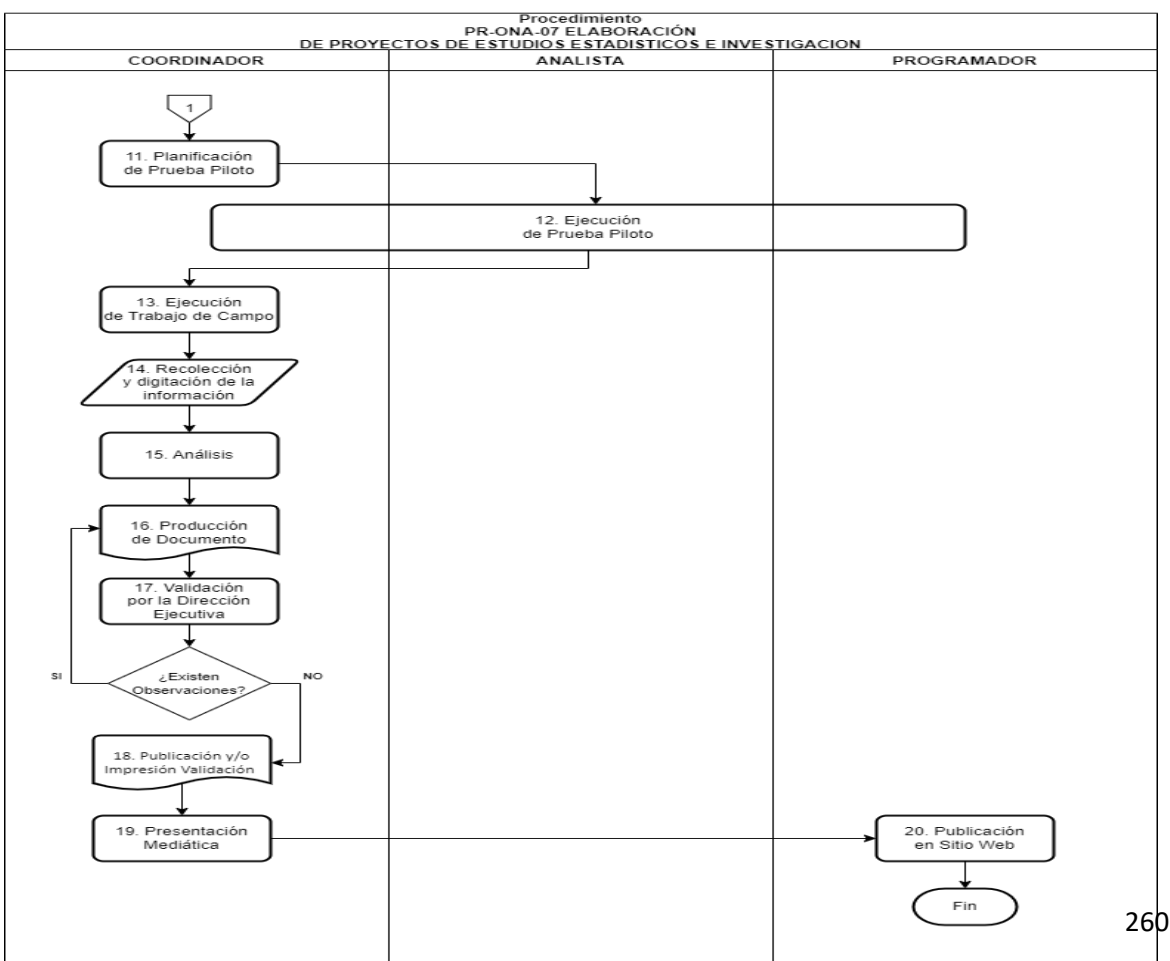

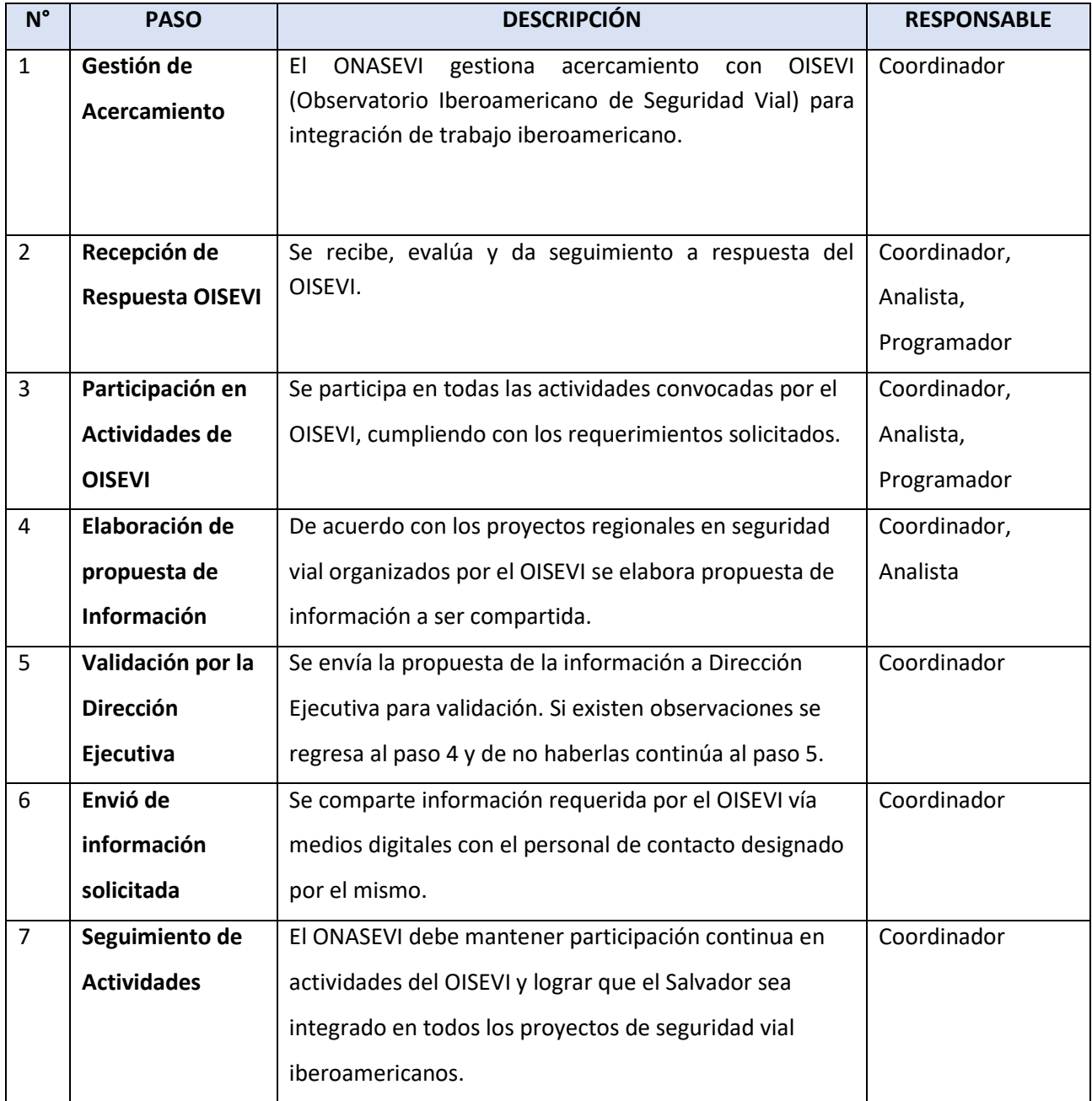

# PR-ONA-08. GESTIÓN DE TRABAJO CON OISEVI

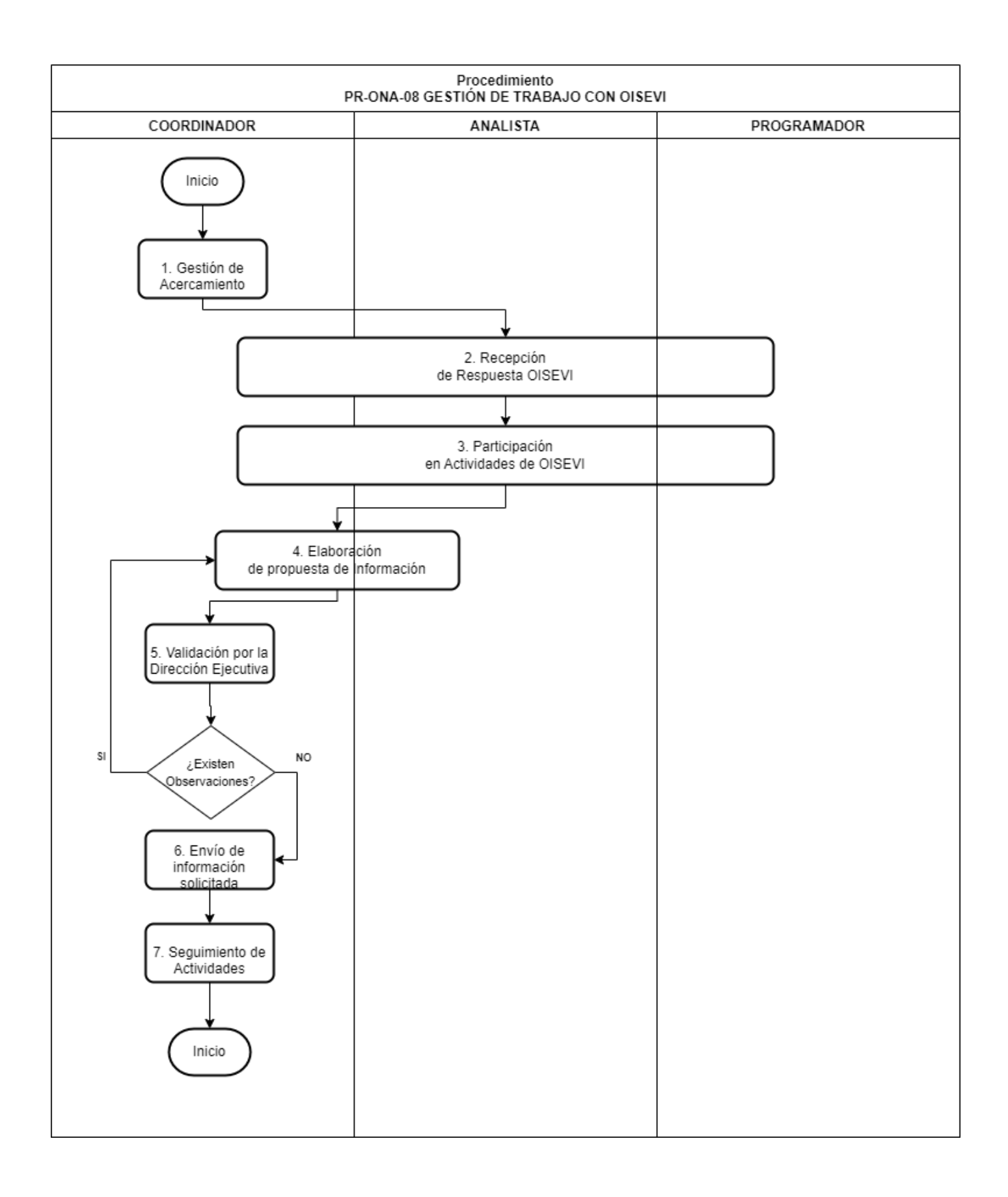

#### PR-ONA-09. GESTIÓN DE TRABAJO CON OBSERVATORIOS INTERNACIONALES DE SEGURIDAD VIAL

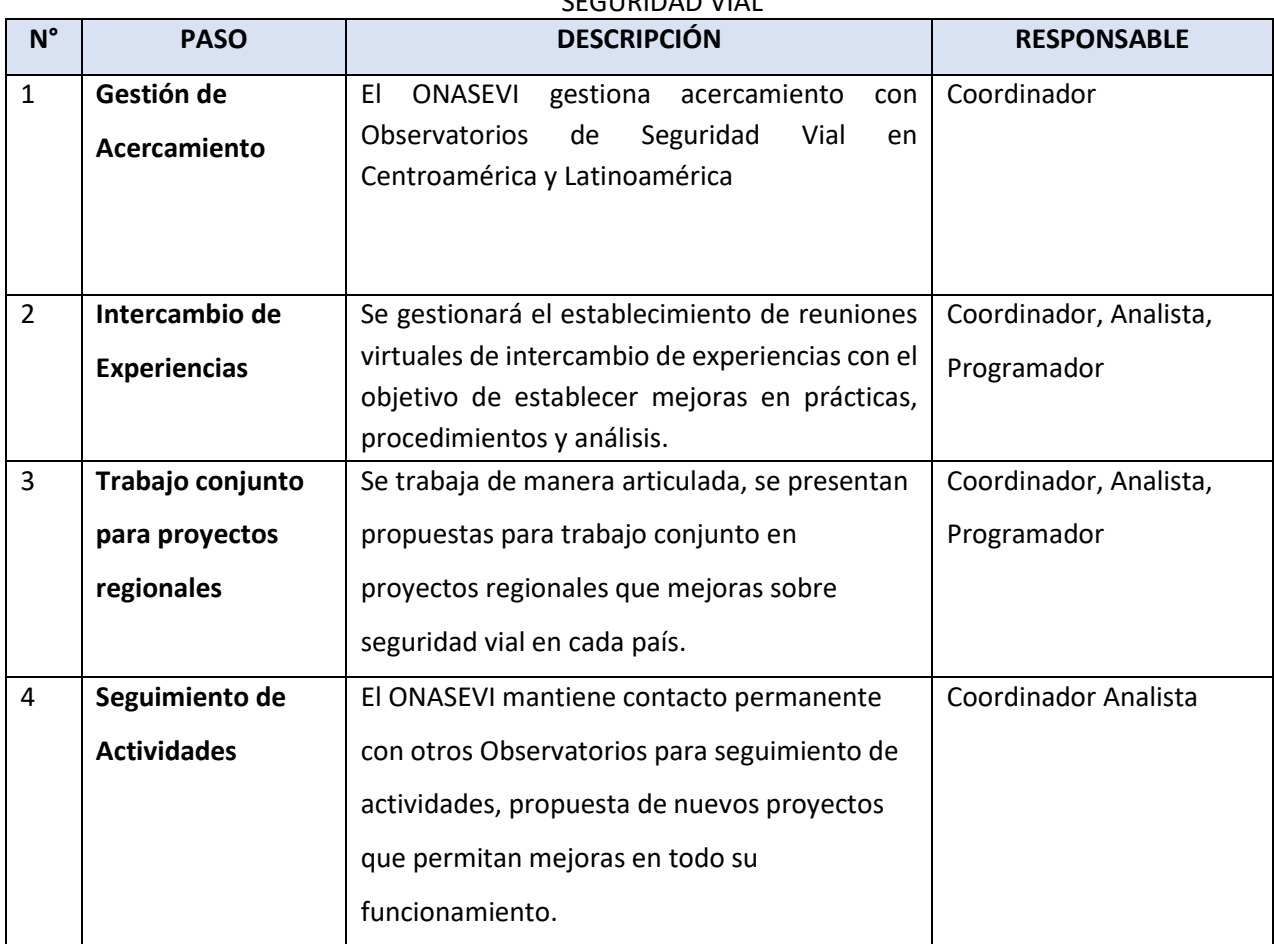

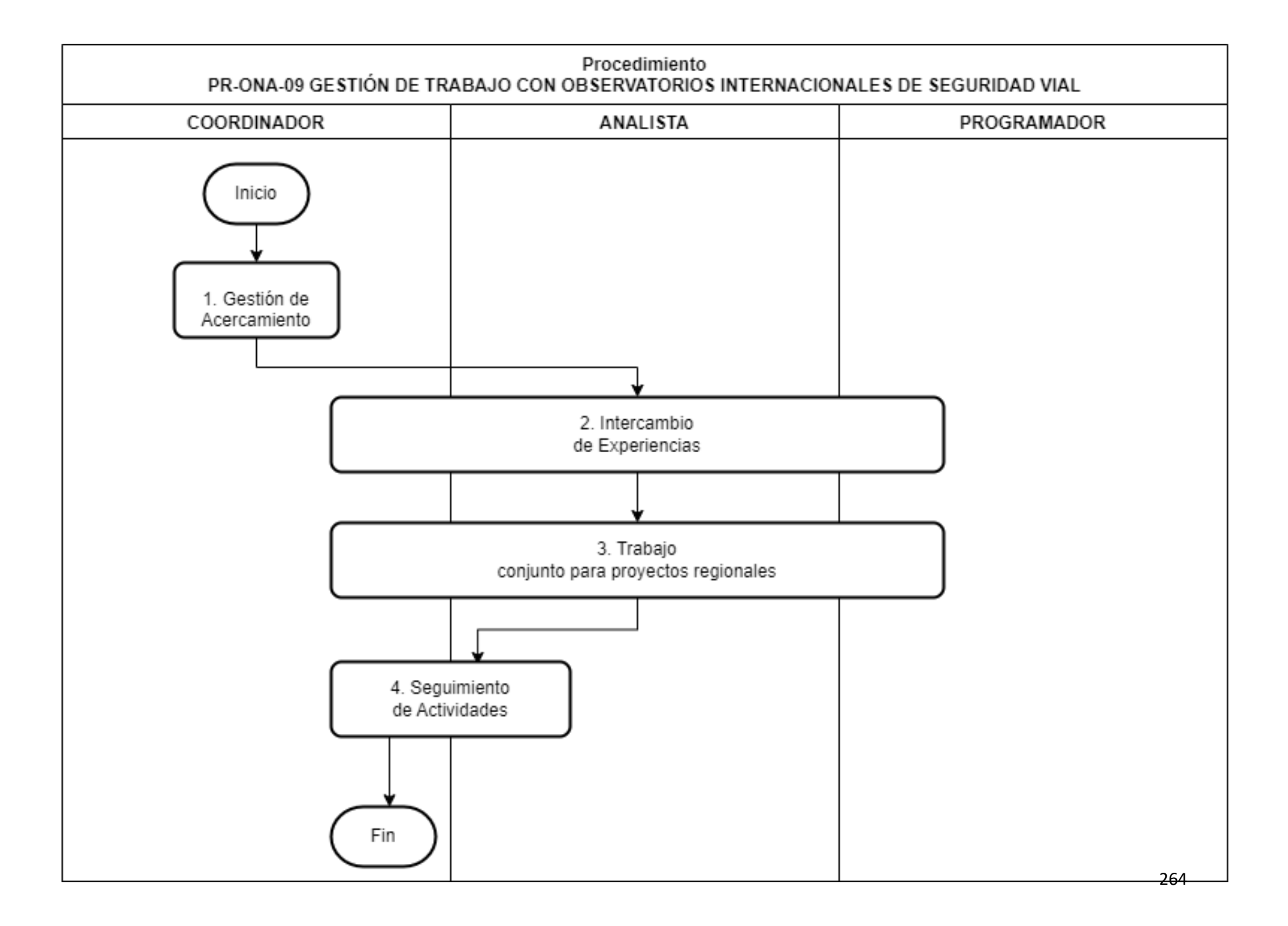

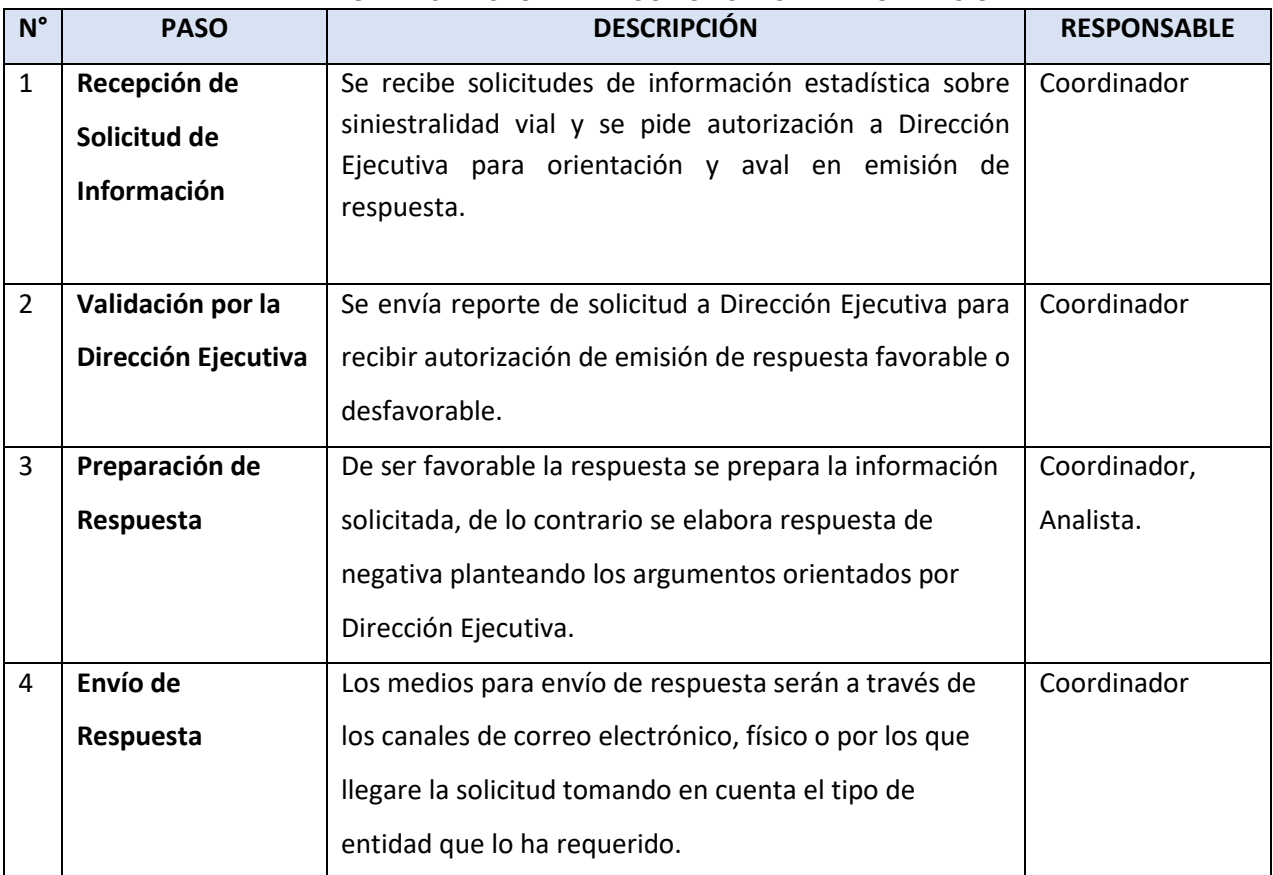

#### PR-ONA-10. RESPONDER A SOLICITUDES DE INFORMACIÓN

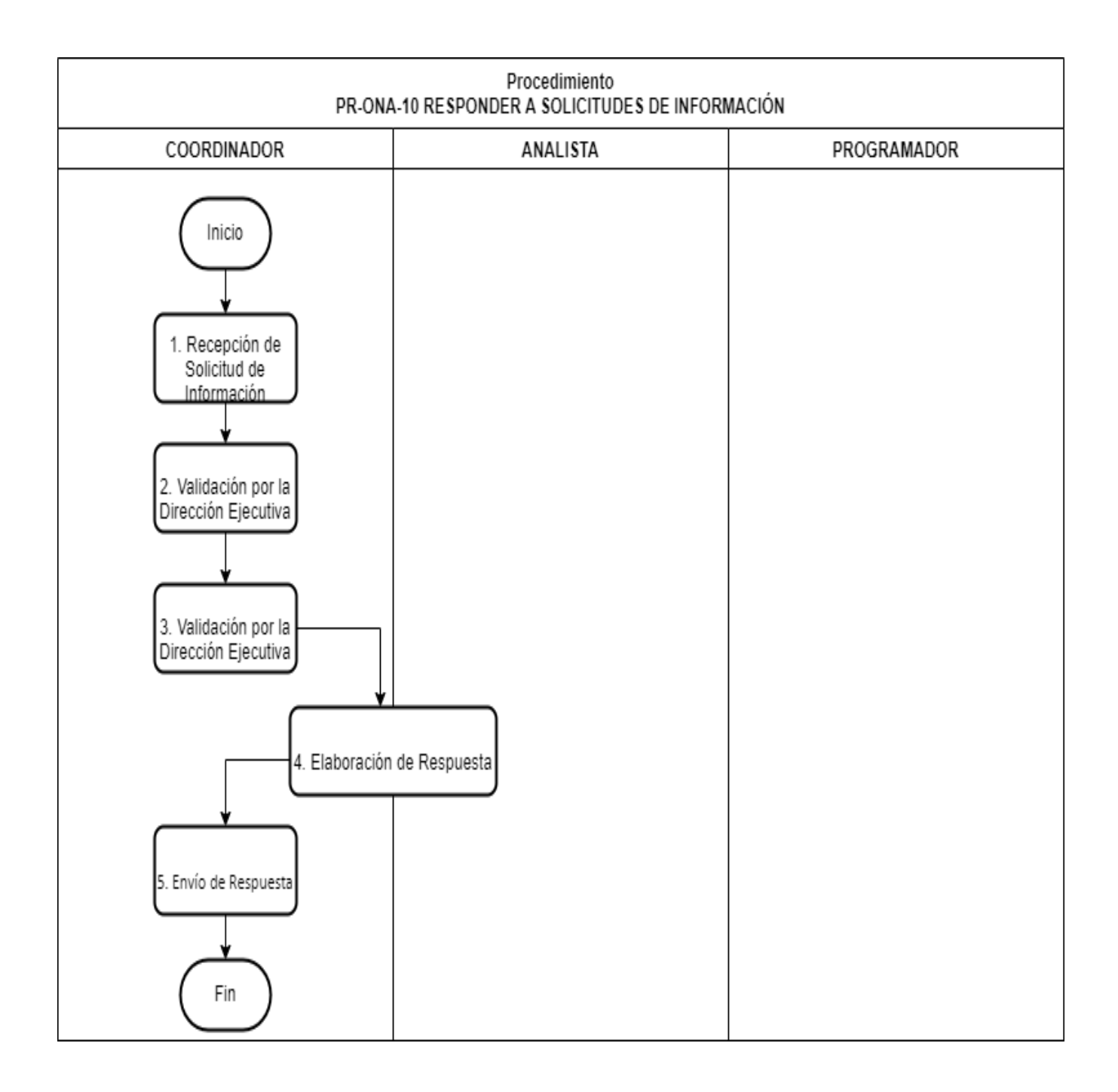

# **CUADRO DE CONTROL**

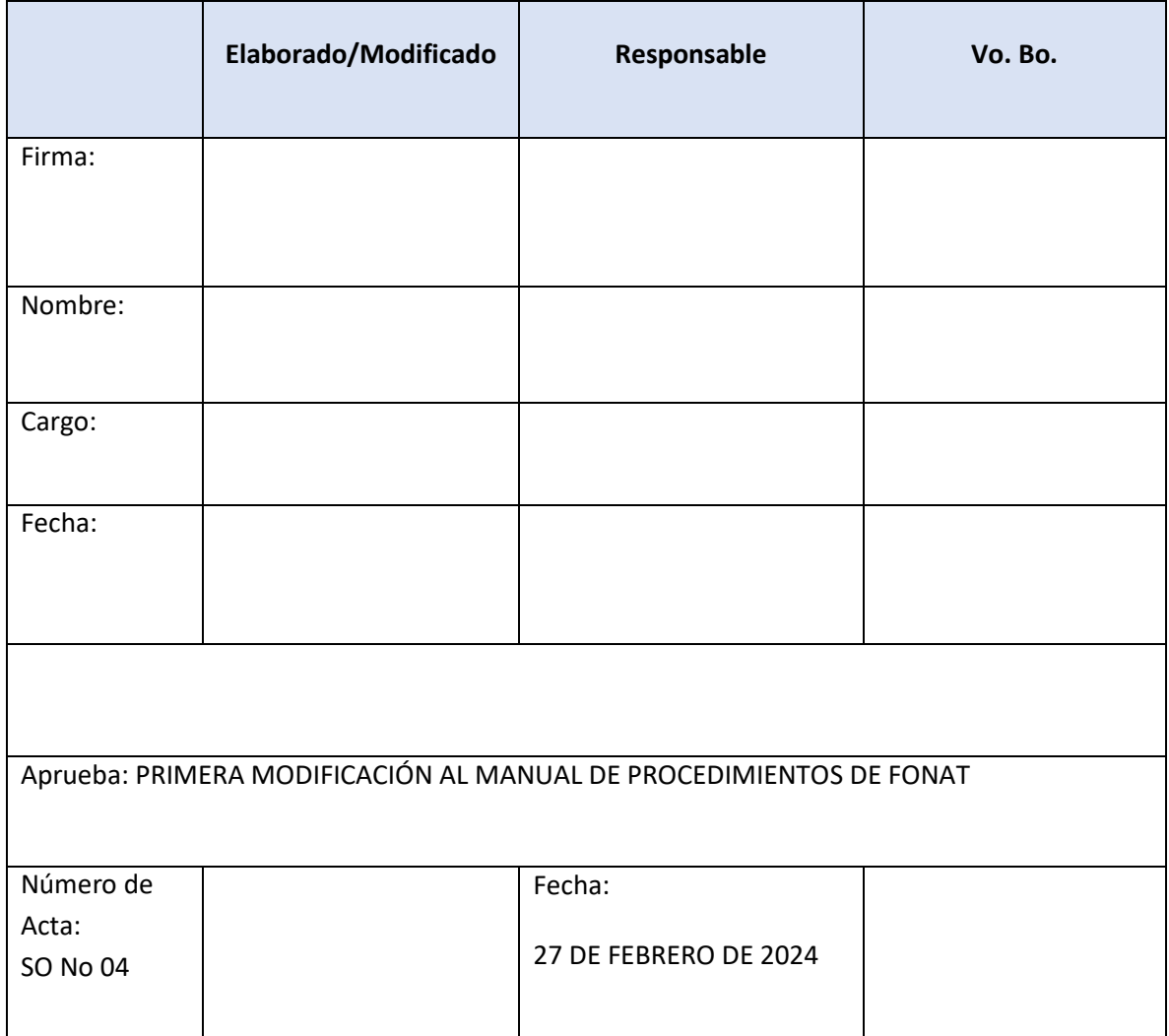